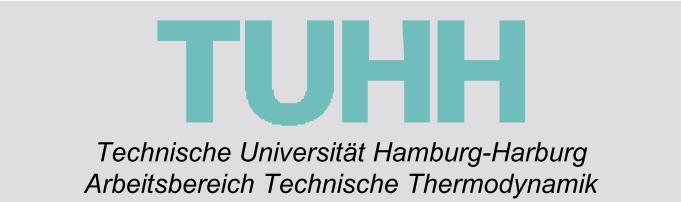

### **Entwicklung eines thermisch betriebenen Klimatisierungssystems für Ein- und Zweifamilienhäuser**

Abschlussbericht zum Forschungsvorhaben, gefördert von

der Deutschen Bundesstiftung der Deutschen Vereinigung des

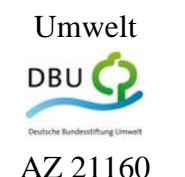

Umwelt und Gas- und Wasserfaches e.V.

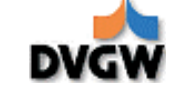

AZ 21160 Forschungsvorhaben G5/02/02

verfasst von:

Prof. Dr.-Ing. G. Schmitz Dr. Ing. Wilson Casas Dipl. Ing. Andreas Joos

Hamburg, Dezember 2006

Abschlussbericht zum Forschungsvorhaben:

*Entwicklung eines thermisch betriebenen Klimatisierungssystems für Ein- und Zweifamilienhäuser*

Technische Universität Hamburg-Harburg Arbeitsbereich Technische Thermodynamik Prof.-Dr.-Ing. G. Schmitz / Dr.-Ing. W. Casas / Dipl.-Ing. Andreas Joos Denickestr. 17 21073 Hamburg Tel. 040 44878 3244 URL: http://www.tt.tu-harburg.de

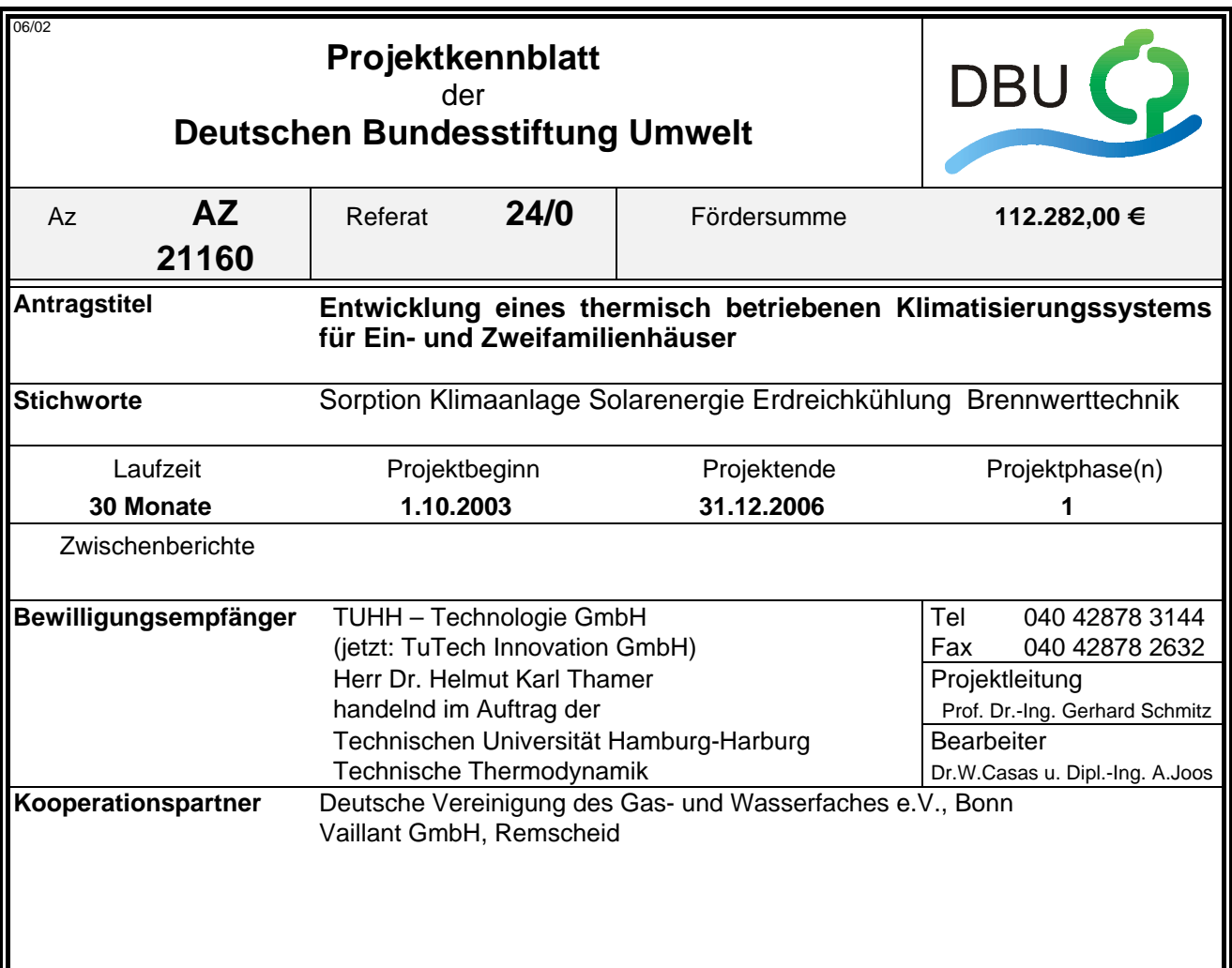

#### *Zielsetzung und Anlaß des Vorhabens*

Die Nachfrage nach Klimaanlagen im Ein-und Zweifamilienhausbereich ist in den letzten Jahren aufgrund von erhöhten Komfortansprüchen, aber auch aufgrund einer verbesserten Wärmedämmung und dichteren Gebäudehüllen stetig gestiegen. In dem Forschungsvorhaben wurden daher die Möglichkeiten einer umweltverträglichen Klimatisierung von kleinen Wohngebäuden untersucht. Die Grundidee des Vorhabens ist es, die Luft mit Hilfe von Sorptionsmaterialien zu trocknen, sodass die Luft nur noch auf Zulufttemperatur abgekühlt werden muss. Dafür reicht das Temperaturniveau von natürlichen Kältequellen wie z.B. das Erdreich aus. Die Sorptionsmaterialien wie Lithium-Chlorid müssen mit Wärme regeneriert werden, dafür kann Solarenergie eingesetzt werden.

#### *Darstellung der Arbeitsschritte und der angewandten Methoden*

- Entwicklung von Simulationsmodellen auf der Basis Dymola/Modelica und Matlab/Simulink
- Konstruktion und Bau eines Prototyps eines kompakten Lüftungs- und Klimatisierungsgerätes
- Planung und Bau einer Demonstrationsanlage in einem Einfamilienhaus in Rendsburg
- Messtechnische Begleitung über eine Sommerperiode
- Auswertung der Messergebnisse
- Primärenergetische und wirtschaftliche Bewertung des Klimatisierungskonzeptes.

Deutsche Bundesstiftung Umwelt <sup>O</sup> An der Bornau 2 <sup>O</sup> 49090 Osnabrück <sup>O</sup> Tel 0541/9633-0 <sup>O</sup> Fax 0541/9633-190 <sup>O</sup> http://www.dbu.de

#### *Ergebnisse und Diskussion*

Es konnte nachgewiesen werden, dass die sorptionsgestützte Klimatisierung in Verbindung mit Erdreichwärmeübertragern im Prinzip geeignet ist, für kleine Gebäude eine ausreichende Klimatisierung im Sommer sicherzustellen. Der Kältebedarf des neu errichteten Niedrigenergiehauses, also die Kühllast, war allerdings an bestimmten Sommertagen so hoch, dass die Zulufttemperatur nicht immer unter 26°C gehalten werden konnte. Das entwickelte Lüftungsgerät muss auch noch weiter verbessert werden. So zeigte sich, dass es am Rotor zu einem Überströmen der Zuluft in die Abluft kam. Die Wärmeübertrager wurden nicht optimal angeströmt, sodass nicht die nominelle Übertragungsleistung erreicht wurde. Generell ist daher bei dem entwickelten Gerät noch eine grundlegende strömungstechnische Optimierung notwendig.

Mithilfe eines an den vorhandenen Messdaten kalibrierten, dynamischen Simulationsmodells auf der Basis von Modelica/Dymola wurde für 2 Testreferenzjahre der primärenergetisch umgerechnete Energiemehrbedarf für die Klimatisierung berechnet, wobei von einer optimalen Reglerkonfiguration ausgegangen wurde. Dieser Primärenergiemehrbedarf beträgt etwa 4 kWh/m²a und entsteht u.a. dadurch, dass in Zeiten ohne Solarenergieangebot die Wärme zur Regeneration des Sorptionsrades durch andere Wärmeerzeuger wie z.B. einem Brennwertkessel bereitgestellt werden muss. Der Primärenergiebedarf f eines Niedrigenergiehaus würde sich damit durch die Klimatisierung um etwa 10% erhöhen. Der Primärenergiebedarf eines konventionellen Klimatisierungssystem wäre mindestens doppelt so hoch gewesen.

Ein Schlüsselproblem ist die Regelungstechnik, da viele Anlagenkomponenten (Solarkollektoren, Pufferspeicher, Brennwertkessel, Erdreichsonden) zusammenarbeiten müssten. Hier sind ebenfalls noch weitere Optimierungen möglich. So war z.B. der Warmwasserverbrauch stark diskontinuierlich und konzentrierte sich oft auf die Morgenstunden. In dieser Zeit musste zur Regeneration des Sorptionsrades die Wärme durch den Brennwertkessel bereitgestellt werden. Durch eine verbesserte Speichersteuerung könnte mehr Solarenergie genutzt werden. Vorteilhaft bei einem sorptionsgestützten System ist der Umstand, dass eine Entfeuchtung nur an bestimmten Tagen notwendig ist. Eine konventionelle Klimaanlage muss für den ungünstigsten Fall ausgelegt werden, d.h. die Luft wird immer auf unter 12°C abgekühlt. Bei einem sorptionsgestützten System wird an den Tagen, an denen keine Entfeuchtung notwendig ist, die Regenerationswärme abgeschaltet und die Luft einfach nur abgekühlt.

#### *Öffentlichkeitsarbeit und Präsentation*

Teilergebnisse wurden bereits auf folgenden Tagungen vorgestellt: Schmitz, G.: Umweltverträglich Klimatisieren - ein Widerspruch? ZEBAU Anwenderforum, Handwerkskammer Hamburg, 15.2.2006 Schmitz,G.: Bau und Betrieb einer sorptionsgestützten Klimaanlage VDI-Tage der Gebäudetechnik, 1.2.2006 Qin, C.; Schmitz, G.: Engine driven desiccant-assisted hybrid air-conditioning system Proceedings of the 23<sup>rd</sup> World Gas Conference, 5.-9.6.2006 Amsterdam, paper 5.3EF.23 Es wurde ein Beitrag zum 22. Internationalen Congress of Refrigeration vom 21.8.-26.8.2007 in Peking eingereicht. Zeitschriftenaufsätze sind in Vorbereitung.

#### *Fazit*

Durch Nutzung natürlicher Wärmequellen (Solarenergie) und Wärmesenken (Erdreichkühlung) kann weitgehend eine natürliche Klimatisierung realisiert werden.

# **Inhaltsverzeichnis**

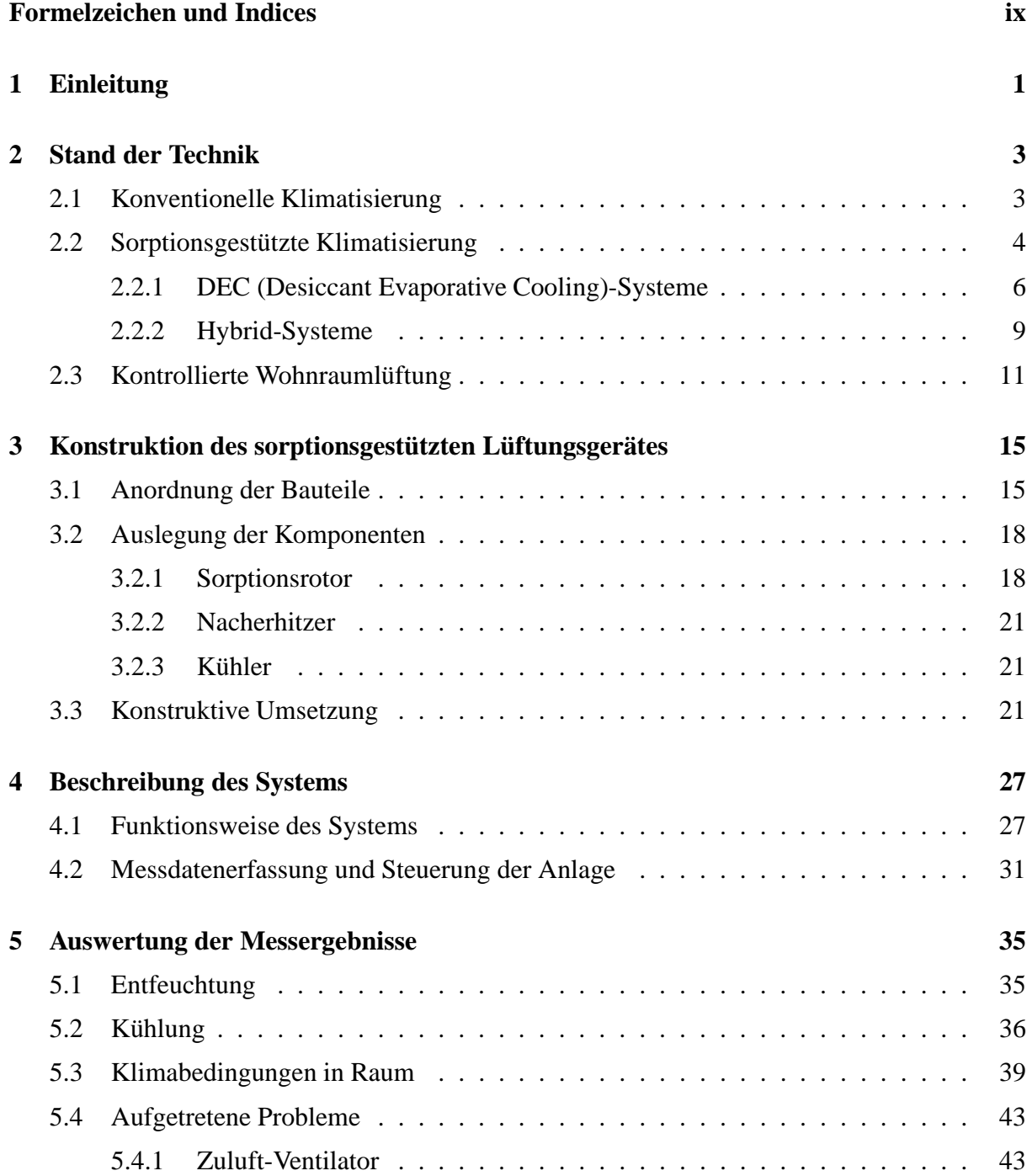

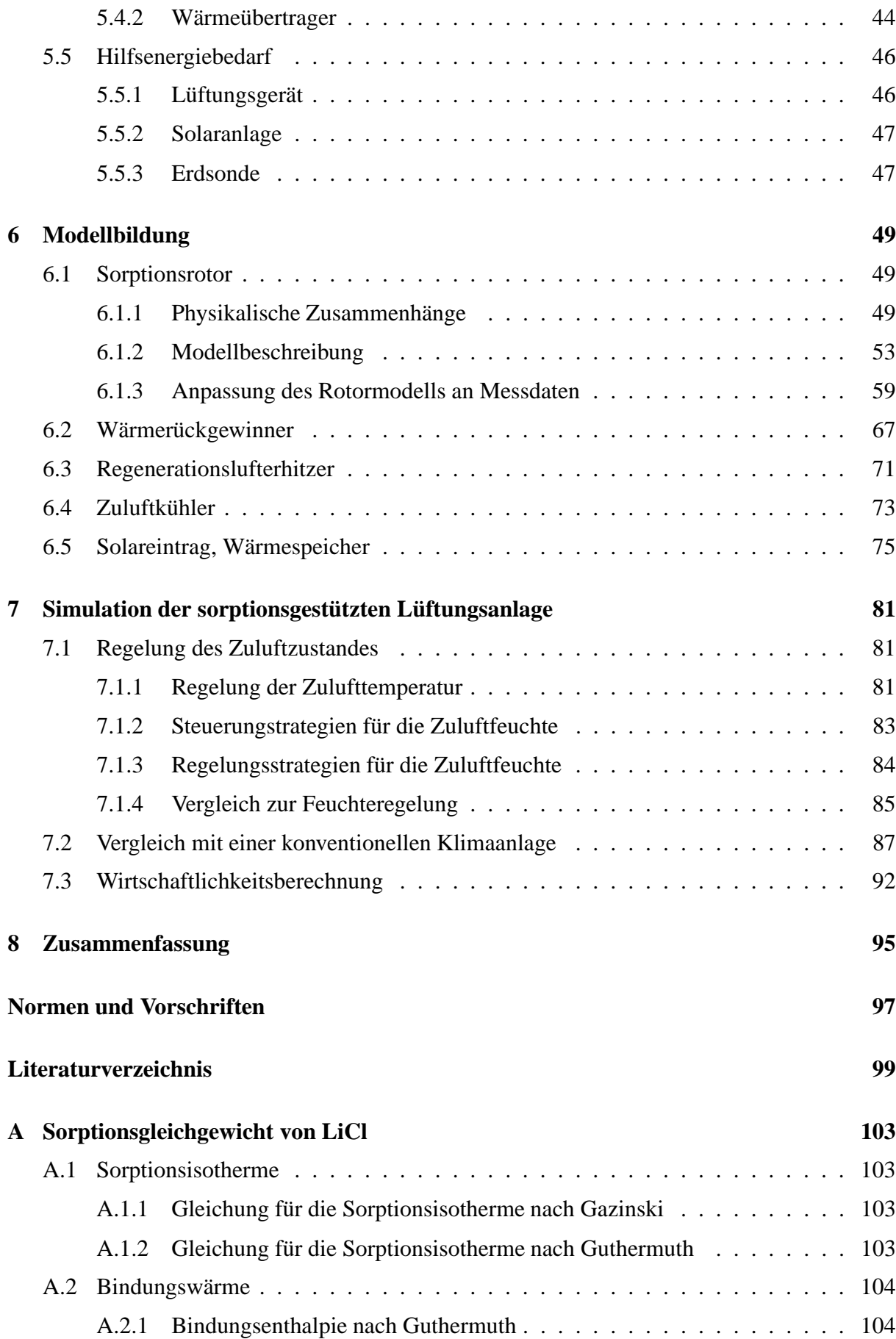

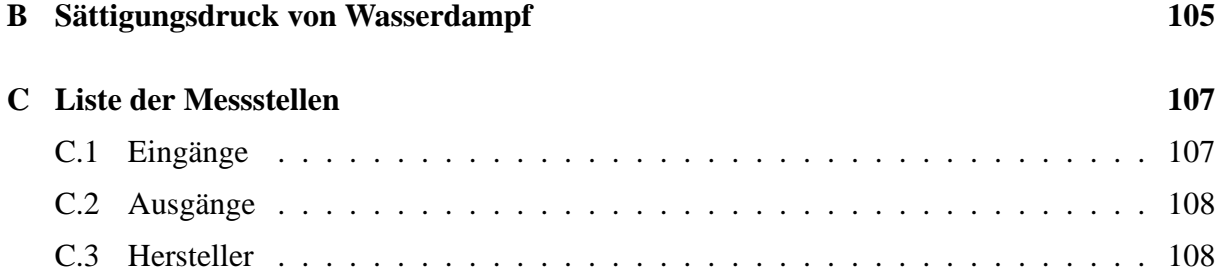

# **Abbildungsverzeichnis**

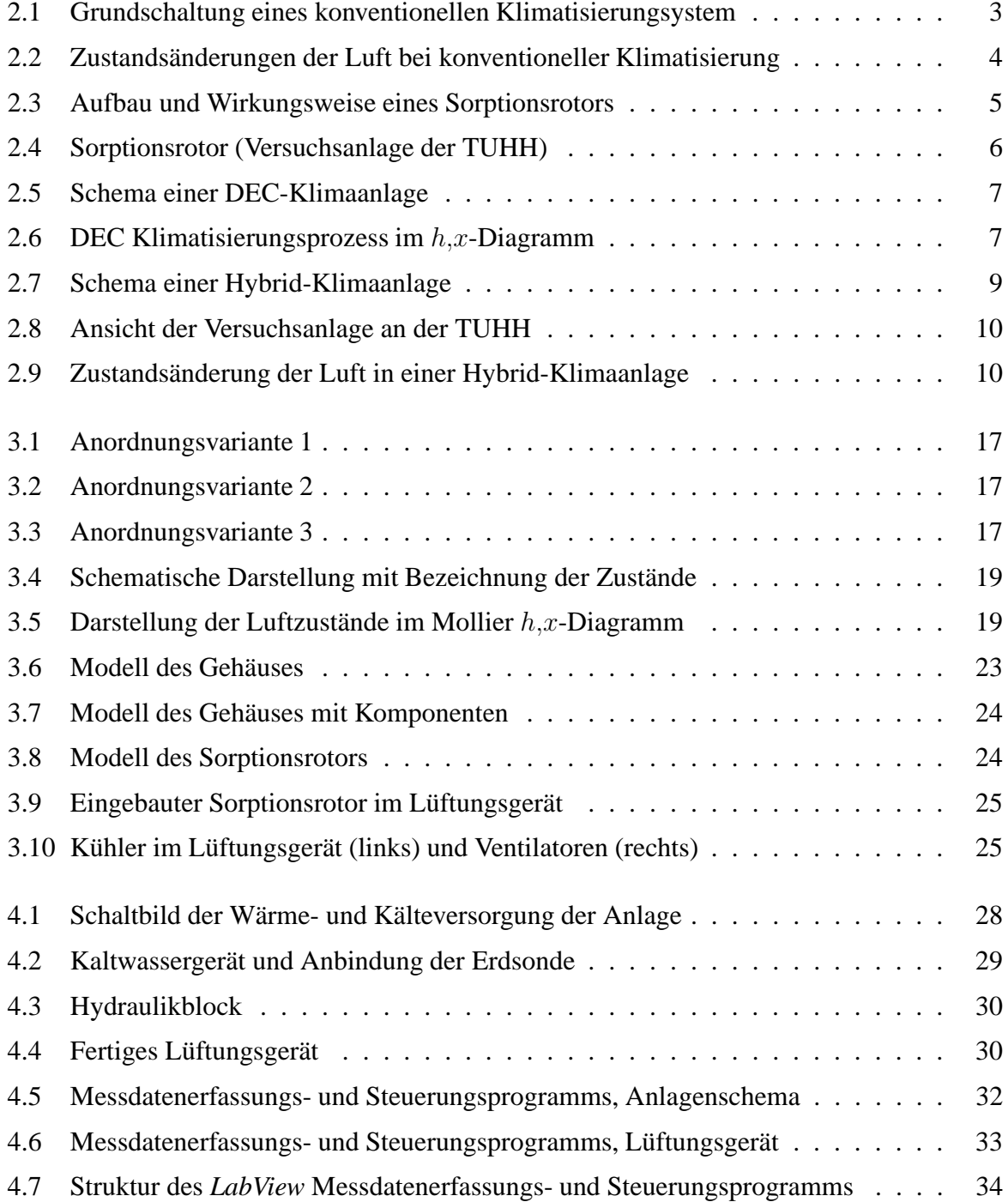

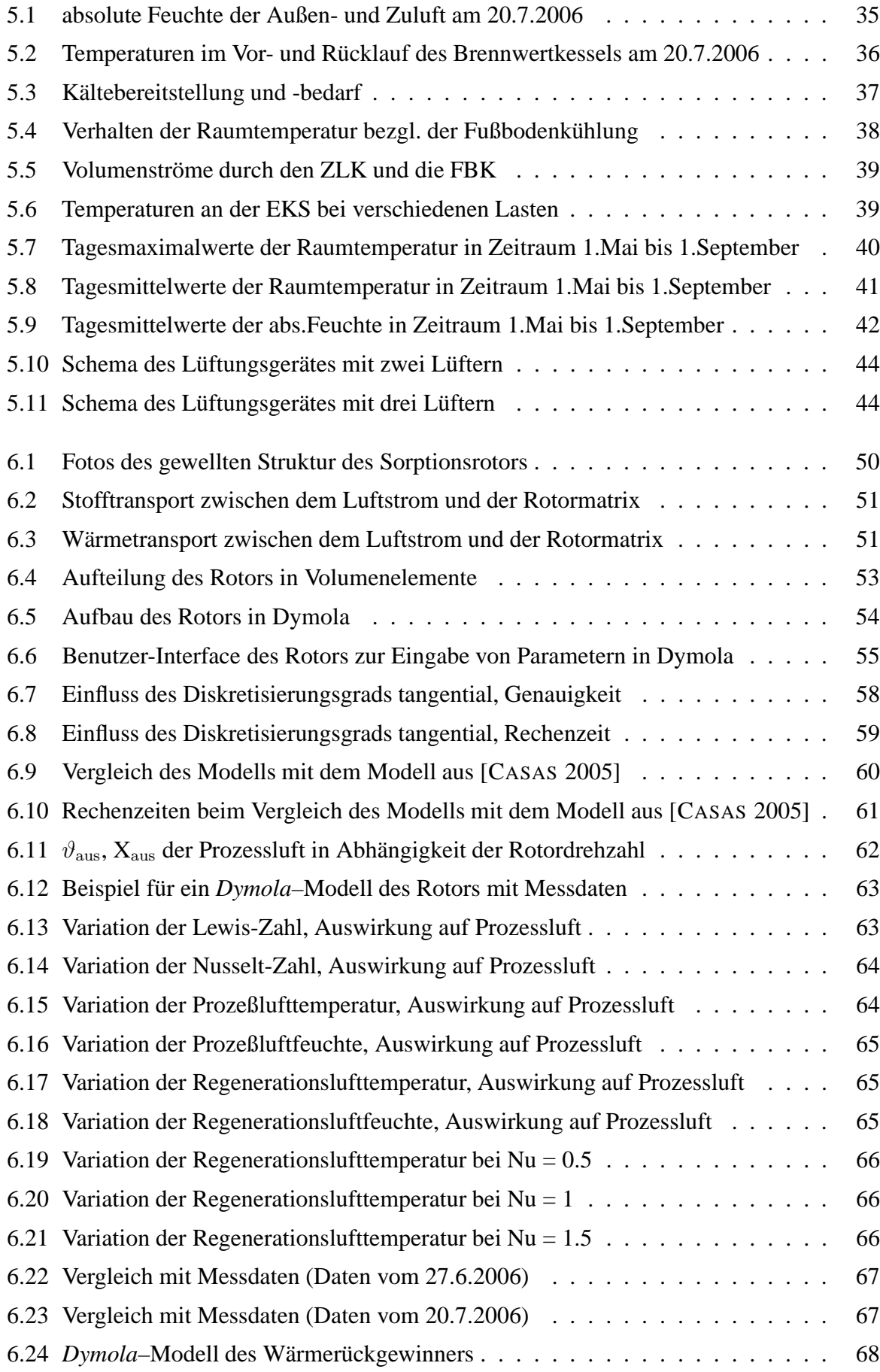

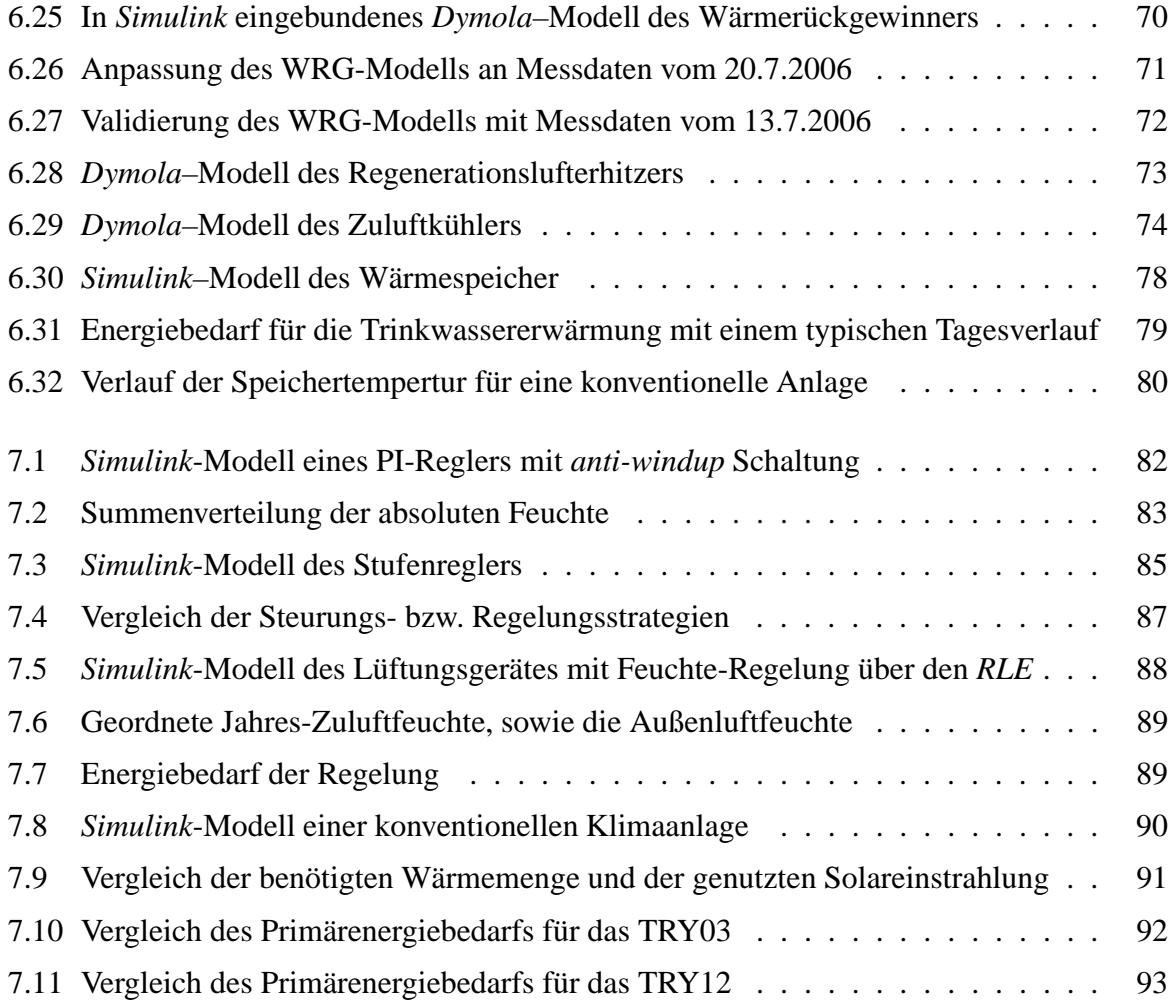

# **Tabellenverzeichnis**

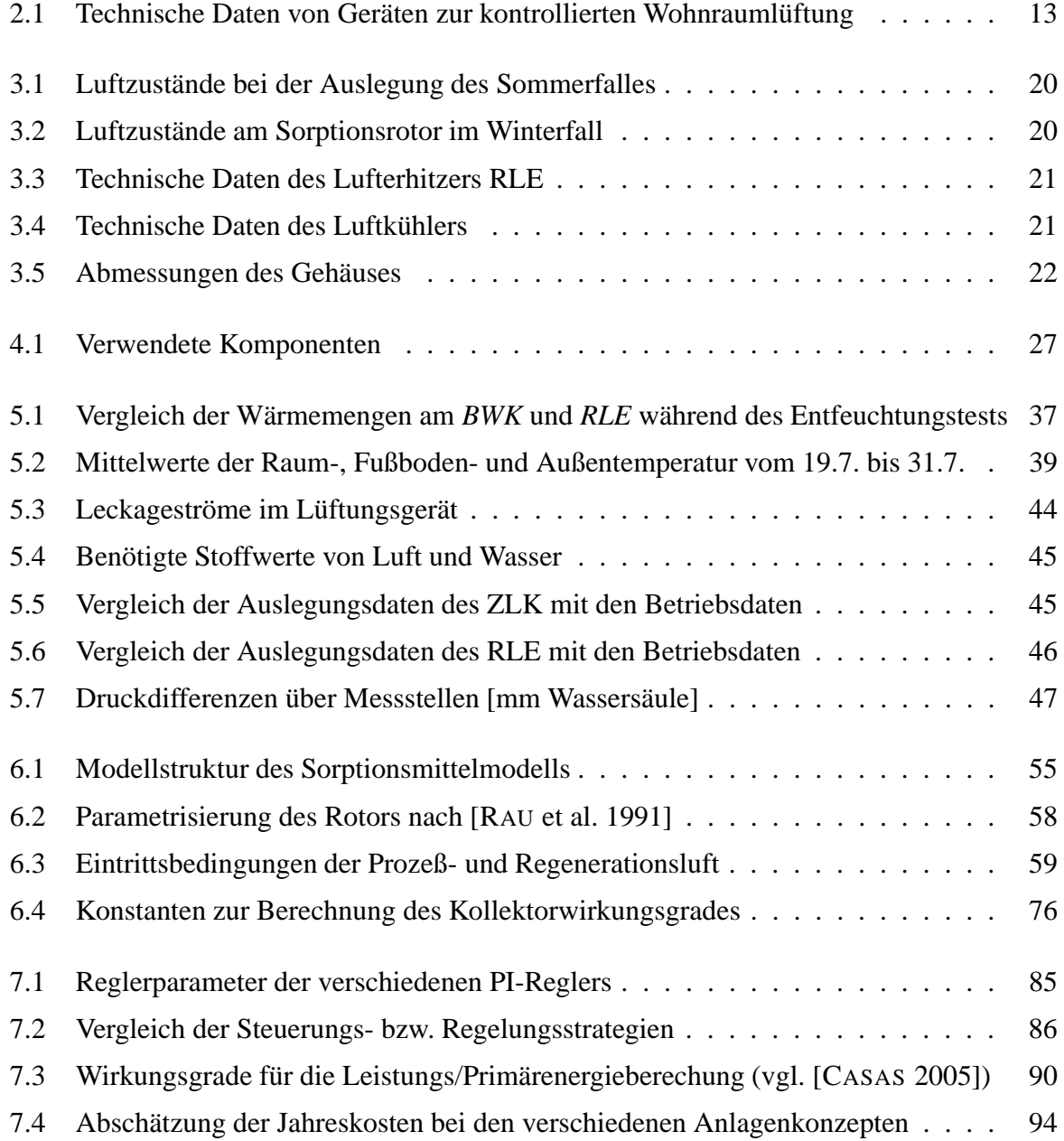

# **Formelzeichen und Indices**

### **Formelzeichen**

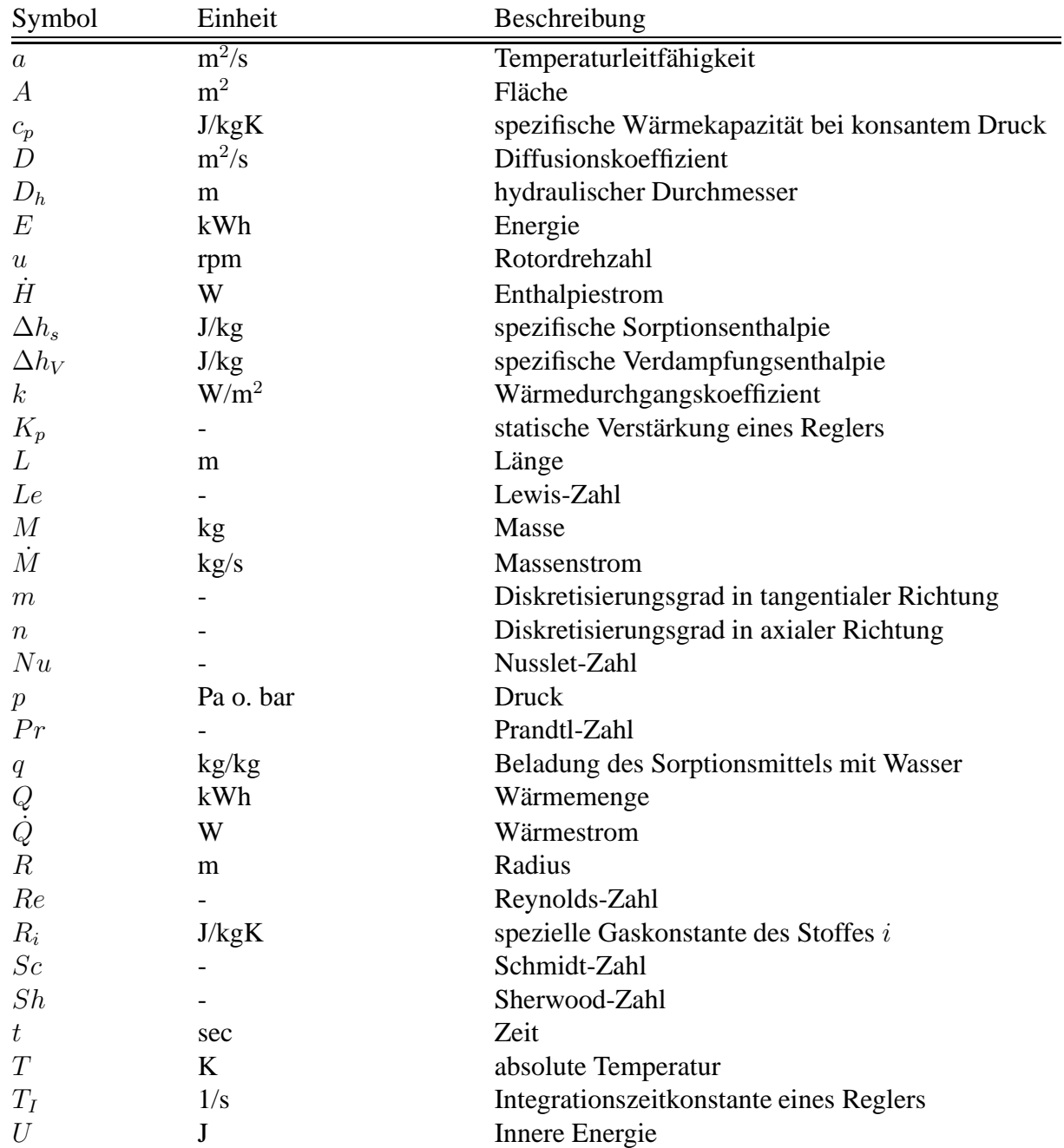

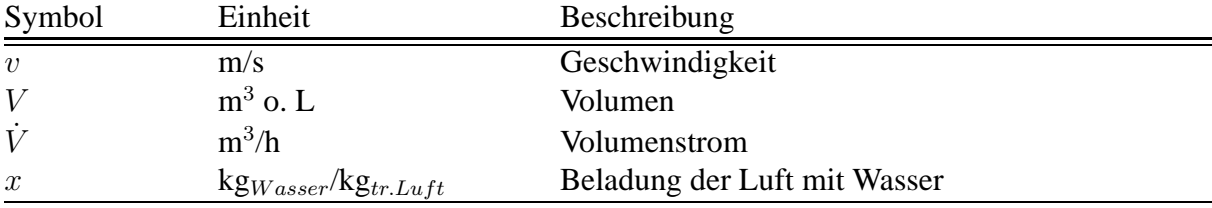

## **Griechische Symbole**

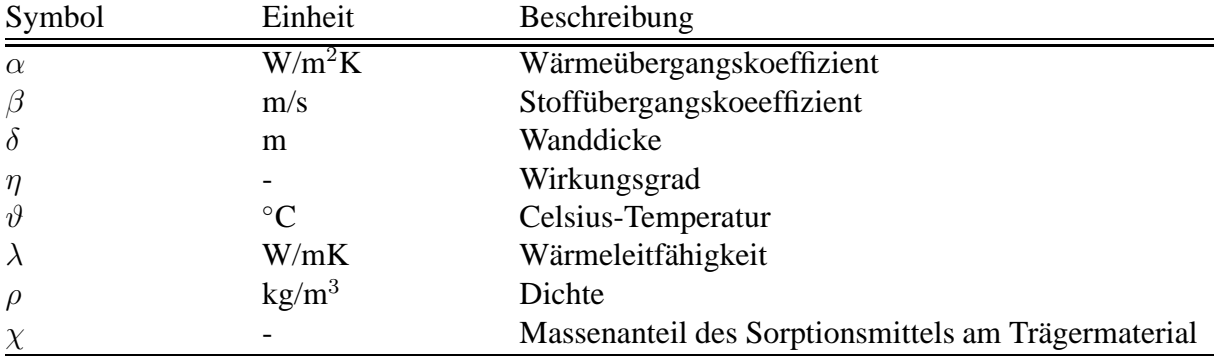

## **Indices**

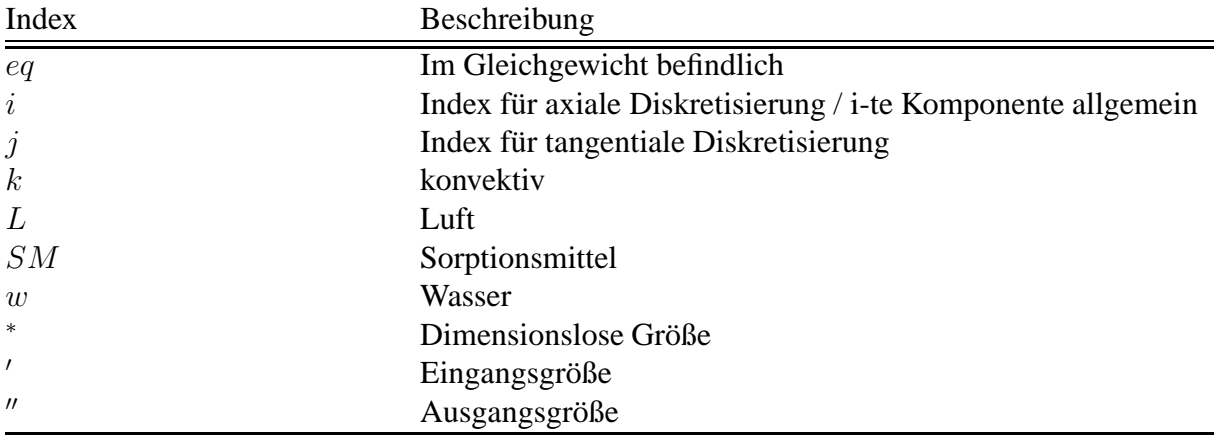

## **Abkürzungen**

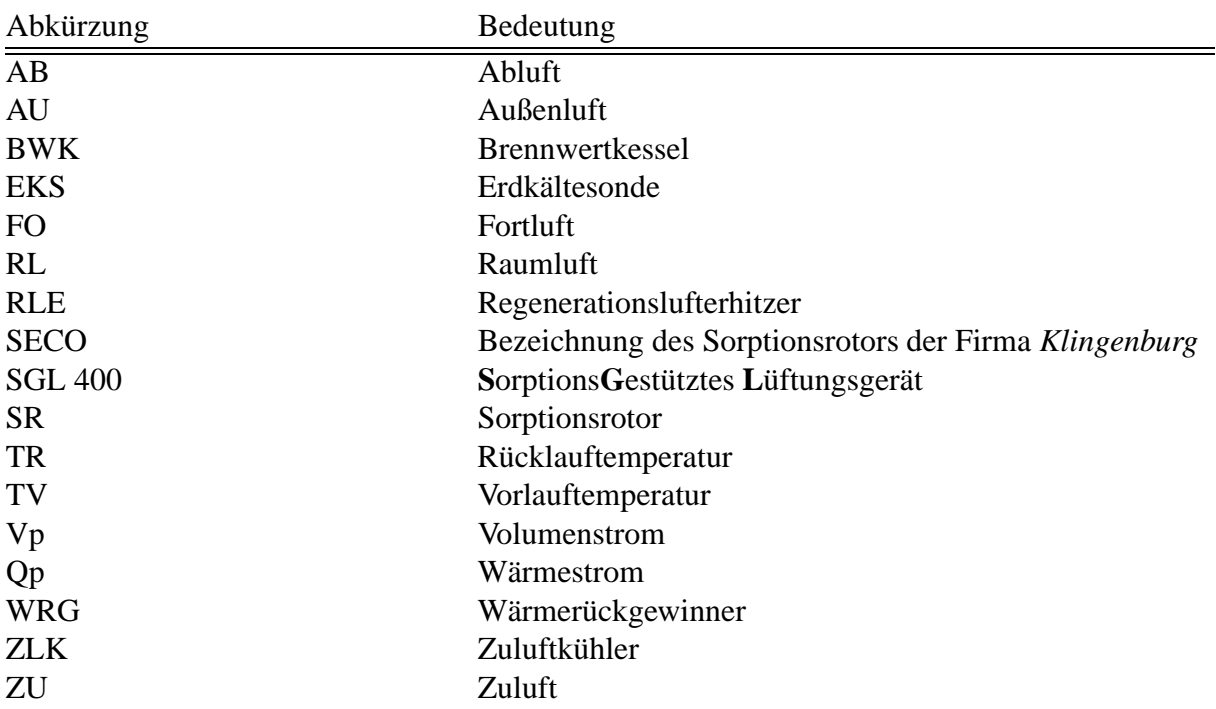

# **Kapitel 1**

## **Einleitung**

Das Wort *Klimatechnik* ist im Zusammenhang mit Gebäudetechnik zurzeit noch negativ besetzt und wird häufig in Verbindung mit *Energieverschwendung* gleichgesetzt. Vorherrschende Meinung in der Architektur ist, dass *gut* gestaltete Gebäude keine Klimatisierung benötigen. Die Nachfrage nach Klimaanlagen im Ein-und Zweifamilienhausbereich ist nichtsdestotrotz in den letzten Jahren aufgrund von erhöhten Komfortansprüchen, aber auch aufgrund einer verbesserten Wärmedämmung und dichteren Gebäudehüllen stetig gestiegen. Dies muss zu einer neuen Sichtweise von Energieeffizienz führen. Ein Gebäude kann nicht deswegen als energieeffizient gelobt werden, weil im Winter beim Normauslegungsfall Solarenergie für Heizwärmezwecke genutzt wird und das Warmwasser solarthermisch erwärmt wird, im Sommer aber die Raumtemperaturen auf über 40 ◦C ansteigen. Der Nutzer würde sich in diesem Fall uneffiziente Split-Klimageräte kaufen um behagliche Innenraumtemperaturen zu erreichen. In der Realität haben solche Gebäude dann auf Grund des Kühlbedarfs im Sommer einen jährlichen Primärenergiebedarf von 500 kWh/m<sup>2</sup>a und mehr. Die manchmal erhobene Forderung nach einem Verbot von Klimaanlagen im Ein- und Zweifamilienhausbereich dürfte kaum durchsetzbar sein.

Für zukünftige Gebäude sind daher einfache und ökologisch verträgliche Klimatisierungssysteme gesucht, die den über den Zeitraum eines ganzen Jahres ermittelten Primärenergiebedarf minimieren. Unter Umständen kann die Forderung nach einer Klimatisierung im Sommer dabei sogar helfen, die Verbreitung von energiesparenden Heizungstechniken zu erleichtern. Als alleiniges Kriterium ist das Merkmal der Umweltfreundlichkeit oft nicht ausreichend, um eine Marktdurchdringung zu erreichen. Daher haben sich Heizungsanlagen mit kontrollierter Beund Entlüftung und Wärmerückgewinnung am Markt bisher nicht durchgesetzt. Wenn es gelingen würde, mit einer Anlage zur kontrollierten Be- und Entlüftung nicht nur zu Belüften sondern auch zu Klimatisieren, würde die Akzeptanz solcher Anlagen trotz höherer Investionskosten steigen. Der geringe Mehrbedarf für die Klimatisierung im Sommer könnte durch die Energieeinsparung im Winter mehr als kompensiert werden. Dies wäre auch ein Argument für ökologisch interessierte Nutzer, die durchaus auf eine energieeffiziente Bauweise achten, aber dennoch auf einen gewissen Komfort im Sommer nicht verzichten möchten.

Zu solchen ökologisch verträglicheren Techniken zur Klimatisierung gehört unter anderen die Ausnutzung natürlicher Wärmesenken wie Erdreichkühlung oder Nachtkühlung. Dabei ist aber zu beachten, dass mit Erdreichkühlung die Luft nur bis etwa 16 - 18 ◦C abgekühlt werden kann. Dies reicht nicht aus, um die Luft auf die notwendige Zuluftfeuchte zu entfeuchten. Um Wasser auszukondensieren, muss die Luft unter die Taupunkttemperatur von etwa 12 ◦C abgekühlt werden. Der Taupunkt liegt damit weit unter der für die reine Abführung der sensiblen Last notwendigen Zulufttemperatur. In konventionellen Klimaanlagen muss die Luft daher nach der Abkühlung und Entfeuchtung in der Regel nacherwärmt werden, wozu nochmals thermische Energie benötigt wird.

Eine Alternative zur Entfeuchtung durch Taupunktunterschreitung bieten sog. Sorptionsrotoren. Diese Rotoren nutzen die hygroskopischen Eigenschaften bestimmter Stoffe wie z.B. Lithiumchlorid, um die Luft zu entfeuchten. Beim Durchströmen des Rotors wird der Wasserdampf in der Frischluft adsorbiert. Die getrocknete Luft erwärmt sich dabei. Sie wird daher anschließend über einen Wärmeübertrager geleitet, bei dem die Kälte der Abluft zurückgewonnen wird. Anschließend muss die Luft nur noch auf die erforderliche Zulufttemperatur abgekühlt werden. Für die Regeneration des Sorptionsrotors ist Wärme in Form von ca. 60 ◦C warmem Wasser erforderlich. Diese Wärme kann durch Solarenergie bereitgestellt werden. Der Kältebedarf wird durch die vorhergehende Entfeuchtung drastisch reduziert. Flächenkühlungssysteme wie z.B. Decken- oder Fußbodenkühlung können ein solches System ergänzen. Da die Luft bereits getrocknet ist, reichen Kaltwassertemperaturen zwischen 16 und 19 ◦C aus, um ein behagliches Raumklima herzustellen. Diese Kaltwassertemperaturen sind mit Erdreichwärmeübertragern erreichbar.

Grundidee des Forschungsprojektes ist daher die Verknüpfung von Erdreichkühlung mit den Möglichkeiten der sorptionsgestützten Klimatisierung und der solarthermischen Wassererwärmung. Durch die Kombination von Solarkollektoren, Erdreichwärmeübertragern und Sorptionsrotor erscheint daher eine solarunterstützte, kältemaschinenfreie Klimatisierung realisierbar. Ein gewisser primärenergetischer Mehrbedarf entsteht an Tagen, an denen die Sonne nicht scheint. Die Wärme muss dann durch einen konventionellen Wärmeerzeuger wie z.B. einem Brennwertkessel bereitgestellt werden. Dieser Mehrbedarf soll in dem Vorhaben quantifiziert und minimiert werden.

Ziel des Projektes war es, ein solches integriertes thermisch betriebenes, bzw. sorptionsgestütztes Klimatisierungssystem für Ein- und Zwei Familienhäuser zu konzipieren und umzusetzen. Dazu wurde ein sorptiongestütztes Gerät zur kontrollierten Wohnraumlüftung entwickelt und in eine Demonstrationsanlage eingebaut. Der Betrieb der Anlage wurde begleitet und ausgewertet. Weiterhin wurden mathematische Modelle weiterentwickelt, um besondere Aspekte der Einbindung in das System theoretisch zu untersuchen.

## **Kapitel 2**

## **Stand der Technik**

### **2.1 Konventionelle Klimatisierung**

Zum Abführen der thermischen Lasten und zur Einstellung eines behaglichen Raumluftzustands muss die Luft thermodynamisch behandelt werden. Im Winter besteht diese Behandlung aus den Teilschritten Vorwärmung, gegebenfalls Befeuchtung und Nachwärmung. Im Sommer wird die Luft abgekühlt und dabei entfeuchtet. Anschließend muss durch Nachwärmung eine geeignete Zulufttemperatur eingestellt werden. Abbildung 2.1 zeigt die Grundschaltung eines solchen konventionellen Systems für den Sommerbetrieb.

Die Entfeuchtung und Kühlung der Luft geschieht in der Regel in einem von einem Kühlmedium (Wasser oder Kältemittel) gespeisten Oberflächenkühler. Um die Luft entfeuchten zu können, muss die Temperatur der Oberfläche in jedem Fall unterhalb der Taupunkttemperatur des zu entfeuchtenden Luftstromes liegen.

Abbildung 2.2 zeigt exemplarisch die Zustandsänderung der Luft bei Entfeuchtung und Abkühlung in einem Luftkühler (1→2). Die Richtung der Zustandsänderung ist durch die Temperatur der Kühleroberfäche gegeben. Dieser Punkt wird oft als der "ziehende Punkt" ZP bezeichnet. Nach der Entfeuchtung ist die Luft in der Regel zu kalt, um dem Raum zugeführt zu werden. Daher ist eine Nachheizung (2→3) auf die gewünschte Zulufttemperatur notwendig.

Die zur Klimatisierung notwendige spezifische Kühlenergie ergibt sich aus der Enthalpiedifferenz der Luft vor und nach dem Kühler,  $\Delta h_{12} = h_2 - h_1$ . Diese Enthalpiedifferenz ist zwei bis drei mal höher, als die, die eigentlich notwendig wäre, um nur die thermischen Lasten aus dem Raum abzuführen. Im Diagramm 2.2 ist diese theoretische Enthalpiedifferenz mit  $\Delta h_{12}$ 

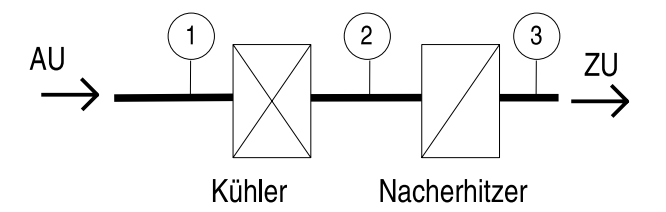

**Abbildung 2.1:** *Grundschaltung eines konventionellen Klimatisierungssystems für den Sommerbetrieb*

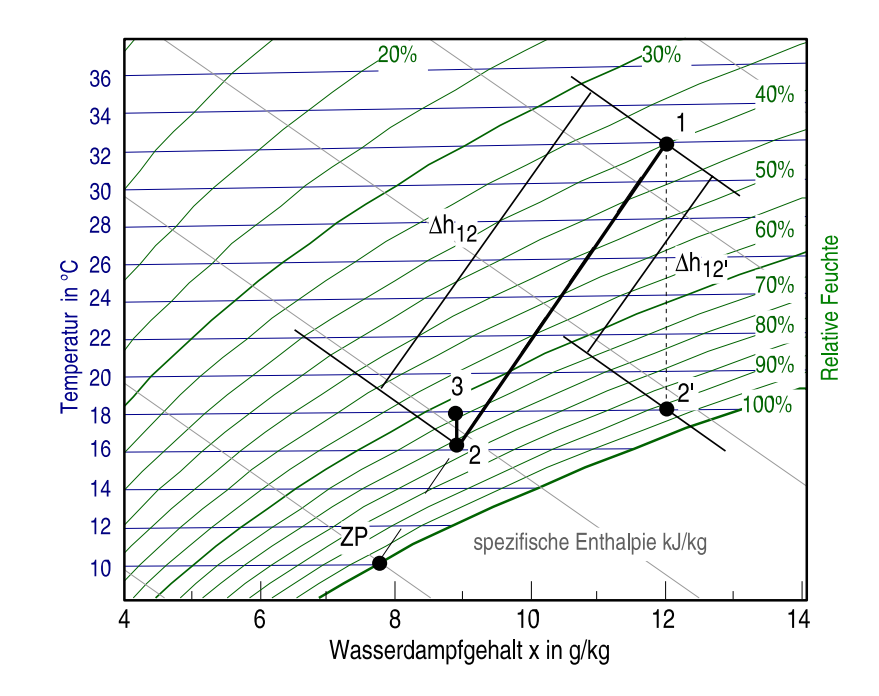

**Abbildung 2.2:** *Zustandsänderungen der Luft bei konventioneller Klimatisierung im Sommerbetrieb im* h,x*-Diagramm*

bezeichnet, die sich durch reine Abkühlung der Außenluft ohne Änderung des Feuchtegehalts auf die notwendige Zulufttemperatur ergibt.

### **2.2 Sorptionsgestützte Klimatisierung**

Im Unterschied zur konventionellen Klimatisierung wird bei sorptionsgestützten Systemen die Aufgabe der Entfeuchtung von der Abkühlung getrennt. Dazu wird die feuchte Luft mit Hilfe eines hygroskopischen Mittels getrocknet. Dabei wird Wasserdampf aus der Luft an der Oberfläche des Sorptionsmittels angelagert (Adsorption) oder in diesem gelöst (Absorption).

Während des Sorptionsvorgangs wird Wärme frei. Diese Wärme setzt sich aus der bei der Anlagerung der freien Moleküle entstehende Bindungswärme und aus der Verdampfungs- bzw. Kondensationswärme des Wassers zusammen. Die Bindungswärme beträgt meistens 10-15% von der Verdampfungswärme des Wasserdampfes.

Um einen kontinuierlichen Prozess zu realisieren, muss der sorbierte Wasserdampf aus dem Sorptionsmittel wieder entfernt werden. Dieser umgekehrte Prozess wird Desorption oder Regeneration genannt. Zur Regeneration muss wiederum Wärme zugeführt werden.

Für die Luftentfeuchtung mittels Absorption werden in der Klimatechnik Kolonnen verwendet, in denen die zu entfeuchtende Luft im Gegenstrom zu dem flüssigen Sorbens geführt wird. Eine möglichst große Kontaktfläche wird mit inerten Packungen aus Keramik- oder Kunststoffringen erreicht. Als Sorbens eignen sich wässrige Lithiumchlorid- oder Lithiumbromid-Lösungen mit einem Gewichtsanteil von etwa 30 ... 40%, sowie Calciumchlorid- oder Triethylenglykol-Lösungen.

Bei der adsorptiven Lufttrocknung erfolgt eine Wasseranlagerung an einen Feststoff mit großer Oberfläche. Technische Sorptionsmittel können etwa 20% ihres eigenen Gewichtes an Wasser

aufnehmen, dies variiert jedoch mit der Temperatur und der relativen Luftfeuchte. Die Durchströmung von Festbetten oder Schüttungen ist eine mögliche Umsetzung für einen Sorptionstrockner. Dafür werden jeweils im Wechsel zwei Betten angeströmt. Die Regeneration erfolgt durch einen Druck- oder einen Temperaturwechsel. Ein gleichmäßiger Betrieb wird mit Sorptionsregeneratoren (vgl. Abbildung 2.3) erreicht, die sich kontinuierlich nacheinander durch einen Prozess- und einen Regenerationsluftstrom drehen. Als Sorbens wird häufig Silica-gel [KRISHNA and MURTHY 1989, JIN et al. 1998] verwendet, das durch seine feinporige Struktur eine große Kontaktfläche bietet. Es wird in kleinen Partikeln auf einer strömungsdurchlässigen Trägerstruktur aufgebracht. Die Trägermatrix weist eine wabenartige, gewellte Struktur auf, um eine möglichst große Kontaktfläche zwischen Luft und Sorptionsmittel zu ermöglichen. Je nach Hersteller besteht die Trägerstruktur aus sinus-, dreieck- oder hexagonalförmigen Kanälen. Der Rotor wird meistens über einen Riemen von einem Elektromotor angetrieben. Die Umdrehungsgeschwindigkeit beträgt 6 bis 20 Umdrehungen pro Stunde.

In Rotationstrocknern wird auch Lithiumchlorid (LiCl) als Sorbens eingesetzt, mit dem das Trägermaterial, z.B. Cellulose oder Keramik, getränkt wird. LiCl hat eine leichte antibiotische Wirkung und ist ungiftig. Während des Sorptionsprozesses kann das LiCl in fester Form als Hydrat oder als Lösung vorliegen [RÖBEN und HUPE 1982], daher kann sowohl von Ab- als auch von Adsorption gesprochen werden. Lithiumchlorid hat eine höhere Wasseraufnahmekapazität als feste Sorptionsmittel und kann ein Mehrfaches des Eigengewichts an Wasser aufnehmen.

In einigen kommerziell erhältlichen Regeneratoren werden Molekularsiebe als Sorptionsmittel eingesetzt. Diese Materialien weisen zwar eine höhere Bindungswärme auf, die Kapazität zur Wasseraufnahme bleibt aber auch bei niedriger Luftfeuchte erhalten, so dass sich wesentlich trockenere Zustände erreichen lassen, als mit Silica-gel oder Lithiumchlorid der Fall ist. Bei Silica-gel und Lithiumchlorid sinkt dagegen die Wasseraufnahmekapazität bei niedrigeren Luftfeuchten.

Ebenfalls zur Trocknung geeignet sind Zeolite und Silicate, die in ihrer Hohlraumstruktur Wasser anlagern können [TAUSCHER et al. 1999].

In der Klimatechnik werden meistens die Sorptionsregeneratoren so eingesetzt, dass ein ro-

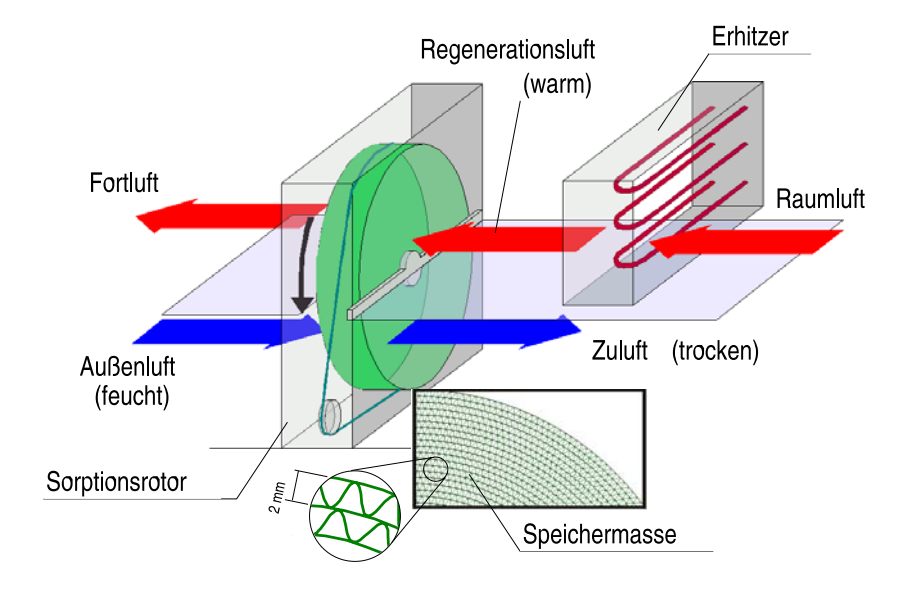

**Abbildung 2.3:** *Aufbau und Wirkungsweise eines Sorptionsrotors*

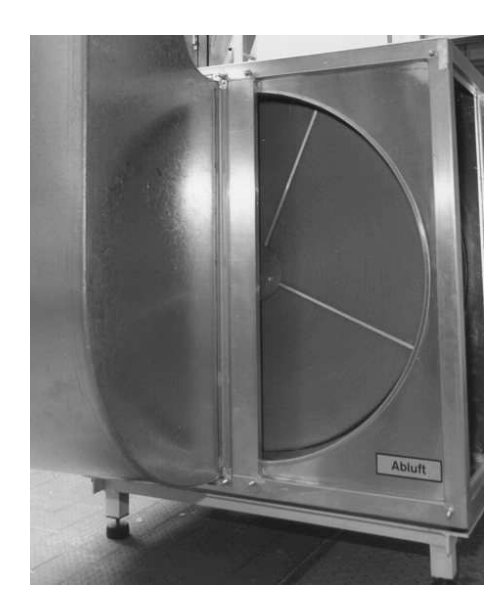

**Abbildung 2.4:** *Sorptionsrotor (Versuchsanlage der TUHH)*

tierender Wärmerückgewinner nachgeschaltet ist. Mit dem Wärmerückgewinner kann der getrocknete aber durch die Sorptionswärme gleichzeitig erwärmte Luftstrom mit Hilfe eines im Vergleich dazu kühleren Luftstromes passiv gekühlt werden. Üblicherweise wird dazu die Abluft eingesetzt.

Bei höherer Umdrehungsgeschwindikeit können die Rotoren auch zur kombinierten Wärmeund Feuchterückgewinnung eingesetzt werden. In diesem Fall spricht man von Enthalpieübertragung oder bezeichnet den Sorptionsrotor als ein *Enthalpierotor* oder *Enthalpieübertrager*.

Abbildung 2.4 zeigt einen eingebauten Sorptionsrotor in der Versuchsanlage der TUHH.

Um die gewünschte Zulufttemperatur in sorptionsgestützten Anlagen zu erreichen wird meistens auf Verdunstungskühlung zurückgegriffen, um so auf eine elektrisch angetriebene Kältemaschine zu verzichten. Solche Anlagen sind als DEC *(Desiccant Evaporative Cooling)* Systeme bekannt und werden nachfolgend genauer beschrieben. Anschließend werden die in der Fachliteratur als Hybrid-Systeme bezeichnete Anlagen behandelt, die die sorptive Entfeuchtung als offenen Prozess mit einem konventionellen, geschlossenen Kälteprozess kombinieren. Ein Hybrid-System, welches ganz auf Verdunstungskühlung verzichtet, wird in dieser Arbeit Gegenstand eingehender Untersuchungen sein.

#### **2.2.1 DEC (Desiccant Evaporative Cooling)-Systeme**

Abbildung 2.5 zeigt den prinzipiellen Aufbau einer DEC-Klimaanlage. Die dazugehörigen Zustandsänderungen der Luft im  $h, x$ -Diagramm sind in Abbildung 2.6 dargestellt. Die Außenluft vom Zustand 1 wird zunächst im Sorptionsrotor getrocknet. Dabei kommt es durch die frei werdende Sorptions- und Kondensationswärme zu einer Erwärmung der Luft. Diese adiabate Trocknung verläuft im  $h, x$ -Diagramm annähernd entlang einer Isenthalpen. Neben der frei werdenden latenten Wärme wird auch sensible Wärme von der Speichermasse auf den Luftstrom übertragen, so dass die Zustandsänderung im  $h, x$ -Diagramm 1→2 tatsächlich gegenüber der Isenthalpen stärker geneigt ist. Nach der Trocknung erfolgt zunächst eine Kühlung in einem

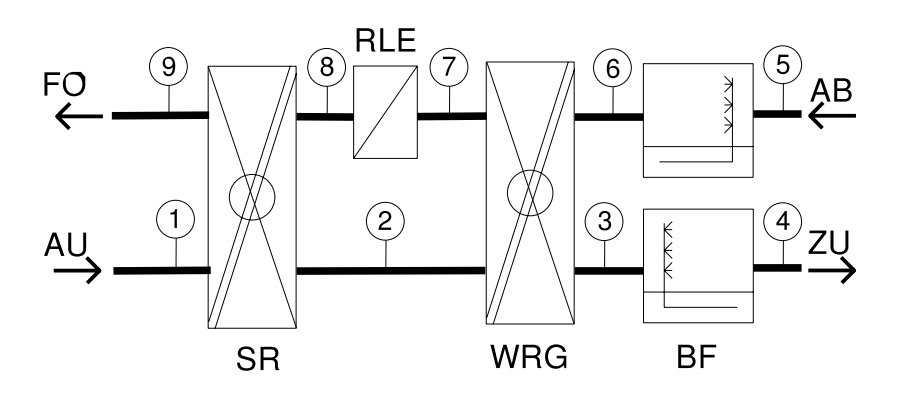

**Abbildung 2.5:** *Schema einer DEC-Klimaanlage*

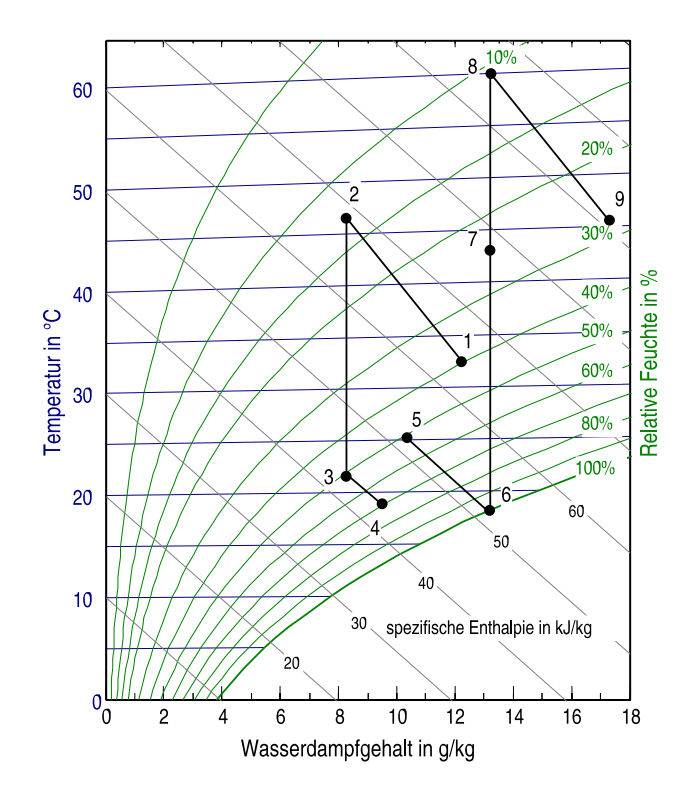

**Abbildung 2.6:** *DEC Klimatisierungsprozess im* h,x*-Diagramm*

rotierenden Wärmerückgewinner (2→3). Dabei wird die Abluft genutzt, die vorher allerdings adiabat befeuchtet wurde (5→6). Falls notwendig, wird in einem nachgeschalteten adiabaten Luftwäscher oder Kaltdampfgenerator weiter befeuchtet, um so die Luft abzukühlen (3→4).

Auf der Abluftseite wird die Luft erhitzt (7  $\rightarrow$  8), um den Sorptionsrotor zu regenerieren. Je nach Sorptionsmittel und Luftzustände sind hier Regenerationslufttemperaturen zwischen  $50...80$  °C notwendig.

Wesentlicher Vorteil der DEC-Klimatechnik ist der Verzicht auf eine elektrisch angetriebene Kompressionskältemaschine und damit verbundene Kältemittel. Die Betriebskosten können besonders reduziert werden, wenn Abwärme kostengünstig zur Verfügung steht oder vorhandene Solarenergieanlagen eingebunden werden können. [MAZZEI et al. 2002] gibt z.B. Betriebskosteneinsparungen von 35% an. Wenn Wärme ohnehin zur Verfügung steht, können bis 85% der Betriebskosten eingespart werden. Die Investitionskosten sind leicht höher als bei einem konventionellen System und es ergeben sich Amortisationszeiten von 3 bis 6 Jahren. DEC-Systeme werden oft in der solarunterstützten Klimatisierung verwendet, um so einen besonders umweltfreundlichen Prozess mit minimalen Primärenegieeinsatz zu realisieren, [NELSON et al. 1978], [WOLKENHAUER et al. 2001a] und [HINDENBURG und HENNING 2002].

Wenn ein DEC-System große sensible Lasten aufzunehmen hat, muss die Luft so weit getrocknet werden, dass anschließend durch die Verdunstung eine ausreichende Kühlung erreicht werden kann. Treten gleichzeitig latente Lasten auf, kann das System nicht mehr genügend Kälteleistung zur Verfügung stellen und gleichzeitig steigt der Wärmebedarf zur Regeneration, da eine größere Entfeuchtung angefordert wird. Die Zulufttemperatur kann bei DEC-Anlagen deswegen nicht frei gewählt werden. Als Folge davon muss die Anlage für größere Volumenströme ausgelegt werden, was sich negativ auf die Investitionskosten auswirkt.

[ANDERSSON and LINDHOLM 2001] zeigen ein Verfahren, um die Leistungsgrenzen von DEC-Anlagen bei gegebenen klimatischen Bedingungen und Effizienz der Komponenten darzustellen.

Weiterer Nachteil von DEC-Klimaanlagen ist der regelungstechnische Mehraufwand in Vergleich zu konventionellen Systemen. In der Regel müssen für die verschiedenen Außenluftzustände mehr Unterscheidungsfälle für die Regelung der Komponenten getroffen werden.

Die in Abbildung 2.5 dargestellte Schaltung wird in der Literatur oft als *Ventilation Cycle* [COLLIER et al. 1982] bezeichnet und stellt die meist verwendete Variante dar. Es sind jedoch eine Reihe anderer Schaltungsvarianten möglich. Eine Umluftschaltung ergibt sich zum Beispiel, wenn die Abluft aus dem Gebäude durch den Sorptionsrotor geführt, anschließend gekühlt und dem Raum wieder zugeführt wird. Dabei wird Außenluft zur Regeneration eingesetzt. Eine solche Schaltung ist als *Recirculation Cycle* bekannt [JURINAK et al. 1984]. Auch ein nur teilweiser Umluftbetrieb ist möglich. Eine weitere bekannte Konfiguration ist der *Dunkle Cycle* [COLLIER et al. 1982, COLLIER 1997]. Die Idee dabei ist, das Kühlpotential der Abluft möglichst auszunutzen, wie das im *Ventilation Cycle* der Fall ist. Daher wird ein adiabater Befeuchter zur Verdunstungskühlung und ein Wärmerückgewinner direkt im Abluftstrom angeordnet. Damit steigt jedoch der appartive Aufwand erheblich.

In [KANG and MACLAINE-CROSS 1989] und [BELDING and DELMAS 1997] werden weitere Schaltungsmöglichkeiten dargestellt, in denen die Luft mittels indirekter Verdunstung gekühlt wird. [MECKLER 1991] stellt eine mehrstufige Entfeuchtung und Verdunstungskühlung vor.

#### **2.2.2 Hybrid-Systeme**

Um die Nachteile der DEC-Klimatechnik auszugleichen, wurden erstmals von *MacLaine-Cross* [MACLAINE-CROSS and AIRAH 1987] sogenannte *Hybrid-Systeme* vorgeschlagen, bei denen offene Prozesse zur Kälteerzeugung (z.B. Verdunstungskühlung) mit geschlossenen Kälteprozessen kombiniert werden. In späteren Arbeiten findet diese Bezeichnung auch Anwendung, wenn Sorptionstechnik zur Entfeuchtung und geschlossene Kältekreisläufe kombiniert werden [BURNS et al. 1985, DHAR and SINGH 2001].

Abbildung 2.7 zeigt den prinzipiellen Aufbau einer Hybridanlage, die *Möckel* im Rahmen seiner Arbeit an der TUHH im Arbeitsbereich Technische Thermodynamik theoretisch und experimentell untersucht hat [MÖCKEL 2003]. Anders als in bisherigen Arbeiten wurde in der Versuchsanlage auf Verdunstungskühlung verzichtet und zur Abkühlung ein Kaltwassersatz eingesetzt, der über das elektrische Netz von einem Blockheizkraftwerk angetrieben wurde. Bei dem Blockheizkraftwerk handelt es sich um ein Mini-BHKW mit 5 kW elektrischer und 12,5 kW thermischer Leistung. Abbildung 2.8 zeigt eine Seitenansicht der Versuchsanlage, mit der ca. 2000 m<sup>3</sup>/h Luft aufbereitet werden können. In Abbildung 2.9 sind die dazugehörigen Zustandsänderungen im  $h.x$ -Diagramm dargestellt. Nach der Trocknung und Wärmerückgewinnung (1→2→3) entsprechend dem bereits erläuterten DEC-Prozess wird in einem Nachkühler ohne Taupunktunterschreitung die Luft auf die gewünschte Zulufttemperatur (3→4) gekühlt.

Dieser Hybridprozess mit Kraft-Wärme-Kopplung weist gegenüber einem konventionellen Prozess mit Taupunkttemperatur und anschließender Nachwärmung einen geringeren Energiebedarf auf. Untersuchungen [MÖCKEL 2003, CASAS et al. 2001] haben ergeben, dass ein solcher Hybridprozess zu einer Einsparung von bis zu 40% Primärenergie führen kann. Auch wenn keine Kraft-Wärme-Kopplung zum Einsatz kommt, können 20 bis 30% Primärenergie eingespart werden. Der Kühlleistungsbedarf kann aufgrund der sorptiven Vortrocknung um 50 bis 70% gesenkt werden, abhängig von den gewünschten Zuluftbedingungen.

Gegenüber der klassischen DEC Klimaanlage hat das Hybridsystem den Vorteil, dass die Kühlleistung nicht durch das Verdunstungspotential beschränkt ist. Somit sind Entfeuchtung

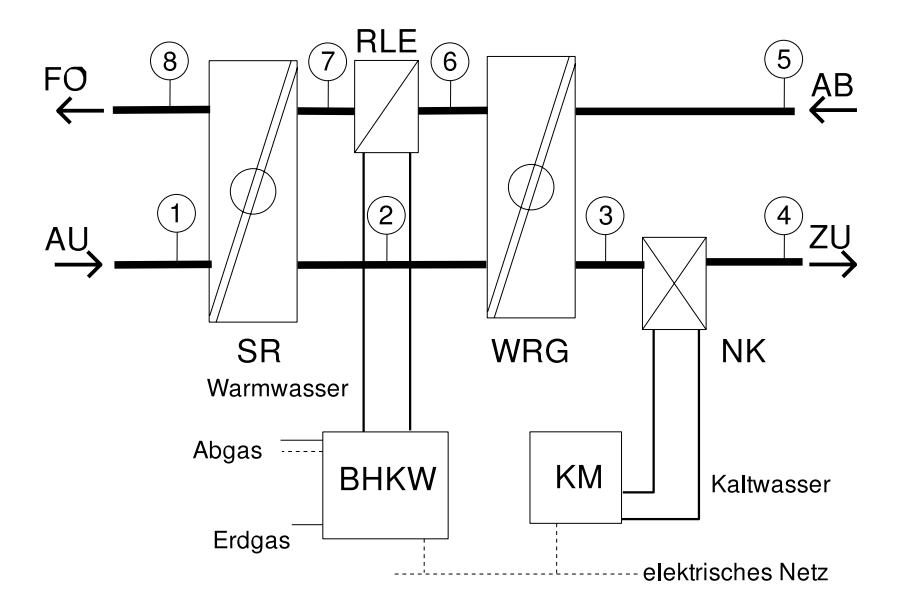

**Abbildung 2.7:** *Schema einer Hybrid-Klimaanlage*

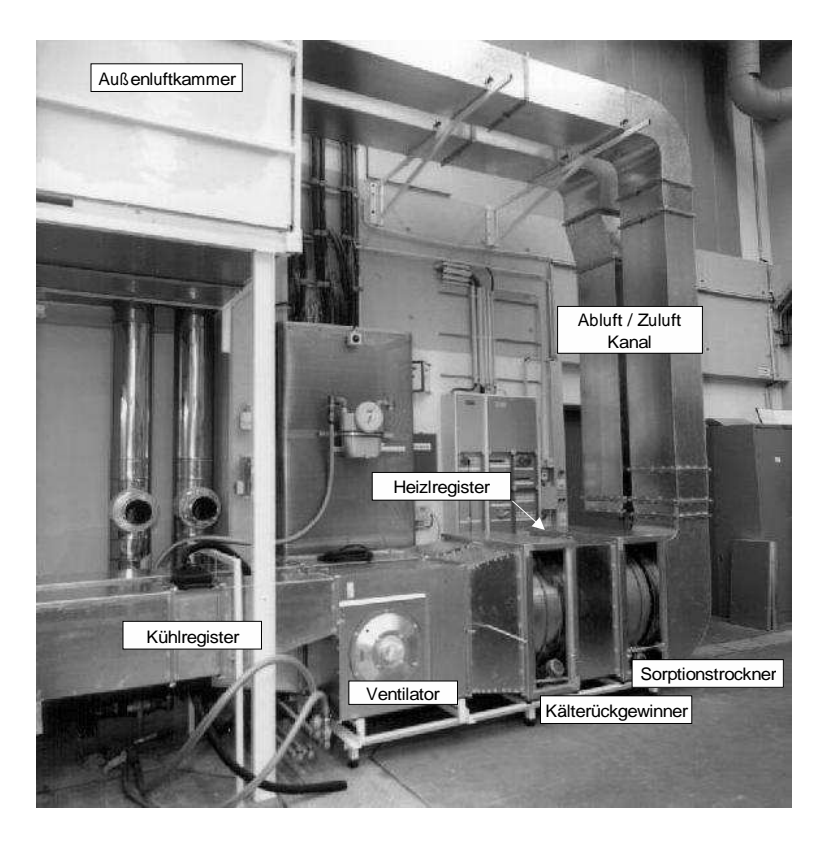

**Abbildung 2.8:** *Ansicht der Versuchsanlage an der TUHH*

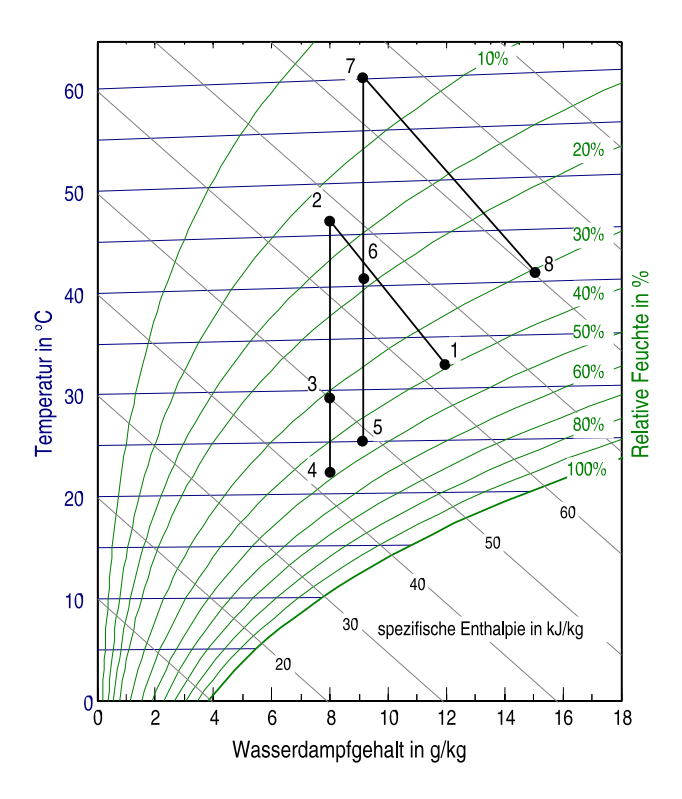

**Abbildung 2.9:** *Zustandsänderung der Luft in einer Hybrid-Klimaanlage im* h,x*-Diagramm (Versuchsergebnisse aus [*MÖCKEL *2003,* CASAS *et al. 2001])*

und Kühlung gänzlich getrennt, die Temperatur und der Feuchtegehalt sind unabhängig von einander regelbar. Es kann, wie beim DEC-System, weiterhin Wärme zur Klimatisierung eingesetzt werden. Zur Nachkühlung kann eine konventionelle Kältemaschine eingesetzt werden, die aber viel kleiner zu dimensionieren ist. Zugleich kann eine höhere Kaltwasser bzw. Verdampfungstemperatur gefahren werden, als zur Taupunktunterschreitung notwendig wäre, wodurch die Effizienz des Kälteprozesses verbessert wird.

Eine Optimierungsmöglichkeit beim Hybridprozess besteht darin, die Abwärme der Kältemaschine vollständig oder teilweise zur Erwärmung der Regenerationsluft zu nutzen, wie in [BURNS et al. 1985, BRANDEMUEHL and KHATTAR 1997] dargestellt. Hybridsysteme können auch eingesetzt werden, um die Entfeuchtungskapazität vorhandener Anlagen zu vergrößern [MARCINIAK et al. 1991].

### **2.3 Kontrollierte Wohnraumlüftung**

Bei der Luftbehandlung für Wohngebäude werden in gemäßigten Klimazonen zumeist keine Klimaanlagen verwendet. Es werden jedoch mit zuhnemender Qualität der Gebäudedämmung vermehrt Geräte zur Wohnraumlüftung eingesetzt. Dabei erweisen sich Geräte mit kontrolliertem Zu- und Abluftvolumenstrom als sinnvoll. Sie ermöglichen gegenüber zentralen oder dezentralen Abluftsystemen die Sicherstellung der erforderlichen Luftwechselraten.

Bei der Belüftung und Klimatisierung von Ein- und Zweifamilienhäusern ist der Einsatz der Sorptionstechnik noch wenig verbreitet. Die meisten Geräte zur kontrollierten Wohnraumlüftung verzichten, abgesehen vom Filtern der Luftströme und von der Wärmerückgewinnung, auf weitere Luftbehandlungen.

Im Folgenden werden verschiedene Geräte zur kontrollierten Wohnraumlüftung mit einigen ihrer technischen Merkmale aufgeführt. Es werden ausschließlich Geräte mit Wärmerückgewinnung betrachtet. Die Zusammenstellung erfolgt nur beispielhaft, so dass nicht alle in Frage kommenden Geräte aufgeführt werden. Es werden auch Geräte angesprochen, bei denen die Sorptionstechnik angewendet wird.

Zur Gegenüberstellung sind im Folgenden Geräte verschiedener Hersteller in alphabetischer Reihenfolge in Tabelle 2.1 aufgeführt. Die Geräte sind anhand ihres Nennvolumenstromes ausgewählt. Die Nennvolumenströme liegen bei den ausgewählten Geräten in einem Bereich von 220 m<sup>3</sup>/h bis zu 550 m<sup>3</sup>/h. Der Tabellenpunkt Bypass beinhaltet, ob die Geräte mit einem Bypass zur Umgehung des Wärmetauschers ausgestattet sind. Dies ist für den Sommerbetrieb sinnvoll, um so eine unerwünschte Aufheizung der Außenluft durch den Wärmerückgewinner zu vermeiden. Die Angaben zum externen Druck beziehen sich auf den jeweiligen angegebenen Volumenstrom. Der Punkt weitere Luftbehandlung beinhaltet im Gerät eingebaute sowie optional einbaubare Komponenten. Es werden dort keine außerhalb des Gerätes kombinierbaren Aggregate zur Luftbehandlung aufgeführt.

Die Lüftungsgeräte von *Aereco*<sup>1</sup> und *AirOn*<sup>2</sup>sind beide mit metallischen Plattenwärmetauschern ausgestattet. Bei dem Gerät von *Alpha*<sup>3</sup> liegen keine Angaben zum eingebauten Wärmetauscher vor. Bei dem Gerät von *Aereco* kann die Nacherhitzung der Zuluft über einen elektrisch

<sup>1</sup>Aereco GmbH, Duo 250 W, Abrufdatum Mai 2005, URL: http://www.aereco.de

<sup>2</sup>AIRON GmbH, Vario 350, Abrufdatum Mai 2005,URL: http://www.airon.de

<sup>3</sup>Alpha-InnoTec GmbH, Solvent LL 145, Abrufdatum Mai 2005, URL: http://www.alpha-innotec.de

oder über einen mit Warmwasser betriebenen Nacherhitzer erfolgen. Der mit Wasser betriebene Nacherhitzer ist dabei für ein Warmwassersystem mit einer Vorlauftemperatur von 55 ◦C und einer Rücklauftemperatur von 40 ◦C ausgelegt. Es kann somit durch die zusätzliche Erwärmung ein Teil des erforderlichen Wärmebedarfes des Gebäudes über die Zuluft gedeckt werden. Bei dem Gerät von *AirOn* kann für den Wirkungsgrad der Wärmerückgewinnung angenommen werden, dass es sich um den maximalen Prozentsatz handelt. In der Zuluft befindet sich zusätzlich zu einem G4-Filter ein Feinstaubfilter der Klasse F7. Es ist von der Firma *AirOn* ein sehr ähnliches Gerät mit einem Volumenstrom von 550 m<sup>3</sup>/h erhältlich. Bei dem Gerät von *Alpha* kann für die Kühlung der Zuluft der dafür erforderliche Wärmetauscher im Gerät eingebaut werden. Von *Alpha* werden auch Geräte zur kontrollierten Wohnraumlüftung mit Wärmerückgewinnung angeboten, die zusätzlich die Warmwasser Bereitstellung übernehmen.

Auch die nächsten drei Geräte sind mit Komponenten zur Wärmerückgewinnung ausgerüstet. Das Gerät von *MMB*<sup>4</sup> hat einen metallischen Plattenwärmetauscher. Das Gerät von *Balzer*<sup>5</sup> hat einen Wärmetauscher aus polysterem Material. Bei dem Gerät von *Hoval*<sup>6</sup> wird ein Enthalpierotor eingesetzt, der neben der Wärmerückgewinnung auch einen Teil der in der Luft enthaltenen Feuchte zwischen den Luftströmen überträgt. Alle drei Geräte haben keine zusätzlichen Einrichtungen zur Luftbehandlung. Von *Balzer* und von *MMB* sind ähnliche Geräte auch mit geringeren Nennvolumenströmen erhältlich.

Die Geräte von *Pluggit*<sup>7</sup> und von *Schrag*<sup>8</sup> sind mit metallischen Plattenwärmetauschern ausgestattet. Das Gerät von *Schako*<sup>9</sup> hat einen Wärmetauscher aus polysterem Material. Von *Schako* sind für dieses Gerät verschiedene Varianten der Anschlusspositionen lieferbar. Weiterhin bietet *Schako* auch Geräte mit kleineren Volumenströmen an. In das Lüftungsgerät von *Schrag* kann zusätzlich ein Elektrofilter zur Reinigung der der Abluft eingebaut werden. Ein baugleiches Gerät wird von *Schrag* mit einem Volumenstrom von 250 m<sup>3</sup>/h angeboten. Das Lüftungsgerät von *Pluggit* fällt durch den hohen maximalen Wirkungsgrad der Wärmerückgewinnung auf.

Das Gerät von *Smeets*<sup>10</sup> hat einen Plattenwärmetauscher aus Kunststoff. Der Wirkungsgrad der Wärmerückgewinnung ist mit Werten kleiner 80% gering. *Smeets* bietet ähnliche Lüftungsgeräte in einem Volumenstrombereich von 250-5000 m<sup>3</sup>/h an. Im Lüftungsgerät von *Vaillant*<sup>11</sup> befindet sich ein Plattenwärmetaucher aus Metall. Das Gerät zeichnet sich durch einen hohen maximalen Wirkungsgrad der Wärmerückgewinnung aus. Von *Vaillant* sind zwei weitere Lüftungsgeräte mit Wärmerückgewinnung und geringeren Volumenströmen erhältlich.

In einigen der oben aufgeführten Lüftungsgeräte sind Defrosterheizungen enthalten. Dabei handelt es sich um elektrische Heizungen, die lediglich bei sehr geringen Außentemperaturen eingesetzt werden, um das Einfrieren des Wärmetauschers zu verhindern. Zu den Schallpegeln der Lüftungsgeräte sind keine Angaben aufgeführt, da nur wenige der Hersteller Werte angeben. Weiterhin muss bei Angaben zu Geräuschemissionen die Position der Messung berücksichtigt werden, wodurch ein direkter Vergleich zwischen den Geräten erschwert wird.

5Balzer Lüfter GmbH, HRV 15, Abrufdatum Mai 2005, URL: http://www.balzer-luefter.de

<sup>4</sup>MMB-Lufttechnik GmbH, LW DC 425, Abrufdatum Mai 2005, URL: http://www.mmb.de

<sup>6</sup>Deutsche Hoval GmbH, HomeVent, Abrufdatum Mai 2005, URL: http://www.hoval.de

<sup>7</sup>Pluggit GmbH, Avent E99, Abrufdatum Mai 2005, URL: http://www.pluggit.de

<sup>8</sup>Schrag Gmbh & Co. KG, Recovery 500, Abrufdatum Mai 2005, URL: http://www.schrag.de

<sup>9</sup>Schako KG, AIRFRESH, Abrufdatum Mai 2005, URL: http://www.schako.de

<sup>10</sup>Smeets Luftbehandlungssyteme GmbH, wtw DC 500, Abrufdatum Mai 2005, URL: http://www.smeets.de

<sup>11</sup>Vaillant GmbH, recoVair 400, Abrufdatum Mai 2005, URL: http://www.vaillant.de

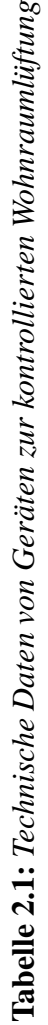

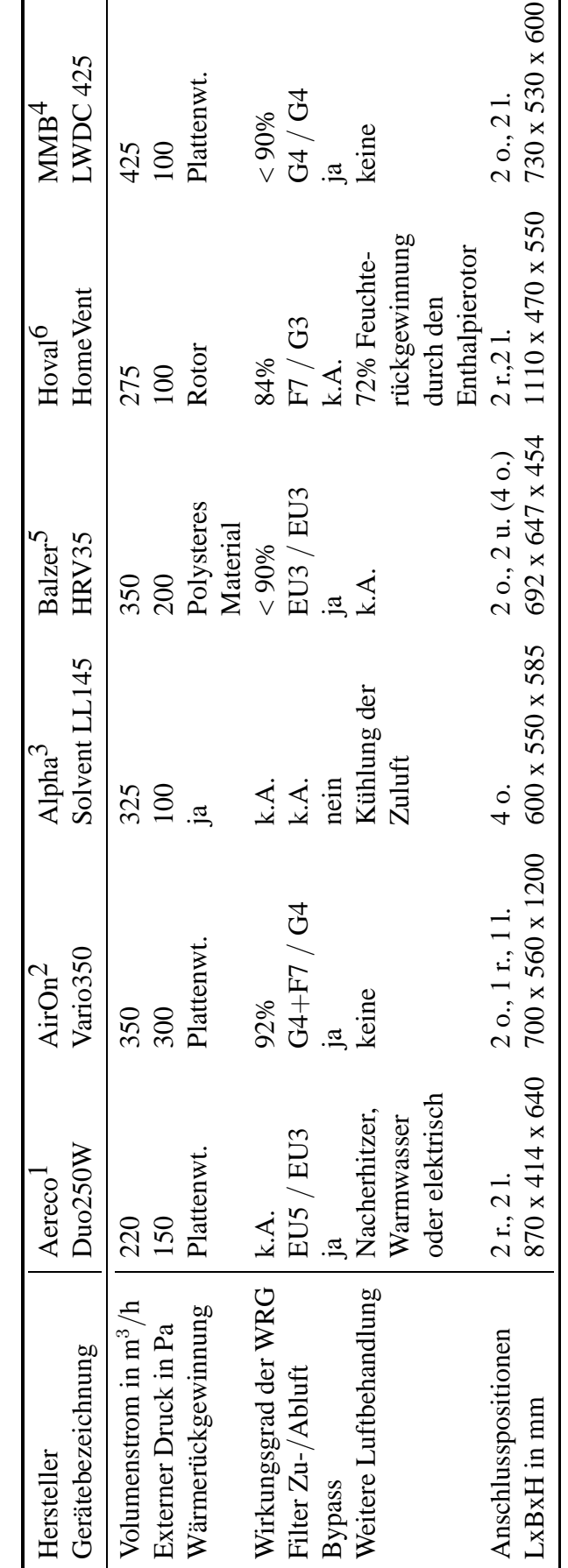

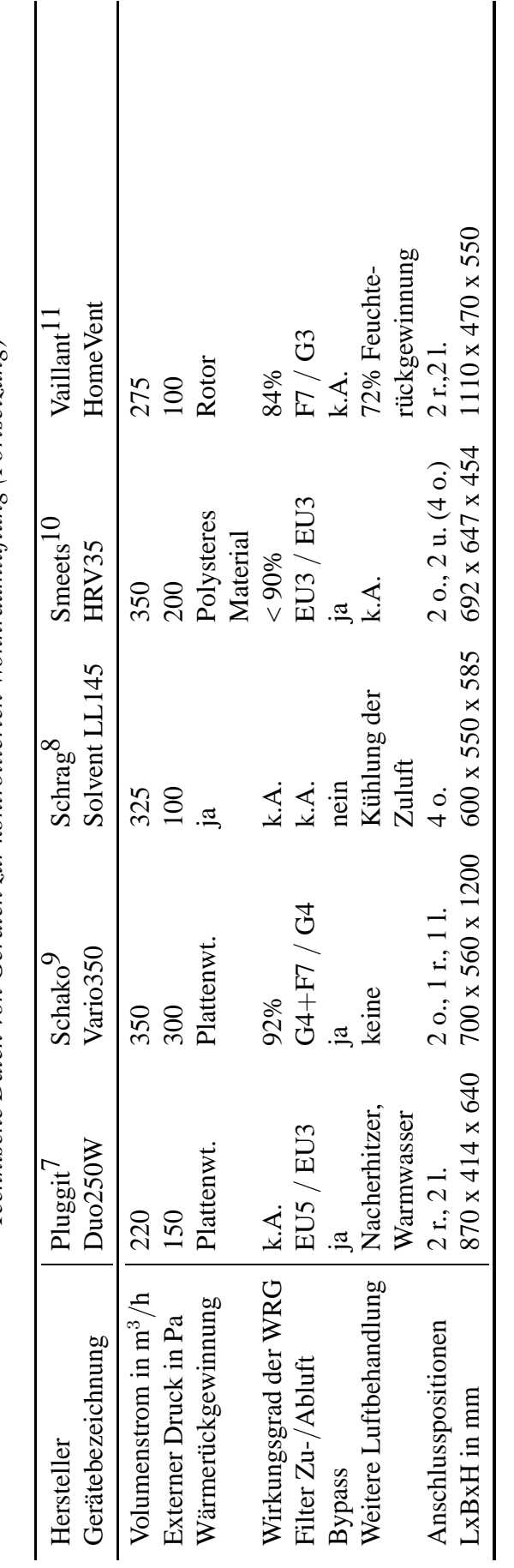

Technische Daten von Geräten zur kontrollierten Wohnraumlüftung (Fortsetzung) *Technische Daten von Geräten zur kontrollierten Wohnraumlüftung (Fortsetzung)*

# **Kapitel 3**

# **Konstruktion des sorptionsgestützten Lüftungsgerätes**

In diesem Kapitel wird die Vorgehensweise bei der Konstruktion des Prototypen eines sorptionsgestützten Lüftungsgerätes zur kontrollierten Wohnraumlüftung erläutert. Zunächst wird die Anordnung der Einzelkomponenten festgelegt. Anschließend wird die Auslegung des Sorptionsrotors und der Wärmetauscher dargestellt, und es werden einige konstruktive Details beschrieben. Die Zusammenbauzeichnung, die Zeichnung für das Gehäuse des Gerätes sowie einige Einzelteilzeichnungen und die Stückliste befinden sich im Anhang

### **3.1 Anordnung der Bauteile**

Für die Anordnung der Bauteile im Lüftungsgerät sind verschiedene Varianten der Positionierung denkbar. Von dieser Anordnung hängen wesentlich die Anschlusspositionen für die Lüftungskanäle am Gerät ab. Bei den anzuordnenden Bauteilen handelt es sich um

- den Außenluftfilter,
- den Zuluftventilator,
- den Sorptionsrotor,
- den Wärmetauscher,
- den Kühler,
- den Abluftfilter,
- den Regenerationslufterwärmer und
- den Fortluftventilator.

Die Positionen der Bauteile sind lediglich bezüglich ihrer Reihenfolge im Zuluft- und Abluftstrom für alle Varianten festgelegt. Die Filter sind dabei so angeordnet, dass sie direkt von der in das Gerät einströmenden Luft beaufschlagt werden. So wird der Eintrag von Verschmutzungen in das Lüftungsgerät minimiert. Der Regenerationslufterwärmer ist im Abluft-Fortluftstrom vor dem Sorptionsrotor angeordnet, um die Luft zur Regenerierung des Rotors zu erwärmen. Der Kühler ist vor dem Kanalausgang der Zuluft als letztes Bauteil vorzusehen. Die Ventilatoren sind so positioniert, dass die im Sorptionsrotor auftretende Leckageströmung lediglich von der Außenluft-Zuluftseite auf die Abluft-Fortluftseite erfolgen kann. Der Zuluftventilator ist dafür mit der Druckseite vor, der Abluftventilator mit der Saugseite hinter dem Sorptionsrotor eingebaut. Da eine geringe Leckage nicht zu vermeiden ist, wird durch diese Anordnung sichergestellt, dass keine Beimischung der Abluft in den Zuluftstrom stattfinden kann. Durch andere denkbare Anordnungen der Ventilatoren könnte eine kompaktere Bauweise ermöglicht werden, das Verhindern einer Beimischung der Abluft ist jedoch vorrangig. Es werden drei verschiedene Anordnungsvarianten vorgeschlagen

Die Anordnung der Bauteile bei Variante 1 ist in der Abbildung 3.1 zu sehen. Die Komponenten sind dabei so positioniert, dass sich die Anschlüsse für die Außenluft und die Fortluft auf der einen und die Anschlüsse für die Zuluft und die Abluft auf der anderen Seite befinden. Die Achse des Sorptionsrotors ist bei dieser Variante horizontal angeordnet. Der Wärmetauscher könnte als Abwandlung der Variante 1 um 90◦ bezüglich der skizzierten Position gedreht eingebaut werden. Dieses würde die Baulänge des Lüftungsgerätes reduzieren.

In der Abbildung 3.2 ist die Positionierung der Bauteile für Variante 2 dargestellt. Bei dieser Variante befinden sich alle vier Luftanschlüsse an der Oberseite des Lüftungsgerätes. Der Sorptionsrotor ist mit vertikaler Achse als unterste Komponente angeordnet.

Für die Variante 3 ist die Anordnung der Komponenten in der Abbildung 3.3 skizziert. Wie bei Variante 2 sind alle vier Luftanschlüsse an der Oberseite des Gerätes positioniert. Die Variante unterscheidet sich jedoch hinsichtlich der Position des Sorptionsrotors und des Wärmetauschers. Der Wärmetauscher ist unten angeordnet, der Sorptionsrotor befindet sich mit vertikaler Achse darüber. Aus der geänderten Anordnung der beiden Komponenten ergibt sich auch eine andere Reihenfolge der Lufanschlüsse.

Neben diesen drei Varianten sind weitere Anordnungen der einzelnen Komponenten des Lüftungsgerätes denkbar. Es könnten z.B. ausgehend von den Varianten 2 oder 3 zwei Anschlüsse zur Seite oder nach vorne aus dem Lüftungsgerät geführt werden. Dieses könnte zu einer vorteilhafteren Luftführung hinsichtlich der Anzahl der notwendigen Umlenkungen führen. Bei der Anordnung von zwei Luftanschlüssen an der Vorderseite würde jedoch die Zugänglichkeit des Gerätes verschlechtert. Bei seitlicher Anschlusslage wären drei Seiten des Lüftungsgerätes mit Anschlüssen versehen, wodurch für den Einbau des Lüftungsgerätes einen erhöhten Bauraum erforderlich ist.

Neben der Anordnung der Anschlüsse könnten die Druckverluste, die sich durch die Umlenkungen und Querschnittsveränderungen ergeben, ein Kriterium für die Auswahl einer der vorgestellten Varianten sein. Daher wurden für diese Varianten diese Druckverluste abgeschätzt. Es wird davon ausgegangen, dass die Druckverluste der übrigen Komponenten (z.B. Rotor, Wärmetauscher, Filter) trotz geänderter Anströmbedingungen aufgrund der unterschiedlichen Kanalführung konstant sind.

Bei der Abschätzung der Druckverluste aufgrund der Kanalführung wurden Verluste durch Umlenkungen und Querschnittsänderungen berücksichtigt. Dabei handelt es sich um Druckverluste von Einzelwiderständen, die sich aus

$$
\Delta p_{\mathbf{z}} = \zeta \frac{\rho}{2} w^2 \tag{3.1}
$$

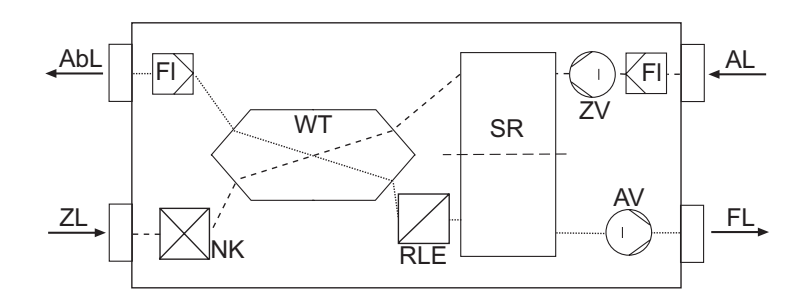

**Abbildung 3.1:** *Schematische Darstellung der Bauteile bei der Anordnungsvariante 1.*

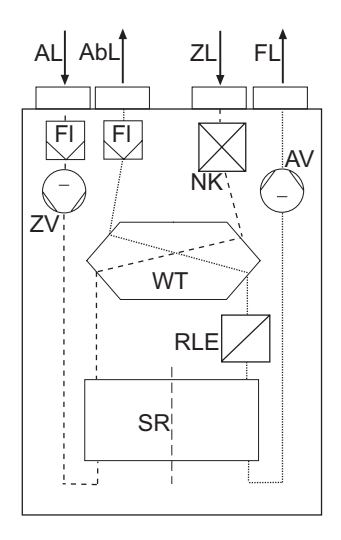

**Abbildung 3.2:** *Schematische Darstellung der Bauteile bei der Anordnungsvariante 2.*

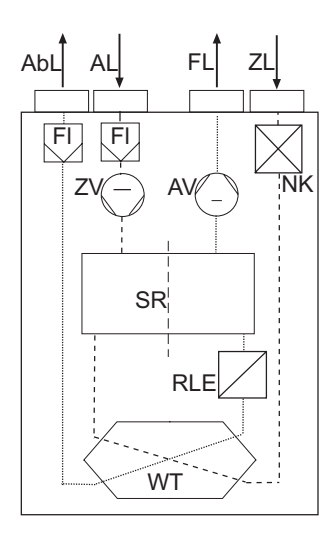

**Abbildung 3.3:** *Schematische Darstellung der Bauteile bei der Anordnungsvariante 3.*

ergeben. Für jede Variante ein Gesamtdruckverlust abgeschätzt werden, so zum Beispiel für die Variante 2, bei der im Strömungskanal

- eine Querschnittserweiterung vom Außenluftstutzen auf den Kanalquerschnitt,
- eine Querschnittsverengung vom Kanalquerschnitt auf den Zuluftstutzen,
- zwei 45◦ Umlenkungen für die Strömung am Wärmetauscher und
- zwei 90◦ Unlenkungen am Sorptionsrotor

#### auftreten.

Für alle drei Varianten wurden Druckverluste aufgrund von Umlenkungen und Querschnittsveränderungen in der Größenordnung von 13 ... 14 Pa festgestellt, wobei die Unterschiede zwischen den Varianten bei weniger als 3% liegen. Diese überschlägig ermittelten Druckverluste erlauben keine eindeutige Entscheidung zwischen den verschiedenen Varianten. Es kann jedoch auch festgehalten werden, dass die durch die Kanalführung hervorgerrufenen Druckverluste gegenüber der Druckverluste der übrigen Komponenten gering und liegen zum Beispiel bezogen auf den Druckverlust des Sorptionsgenerators bei etwa 8 %.

Durch die Firma *Vaillant* wird eine Variante bevorzugt, bei der sich alle vier Luftanschlüsse auf der Geräteoberseite befinden. Damit stehen zunächst die Varianten 2 und 3 zur Auswahl. Variante 3 erlaubt eine einfachere Befestigung des Wärmetauschers, da dieser auf dem Geräteboden aufgestellt werden kann. Aus diesen Gründen wird die Anordnung der Komponenten aus Variante 3 für die Konstruktion des Prototypen gewählt

### **3.2 Auslegung der Komponenten**

Abbildung 3.4 zeigt die gewählte Anordnung der Komponenten im Lüftungsgerät mit der dazu gehörigen Bezeichnung der Zustände der Luft im Gerät. Die Zuständsänderungen im  $h, x$ -Diagramm sind in Abbildung 3.5 dargestellt. In Tabelle 3.1 sind die dazugehörigen Werte der Temperatur und Feuchte aufgeführt. Die dabei fett hervorgehobenen Zustände 1,4, und 5 stellen dabei die vorgegebenen Randbedingungen. Die übrigen Zustände ergeben sich aus der Auslegung der einzelnen Komponenten.

#### **3.2.1 Sorptionsrotor**

Für den Sorptionsrotor wurde ein Durchmesser von 395 mm festgelegt. Aus den Eintrittsbedigungen 1 und 7 aus Tabelle 3.1 ergibt sich eine spezifische Entfeuchtung von 4 g/kg bzw. 2 kg/h. Der Rotor dreht sich dabei mit einer langsamen Umdrehungsgeschwindigkeit von 20 rph. Für den gleichen Rotor ergeben sich unter Winterbedingungen die in Tabelle 3.2 gezeigten Zustandsänderungen. Demnach ist im Winter auch eine Feuchterückgewinnung von 2 kg/h möglich und eine sensible Wärmerückgewinnung von 4 kW. Der Druckverlust durch den Rotor beträgt 156 Pa.
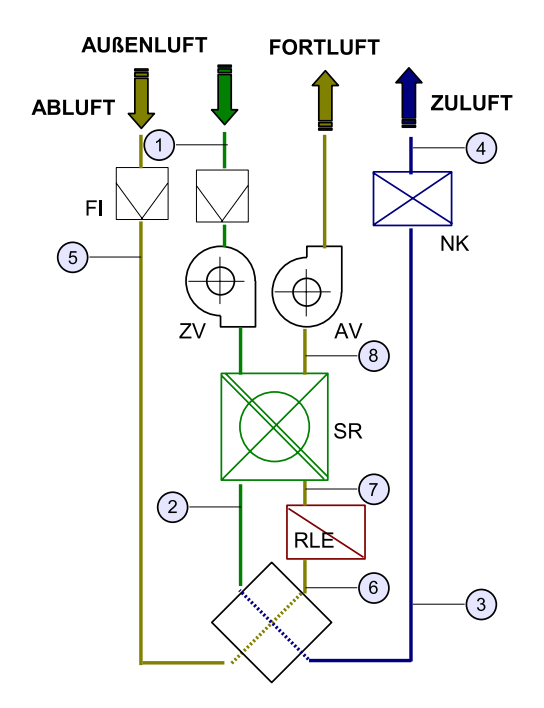

**Abbildung 3.4:** *Schematische Darstellung der Anordnung der Komponenten mit Bezeichnung der Zustände der Luft.*

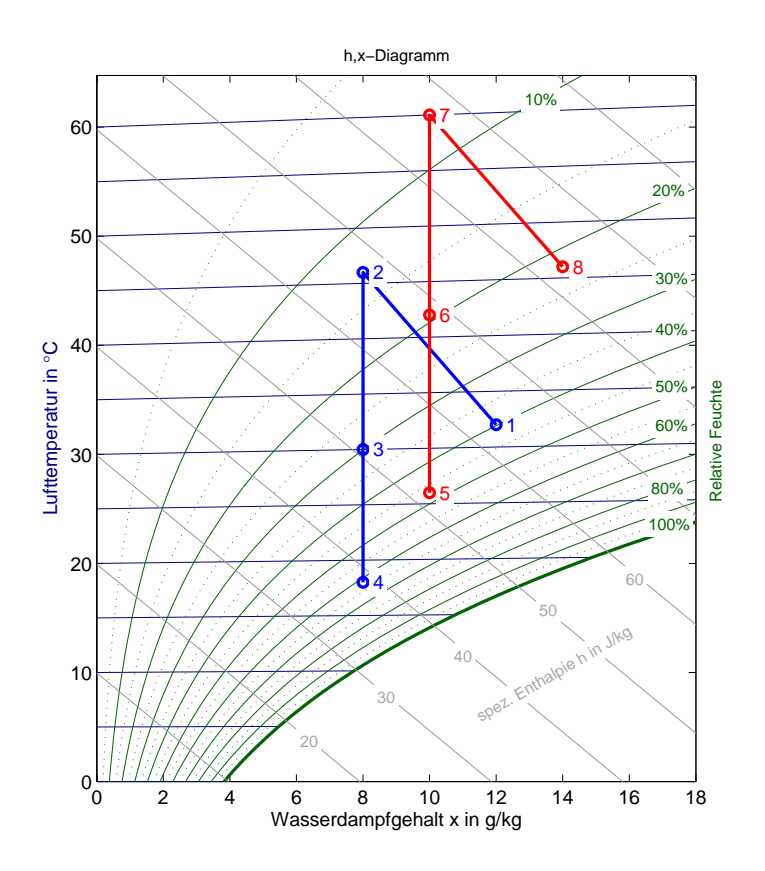

Abbildung 3.5: Darstellung der Luftzustände für den Sommerauslegungsfall im Mollier h,x-Diagramm

| Zustand | Bezeichnung       | Temperatur<br>in $\mathrm{C}$            | rel. Feuchte<br>in $%$ | Wasserbeladung<br>in $g/kg$ |
|---------|-------------------|------------------------------------------|------------------------|-----------------------------|
|         | Außenluft         | 32                                       | 40                     | 12                          |
| 2       | Zuluft nach Rotor | 46                                       | 13                     | 8                           |
| 3       | Zuluft nach PWT   | 30                                       | 30                     | 8                           |
| 4       | Zuluft            | 19                                       | 56                     | 8                           |
| 5       | Abluft            | 26                                       | 48                     | 10                          |
| 6       | Abluft nach PWT   | 40                                       | 22                     | 10                          |
|         | Abluft nach RLE   | 60                                       | 8                      | 10                          |
| 8       | Abluft nach Rotor | 46                                       | 22                     | 14                          |
|         |                   | Volumenstrom: $400 \text{ m}^3/\text{h}$ |                        |                             |

**Tabelle 3.1:** *Luftzustände bei der Auslegung des Sommerfalles*

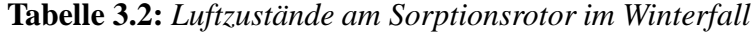

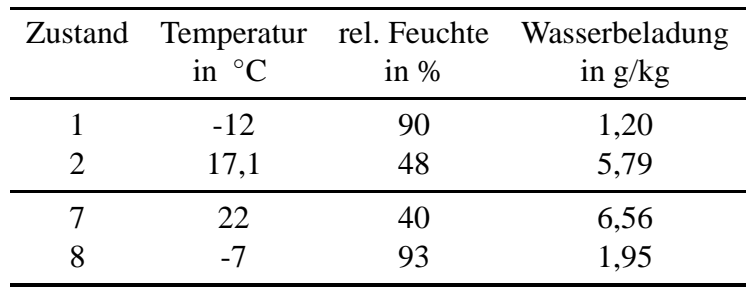

#### **3.2.2 Nacherhitzer**

Zur Regeneration des Sorptionsrotors ist es erforderlich, der Luft entsprechend der Zustandsänderung  $7 \rightarrow 8$  eine Heizleistung von 2,5 kW zuzuführen. Es wird ein Lamellenwärmetauscher eingesetzt mit einem luftseitigen Druckverlust von 24 Pa. Dabei wurde von einer Warmwassertemperatur von 65 ◦C aus dem Brennwertgerät ausgegangen und von einer geringeren Lufteintrittstemperatur von 38 ◦C als in Tabelle 3.1 angegeben.

|              | Luft                       | Wasser                              |
|--------------|----------------------------|-------------------------------------|
| Eintritt     | 38 °C                      | $65^{\circ}$ C                      |
| Austritt     | $60^{\circ}$ C             | $55^{\circ}$ C                      |
| Volumenstrom | $400 \text{ m}^3/\text{h}$ | 0.071/s                             |
| Druckverlust | 24 Pa                      | 8 kPa                               |
| Kühlleistung | $2.7$ kW                   | $2.7$ kW                            |
| Abmessungen  |                            | $BxHxT = 500 \times 240 \times 150$ |

**Tabelle 3.3:** *Technische Daten des Lufterhitzers RLE*

#### **3.2.3 Kühler**

Für die Auslegung des Kühlers ist die Zustandsänderung  $3 \rightarrow 4$  maßgeblich. Es wird ebenfalls ein Lamellenwärmetauscher verwendet und von einer Kaltwassereintrittstemperatur von 15,5 ◦C ausgegangen.

|              | Luft                                | Wasser           |
|--------------|-------------------------------------|------------------|
| Eintritt     | 30 °C / 30%                         | $15.5\text{ °C}$ |
| Austritt     | 18 °C / 61%                         | $20^{\circ}C$    |
| Volumenstrom | $400 \text{ m}^3/\text{h}$          | 0,091/s          |
| Druckverlust | 26 Pa                               | 16,5 kPa         |
| Kühlleistung | $1.7$ kW                            | $1.7$ kW         |
| Abmessungen  | $BxHxT = 500 \times 240 \times 150$ |                  |

**Tabelle 3.4:** *Technische Daten des Luftkühlers*

### **3.3 Konstruktive Umsetzung**

Nachdem die Anordnung der Komponenten festgelegt ist, folgt die Konstruktion des Prototypen. Es werden 3D-Modelle mit dem Programm Pro/Engineer in der Version Wildfire erstellt. Von den Modellen werden die Zusammenbauzeichnungen und einige Einzelteilzeichnungen abgeleitet

Anhand der verwendeten Einzelkomponenten ergeben sich die Abmessungen des Gehäuses. Bestimmend für die Abmessungen sind der Sorptionsrotor, der Wärmetauscher sowie der Kühler und der Regenerationslufterwärmer. Die Tiefe des Lüftungsgerätes wird durch den Rotordurchmesser festgelegt. Es wird ein Sorptionsrotor mit einem Durchmesser von 395 mm eingebaut. Der Sorptionsrotor wird ohne das von der Firma *Klingenburg* erhältliche Gehäuse eingebaut, um eine genau angepasste Kanalführung zu ermöglichen

Um den Einbau des Lüftungsgerätes auch in Räumen mit geringer Raumhöhe, wie z.B. Kellerräume oder Dachböden, zu ermöglichen, wird die Höhe des Gerätes beschränkt. Es wird als Anhaltspunkt eine Raumhöhe von 1,80 m angenommen. Da sich auf der Oberseite des Gerätes die Luftanschlussstutzen befinden, muss die Gerätehöhe deutlich unter dieser Deckenhöhe liegen. Nach einer ersten Abschätzung der Größen werden die Gehäuseabmessungen festgelegt. Die Werte sind in der Tabelle 3.5 zusammengestellt

|                      | Abmessungen in mm |
|----------------------|-------------------|
| Höhe                 | 1500              |
| <b>Breite</b>        | 940               |
| Tiefe                | 600               |
| Anschlussdurchmesser | 180               |
| Höhe der Stutzen     | 100               |

**Tabelle 3.5:** *Abmessungen des Gehäuses*

Der tragende Teil des Gehäuses besteht aus Rechteckprofilen. Etwa in der Mitte der Gehäusehöhe befinden sich vier Längsstreben, die den zwei Querstreben zur Anbringung des Sorptionsrotors als Befestigung dienen. Der Profilrahmen des Gehäuses ist als Schweißkonstruktion auszuführen. An der Rahmenkonstruktion sind zunächst die Bodenplatte und die Deckplatte vorgesehen. Die Kanalabgrenzungen können an den Profilen des Rahmens verschraubt oder angeschweißt werden. Bei der Anpassung und der Befestigung der Kanalbleche ist auf eine gute Abdichtung zwischen des verschiedenen Kanälen zu achten, um das Überströmen der Luft zu verhindern.

Die Seitenwände sind einteilig und können am Rahmen verschraubt werden. Die Vorderseite sowie die Rückseite des Gerätes werden mit jeweils drei Blechen geschlossen. Die Dreiteilung ermöglicht eine bessere Zugänglichkeit zu einzelnen Bereichen. Zum Filterwechsel ist es nur notwendig, das obere Blech zu entfernen. Das Gehäuse mit den Kanalblechen ist in der Abbildung 3.6 geöffnet zu sehen

Die Befestigung der einzelnen Komponenten erfolgt im Anschluss sowohl mit Anbindungen an den Rahmen als auch an die Kanalbleche. Der Wärmetauscher wird auf der Bodenplatte aufgestellt. Dabei wird er mit einem geringen Gefälle zu einer Seite versehen, um anfallendes Konsenswasser in die darunter angeordnete Ablaufwanne abfließen zu lassen. Die Ablaufwanne hat einen Anschlussstutzen, der an der Unterseite aus dem Gerät hinausgeführt wird.

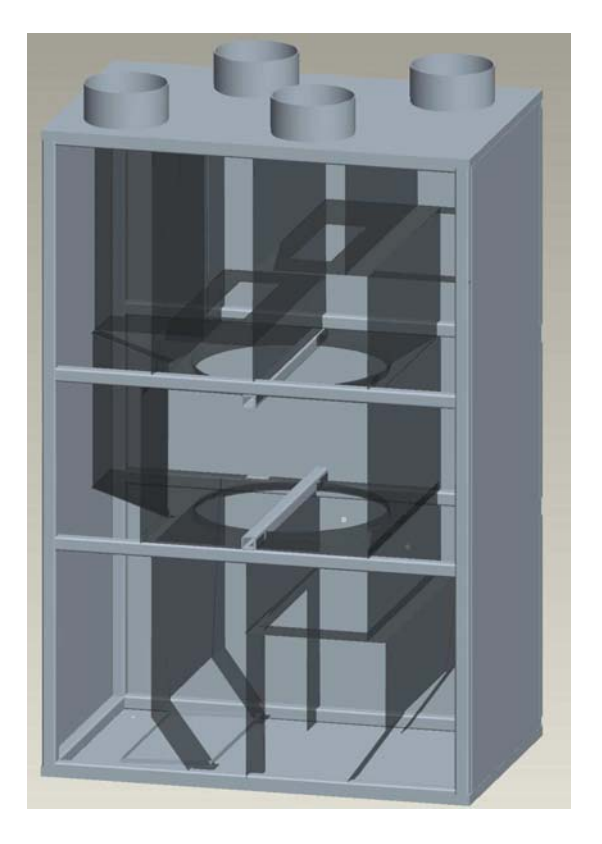

**Abbildung 3.6:** *Modell des Gehäuses mit entfernten Frontplatten*

Als weiteres großes Bauteil muss der Sorptionsrotor am Rahmen befestigt werden. Die Achse des Sorptionsrotors wird in den zwei Querstreben des Rahmens verschraubt. Der Regenerationslufterwärmer und der Kühler werden an den Kanalblechen befestigt. Diese Bleche stellen gleichzeitig den Strömungsverlauf durch die Wärmetauscher sicher. Die beiden Ventilatoren werden in ähnlicher Weise zwischen den Kanalblechen positioniert. Die Filter an den Lufteinlässen des Gerätes werden in Blechschienen geführt. Das Gehäuse mit den eingebauten Komponenten ist in der Abbildung 3.7 dargestellt

Im Bereich des Sorptionsrotors ist zusätzlich der Motor für den Riemenantrieb vorzusehen. Weiterhin ist die Abdichtung zu einem beweglichen Bauteil notwendig. Ein Ausschnitt aus dem Gesamtmodell zeigt in Abbildung 3.8 den Bereich des Sorptionsrotors. Der Motor für den Antrieb des Sorptionsrotors wird auf einer Wippe befestigt. Durch die am Gehäuserahmen abgestützte Wippenkonstruktion wird eine automatische Spannung des Antriebsriemens erreicht. Dadurch kann auf einen separaten Riemenspanner verzichtet werden. Die Strömungskanäle im Bereich des Sorptionsrotors werden durch Bürstendichtungen voneinander getrennt.

Zur Schalldämmung und zur Isolierung werden die Gehäusebleche von der Innenseite mit Schaumstoff beklebt. Dieses Verfahren wird auch an den erreichbaren Stellen der inneren Kanäle eingesetzt.

Abbildungen 3.9 und 3.10 zeigen Fotos einiger eingebauter Komponenten im konstruierten Lüftungsgerät. Abbildung 4.4 zeigt das komplette Gerät in der Anlage.

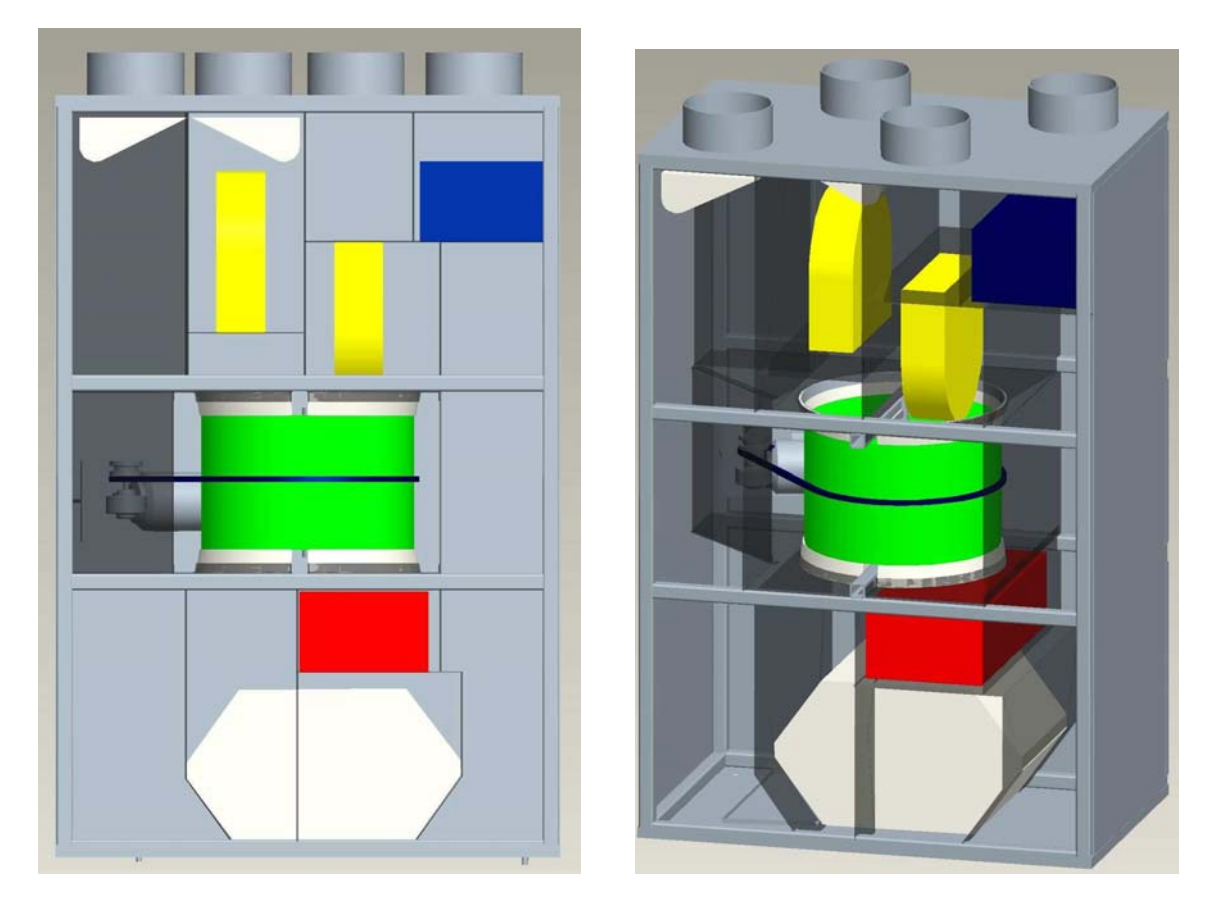

**Abbildung 3.7:** *Modell des Gehäuses mit entfernten Frontplatten. Hauptkomponenten eingebaut.*

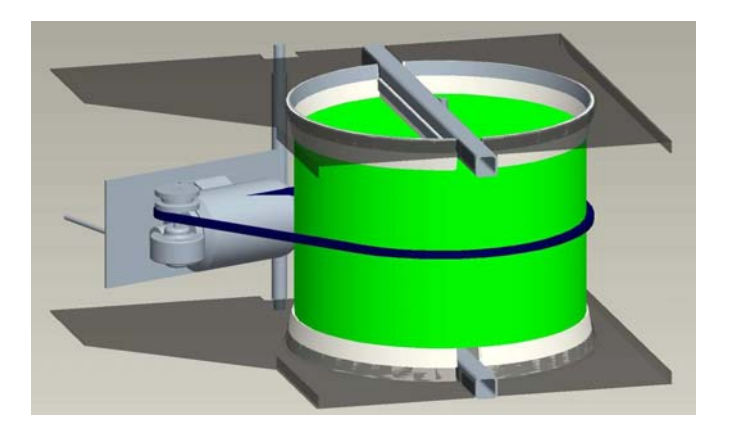

**Abbildung 3.8:** *Modell des Sorptionsrotors. Detailansicht mit Antriebsmotor, Dichtungen und den abdeckenden Kanalblechen. Kanalbleche zur seitlichen Abtrennung sind nicht dargestellt.*

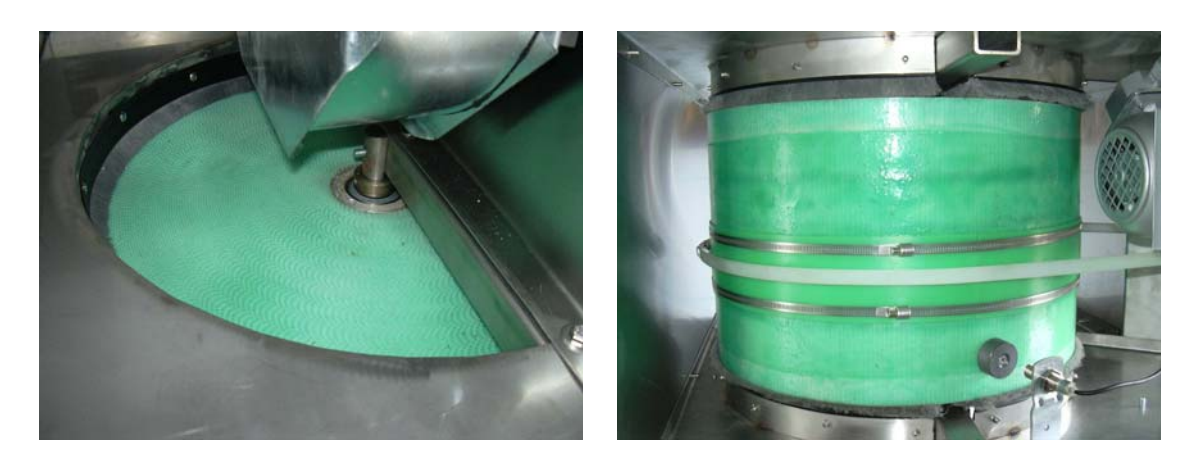

**Abbildung 3.9:** *Eingebauter Sorptionsrotor im Lüftungsgerät*

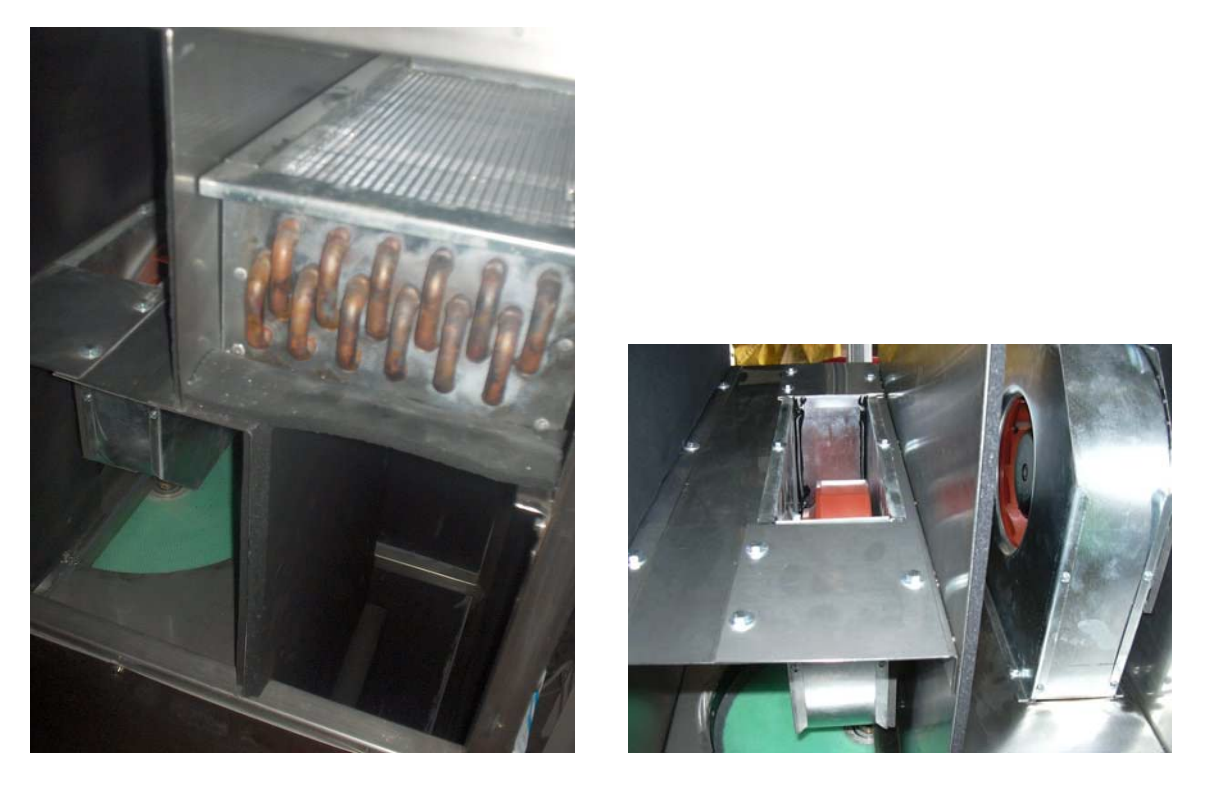

**Abbildung 3.10:** *Kühler im Lüftungsgerät (links) und Ventilatoren (rechts)*

# **Kapitel 4**

# **Beschreibung des Systems**

### **4.1 Funktionsweise des Systems**

Die Anlage besteht aus einer konventionellen Heizungsanlage der Firma Vaillant, die um einen Kaltwasserkreislauf und eine sorptionsgestützte Lüftungsanlage erweitert ist. Ein Schema der Anlage ist in Abbildung 4.1 zu sehen. Der Warmwasserkreislauf setzt sich aus dem Brennwertgerät, Solarkollektoren und einem Warmwasserspeicher zusammen. Für die Kaltwasserversorgung stehen ein Kaltwassersatz und eine Erdkältesonde zur Verfügung (vgl. Tabelle 4.1).

| Komponente       | Bezeichnung                    | Charakteristik                               |
|------------------|--------------------------------|----------------------------------------------|
| Solarkollektoren | Vaillant auroTHERM             | 16 Module à $0.6 \overline{m^2}$             |
| Kombispeicher    | Vaillant auroSTOR VPS SC 700   | Speicherinhalt: 670 L gesamt, 180            |
|                  |                                | L TWW, 490 L Puffer                          |
| Brennwertgerät   | Vaillant ecoTEC VC136/2 E      | Normnutzungsgrad bei 40/30 °C:               |
|                  |                                | 109 %                                        |
| Erdkältesonde    | Stüwa-Haka-Geodur PE 100/PN 16 | 100 m Tiefe                                  |
| Kaltwassersatz   | Armec NRW27                    | Kühlleistung: 6 kW                           |
| Lüftungsgerät    | <b>SGL 400</b>                 | Nennyolumenstrom: $400 \text{ m}^3/\text{h}$ |

**Tabelle 4.1:** *Verwendete Komponenten*

Im Winterbetrieb heizt der Warmwasserkreis über die Fußbodenheizung die Räume. Das Lüftungsgerät sorgt für den nötigen Luftaustausch und überträgt Wärme und Feuchtigkeit zwischen den ein- und austretenden Luftströmen, um einem Energieverlust durch den Luftaustausch entgegenzuwirken. Im Sommerbetrieb wird die Fußbodenheizung zu einer Fußbodenkühlung umfunktioniert, um die Wärme aus dem Gebäude abzuführen. Aufgabe des Lüftungsgerätes ist es nun, die Zuluft zu den Räumen kühl und trocken zur Verfügung zu stellen. Die Solarkollektoren bzw. der Brennwertkessel werden zusätzlich während des ganzen Jahres zur Trinkwassererwärmung eingesetzt.

Im Folgenden sollen die einzelnen Komponenten des Systems näher erläutert werden. Wie in Abildung 4.1 zu sehen ist, besteht der Kombispeicher aus zwei ineianderverschachtelten Tanks.

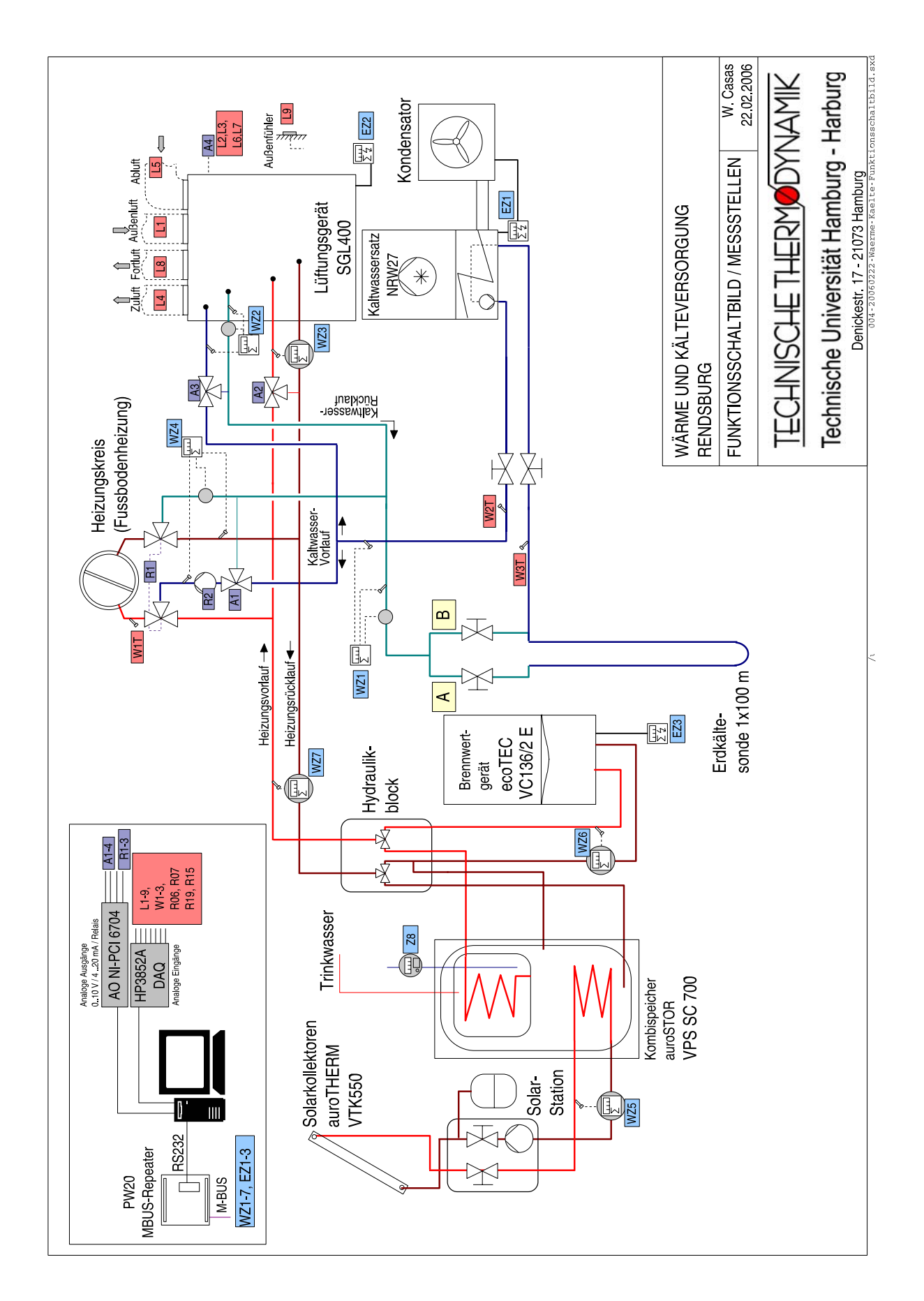

**Abbildung 4.1:** *Schaltbild der Wärme- und Kälteversorgung der Anlage*

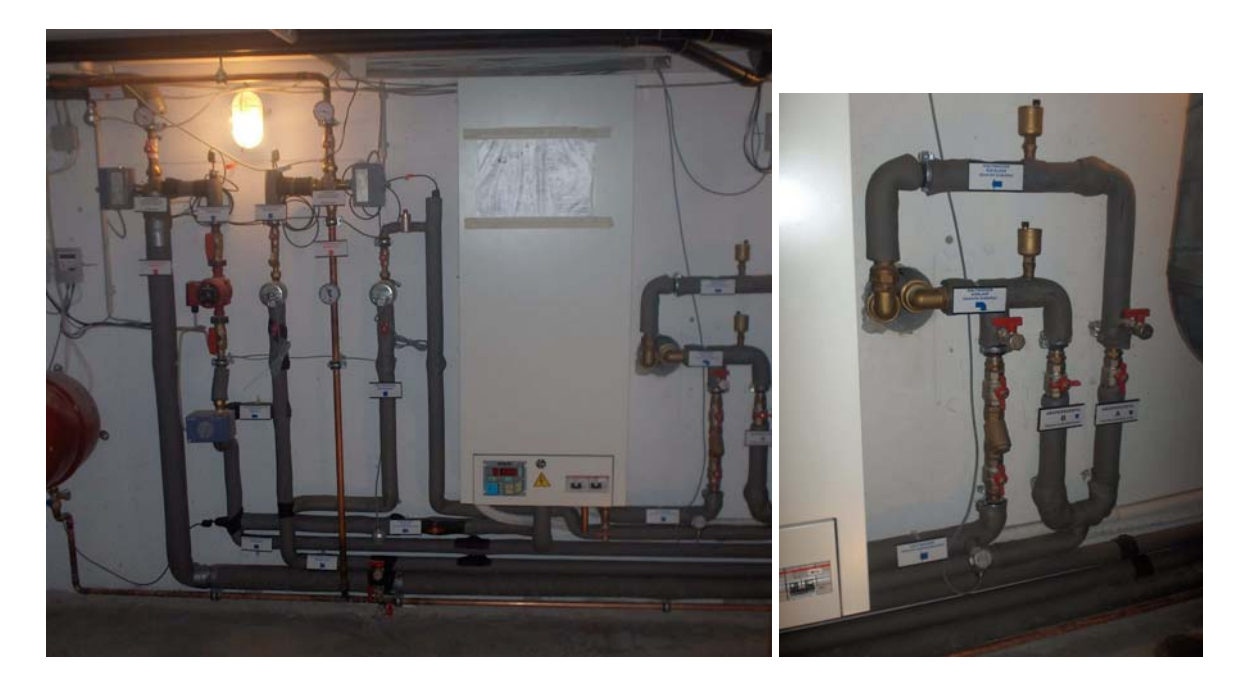

**Abbildung 4.2:** *Foto des Kaltwassergerätes (links) und Anbindung der Erdsonde in die Anlage (rechts)*

Der innere, oben im Speicher angebrachte Tank dient der Trinkwassererwärmung. Der Zulauf kommt von der Wasserversorgung des Hauses, der Ablauf speist das Trinkwassernetz. In diesen Behälter ist eine Heizschlange integriert, die von heißem Wasser aus dem Brennwertgerät durchflossen werden kann. Der zweite, große Tank umschließt den ersten völlig. Er dient als Pufferspeicher für die Solarkollektoren. Das in letzterem erwärmte Wasser wird durch eine Rohrwendel im großen Tank geführt. Sinn dieser Verschaltung ist, dass bei Sonneneinstrahlung viel Wärme dem grossen Tank zugeführt werden kann, der diese speichert und an das Trinkwasser abgibt. Sollte die Solarenergie nicht für eine ausreichenende Trinkwassertemperatur sorgen, so kann der kleine Tank mit dem Brennwertgerät aufgeheizt werden, ohne dass dabei der gesamte Inhalt des großen Tanks auch auf die Temperatur gebracht werden muss. Bei ausreichend hoher Temperatur durch Solareintrag kann zusätzlich der Heizungsrücklauf unten in den großen Tank eingebracht werden und dafür wärmeres Wasser aus der Mitte des Behälters dem Brennwertgerät zugeführt werden, um die Eintrittstemperatur in den Kessel anzuheben. Die verschiedenen Stromführungen werden durch zwei Drei-Wege-Ventile, die im Hydraulikblock angeordnet sind, realisiert. Der Hydraulikblock ist ein Standartmodul der Firma *Vaillant*, das eine optimale und flexible Zusammenschaltung von Solarkollektoren, Wasserspeicher und einem beliebigen Heizgerät ermöglicht.

Wird die Anlage dagegen auf Kühlen eingestellt, so werden die Drei-Wege-Ventile am Heizkreis (R1) so gestellt, dass dieser vom kalten Wasser aus der Erdkältesonde bzw. dem Kaltwassersatz durchströmt wird. Primär ist vorgesehen, dass die Wärmeabfuhr über die Erdkältesonde erfolgt. Diese besteht aus einem Doppel-U-Rohr, das vor dem Gebäude 100 m senkrecht in den Boden eingebracht ist. Die Rohre sind unterirdisch bis in den Keller verlegt, so dass auch ohne Frostschutzmittelzusatz im Wasser ein Einfrieren der Leitungen vermieden wird.

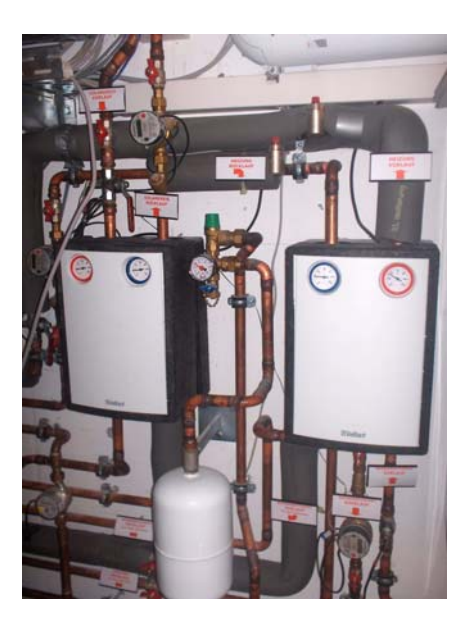

**Abbildung 4.3:** *Hydraulikblock*

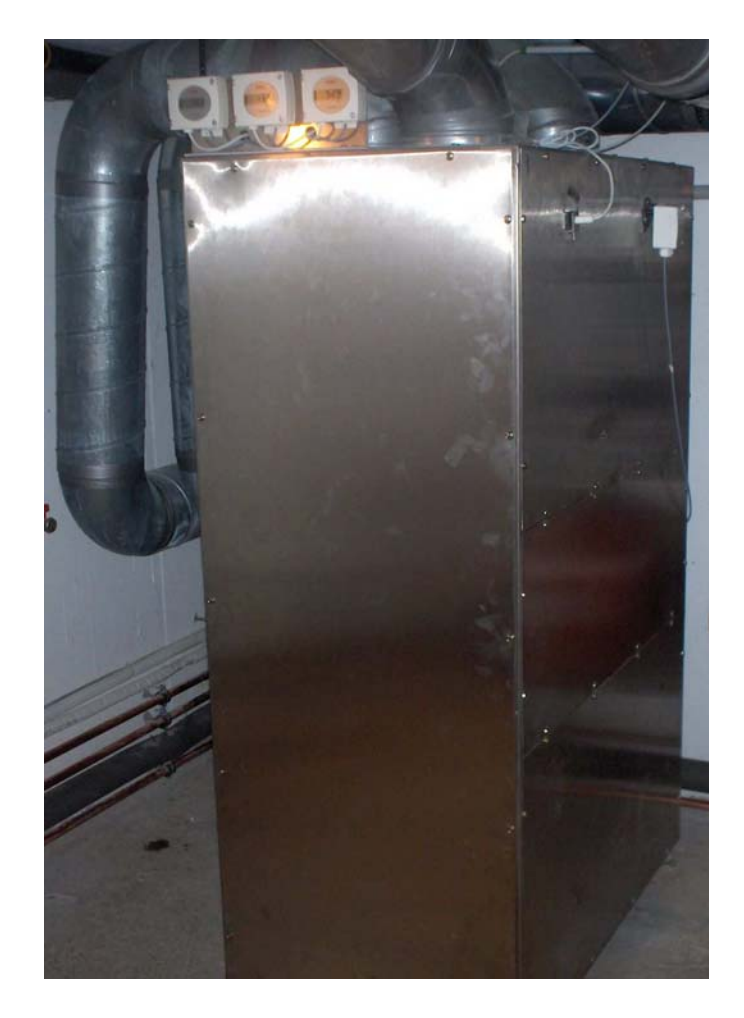

**Abbildung 4.4:** *Fertiges Lüftungsgerät*

### **4.2 Messdatenerfassung und Steuerung der Anlage**

In Abbildung 4.1 ist in der linken oberen Ecke ein Schema der Hardware zu sehen. Die zentrale Komponente bildet ein PC. An diesem sind als Eingänge über die serielle Schnittstelle ein MBus-Masterinterface *PW 20* der Firma *Relay* und über einen IEEE-488 Bus eine Messdatenerfassungseinheit von *Hewlett Packard*, *HP 3852A*, angeschlossen. Das *PW 20* sammelt, gesteuert von einem Programm auf dem PC, die Messdaten der MBus-Zähler und schreibt diese in eine Datei auf die Festplatte. MBus-Zähler sind die Geräte *F2* und *F80* der Firma *Elster Meßtechnik* und die Elektrizitätszähler *U1281* der Firma *Gossen Metrawatt*. Der MBus ist ein Feldbus für die Verbrauchsdatenerfassung<sup>1</sup>. Es gibt Endgeräte zur Erfassung des Wasser-, Wärme-, Stromoder Gasverbrauches. Daher bietet sich diese Art der Messadtenerfassung für die Wärme und Elektrizitäts-Zähler an.

Die *HP 3852A* ist mit zwei Modulen zur Erfassungs von Spannungssignalen bestückt. Sämtliche anderen Meßsignale außer den MBus-Geräten laufen hier auf. Die Signale der Messfühler, die ein Stromsignal liefern, werden vorher über definierte Widerstände in Spannungssignale gewandelt.

Die Ausgangssignale des PC's werden über die PCI-Steckkarte *AO NI-PCI 6704* als Spannungen zwischen 0 und 10 V ausgegeben. Die Stellventile fahren damit im Bereich zwischen 0 und 100 %. Bei den Dreiwegeventilen und der Pumpe der Fußbodenkühlung sowie der Heißwasseranforderung an den *BWK* wird mit dem Spannungssignal über ein Relais ein Kontakt geschaltet. Dieser schaltet die Pumpe ein und stellt die Ventile von der Stellung Heiz- auf Kühlbetrieb um.

Um dem Brennwertkessel den Wärmebedarf des Lüftungsgerätes zu signalisieren, ist ein Relais an der Ausgangskarte mit dem *teleSWITCH*-Eingang des Reglers *auroMATIC* verbunden. Dieser Eingang ist vorgesehen um die Heizungsanlage aus der Ferne über das Telefonnetz zu steuern. Die Steuerungsmöglichkeiten beschränken sich zwar auf Grundfunktionen, sind aber für diesen Zweck ausreichend. Der Eingang ist so konfiguriert, dass ein schließen des Kontaktes bewirkt, dass ein zweiter Heizkreis auf eine feste Vorlauftemperatur von 60 ◦C gesetzt wird. Die vom Hersteller für diesen Fall vorgesehenen Umschaltventile existieren nicht, so dass weiterhin der erste Heizkreis, in dem auch der *RLE* integriert ist, mit nun heissem Wasser versorgt wird. Da der Regler allerdings nicht ohne eine Rückmeldung des Temperaturfühlers des zweiten Heizkreises den Kessel freigibt, wurde der Eingang dieses Fühlers mit einem 3.3 kΩ Widerstand gebrückt. So wird eine Temperatur von knapp 20 ◦C in diesem Kreis simuliert.

Den Kern der rechnergestützten Messdatenerfassung und Steuerung des Lüftungsgerätes und der Fussbodenkühlung bildet eine Software, die mit Hilfe der graphischen Entwicklungsumgebung *LabVIEW* erstellt wurde. Der Teil der Messdatenerfassung und der Ansteuerung der Ausgänge existierte schon vor dieser Arbeit. Hier wurde lediglich die Regelung implementiert. In den Abbildungen 4.5 und 4.6 sind zwei Screenshots der Benutzeroberfläche zu sehen. In Abbildung 4.5 ist ein Schaubild des Rohrleitungssystems der Anlage mit den einzelnen Komponenten zu erkennen. Dort sind die einzelnen Messstellen gekennzeichnet. Die Messwerte der MBus-Zähler lassen sich in dem Feld in der rechten unteren Ecke aufrufen, die der restlichen Messfühler werden direkt angezeigt.

In der Abbildung 4.6 ist in der Mitte das Schema des Lüftungsgerätes zu sehen. Auch hier ist die Anzeige der Messwerte in die Abbildung integriert. Rechts daneben befinden sich Elemente

 $1$ s. z.B. de.wikipedia.org/wiki/M-Bus

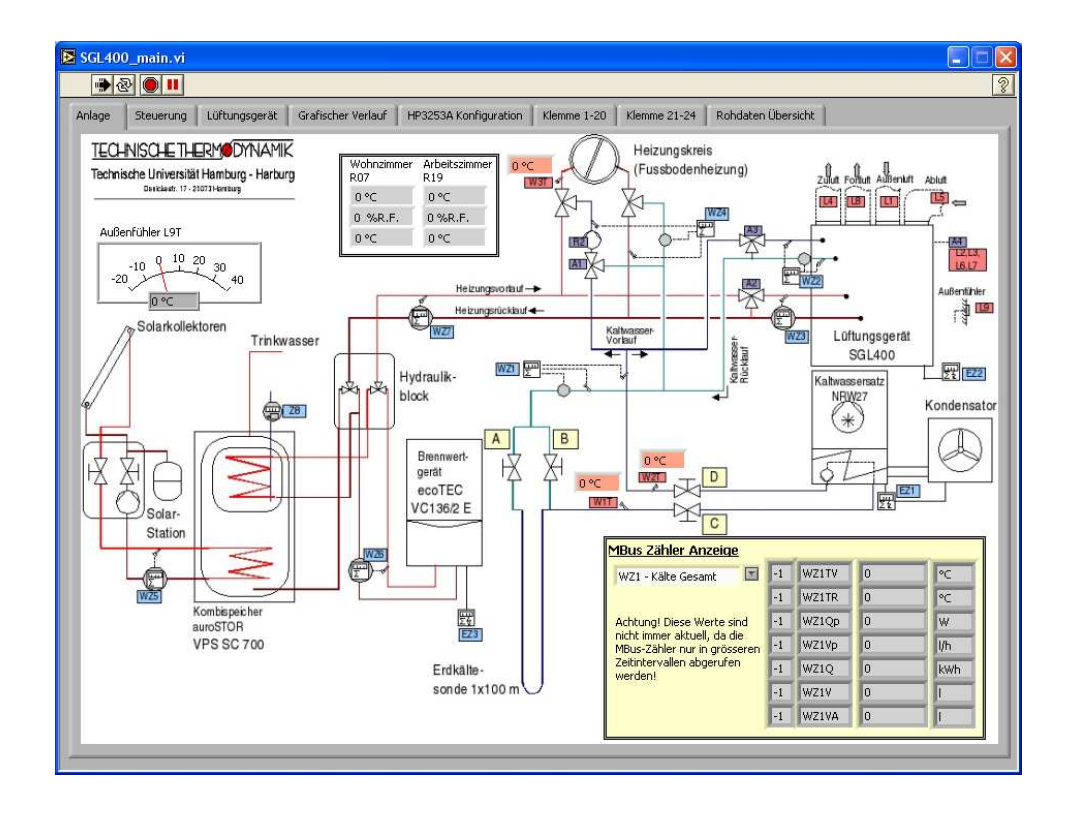

**Abbildung 4.5:** *Screenshots des* LabView *Messdatenerfassungs- und Steuerungsprogramms, Anlagenschema*

zur Eingabe von Soll- bzw. Stellgrößen für die Anlage. So kann hier beispielsweise zwischen automatischem oder manuellem Betrieb für den Zuluftkühler umgeschaltet werden. Im Automatikbetrieb stellt man den gewünschten Sollwert für die Zuluft ein und der Regler steuert das Bypass-Ventil entsprechend. Im manuellen Modus gibt man dagegen direkt die Stellung des Bypass-Ventils an.

In Abbildung 4.7 ist ein grober Überblick über die Programmstruktur dargestellt. Es gibt drei Wege, wie Daten in das Programm gelangen. Signale der Messgeräte werden entweder aus der Datei eingelesen, die das MBus- Masterinterface *PW 20* geschrieben hat, oder direkt von der *HP 3852A* angefordert. Im Gegensatz zu den MBus-Daten sind diese dann noch nicht aufbereitet und müssen erst sortiert und je nach Messfühler noch auf die entsprechende Weise in physikalische Daten wie Temperatur und Feuchte umgewandelt werden. Die so erzeugten Daten können in der graphischen Oberfläche angezeigt werden. Sie werden in bestimmten Zeitintervallen gespeichert. Die Intervalle können über das Interface geändert werden, so dass beispielsweise während eines Versuchs mehr Messdaten aufgenommen werden können als im Dauerbetrieb.

Über das graphische Interface können zur Steuerung der Anlage die Stellgrößen vorgegeben werden. Diese werden dann je nach Gerät, das angesteuert werden soll, in ein Spannungssignal umgerechnet und über die Ausgangskarte ausgegeben. In den Fällen, in denen bereits eine Regelung implementiert und aktiv ist, gibt man für die gewünschte Größe den Sollwert vor und der Regler bestimmt aus diesem und dem dazugehörigen Messwert das Stellsignal. Die Stellgrößen werden ebenfalls mit in die Log-Datei geschrieben.

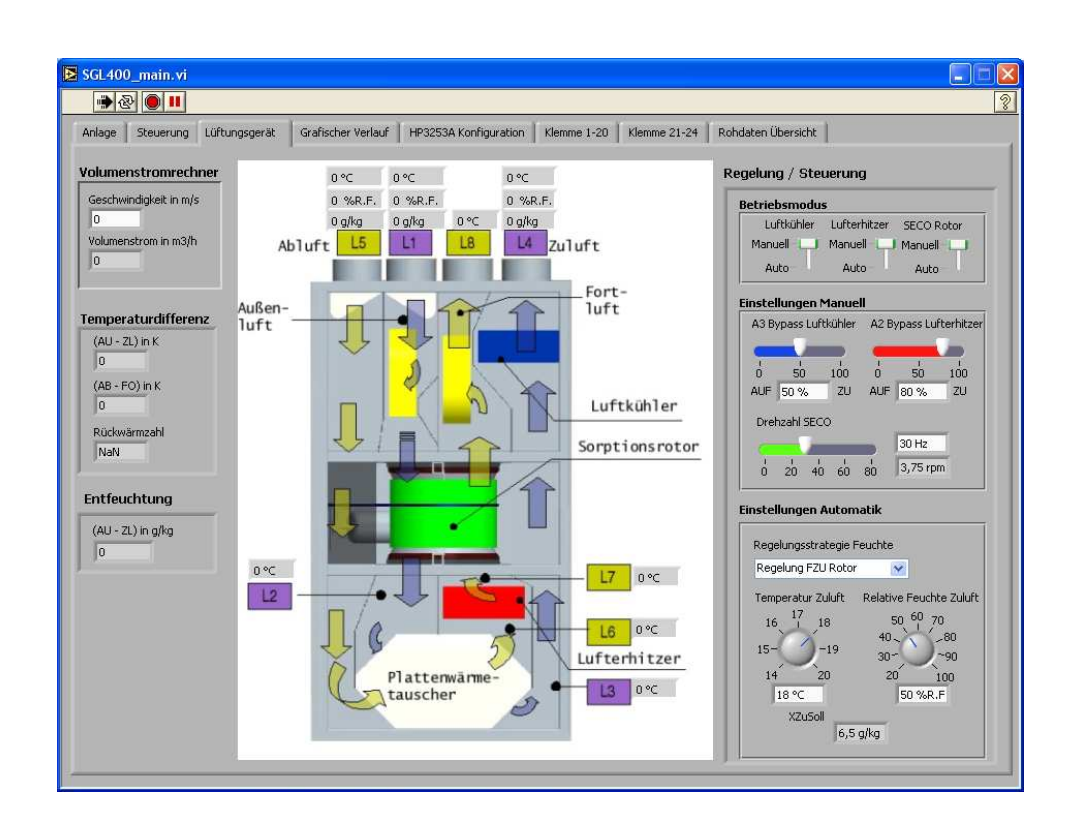

**Abbildung 4.6:** *Screenshots des* LabView *Messdatenerfassungs- und Steuerungsprogramms, Lüftungsgerät*

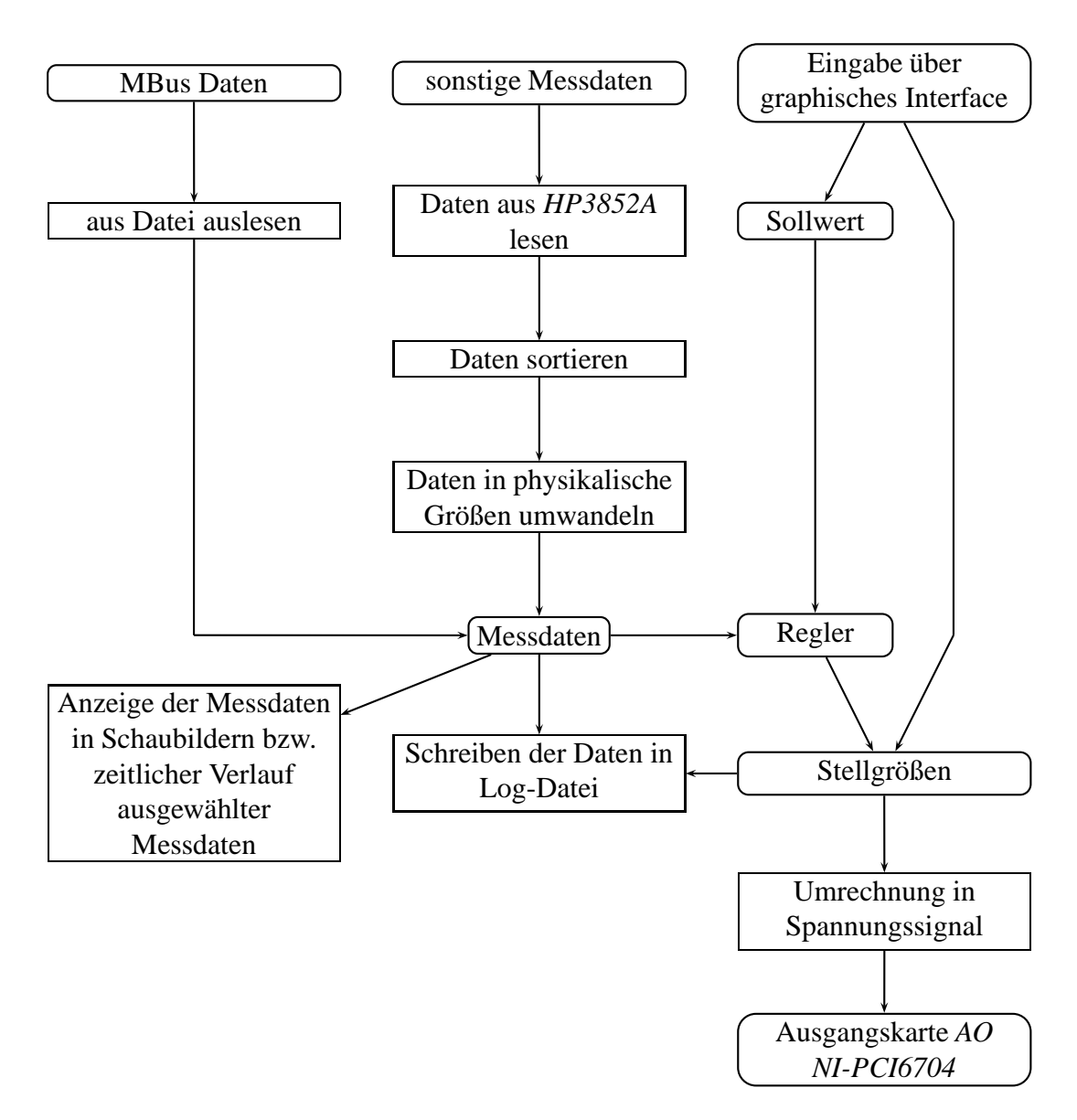

**Abbildung 4.7:** *Struktur des* LabView *Messdatenerfassungs- und Steuerungsprogramms*

# **Kapitel 5**

# **Auswertung der Messergebnisse**

## **5.1 Entfeuchtung**

Um die Entfeuchtungsleistung der Anlage zu illustrieren, werden im Folgenden einige Eckdaten eines Entfeuchtungstests aufgezeigt. Dieser ist durchgeführt worden, da aufgrund der suboptimalen Anbindung an die Heizungsanlage kein aktiver automatischer Entfeuchtungsbetrieb gewährleistet werden konnte.

In Abbildung 5.1 ist die absolute Feuchte der in das Lüftungsgerät ein- und austretenden Prozeßluft und zur besseren Übersichtlichkeit die Feuchtedifferenz der beiden Ströme aufgetragen. Es ist zu erkennen, dass eine Entfeuchtung von 2 bis 4 g/kg erfolgt ist.

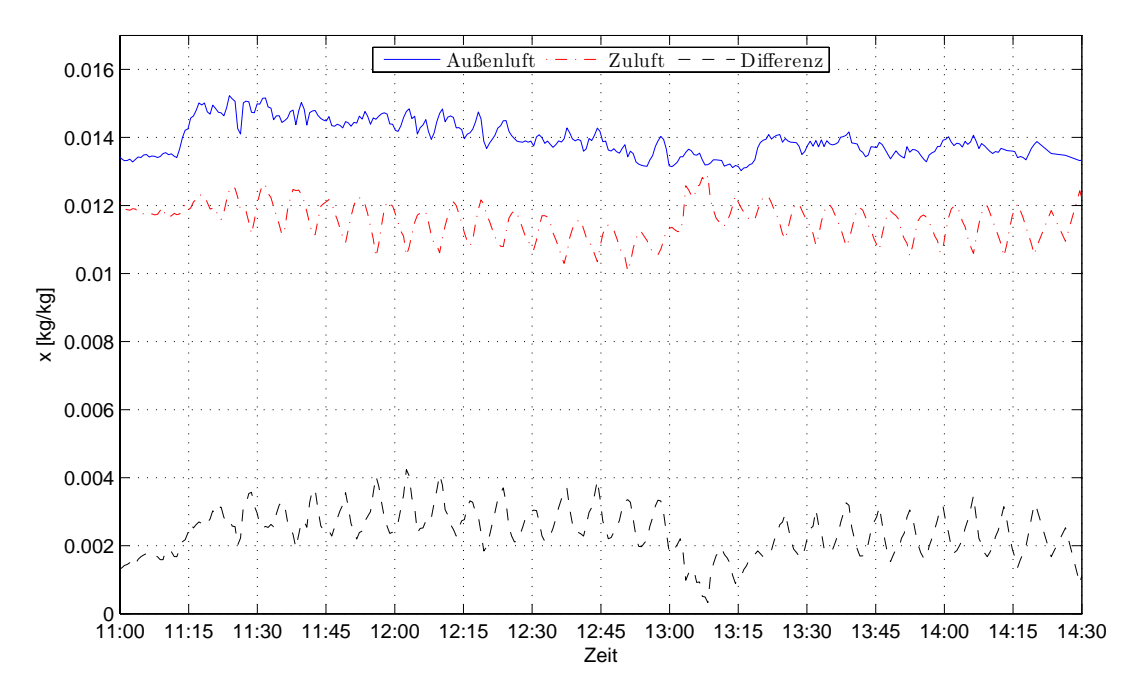

**Abbildung 5.1:** *absolute Feuchte der Außen- und Zuluft am 20.7.2006*

Um beurteilen zu können, in wie weit zur Entfeuchtung die im Kombispeicher gespeicherte Wärme genutzt werden kann, werden in Abbildung 5.2 die Temperaturen des Vor- und Rücklaufes des Brennwertkessels dargestellt. Hier ist zu erkennen, dass die Rücklauftemperatur des Wassers, das aus dem Kombispeicher in den *BWK* strömt, vormittags noch nicht die vorgegebene Temperatur von 60 ◦C zur Entfeuchtung erreicht hat und somit der Kessel zuheizen musste. Bei dem weiteren Verlauf am Nachmittag dagegen hat der Speicher durch den Energieeintrag der Solaranlage die gewünschte Temperatur erreicht und es muss nicht zusätzlich Wärme im *BWK* zugeführt werden.

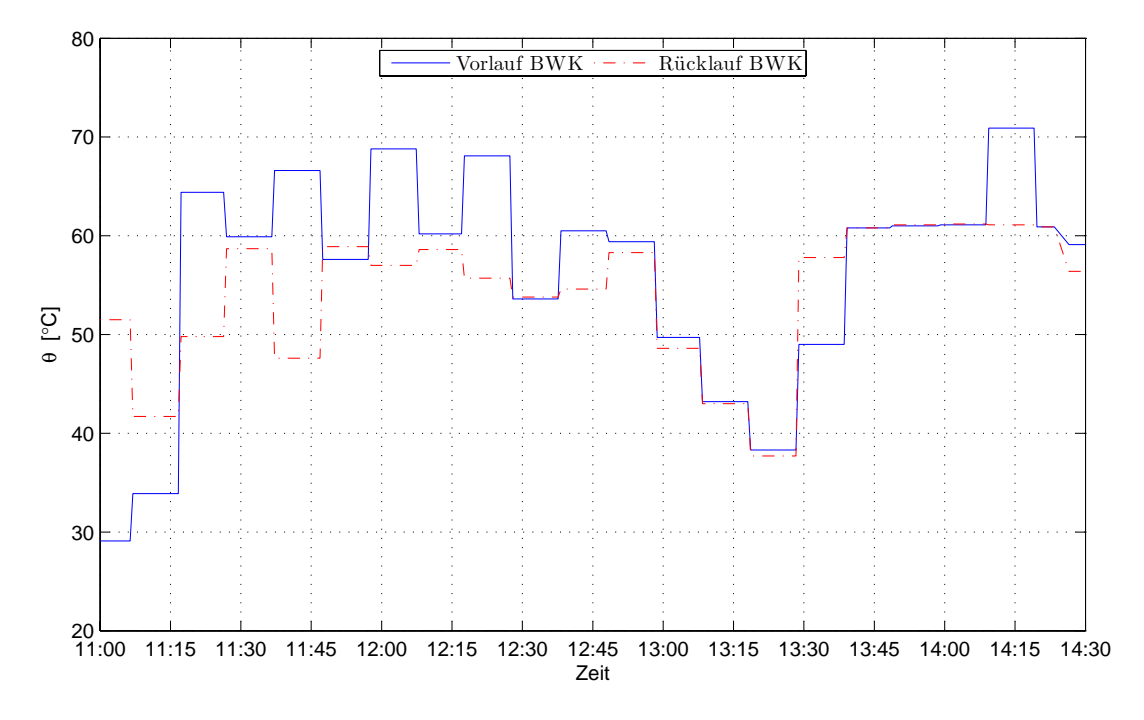

**Abbildung 5.2:** *Temperaturen im Vor- und Rücklauf des Brennwertkessels am 20.7.2006*

Die Wärmemengen, die jeweils am Vor- bzw. Nachmittag während des Entfeuchtungstest vom Regenerationslufterhitzer aufgenommen bzw. vom Brennwertkessel an das Wasser abgegeben wurden, sind in Tabelle 5.1 gegenübergestellt. Hier zeigt sich, dass am Vormittag mehr Wärme vom *BWK* eingetragen wurde, als im Regenerationslufterhitzer abgenommen wurde. Dies ist sicherlich damit zu erklären, dass an anderen Stellen Wärmeverluste auftreten, wie beispielsweise durch das angleichen der Temperatur im gesamten Heizkreis und das Aufheizen der Rohrleitungen. Am Nachmittag konnte die ganze Wärme zum Entfeuchten dem Kombispeicher entnommen werden. Erkennbar wird dies daran, dass in diesem Zeitraum der Vor- und Rücklauf des Kessels die gleiche Temperatur aufweisen und diese damit bereits vor dem Kessel durch die Rücklaufanhebung den angeforderten Wert erreicht hat. Die 0.7 kWh, die vom Brennwertgerät noch eingebracht wurden, lassen sich dem Anfahrvorgang, bis Wasser aus dem Speicher zum Kessel gelangt war, und dem Selbsttest, den der Kessel gegen 14:10 durchführte, zuordnen.

## **5.2 Kühlung**

Wie in Abbildung 4.1 zu sehen ist, sind im Kühlkreislauf als Kältelieferanten die Erdkältesonde und der Kaltwassersatz in Reihe geschaltet. Die Verbraucher, der Fußbodenkühlungskreis

#### 5.2. KÜHLUNG 37

|            | Q [kWh] von 11:15 bis 12:50 von 13:15 bis 14:20 |     |
|------------|-------------------------------------------------|-----|
| <b>BWK</b> | 3.1                                             | 0.7 |
| RLE        | 2.4                                             | 1.4 |

**Tabelle 5.1:** *Vergleich der Wärmemengen am* BWK *und* RLE *während des Entfeuchtungstests*

und der Zuluftkühler des *SGL 400* sind dagegen parallel geschaltet. Es erfolgt jedoch keine direkt gesteuerte Aufteilung in zwei Volumenströme. Hier tritt nun bedingt durch die Regelung der Zulauftemperatur der Fußbodenkühlung ein interessanter Effekt am Zuluftkühler auf. Wenn durch den Kaltwassersatz die Zulauftemperatur gesenkt wird, wird im Mischer des Fußbodenkreises viel Wasser aus dem Rücklauf zugemischt um die Zulauftempertur nicht zu tief sinken zu lassen, da Kondenswasserbildung vermieden werden soll. Somit steigt bei tiefen Vorlauftemperaturen auch der Volumenstrom im Zuluftkühler, da die Volumenströme nicht geregelt aufgeteilt werden, sondern die beiden Kreisläufe lediglich über T-Stücke verbunden sind.

In Abbildung 5.3 ist der durch die Erdkältesonde und den Kaltwassersatz zur Verfügung gestellte Wärmestrom, sowie die beiden Abnehmer, Fußbodenkühlung und Zuluftkühler, dargestellt.

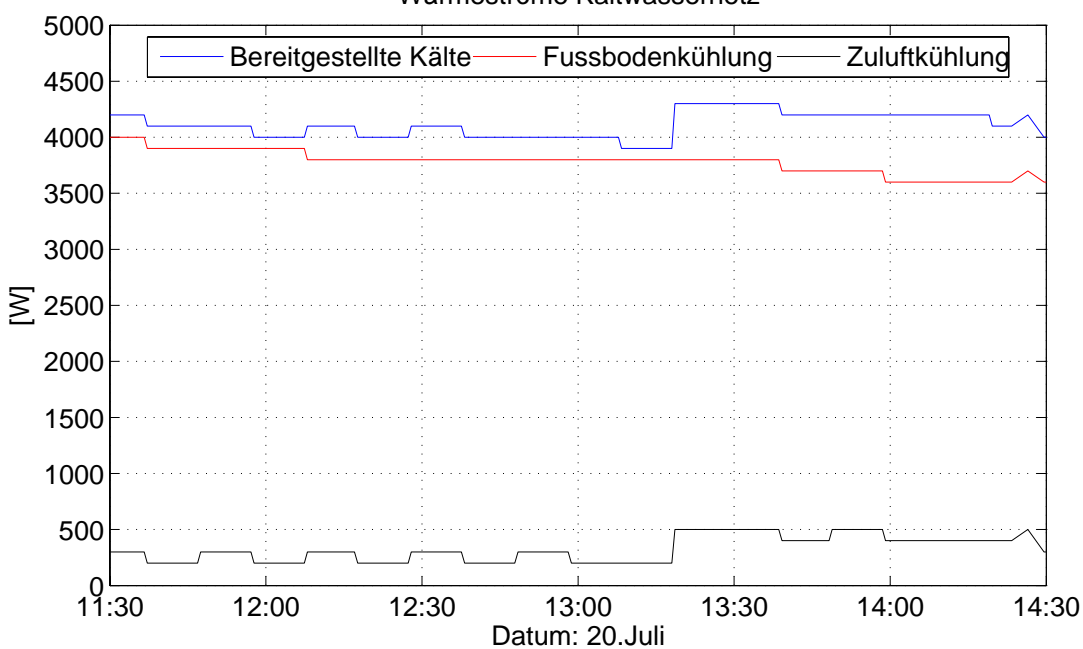

Wärmeströme Kaltwassernetz

**Abbildung 5.3:** *Kältebereitstellung und -bedarf*

In der Abbildung 5.4 ist der Einfluss der Fußbodenkühlung auf die Raumtemperatur zu sehen. Es handelt sich um den Zeitraum vom 19. bis 31. Juli 2006. Dieser Zeitraum, war von hohen Außentemperaturen dominiert. Da die Bewohner des Hauses, in dem die Versuchsanlage aufgebaut war, sich zu dieser Zeit im Urlaub befanden, konnte problemlos die Fußbodenkühlung für eine Woche zu Testzwecken außer Betrieb zu nehmen. In der erwähnten Grafik ist die Außen- , die Raum- und Fußbodentemperatur des Wohnzimmers aufgetragen. Dabei ist zu beachten, dass der Wert der Fußbodentemperatur nicht als absolut korrekt betrachtet werden kann. Die Temperaturelemente für die Fußbodenfühler wurden in der Bauphase des Hauses im Estrich eingegossen. Somit ist es nicht möglich, ihre Kalibirierung nachzuprüfen, ohne den Fußboden zu zerstören. Daher können die absoluten Werte, die die Fühler liefern nicht als unbedingt korrekt betrachtet werden. Dennoch kann der Temperaturverlauf als durchaus realistisch angesehen werden. Es zeigt sich, dass dieser leicht verschoben zu dem Verlauf der Raumtemperatur ist, was durch die Wärmeleitung im Fußboden erklärt werden kann. Im betrachteten Zeitraum ist zu erkennen, dass bei ähnlichen Außenbedingungen die Raumtemperatur im Mittel mit der Zeit um bis zu 6 K ansteigt und die Temperaturerhöhung nach dem Wiedereinschalten der Fußbodenkühlung innerhalb von 1.5 Tagen abgeklungen ist. Dazu sind in Tabelle 5.2 zusätzlich zu der Abbildung die über den jeweiligen Tag gemittelten Temperaturen mit dem Betriebszustand der Fußbodenkühlung zusammengestellt.

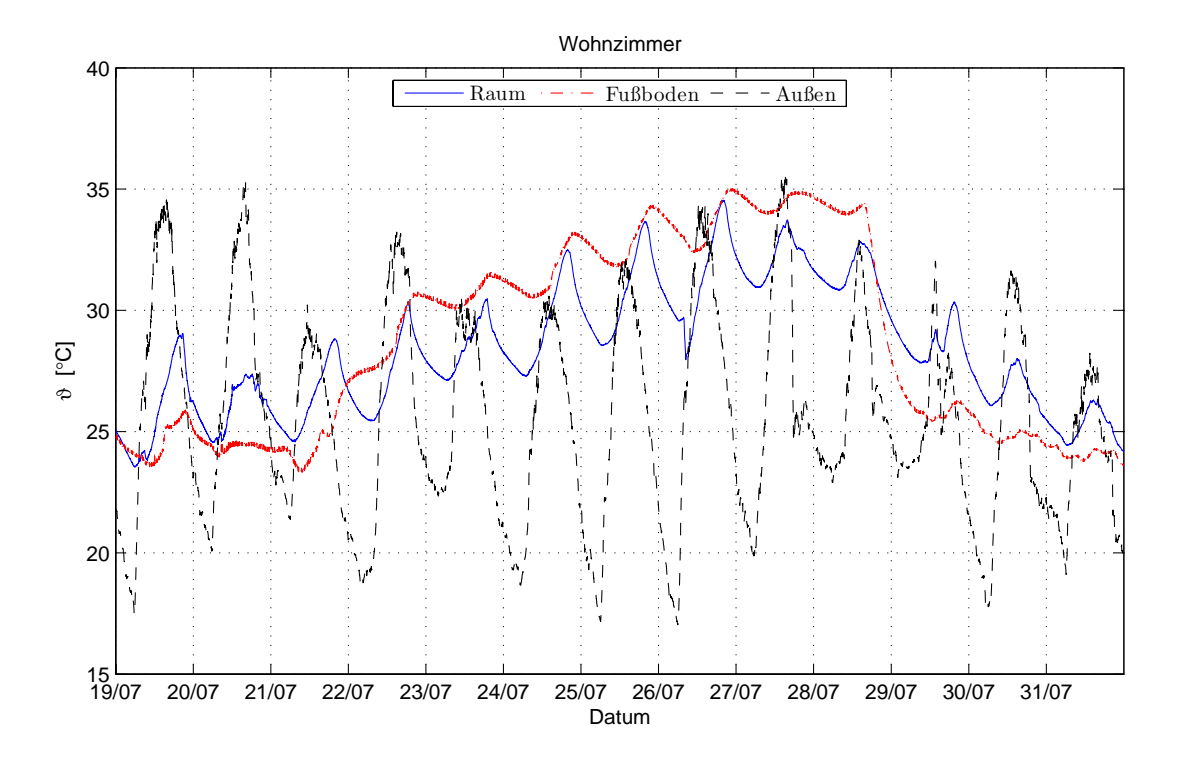

**Abbildung 5.4:** *Verhalten der Raumtemperatur bezgl. der Fußbodenkühlung*

Abschliessend werden einige Messergebnisse zu dem Verhalten der Erdkältesonde gezeigt. Diese sollen Aufschluss über die Wärmemenge geben, die in das Erdreich abgeführt werden kann, sowie die Vorlauftemperaturen, die die Sonde bei verschiedenen Lasten liefert. Die Wasserströme durch den Fußbodenkreis und den Zuluftkühler sind in Abbildung 5.5 angegeben. Die Vor- und Rücklauftemperaturen der Erdkältesonde für den gleichen Zeitraum sind in Abbildung 5.6 dargestellt. Dabei bezieht sich hier der Begriff Vorlauftemperatur auf die Temperatur des aus der Sonde austretenden Wassers, das in das System fließt. Die Rücklauftemperatur ist die Temperatur des Wassers, das aus dem System in die Erdkältesonde strömt.

| Datum | Raum         | Fußboden                 | Außen | Fußbodenkühlung   |
|-------|--------------|--------------------------|-------|-------------------|
|       | $\lceil$ °C] | $\lceil$ <sup>o</sup> Cl | [°C]  | [An/Aus]          |
| 19.7. | 26.0         | 24.6                     | 27.4  | $^{+}$            |
| 20.7. | 26.1         | 24.4                     | 28.1  | $^{+}$            |
| 21.7. | 26.3         | 24.6                     | 25.1  |                   |
| 22.7. | 27.3         | 28.6                     | 25.6  |                   |
| 23.7. | 28.4         | 30.6                     | 25.4  |                   |
| 24.7. | 29.4         | 31.5                     | 24.8  |                   |
| 25.7. | 30.6         | 32.8                     | 25.1  |                   |
| 26.7. | 31.3         | 33.6                     | 26.5  |                   |
| 27.7. | 32.1         | 34.5                     | 26.6  |                   |
| 28.7. | 31.4         | 33.1                     | 26.4  | $\rightarrow$ $+$ |
| 29.7. | 28.7         | 26.1                     | 25.2  | $^{+}$            |
| 30.7. | 26.8         | 24.9                     | 24.2  | $^+$              |
| 31.7. | 25.2         | 24.1                     | 23.6  | $^+$              |

**Tabelle 5.2:** *Mittelwerte der Raum-, Fußboden- und Außentemperatur vom 19.7. bis 31.7.*

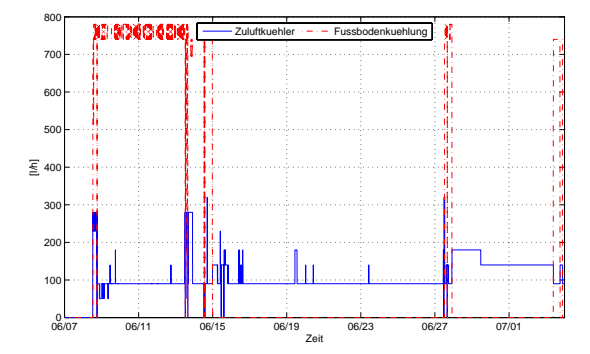

**Abbildung 5.5:** *Volumenströme durch den ZLK und die FBK*

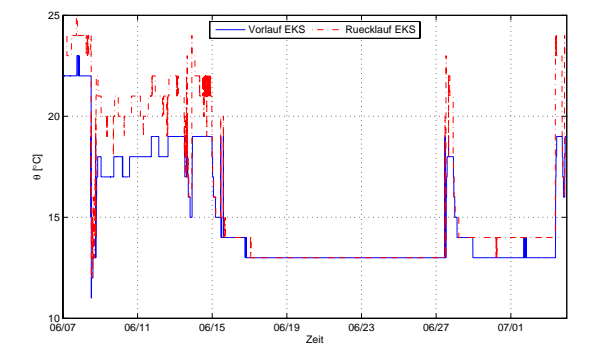

**Abbildung 5.6:** *Temperaturen an der EKS bei verschiedenen Lasten*

Man erkennt, dass die von der Erdkältesonde bereitgestellte Vorlauftemperatur in der Regel ausreichen würde, um im Zuluftkühler die notwendige Abkühlung der Zuluft zu gewährleisten. Auf die Nutzung des Kaltwassersatzes könnte so verzichtet werden. Bei der Demontrationsanlage war Aufgrund der schlechten Leistung der Wärmeüberträger, siehe Kapitel 5.4.2 die zusätzliche Abkühlung notwendig.

## **5.3 Klimabedingungen in Raum**

Um zu überprüfen inwieweit die Raumtemperatur und Feucht durch die Erdkältesonde und das Lüftungsgerät beeinflußt worden sind, sind in Abbildung 5.7 die Tagesmaximalwerte des Raumes, die der Zuluft und die Außentemperaturen für den Zeitraum der Heizperiode aufgezeigt. Hier wird deutlich, dass die Lüftungsanlage die Kühlung und Entfeuchtung erst ab Mitte

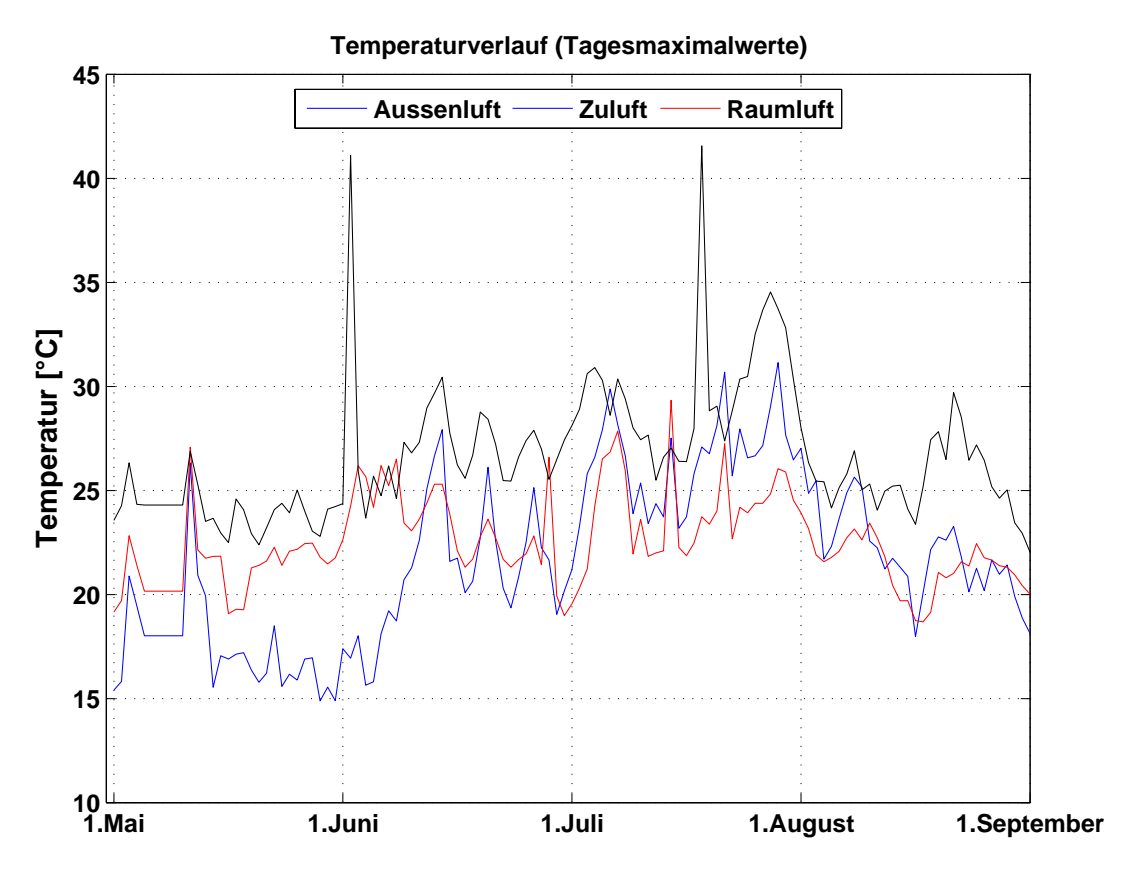

**Abbildung 5.7:** *Tagesmaximalwerte der Raumtemperatur in Zeitraum 1.Mai bis 1.September*

Juni ihre Funktion aufnehmen muss. Vorher waren die Aussentemperaturen noch unterhalb des Sollwertes. Während dieser Zeit wurde die Zulufttemperatur noch durch den Wärmerückgewinner erwärmt. Wie in Abbildung 5.9 zu erkennen ist findet in dieser Zeit auch noch eine Befeuchtung der Zuluft statt. Laut Aussage der Bewohner wurde dieses als deutliche Steigerung der Komfortbedingungen empfunden. Die Notwendigkeit in dem untersuchten Haus der Kühlung besondere Aufmerksamkeit zu schenken ist in Abbbildung5.8 deutlich zu sehen. Dort wurden statt der Tagesmaximalwerte die Tagesmittelwerte aufgezeigt. Hier ist jetzt deutlich die Aufheizung im Gebäude bei Abschaltung der Erdkältesonde ab Mitte Juli zu beobachten. Die durchschnittliche Raumtemperatur erhöht sich um über 5 K. Diese Aufheizung wurde zusätzlich dadurch verstärkt, dass die Bewohner des Hauses während dieser Zeit im Urlaub waren und so nicht aktiv auf die Raumtemperatur durch Öffnen der Fenster Einfluss nehmen konnten. Auch ist hier die gute Wärmedämmung des Hauses zu belegen. Die Maximaltemperatur betrug während der Abschaltung der Erdkältesonde 34.8 ◦C. Die Tagesmitteltemperatur betrug am gleichen Tag 32.6 ◦C. Dadurch wird deutlich dass die Raumtemperatur auch nachts, wo die Außentemparatur 15 K tiefer lag, immer noch über 30 ◦C gelegen hat. Eine Abkühlung fand also praktisch nicht statt.

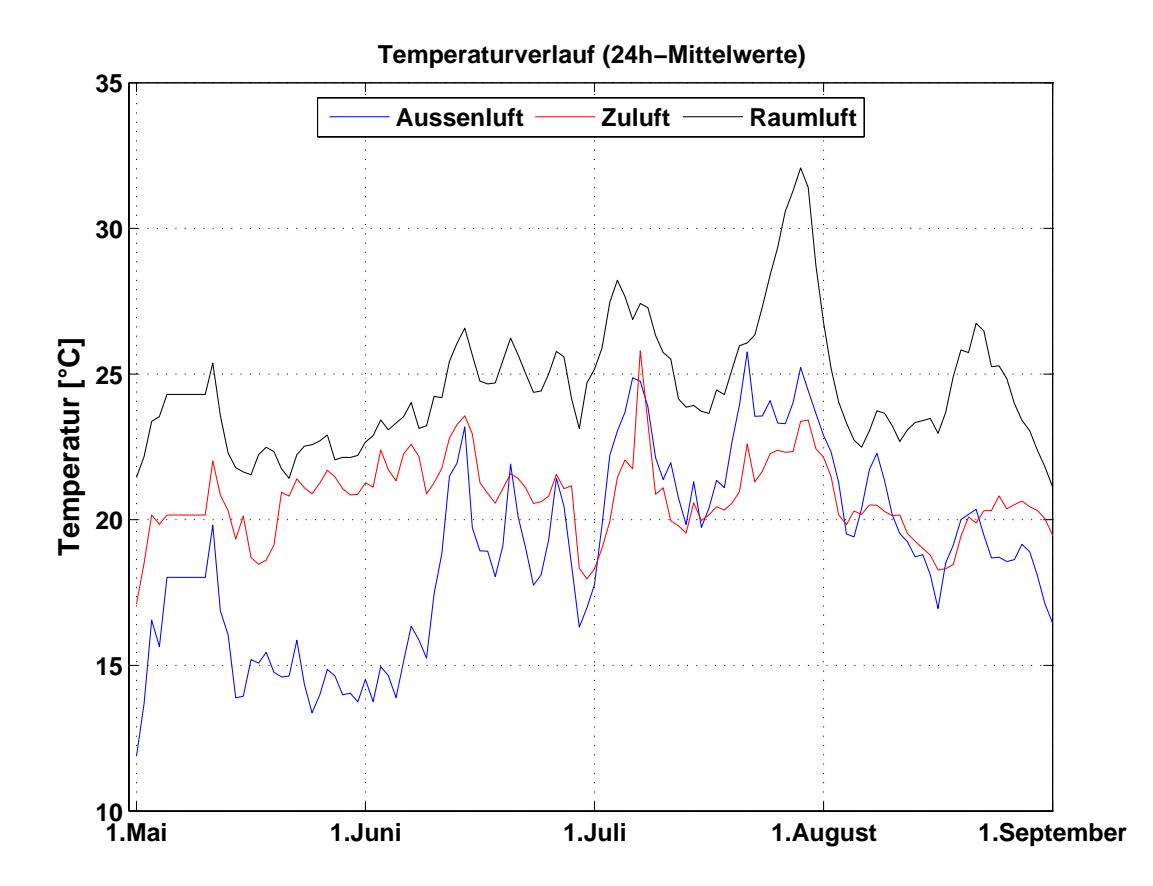

**Abbildung 5.8:** *Tagesmittelwerte der Raumtemperatur in Zeitraum 1.Mai bis 1.September*

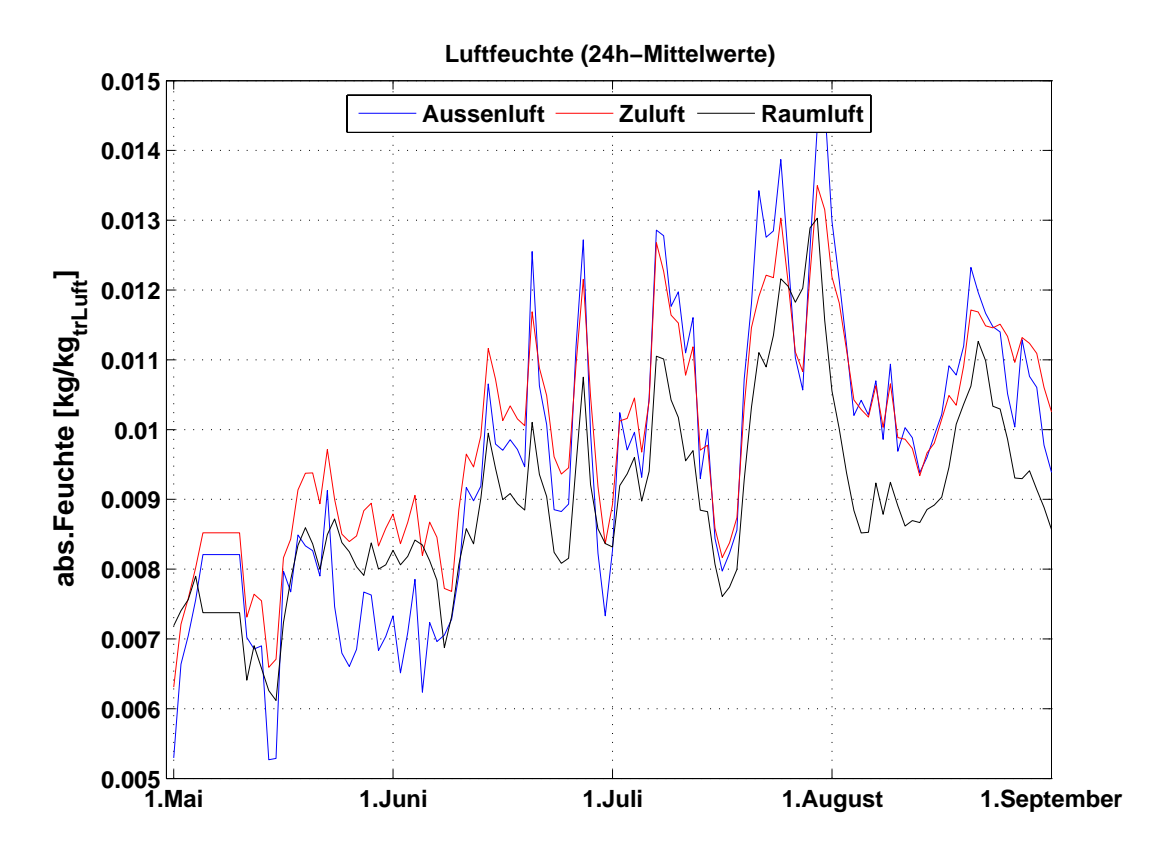

**Abbildung 5.9:** *Tagesmittelwerte der abs.Feuchte in Zeitraum 1.Mai bis 1.September*

### **5.4 Aufgetretene Probleme**

#### **5.4.1 Zuluft-Ventilator**

Beim Betrieb des Lüftungsgerätes hat sich zunächst das Problem ergeben, dass der Zuluftkühler die Zuluft nicht ausreichend kühlte. Dies wurde auch dadurch unterlegt, dass das Kühlwasser keine nennenswerte Temperaturerhöhung beim Durchströmen des Kühlers erfährt. Ein Öffnen des Gerätes ergab einen ersten Hinweis, dass der Luftstrom durch den Kühler unerwartet niedrig ist. Nach Geschwindigkeitsmessungen an den jeweils zwei Ein- und Austritten des Gerätes ergaben sich ungefähr folgende Volumenströme:

- der Volumenstrom von der Umgebung in das Gerät und vom Gerät in die Umgebung betrug in etwa 400 m<sup>3</sup>/h
- der Volumenstrom vom Gerät in das Haus und vom Haus ins Gerät betrug in etwa 170  $m^3/h$

Weitere Untersuchungen am Gerät ergaben, dass sich direkt vor dem Sorptionsrotor ein Kurzschlusstrom über die Bürstendichtungen einstellt, der die Luft von der Außenluftseite direkt auf die Fortluftseite transportiert. Dieser Effekt rührt daher, dass beide Ventilatoren auf der selben Seite des Sorptionsrades angebracht sind und der eine die Luft in das Rad drückt, während direkt nebenan der andere die Luft aus dem Rad ansaugt. Dadurch entsteht eine hohe statische Druckdifferenz über die Bürstendichtung. Dieser Effekt sollte ursprünglich dazu genutzt werden, um sicherzustellen, dass Fortluft nicht über die Dichtung in den Zuluftstrom gelangt. Allerdings war bei der Planung kein Leckagestrom in dieser Größenordnung erwartet worden. Zusätzlich wird dieses Phänomen auch durch den großen Strömungswiderstand des Sorptionsrades begünstigt. Zur Lösung des Problems wird ein zweiter, baugleicher Ventilator zwischen dem Wärmerückgewinner und dem Zuluftkühler, also im Zuluftstrom, angebracht. Dieser soll die Druckdifferenz verringern und zusätzlich helfen den hohen Strömungswiderstand des Sorptionsrades zu überwinden. Damit soll ein Überströmen von Abluft auf die Zuluft reduziert werden. Schemata vor und nach dem Umbau sind in den Abbildungen 5.10 und 5.11 zu sehen.

Ziel der Maßnahme war, eine bessere Luftversorgung des Hauses und eine Minimierung des Leckagestroms über die Bürstendichtung des Rotors einzustellen. In Tabelle 5.3 sind aus den in das Gerät ein- und austretenden Volumenströmen die jeweiligen absoluten Leckageströme im Lüftungsgerät angegeben. Die Ströme auf der Zu- und Abluftseite müssten nach der Massenerhaltung bei zu vernachlässigenden Dichteunterschieden gleich gross sein. Die durchaus deutlichen Unterschiede lassen sich aber zum größten Teil auf die ungenaue Messmethode zurückführen, die Werte sind daher als Richtwerte anzusehen. Hier ist zu sehen, dass wie erwartet, der größte Leckagestrom auftritt, wenn der nachgeschaltete Lüfter auf kleinster Stufe betrieben wird. Dann ist auch die Druckdifferenz über die Rotordichtung auf der Außenseite am größten. Der Leckagestrom ist zwar minimiert, wenn der Lüfter vor dem Sorptionstrad auf minimaler Stufe läuft und der Lüfter hinter dem Rad auf maximaler Leistung. Doch ist in dieser Konfiguration der Zuluftstrom ins Gebäude niedriger als im Betrieb beider Lüfter auf maximaler Stufe. Das Verhältnis von Leckagestrom zu Zuluftstrom ist bei diesen beiden Konfigurationen annähernd gleich. Aus diesem Grund wird die letztere Konfiguration bevorzugt, um für einen möglichst großen Luftstrom durch das Gerät in die Räume zu sorgen.

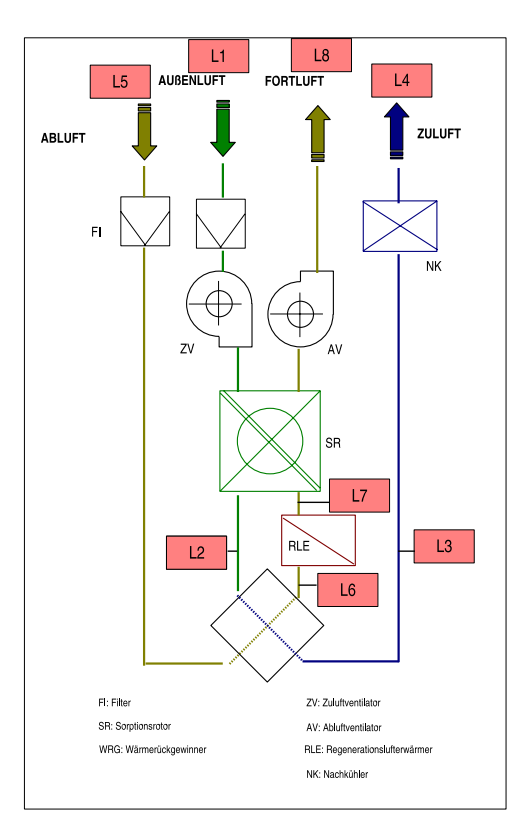

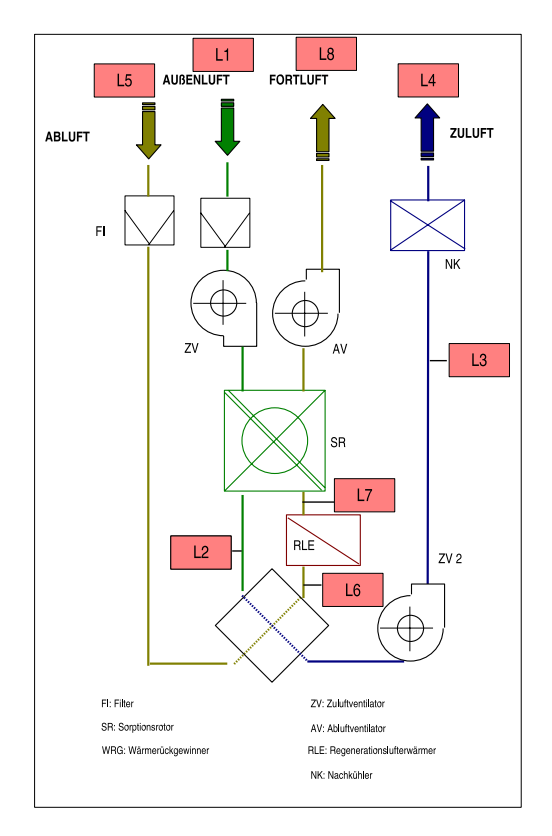

**Abbildung 5.10:** *Schema des Lüftungsgerätes mit zwei Lüftern*

**Abbildung 5.11:** *Schema des Lüftungsgerätes mit drei Lüftern*

|  |  |  | Tabelle 5.3: Leckageströme im Lüftungsgerät |  |  |
|--|--|--|---------------------------------------------|--|--|
|--|--|--|---------------------------------------------|--|--|

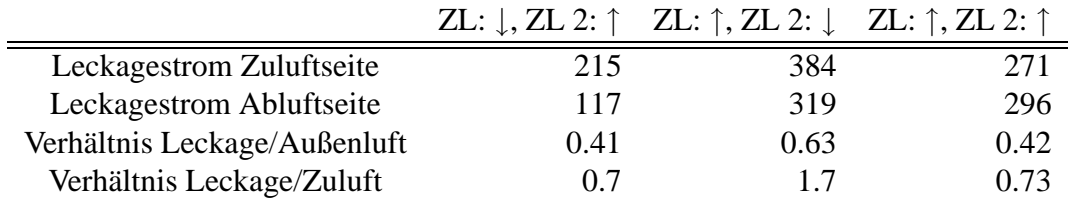

#### **5.4.2 Wärmeübertrager**

Durch den Einbau des zusätzlichen Lüfters wurde zwar der Luft-Volumenstrom in das Gebäude verbessert, die Leistung der beiden Wärmeübertrager in den Luftwegen liegt aber weiter deutlich unter den Auslegungsdaten. Diese Tatsache legt einen Vergleich der Messdaten der beiden mit Wasser betriebenen Wärmetauscher im Lüftungsgerät mit den Auslegungsdaten nahe. Dazu werden die Auslegungsdaten des Lieferanten mit Messdaten verglichen. Die Messdaten stammen von Entfeuchtungstests am 13. und 20.7.2006. Aus diesen Daten werden jeweils zu einem Zeitpunkt die wasser- und luftseitigen Ein-und Austrittstemperaturen bestimmt und daraus der wasser- und luftseitig übertragenen Wärmestrom nach Gleichung (5.1) bestimmt. Dies beinhaltet die Annahme, dass in keinem der beiden Wärmeübertrager Wasser auskondensiert. Die verwendeten Messpunkte sind zwar keine stationären Daten, aber aufgrund der Tatsache, dass

sich in der Anlage das Einstellen eines solchen Zustand durch die Versorgung mit Außenluft unmöglich erweist, ist dies eine Möglichkeit Abschätzungen zu treffen. Die verwendeten Stoffdaten sind in Tabelle 5.4 gegeben.

$$
\dot{Q} = \dot{V} \cdot \rho \cdot c_p \cdot \Delta \vartheta \tag{5.1}
$$

Die Ergebnisse sind in Tabelle 5.5 für den Zuluftkühler und in Tabelle 5.6 für der Regenerationslufterhitzer gegeben. Hier ist in beiden Fällen zu sehen, dass die berechneten Wärmeströme deutlich unter den Auslegungsdaten liegen.

#### **Tabelle 5.4:** *Dichte, Wärmekapazität von Wasser und Luft aus [VDI 1997] und Verdampfungsenthalpie von Wasser bei 20* ◦*C und 1 bar aus [*SCHMITZ*]*

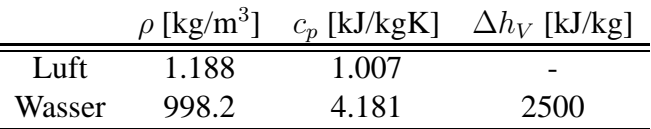

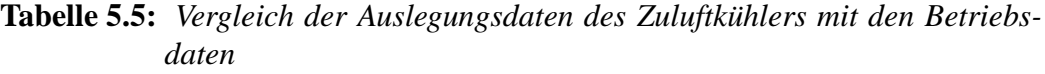

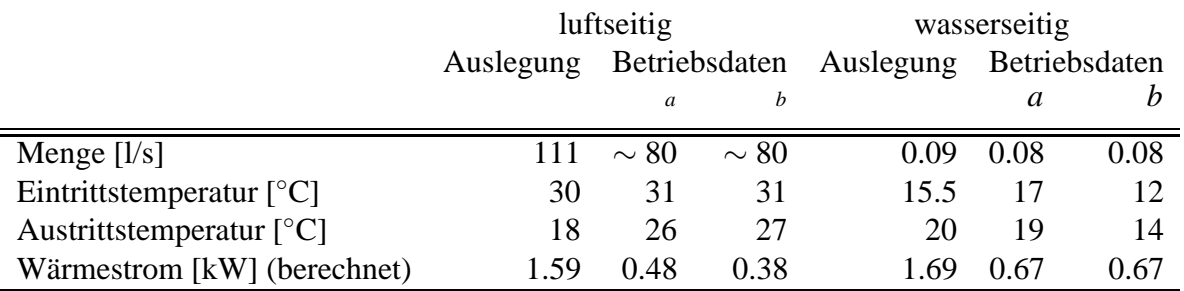

*<sup>a</sup>*13.7.2006

*<sup>b</sup>*20.7.2006

Auffällig sind beim Zuluftkühler die Differenzen im Wärmestrom von der Wasser- zur Luftseite. Lässt man die Annahme zu, dass Wasser im Kühler auskondensiert, so liegt folgende Überlegung nahe. Nimmt man den wasserseitigen Wärmestrom als korrekt an und schätzt mit Gleichung (5.2) die Änderung der absoluten Feuchte des Luftstroms ab, so erhält man einen Wasserverlust von ca. 1 g<sub>Wasser</sub>/kg<sub>tr.Luft</sub>. Dies deckt sich gut mit der Beobachtung, dass beim Öffnen des Gerätes vom Zuluftkühler meist Kondenswasser tropft. Dies geschieht vor allem, wenn im Kaltwasserkreislauf der Kaltwassersatz arbeitet und somit der Kühler eine wesentlich tiefere Oberflächentemperatur aufweist. Dies deckt sich auch mit den Messdaten. Dort sieht man, dass am 20.7.2006 bei einer Wassereintrittstemperatur in den Kühler von 12 ◦C der

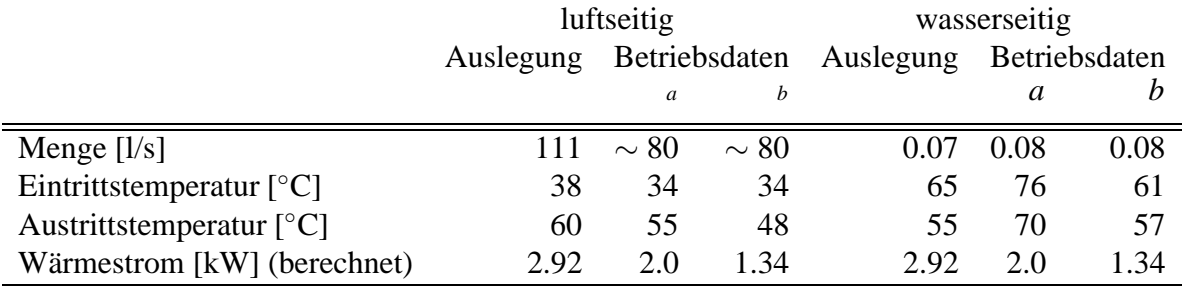

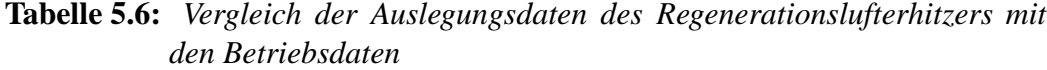

*<sup>a</sup>*13.7.2006

*<sup>b</sup>*20.7.2006

luftseitig übertragenene Wärmestrom um etwa 20 % geringer ist als am 13.7. bei 17 ◦C Wassereintrittstemperatur und jeweils gleichem wasserseitig aufgenommenem Wärmestrom. Der Zuluftkühler erreicht wasserseitig nur ca. 40 % der Leistung, während es beim Regenerationslufterhitzer immerhin 45 bzw. 70 % sind. Als Grund hierfür kommt der Einbau des ZLK in Frage. Wie in Abbildung 3.10 zu sehen ist, sind nur etwa 75 % der Anströmfläche des Kühlers für den Luftstrom verfügbar.

$$
\dot{Q} = \dot{V} \cdot \rho \cdot \left[ \left( c_{pL} + \overbrace{x \cdot c_{pw}}^{\n
$$
\Delta x \approx \frac{\frac{\dot{Q}}{\dot{V} \cdot \rho} - c_{pL} \cdot \Delta \vartheta}{\Delta h_V} \tag{5.2}
$$
$$

### **5.5 Hilfsenergiebedarf**

Dieses Kapitel soll kurz die benötigte Hilfsenergie für die Komponenten dastellen, die im Vergleich zu einer konventionellen Anlage zusätzlich benötigt werden. Der Hilfsenergiebedarf, der unabhängig von Anlagenkonzept auftritt, wurde während dieses Projekts nicht untersucht. Der Hilfsenergiebedarf für den Brennwertkessel ist bereits in den Wirkungsgrad eingerechnet. Das gleiche gilt für die Kältemaschine.

#### **5.5.1 Lüftungsgerät**

Bei der Verwendung der sorptionsgestützen Anlage ist die Leistung des Ventilators im Lüftungsgerät höher, als in einer konventionellen Anlage. Bedingt ist dieses durch den vom Sorptionrad verursachten zusätzlichen Strömungswiderstand. Um diesen abschätzen zu können, werden hier Meßdaten bzgl. des Druck und Volumenstrommessungen zu Rate gezogen, die aufgenommen wurden, um den Einbaus eines zusätzlichen Ventilators zu bewerten (s. Kapitel 5.4.1).

| Uber Sorptionsrad ZL: $\downarrow$ , ZL 2: $\uparrow$ ZL: $\uparrow$ , ZL 2: $\downarrow$ ZL: $\uparrow$ , ZL 2: $\uparrow$ |  |  |
|----------------------------------------------------------------------------------------------------|--|--|
| $1 \rightarrow 2$                                                                                                    |  |  |
| $2 \rightarrow 1$                                                                                                    |  |  |

Tabelle 5.7: Druckdifferenzen über Messstellen [mm Wassersäule]

Tabelle 5.7 gibt die Druckdifferenzen über dem Sorptionsrad bei verschienenen Lüfterkonfigurationen wieder.

Der zusätzliche Stömungswiderstand  $p_{\text{Widerstand}}$  kann daher mit ca. 230 Pa abgeschätzt werden. Der Sollwert für den Luftvolumenstrom beträgt 400 m<sup>3</sup>/h. Bei einem durschnittlichen Ventilatorwirkungsgrad  $\eta_{\text{Ventilator}}$  von 0.3 ergibt sich über Gleichung 5.3 ein zusätzlicher Strombedarf von 85 W. Herr Dr.Lüdemann bestimmt in seiner Dissertation [LÜDEMANN 2001] ein Wert von ca. 160 W für eine kontrolierte Lüftung inklusive Wärmerückgewinnung. Das heißt durch den Einbau des Sorptionsrates erhöht sich der Stromverbrauch für die Ventilatoren um ca. 50 %.

$$
\dot{Q} = \frac{\dot{V} \cdot p_{Widerstand}}{\eta_{Ventilator}}
$$
\n(5.3)

#### **5.5.2 Solaranlage**

Der größte Teil der zusätzlichen Hilfsenergie bei der Solaranlage wird durch die Leistungsaufnahme der Pumpe für den Solarkreislauf verursacht. Diese Beträgt während des Betriebs ca. 50 W. Bei einer Jahreslaufzeit von durchschnittlich ca. 2000 Stunden ergibt dieses einen Strombedarf von 100 kWh im Jahr. Der Strombedarf für die Regelungs- und Steuerungstechnik kann mit zusätzlichen 50 kWh im Jahr abgeschätzt werden. Im Verhältnis zur durchschnittlich eingespeisten Wärme bedeutet dieses einen Strombedarf von 2 % für die Hilfsenergie. Da in den verschiedenen Modellen durchaus eine unterschiedliche Wärmemenge durch die Solaranlage eingespeist wird und sich dieses bei der Jahreslaufzeit und damit auch beim Hilfsenergiebedarf bemerkbar macht, wird statt eines festen Wertes für den Hilfsenergiebedarf mit den durchschnittlichen 2 % im Verhältnis zur Wärmemenge gerechnet.

#### **5.5.3 Erdsonde**

Bei der Betrachtung der Erdsonde wird nur die zusätzliche Hilfsenergie berücksichtigt, die durch die Verwendung der Erdsonde im Vergleich zum konventionellem Betrieb anfällt. In diesem Fall ist das nur die Umwälzpumpe der Sole, da die Verteilung im Gebäude als gegeben angenommen werden kann. Auf eine Messung der Leistungsaufnahme der Solepumpe wurde bei diesem Vorhaben verzichtet. Die Pumpenleistung muss also anhand von Vergleichsanlagen abgeschätzt werden. Während einer Feldstudie wurde als durschnittlicher Wert eine Leistungsaufnahme von 2 W/m bestimmt [M. ERB und EHRBAR 2004]. Bei einer Bohrtiefe von 100 m ergibt sich somit eine Pumpenleistung von 200 W. Wie in 5.3 zu sehen ist, wird aber nur ein kleiner Teil (ca. 5 %) der Kälteleistung für das Lüftungsgerät benutzt. Legt man diesen Anteil der Abschätzung zugrunde ergibt sich ein Strombedarf von ca. 85 kWh im Jahr für die Erdkältesonde. Auch hier kann die Aufwand für die zusätzliche Regelungstechnik mit 50 kWh abgeschätzt werden. Wie bei der Solaranlage wird in der nachfolgenden Simulation nicht mit einem festen absolut Wert gerechnet, sondern es werden bei der eingespeisten Kälteleistung 5 % als Hilfsenergie eingerechnet.

# **Kapitel 6**

# **Modellbildung**

Dieses Kapitel widmet sich der Modellierung von Anlagenkomponenten und den Simulationen, die mit Hilfe dieses Modelle erstellt werden. Die Modellierung erfolgt hauptsächlich in der Sprache *Modelica* in der Entwicklungsumgebung *Dymola*, in der auch einige Rechnungen erfolgten. Bei den Themen Modellanpassung und Regelung der Anlange verlagert sich der Schwerpunkt zu *Simulink*, wohin die Komponentenmodelle aus *Dymola* exportiert werden und die Regler erstellt und optimiert werden. Bei den Modellen des Regenerationslufterhitzers und des Zuluftkühlers handelt es sich um Modelle aus vorangegangenen Arbeiten, die für diese Zwecke abgewandelt und ergänzt wurden. Die Modelle werden zum Teil an Messdaten angepasst und dienen dazu, die Anlage regelungstechnisch zu optimieren und in Bezug auf die untersuchte Klimaperiode energetisch zu bewerten.

### **6.1 Sorptionsrotor**

Der Sorptionsrotor ist die zentrale Komponente dieser sorptionsgestützen Anlage. Dieses besteht aus einer zylinderförmigen Zellulosematrix, die mit Lithiumchlorid (LiCl) getränkt ist und eine wabenförmige Struktur bildet, die durch möglichst viele kleine Kanäle eine möglichst hohe Oberfläche für den Stoffaustausch zwischen der Matrix und der Luft zur Verfügung stellen soll. Allerdings führen die kleinen Querschnitte auch zu einem sehr hohen Druckverlust im Vergleich zu den anderen im Lüftungsgerät verwendeten Komponenten. Die Struktur ist in Abbildung 6.1 zu sehen.

#### **6.1.1 Physikalische Zusammenhänge**

Der Entfeuchtungsprozess im Rotor entsteht durch ein komplexes Zusammenspiel aus Wärmeund Stofftransport sowie dem temperatur- und feuchtigkeitsabhängigen Sorptionsgleichgewicht an der Feststoffoberfläche. Der zentrale Vorgang hierbei ist die Sorption von Wasser an der Rotoroberfläche durch das Lithiumchlorid.

Unter *Sorption* versteht man die exotherme Anlagerunge eines Gases oder einer Flüssigkeit an die Oberfläche eines festen oder flüssigen Volumens, des *Sorbens*. Ist das Sorbens ein Festkörper, so spricht am von *Adsorption*, bei einer Flüssigkeit von Absorption. Der Umkehrprozess wird als *Desorption* bezeichnet. Das zu sorbierende Fluid wird *Sorptiv*, das sorbierte *Sorbat*

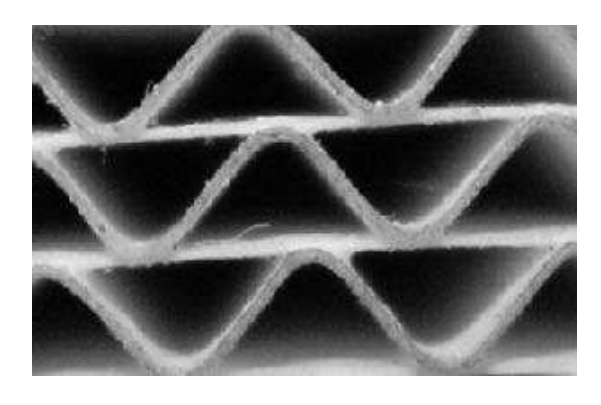

**Abbildung 6.1:** *Fotos des gewellten Struktur des Sorptionsrotors*

genannt. Weiter unterscheidet man zwischen Sorptionsvorgängen, bei denen Sorbat rein physikalisch gebunden ist, z.B. durch van-der-Waals oder elektrostatische Anziehungskräfte (*Physisorption*) oder jenen, bei denen das Sorptiv chemische Bindungen mit dem Sorbens eingeht (*Chemisorption*).

Die Beladung des Sorbens hängt im stationären Zustand vom Partialdruck des Sorptivs im Fluid sowie von der Temperatur ab. Der funktionelle Zusammenhang im Gleichgewichtszustand zwischen Beladung des Sorbens und Partialdruck des Fluids wird von Gleichung (6.1) gegeben. Betrachtet man das Gleichgewicht zwischen Partialdruck und Beladung bei konstanter Temperatur, so spricht man von einer Sorptionsisothermen.

$$
p_{i,eq} = p\left(q_i, \vartheta\right) \tag{6.1}
$$

In Abbildung 6.2 ist die Situation an der Sorptionsmitteloberfläche vereinfacht dargestellt. Direkt an der Oberfläche stellt sich ein Gleichgewichtszustand zwischen Sorptiv und Sorbat ein. Durch die Sorption wird dem vorbeiströmenden Fluid direkt an der Oberfläche das Sorptiv entzogen. Somit ensteht ein Partialdruckgefälle zur Oberfläche hin, das zu einem Stofftransport in Richtung Sorbens führt, wie in Abbildung 6.2 dargestellt. Dieser Stoffstrom lässt sich durch folgende Beziehung beschreiben.

$$
\dot{M}_w = \beta \cdot \rho_L \cdot A_{eff} \cdot (x_L - x_{eq}) \tag{6.2}
$$

 $A_{eff}$  stellt dabei die zum Stoffübegang effektiv zur Verfügung stehende Oberfläche orthogonal zum Stoffstrom dar. Hier wird statt des Partialdruckes  $p_i$  die Wasserbeladung der Luft x verwendet. Diese beiden Grössen lassen sich jedoch bei bekanntem Systemdruck p mit Gleichung (6.3) leicht ineinander umrechnen.

$$
x = \frac{R_L}{R_w} \cdot \frac{1}{\frac{p}{p_w} - 1} \tag{6.3}
$$

#### 6.1. SORPTIONSROTOR 51

Bei der Sorption freiwerdende Wärme setzt sich aus der Verdampfungs- und der Sorptionsenthalpie zusammen. Sie führt zu einer Erwärmung der Rotormatrix. Dadurch erwärmt sich auch die Luft direkt an der Wand. Dies führt zu dem in Abbildung 6.3 dargestellten Wärmestrom  $Q$ . Dieser lässt sich aus der Temperaturdifferenz zwischen der Wand und der Kernströmung mittels Gleichung (6.4) beschreiben. Dieser Vorgang ist in Abbildung 6.3 skizziert.

$$
\dot{Q} = \alpha \cdot A_{eff} \cdot (\vartheta_L - \vartheta_{Rotor}) \tag{6.4}
$$

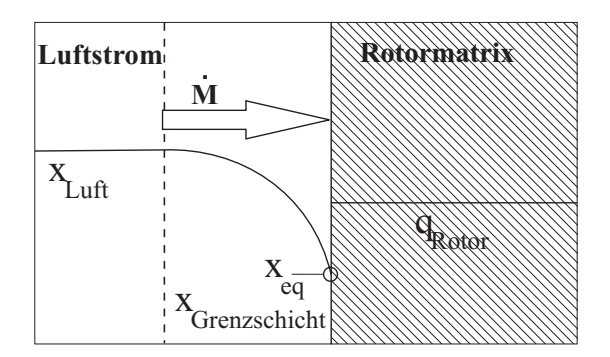

**Abbildung 6.2:** *Stofftransport zwischen dem Luftstrom und der Rotormatrix*

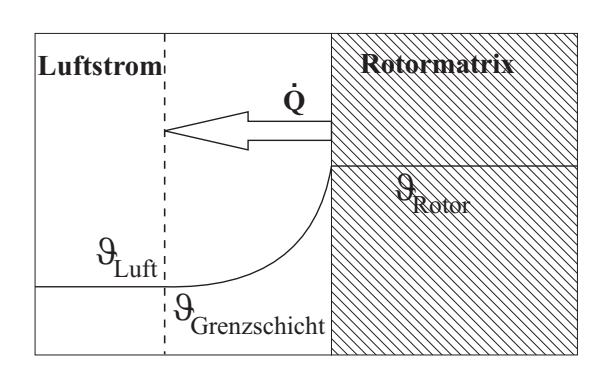

**Abbildung 6.3:** *Wärmetransport zwischen dem Luftstrom und der Rotormatrix*

Der Wärmeübergangskoeffizient  $\alpha$  lässt sich mit Hilfe der Nusselt-Zahl Nu berechnen. Nu ist eine dimensionslose Kennzahl, die den entdimensionierten Temperaturgradienten an der Wand darstellt (s. Gl. (6.5) nach [BAEHR und STEPHAN 1996]). Die Nusselt-Zahl selbst kann über empirische Beziehungen aus den dimensionslosen Kennzahlen Reynold  $Re$  und Prandtl  $Pr$ berechnet werden, die Informationen über die Strömung, Stoffeigenschaften und die Geometrie enthalten (s. [BAEHR und STEPHAN 1996] oder [VDI 1997]).

$$
Nu := \frac{\alpha \cdot D_h}{\lambda} = \frac{\partial T^*}{\partial y^*}\Big|_{y^* = 0} = c \cdot Re^n \cdot Pr^m \tag{6.5}
$$

Der Stoffübergangskoeffizient β kann, ähnlich wie  $\alpha$  über die Nusselt-Zahl, über die Sherwood-Zahl Sh berechnet werden. Sie ist wie folgt definiert:

$$
Sh := \frac{\beta \cdot D_h}{D} = c \cdot Re^n \cdot Sc^m \tag{6.6}
$$

Die benötigten dimensionslosen Kennzahlen werden im folgenden kurz vorgestellt. Die Reynoldszahl Re (Gl. (6.7)) kennzeichnet den Einfluss der Reibungs- und Trägheitskräfte auf das Strömungsfeld.

$$
Re = \frac{v \cdot L}{\nu} \tag{6.7}
$$

wobei L für die charaktisterische Länge der jeweiligen Geometrie steht.

Die Prandtl-Zahl  $Pr$  enthält nur Stoffwerte des Fluids, sie verknüpft das Temperatur- mit dem Geschwindigkeitsfeld:

$$
Pr = \frac{\nu}{a} \tag{6.8}
$$

Die Schmidt-Zahl Sc verknüpft analog zu Prandtl-Zahl das Konzentrations- mit dem Geschwindigkeitsfeld:

$$
Sc = \frac{\nu}{D} \tag{6.9}
$$

Nutzt man allerdings die Analogie von Wärme- und Stofftransport aus, so kann man bei bekanntem  $\alpha$  statt der Sherwood-Zahl auch die Lewis-Zahl heranziehen, um  $\beta$  zu berechnen. Die Lewis-Zahl folgt aus der Grenzschichttheorie und drückt die Ähnlichkeit zwischem dem Gradienten bei den beiden Tranportvorgängen aus. Sie ensteht durch Division der Sherwood-Zahl mit der Nusslet-Zahl, wie [BAEHR und STEPHAN 1996] beschrieben und in Gleichung 6.10 dargestellt und ist definiert durch das Verhältnis von Temperaturleitfähigkeit a und Diffusionskoeffizient D.

$$
\frac{Sh}{Nu} = \frac{\beta \cdot \lambda}{D\alpha} = \left(\frac{Sc}{Pr}\right)^m = \left(\frac{a}{D}\right)^m =: Le^m \tag{6.10}
$$

Hieraus ergibt sich der Stoffübergangskoeffizient zu:

$$
\beta = \frac{\alpha}{\rho_L \cdot cp_L} \cdot Le^{m-1} \tag{6.11}
$$

#### **6.1.2 Modellbeschreibung**

Das Modell des Sorptionsrotors ist eine Abwandlung des Rotormodells, das in [CASAS 2005] beschrieben ist. Der grundlegende Unterschied liegt in der Betrachtungsweise des Rotors. Die Stoff- und Wärmeübergangsbeziehungen, sowie die Gleichungen für das Sorptionsgleichgewicht und die Sorptionswärme sind identisch. In [CASAS 2005] wird der Rotor über zwei gegenüberliegende ortsfeste Rotormassenelemente abgebildet, die je nach Drehzahl in bestimmten Abständen ihre Randbedingungen ändern, so dass sie abwechselnd von den beiden Luftströmen durchströmt werden. Der Zustand der austretenden Luft, wie z.B. die Temperatur wird über eine zeitliche Mittelung berechnet. In axialer Richtung ist der Rotor in  $n$  gleichgroße Teilvolumina diskretisiert.

In dem während dieses Projektes entwickelten Modell wurde eine Betrachtungsweise gewählt, bei der sich ein Luftstrom und ein Sorptionsmittelstrom im Kreuzstrom zueinander bewegen. Damit wird das Problem, dass Volumenelemente sich bewegen, durch ortsfeste Volumina und einen imaginären Sorptionsmittelfluss ersetzt.

Zur Beschreibung des Sorptionsrotors wird dieser in zwei Hälften zerlegt. Jede dieser beiden Hälften gliedert sich in ein jeweils zweidimensionales, aus  $n \times m$  Teilvolumen bestehendes, Luft- und Sorptionsmittelmodell. Es werden keine radialen Gradienten betrachtet, sondern nur axiale und tangentiale, also entlang der Bewegungsrichtungen der beiden Stoffe, Luft und Sorptionsmedium. Eine anschauliche Skizze zur Diskretisierung ist in Abbildung 6.4 zu sehen. Die Umsetzung in Dymola ist in Abbildung 6.5 dargestellt.

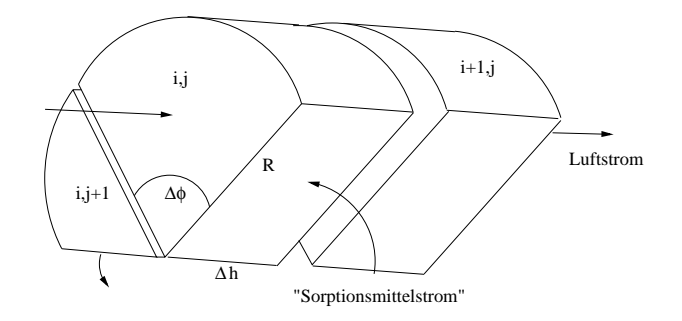

**Abbildung 6.4:** *Aufteilung des Rotors in Volumenelemente*

Die beiden Luftmodelle sind aus m "Kanäle" aufgebaut, die in Strömungsrichtung in n Teilvolumina diskretisiert sind. Der in den Rotor eintretende Luftstrom wird daher in m gleiche Luftströme aufgeteilt, die auf die "Kanäle" verteilt werden. Am Austritt der Kanäle werden die einzelnen Massenströme wieder addiert und die intensiven Zustandsgrößen Temperatur und Wasserdampfgehalt gemittelt. Für die einzelnen Kanäle wird das bereits bestehende Modell AirCV aus [CASAS 2005] benutzt. Die Sorptionsmittelmodelle sind analog dazu aufgebaut, allerdings ist die Strömungsrichtung zur Luft um 90 ◦C gedreht. Somit gibt es n Kanäle, die in jeweils m Elemete diskretisiert sind.

Das Rotormatrix-Modell setzt sich aus den in Tabelle 6.1 dargestellten Untermodellen zusammen. Diese stellen jeweils die genannten Gleichungen zur Verfügung. Die Modelle für die Sorptionsisotherme, die Sorptionswärme, den Wärme- und Stoffübergang sind als austauschbar deklariert und können somit im fertigen Rotormodell einfach über das entwickelte graphische

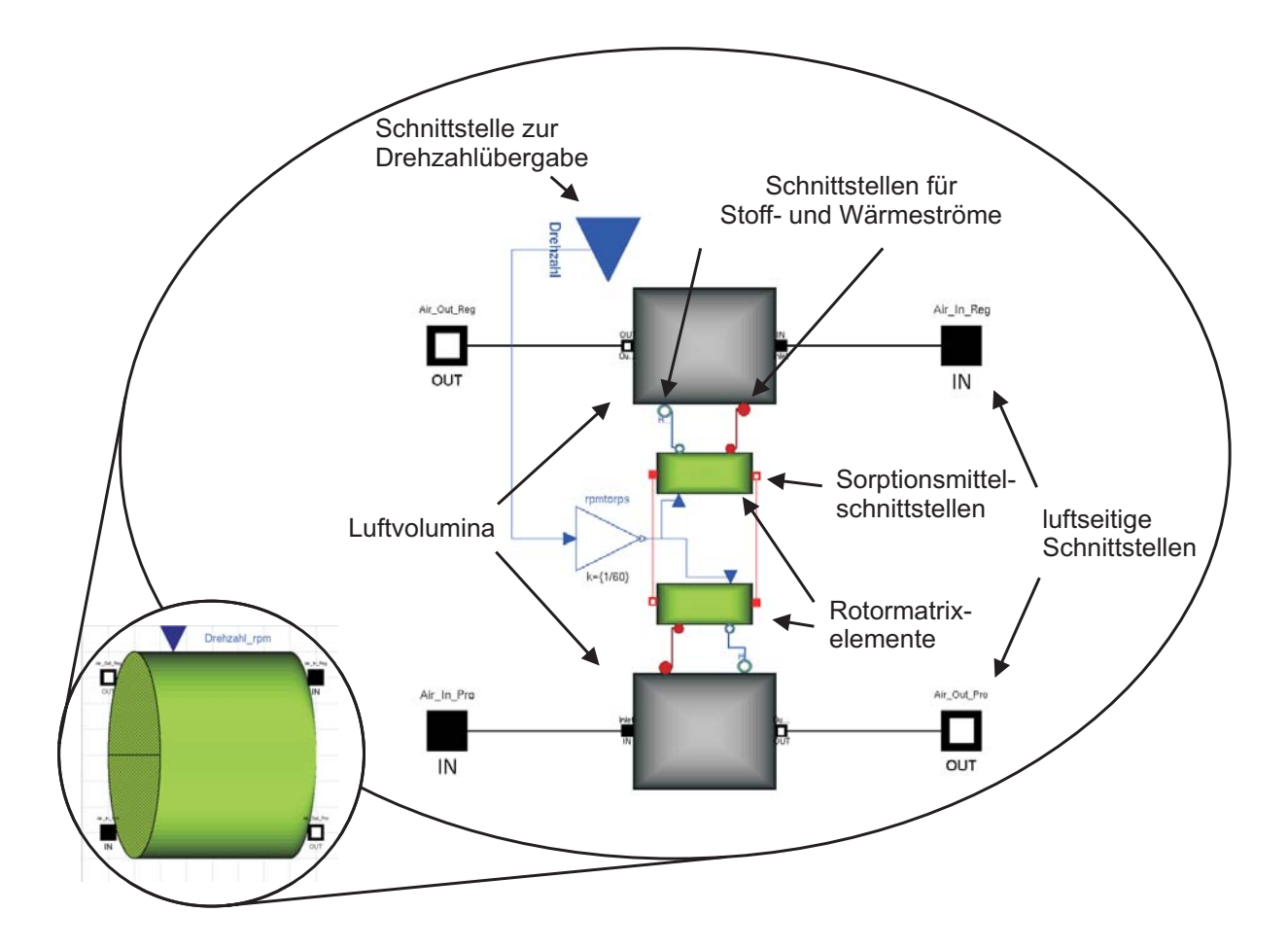

**Abbildung 6.5:** *Aufbau des Rotors in Dymola*

Benutzerinterface (s.Abb. 6.6) durch andere Modelle, beispielsweise für andere Sorptionsmittel, ersetzt werden.

Die beschreibenden Gleichungen beinhalten folgende Annahmen:

- keine radialen Gradienten
- konstante Stoffwerte  $c_p$
- konstante lokale Wärme- und Stoffübergangskoeffizenten  $(\alpha, \beta)$
- konstante Verdampfungsenthalpie  $\Delta h_V$
- konstante Dichte des Sorptionsmittels  $\rho_{SM}$
- konstante Tränkung des Rotors mit Sorptionsmittel  $\chi$
- konvektiver Stofftransport mit Luftstrom nur axial/mit "Sorptionsmittelstrom" nur tangential
- radialer Stofftransport nur als Stoffübergang vom/zum Sorptionsmittel
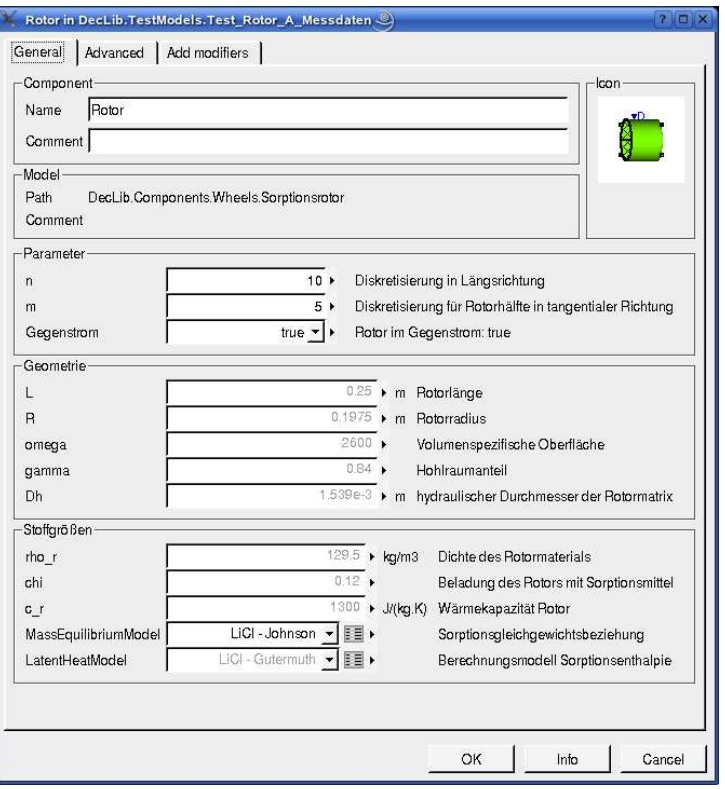

**Abbildung 6.6:** *Benutzer-Interface des Rotors zur Eingabe von Parametern in Dymola*

- die beiden vorigen Punkte gelten analog für die Wärme
- Vernachlässigung des Luftaustausches zwischen den beiden Luftströmen aufgrund der Drehbewegung der Rotormatrix.

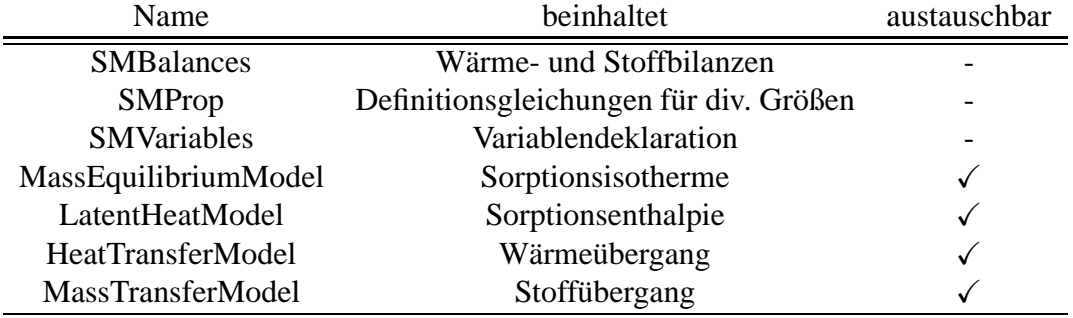

## **Tabelle 6.1:** *Modellstruktur des Sorptionsmittelmodells*

Aus der vorgegebenen Drehzahl des Rotors wird über die Geometrie eine mittlere Geschwindigkeit des Sorptionsmittelmassentroms errechnet:

$$
v_{SM} = \pi \cdot R \cdot u \tag{6.12}
$$

Aus der Geschwindigkeit wird über die Kontinuitätsgleichung ein Sorptionsmittelmassentrom berechnet:

$$
\dot{M}_{SM} = v_{SM} \cdot \rho_r \cdot \frac{R \cdot L}{n} \tag{6.13}
$$

Die einzelnen Sorptionsmittelvolumina werden als Rührkessel betracht. Somit ergeben sich die in Gleichung (6.14) und (6.15) gebenen Energie- und Wassermassenbilanzen.

$$
\frac{dU_{i,j}}{dt} = \dot{Q}_{i,j} + \dot{Q}_{lat,i,j} + \dot{H}_{i,j-1} - \dot{H}_{i,j}
$$
\n(6.14)

$$
M_{SM} \cdot \chi \cdot \frac{dq_{i,j}}{dt} = \dot{M}_{w,i,j} + \dot{M}_{k,w,i,j-1} - \dot{M}_{k,w,i,j}
$$
(6.15)

 $\dot{Q}_{i,j}$  und  $\dot{M}_{w,i,j}$  stellen die zwischen Luft und Sorptionsmittel ausgetauschten Wassermassenund Wärmeströme dar.  $\dot{Q}_{lat,i,j}$  erfasst die Sorptionsenthalpie, die aus Bindungs- und Verdampfungsenthalpie besteht. Die Berechnung dieser Größen erfolgt wie in [CASAS 2005] beschrieben. Die Gleichungen sind in (6.2) und (6.4) angegeben. Die Berechung des Wärme- und Stoffübergangskoeffizienten  $\alpha$  und  $\beta$  erfolgt nach Gleichung (6.16) und (6.17). Gleichung 6.16 ist dabei nur die nach  $\alpha$  umgestellte Definition der Nusselt-Zahl  $Nu$  Gl. 6.5. Für den Rotor wird eine Nusselt-Zahl von 1.6 und eine Lewis-Zahl von 0.88 verwendet. Dies sind Werte, die nach [CASAS 2005] erste Anhaltspunkte aus der Literatur für den Wärme- und Stofftransport bei der Geometrie und die Randbedingungen im Sorptionsrotor sind. In Kapitel 6.1.3 werden die Parameter genauer durch eine Anpassung an Messdaten bestimmt.

$$
\alpha = \frac{\lambda_L \cdot Nu}{D_h} \tag{6.16}
$$

$$
\beta = \frac{\alpha}{\rho_L \cdot c_{pL}} \cdot Le^{\frac{1}{3}-1} \tag{6.17}
$$

Für die Berechnung des Gleichgewichtes zwischen Sorptionsmittel- und Luftphase wird die Sorptionsisotherme verwendet, die in [CASAS 2005] an Messdaten aus der Literatur angepasst worden ist. Sie hat die Form

$$
\ln(\varphi_{eq}) = -\left(\frac{q}{a\left(\vartheta\right)}\right)^{b\left(\vartheta\right)}\tag{6.18}
$$

 $\ddot{\mathbf{v}}$ 

mit den Koeffizienten

$$
a(\vartheta) = -4.0 \cdot 10^{-3} \cdot \vartheta + 2.2204
$$
  
\n
$$
b(\vartheta) = 4.6 \cdot 10^{-3} \cdot \vartheta - 1.5071
$$

Zusätzlich müssen allerdings die Größen  $H_{i,j}$  und  $\dot{M}_{w,i,j}$  eingeführt werden, die den konvektiven Wärme- und Wassermassenstrom, der ein Volumenelement verlässt, darstellen. Diese beiden Größen werden wie in Gleichung 6.19 und 6.20 dargestellt berechnet.

$$
\dot{H}_{i,j} = \dot{M}_{SM} \cdot (c_r + c_{p,w} \cdot \chi \cdot q_{i,j}) \cdot \vartheta_{i,j} \tag{6.19}
$$

$$
\dot{M}_{k,w,i,j} = \dot{M}_{SM} \cdot \chi \cdot q_{i,j} \tag{6.20}
$$

Die Luft- und die Sorptionsmittelmodelle sind über eine Wärme- und eine Feuchtigkeitsschnittstelle verbunden, in denen die übertragenen Wärme- und Stoffströme und die zur Berechnung derselben erforderlichen Größen als Matrizen übergeben werden. Die beiden Sorptionsmittelmodelle sind an beiden Enden über Schnittstellen verbunden, in denen als Vektoren die Temperaturen und Wasserbeladungen übergeben werden, so dass eine ringförmige Strömung ensteht. Je nach Reihenfolge der Vektorelemente kann somit ein im Gegen- oder im Gleichstrom betriebener Rotor dargestellt werden. Im graphischen Interface kann der Betriebsmodus umgestellt werden.

Zur Bestimmung des Diskretisierungsgrades sind in Abbildung 6.7 normierte Temperaturen und Feuchtigkeiten der austretenden Luftströme über den Diskretisierungsgrad  $m$  in tangentialer Richtung aufgetragen. Diese Rechnungen erfolgten bei einer axialen Diskretisierung  $n = 10$ , die auch schon in [CASAS 2005] verwendet wird. Zusätzlich sind in Abbildung 6.8 die Rechenzeiten für  $m = 1,2,5,8$  und 10 und als Vergleich die des Modells aus [CASAS 2005] aufgetragen. Eine Diskretisierung des Rotors in  $m = 5$  Stücke pro Rotorhälfte ist ein guter Kompromiss zwischen Genauigkeit und Rechenzeit.

Abbildung 6.8 zeigt deutlich ein unterschiedliches Verhalten der beiden Modelle bzgl. der Rechenzeit. Die Rechenzeit des hier besprochenen Modells hängt stark von der Schrittweite ab, mit der der Löser rechnen kann. Man sieht vor allem bei größeren m Sprünge im Verlauf, die mit der großen Schrittweite bei nahezu stationärem Verlauf übereinstimmen. Die Kurve des Modells von [CASAS 2005] ist dagegen fast linear. Dies ist darauf zurückzuführen, dass bei diesem Modell nach jeder halben Umdrehung die Randbedingungen an den Rotorelementen geändert werden und das Modell neu initialisiert werden muss. Dies führt dazu, dass je nach Drehzahl eine größere Schrittweite nicht ausgenutzt werden kann und die Neuinitialisierung die Rechengeschwindigkeit bestimmt. Dies kommt immer mehr zum Tragen, je größer das Gesamtmodell ist, in das der Rotor mit eingebunden ist, da alle Komponenten, nicht nur der Rotor, neu initialisiert werden müssen.

Das Modell aus [CASAS 2005] ist an Hand von Literaturdaten von [RAU et al. 1991] verifiziert worden. Dazu wurde ein Stück Sorptionsmittelmatrix in Kontakt zu einem Luftstrom gebracht und der dynamische Verlauf der Temperatur und der Feuchte mit den Literaturdaten

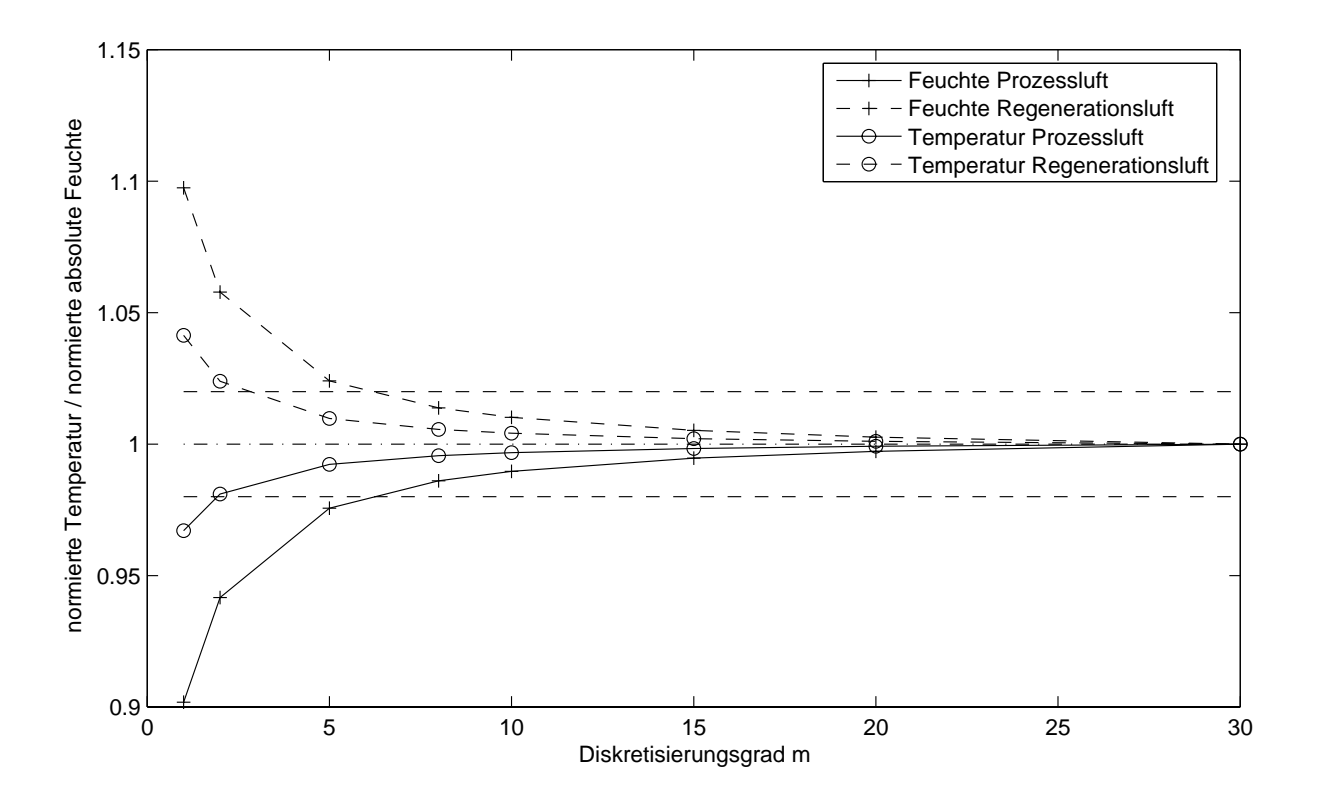

**Abbildung 6.7:** *Einfluss des Diskretisierungsgrads in tangentialer Richtung auf die Genauigkeit der Simulation* ( $n = 10$ )

**Tabelle 6.2:** *Parametrisierung des Rotors nach [*RAU *et al. 1991]*

| Parameter                                                                    | Wert |
|------------------------------------------------------------------------------|------|
| $\overline{\text{NTU}} = \beta \cdot \rho_L \cdot A_{eff} \cdot \frac{1}{m}$ |      |
| L.e                                                                          |      |

verglichen. Um die Vergleichbarkeit der Daten zu erreichen, wird bei der Rechnung die in der Literatur angegebenen NTU- und die Lewis-Zahl verwendet (s. Tabelle 6.2).

Um das neu erstellte Modell zu validieren ist die gleiche Berechnung mit diesem durchgeführt worden. In Abbildung 6.9 ist jeweils die Austrittstemperatur und -feuchte des Luftstroms beider Modelle aufgetragen. Wie man deutlich sieht, liegen die Kurven aufeinander. An der Dynamik des Modells hat sich bei der Neustrukturierung nichts geändert. Allerdings ist in Abbildung 6.10 deutlich zu sehen, dass die Rechenzeit stark verkürzt wurde.

In Abbildung 6.11 sind stationäre Werte der Temperatur und Feuchte der aus dem Rotor austretenden Prozessluft gegen die jeweilge Rotordrehzahl, bei denen sie erreicht wurden, aufgetragen. Diese Werte wurden nach jeweils 3000 Sekunden Simulationszeit bei den Eintrittsbedingungen aus Tabelle 6.3 errechnet. Die Entfeuchtungsleistung besitzt ein Minimum, das bei diesen Bedingungen zwischen 0.1 und 0.5 Umdrehungen pro Minute lokalisiert ist. Dieses

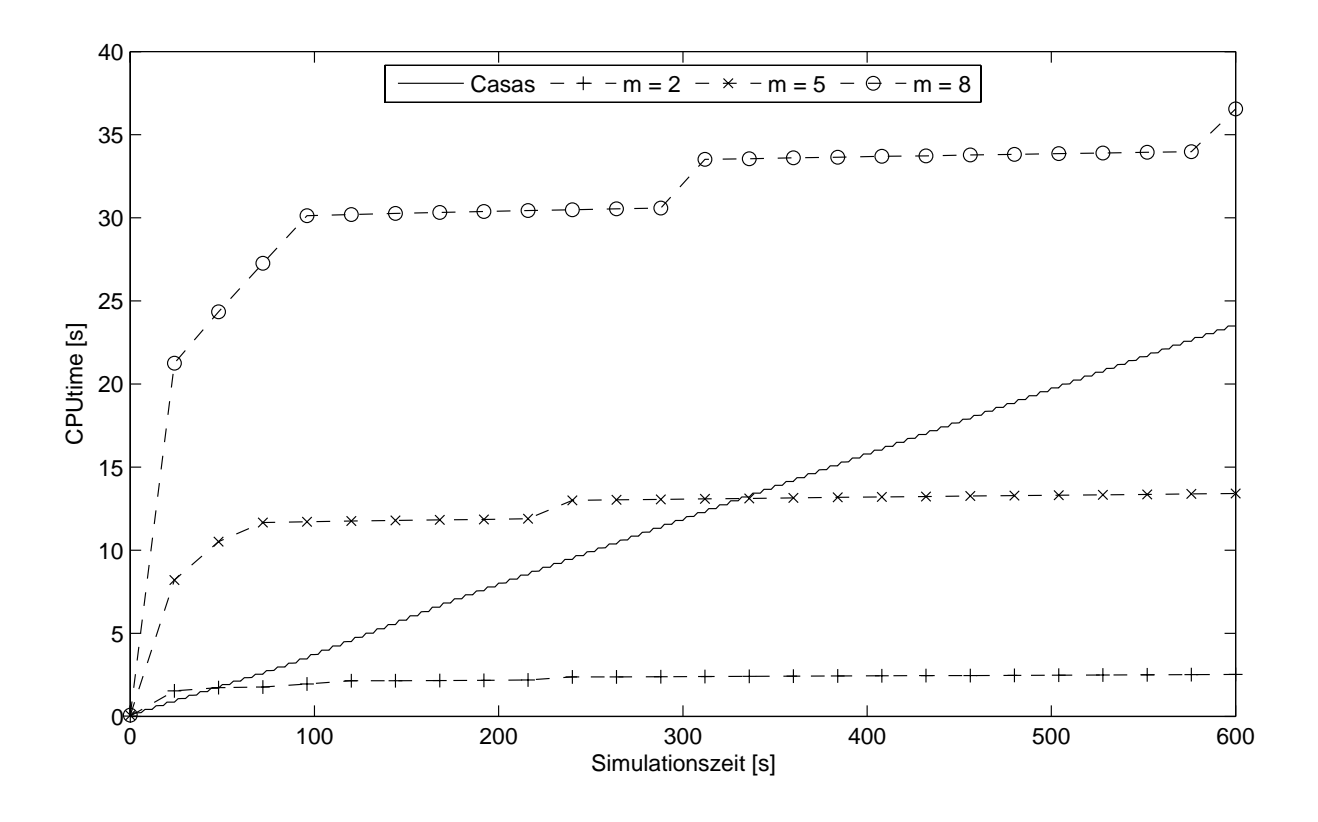

**Abbildung 6.8:** *Einfluss des Diskretisierungsgrads in tangentialer Richtung auf*  $die Rechenzeit (n = 10, u = 5$  *rpm*)

Verhalten lässt sich mit der Verweilzeit eines Rotorelements im jeweiligen Luftstrom erklären. Bei hohen Drehzahlen ist die Verweilzeit so gering, dass nicht die gesamte Entfeuchtungsleistung des Sorptionsmittels genutzt werden kann. Ist die Drehzahl dagegen sehr niedrig hat das Element bereits seine Kapazität überschritten bevor es vom Prozessluftstrom, in dem es beladen wird, in den Regenerationsstrom wechselt.

|                   |                          | Temperatur Absolute Feuchte |
|-------------------|--------------------------|-----------------------------|
|                   | $\lceil$ <sup>o</sup> Cl | [kg/kg]                     |
| Prozessluft       | 25                       | 0.013                       |
| Regenerationsluft | 60                       | 0.010                       |

**Tabelle 6.3:** *Eintrittsbedingungen der Prozeß- und Regenerationsluft*

# **6.1.3 Anpassung des Rotormodells an Messdaten**

Im folgenden Abschnitt soll das Rotormodell nun an Messdaten angepasst sowie Gründe für Abweichungen der Rechenergebnisse von den Messdaten dargelegt werden. Abbildung 6.12 zeigt beispielhaft ein für diesen Zweck aufgebautes Testmodell. In der Mitte ist das Rotormodell zu sehen. Von beiden Seiten werden die beiden Eintrittsluftströme von einem Luftquellenmodell mit externen Eingängen für die Temperatur und die Feuchte (AirSource\_Pro/AirSource\_Reg) vorgegeben. An die Eingänge sind jeweils Blöcke angeschlossen, die *Matlab mat-files* mit den Messdaten auslesen und an *Dymola* übergeben.

Dabei werden die Daten der Messstelle *L1T* (vgl. Anhang C) als Eintrittstemperatur in den Rotor verwendet. Aus *L1T* und *L1F* wird die absolute Eintrittsfeuchte *L1X* berechnet. Die berechnete Austrittstemperatur wird mit *L2T* verglichen. Zum Abgleich der berechneten absoluten Austrittsfeuchte muß diese aus den Größen *L4T* und *L4F* berechnet werden, da nur an den Einund Auslässen des Gerätes Feuchtesensoren angebracht sind. Dabei wird die Annahme getroffen, dass nur im Sorptionsrotor eine Änderung der Wasserbeladung der Luft stattfindet. Aus dem gleichen Grund wird die absolute Feuchte der eintretenden Regenerationsluft *L5X* aus *L5T* und *L5F* berechnet, während für die Temperatur dieses Luftstroms die Messstelle *L7T* eingesetzt wird.

Bei der Temperatur der Regenerationsluft ist ein Schalter-Block zwischen den Messwerttabellen und dem Quellenblock geschaltet. Dies ist eine Hilfe, damit mittels der *Dymola* Scriptsprache die Parameterstudien automatisiert werden konnten. An den Luftaustrittsseiten des Rotormodells sind ein Sensor, ein Ventilator und schließlich eine Luftsenke geschaltet. Der Sensor dient dazu, leicht bei der Auswertung die gewünschten Größen Temperatur und Feuchte zu erhalten. Das Ventilatormodell prägt dem Modell den gewünschten Volumenstrom auf.

Zur Erzeugung der in den Abbildungen 6.13 bis 6.18 gezeigten Kurven, werden direkt Messda-

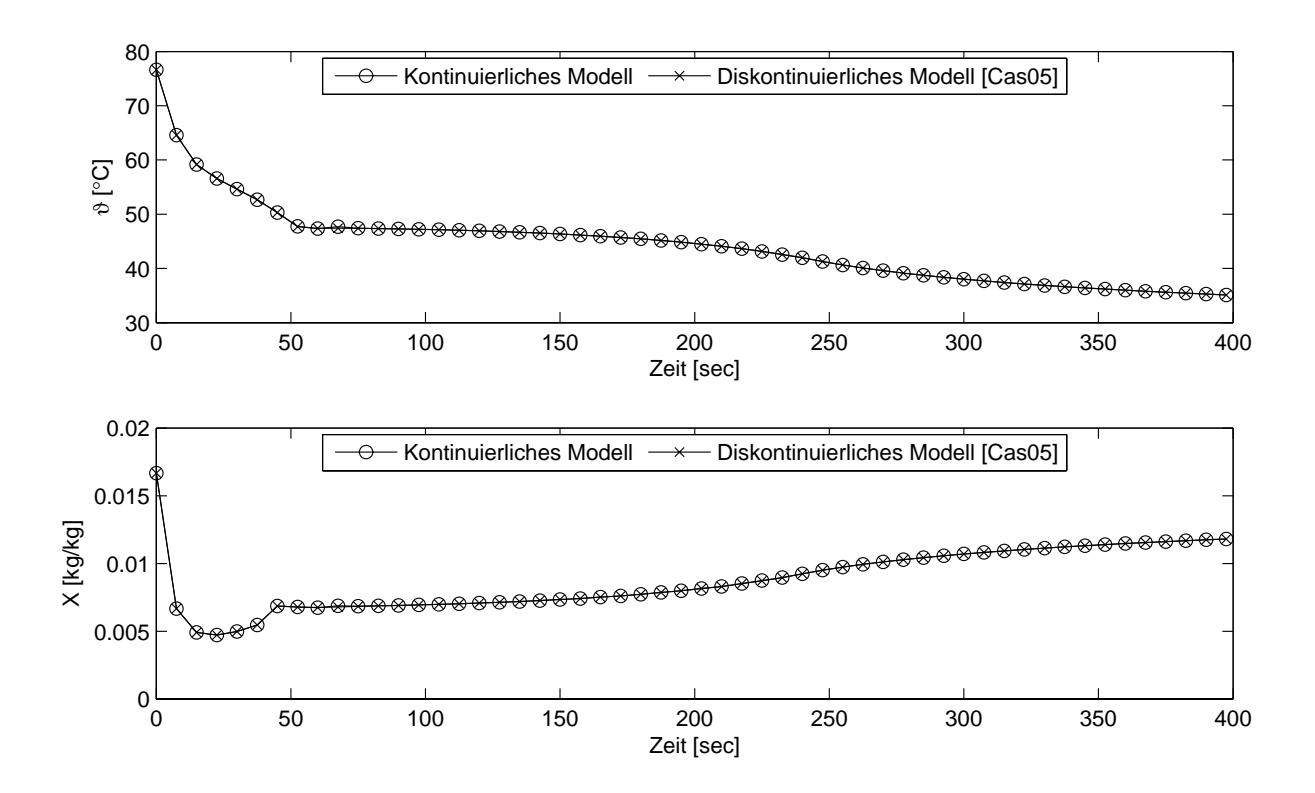

**Abbildung 6.9:** *Vergleich des Modells mit dem Modell aus [*CASAS *2005]*

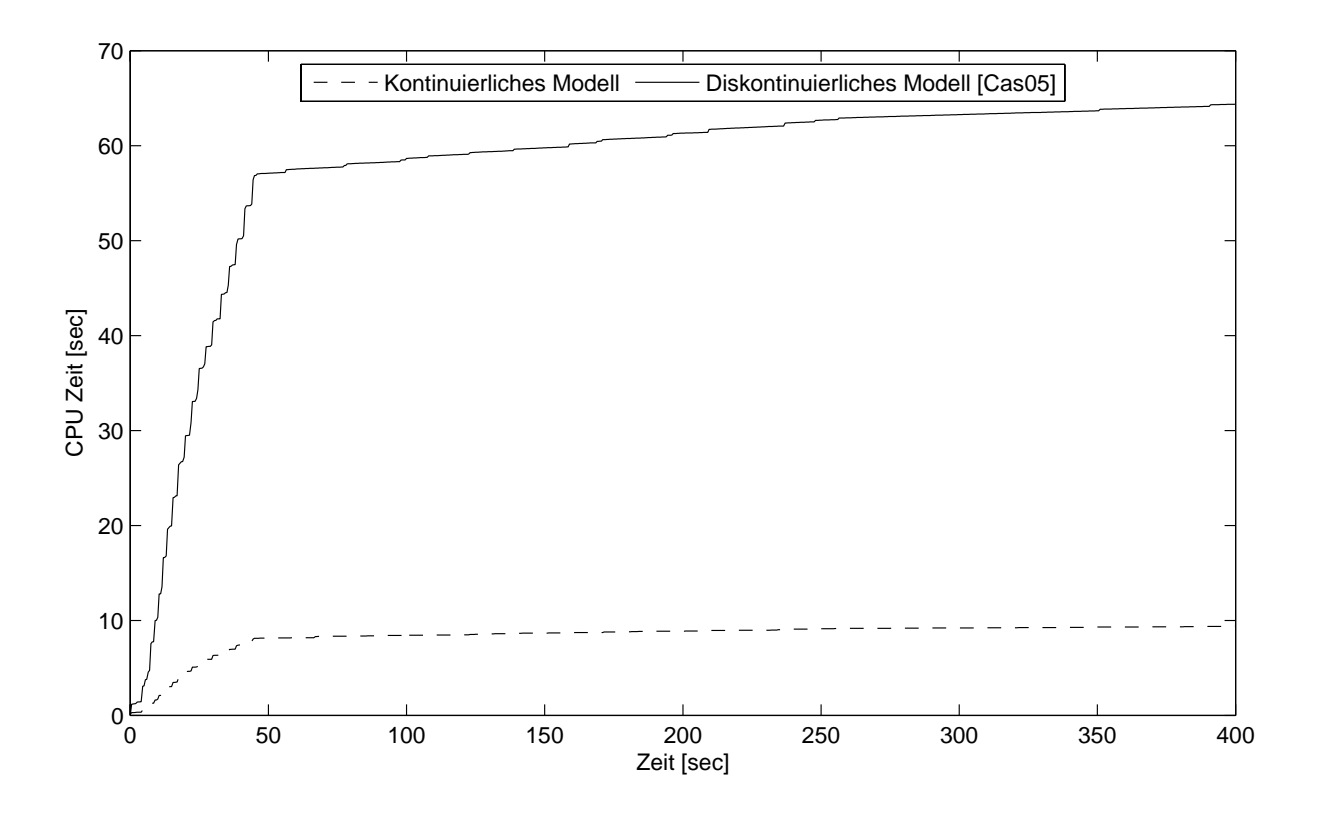

**Abbildung 6.10:** *Rechenzeiten beim Vergleich des Modells mit dem Modell aus [*CASAS *2005]*

ten in das Modell eingelesen, und bei jeder Rechnung eine Größe auf den angebenen Wert geändert. Die in den folgenden Abschnitten gezeigten Diagramme sind entstanden, in dem bei dem oben beschriebenen Rotormodell als Eingänge Messdaten verwendet wurden und verschiedene Parameter variiert worden sind. Abgebildet sind jeweils die Austrittstemperatur und -feuchte der Prozeßluft.

Man sieht deutlich, dass das Modell erst eine Einschwingzeit benötigt bis es in die Nähe der Messdaten gelangt. Dies hängt damit zusammen, dass beim Start der Rechnung, die Größen innerhalb des Rotors wie Beladung, Luftzustand etc. nicht bekannt sind und somit auch nicht auf korrekte Werte gesetzt werden können. Da das Augenmerk bei diesen Betrachtungen jedoch auf der Sensitivität des Modells gegenüber den einzelnen Größen lag und nicht auf der absoluten Genauigkeit, wurde dieser Effekt hingenommen, auch um Rechenzeit einzusparen.

#### **Modellsensitivität bei Parameteränderungen**

Aus dem Parametersatz des Rotormodells wurden die Lewis- und die Nußelt-Zahl variiert, Abbildung 6.13 und 6.14, um zu zeigen, wie sich Änderungen dieser beiden Kennzahlen für Stoffund Wärmetransport auf das Modell auswirken. Die beiden Kennzahlen wurden ausgewählt, da für sie keine im Rahmen dieser Arbeit überprüfbaren empirischen Korrelationen vorlagen und sie auch nicht, wie etwa Geometriedaten, einfach bestimmt werden konnten.

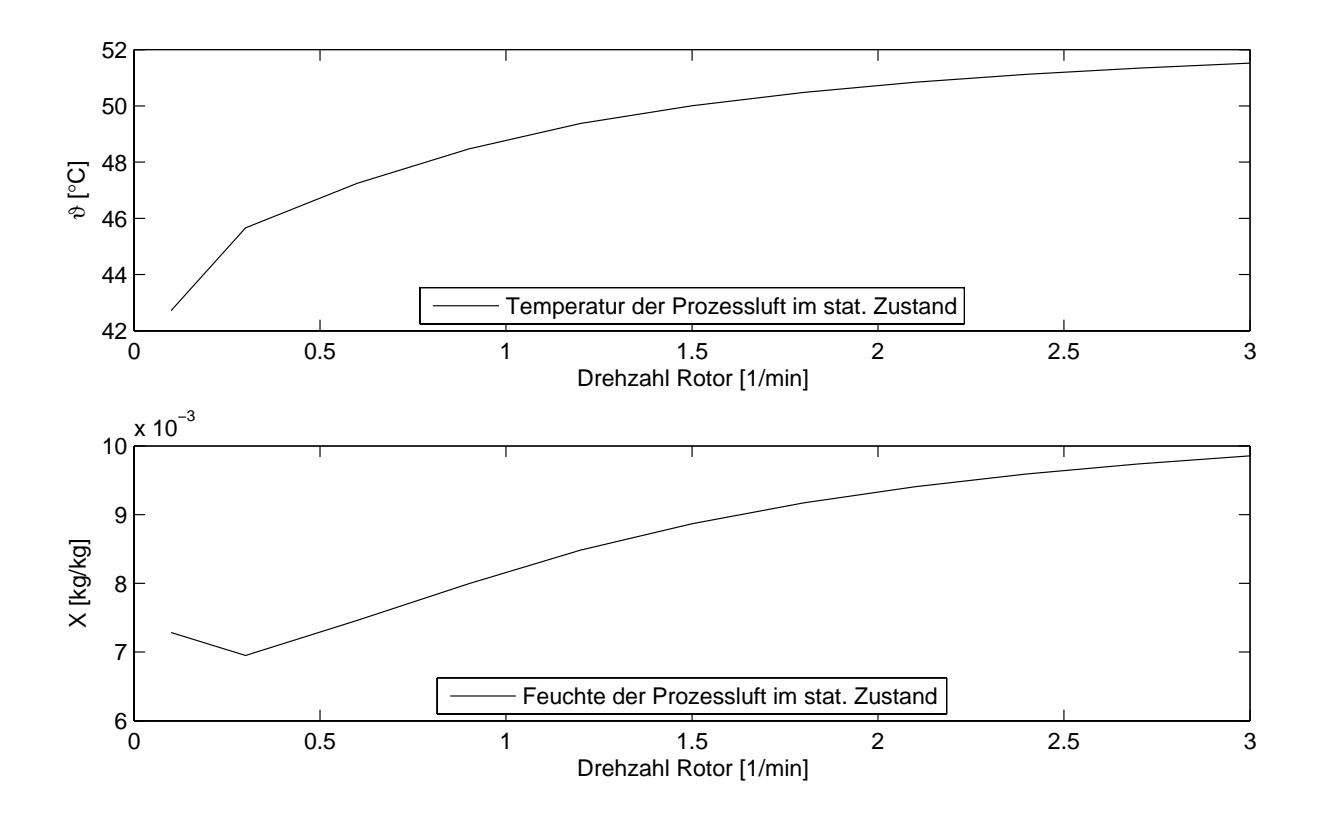

**Abbildung 6.11:** *Austrittstemperatur und -feuchte der Prozessluft in Abhängigkeit der Rotordrehzahl*

Hier zeigt sich, dass vor allem eine Änderung der Nusselt-Zahl einen Einfluss auf den Zustand der austretenden Prozessluft hat. Die Sensitivität der Ergebnisse auf die Lewis-Zahl ist im untersuchten Bereich nicht signifikant.

#### **Modellsensitivität bei Änderungen der Randbedingungen**

In den folgenden Abbildungen werden die Auswirkungen von Änderungen der Randbedingungen des Modells auf die Austrittszustände gezeigt. Dazu werden sowohl die Temperatur und Feuchte der Prozeßluft (Abb. 6.15/6.16), wie auch der Regenerationsluft (Abb. 6.17/6.18) variiert, um zu untersuchen, in wie weit Messfehler bei diesen Größen Einfluß auf den Vergleich des Modells mit den Messdaten haben.

Den größten Einfluß auf die Temperatur, der aus dem Rotor austretenden Prozeßluft, haben die Temperatur und Feuchte der eintretenden Regenerationsluft. Eine Änderung der Regenerationsluftfeuchte oder der Prozeßlufttemperatur bewirken eine signifikante Änderung der aus dem Rotor austretenden Prozeßluftfeuchte. Vor allem bezüglich der eintretenden Regenerationsluft ist dies interessant, da die Messgröße *L7T* mit großer Wahrscheinlichkeit mit einem systematischen Fehler behaftet ist. Dies rührt daher, dass zwischen dem Regenerationslufterhitzer und dem Sorptionsrotor nur sehr wenig Platz vorhanden ist (vgl. Abb. 3.7). Da sich dort mit hoher Wahrscheinlichkeit kein ausgeglichenes Strömungprofil ausbildet, kann daher nicht von einer annähernd homogenen Temperaturverteilung in dem Zwischenraum ausgegangen werden kann.

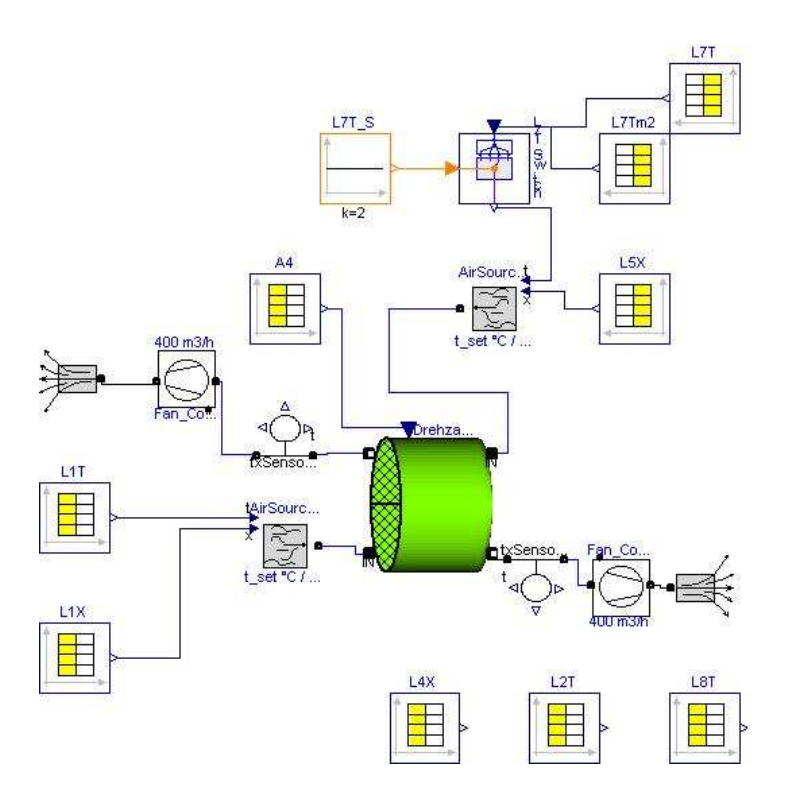

**Abbildung 6.12:** *Beispiel für ein* Dymola*–Modell des Rotors mit Messdaten*

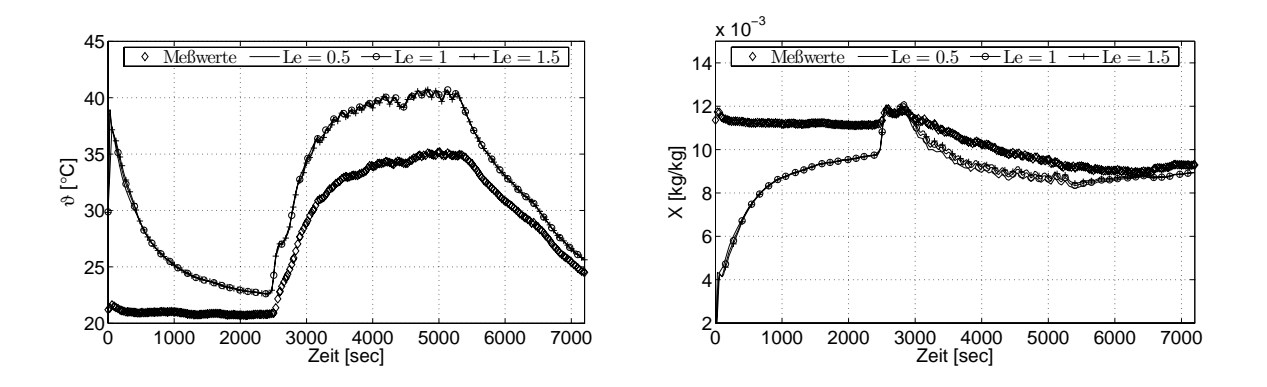

**Abbildung 6.13:** *Variation der Lewis-Zahl, links Auswirkungen auf Prozesslufttemperatur, rechts auf die Prozessluftfeuchte*

So ist nicht gewährleistet, dass der Temperaturfühler eine mittlere Temperatur der aus dem *RLE* austretenden Luft mißt.

## **Modellanpassung an Messwerte**

Die folgenden Abbildungen sind analog zu denen im vorigen Abschnitt entstanden. Der einzige Unterschied ist, dass bei der Rechnung vor den Messdaten erst 7200 sec mit konstanten Eingangsgrößen gerechnet worden ist, damit sich das oben genannte Problem des Einschwingens des Modells nicht auf den Vergleich der Rechnung mit den Messdaten auswirkt. Der Teil

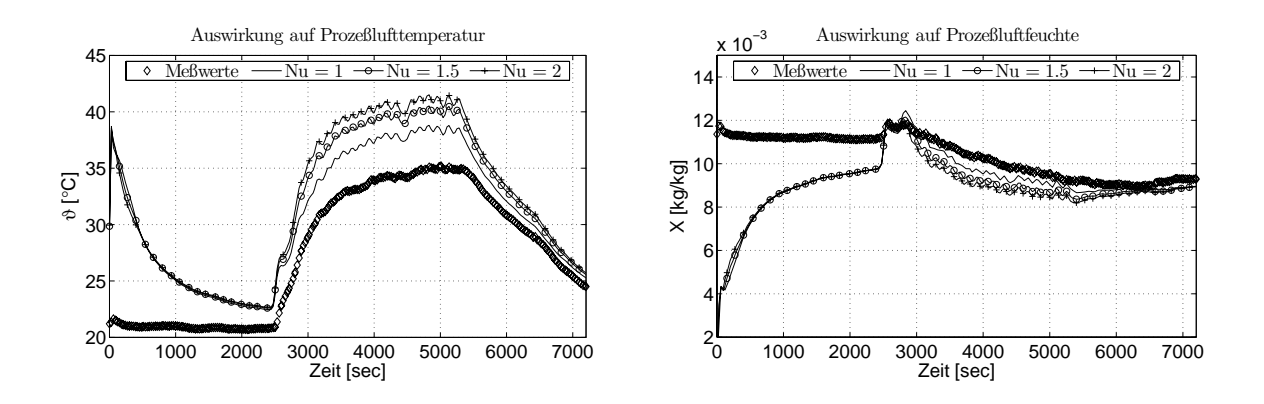

**Abbildung 6.14:** *Variation der Nusselt-Zahl, links Auswirkungen auf Prozesslufttemperatur, rechts auf die Prozessluftfeuchte*

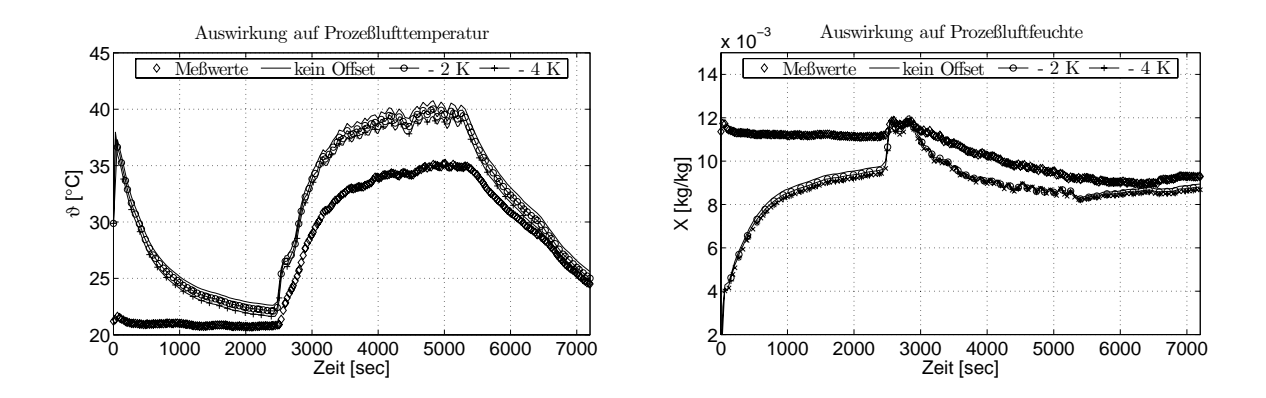

**Abbildung 6.15:** *Variation der Prozeßlufttemperatur, links Auswirkungen auf Prozesslufttemperatur, rechts auf die Prozessluftfeuchte*

der Rechnung wurde in den Abbildungen ausgespart, da er keinen Beitrag zum Vergleich der Rechnung mit den Messdaten liefert.

Zur Anpassung wurde die Nußelt-Zahl variiert. Gleichzeitig wurde bei den Rechnungen ein Offset für die Regenerationslufttemperatur eingeführt. Dies soll die Unsicherheit der Messwerte beim Vergleich mit den Simulationsergebnissen berücksichtigen. In den Abbildungen 6.19 bis 6.21 werden jeweils die Messdaten mit Simulationsergebnissen verglichen, denen verschiedene Prozesslufttemperaturen zu grunde liegen. Dabei wurde den Messwerten *L7T* jeweils ein Wert von 0 bzw. 2 oder 4 K abgezogen.

Aufgrund der Ergebnisse dieser Berechnungen wurde für das Modell eine Nußelt-Zahl von 1.5 und ein Offset der Regenerationslufttemperatur von - 2 K gewählt. Zusätzlich wurde festgestellt, dass ein Offset von 1 g/kg bei der Regenerationsluftfeuchte die Übereinstimmung zwischen Mess- und Simulationsdaten verbessert. In Abbildung 6.22 ist ein Vergleich einer Rechnung mit diesen veränderten Parametern mit Messwerten vom 27. Juni 2006 zu sehen, an die sie auch angepasst worden sind. In Abbildung 6.23 ist ein Vergleich einer Simulation mit den gleichen Parametern mit Messdaten eines Testlaufs vom 20. Juli 2006 zu sehen. Auch hier bildet das Modell die Messdaten zufriedenstellend ab.

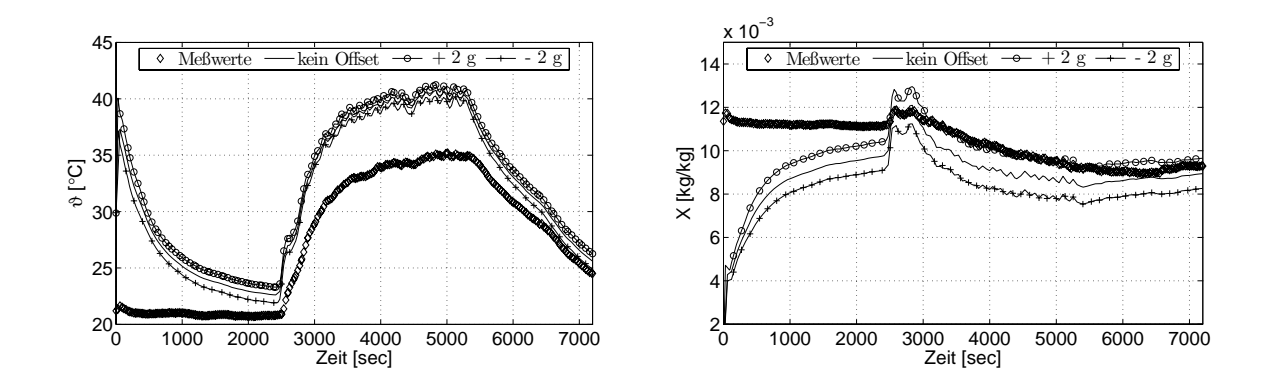

**Abbildung 6.16:** *Variation der Prozeßluftfeuchte, links Auswirkungen auf Prozesslufttemperatur, rechts auf die Prozessluftfeuchte*

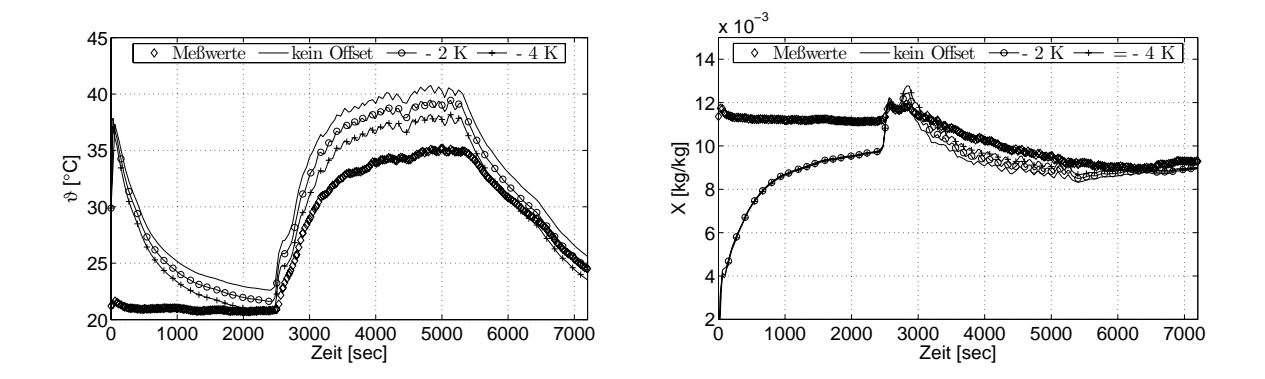

**Abbildung 6.17:** *Variation der Regenerationslufttemperatur, links Auswirkungen auf Prozesslufttemperatur, rechts auf die Prozessluftfeuchte*

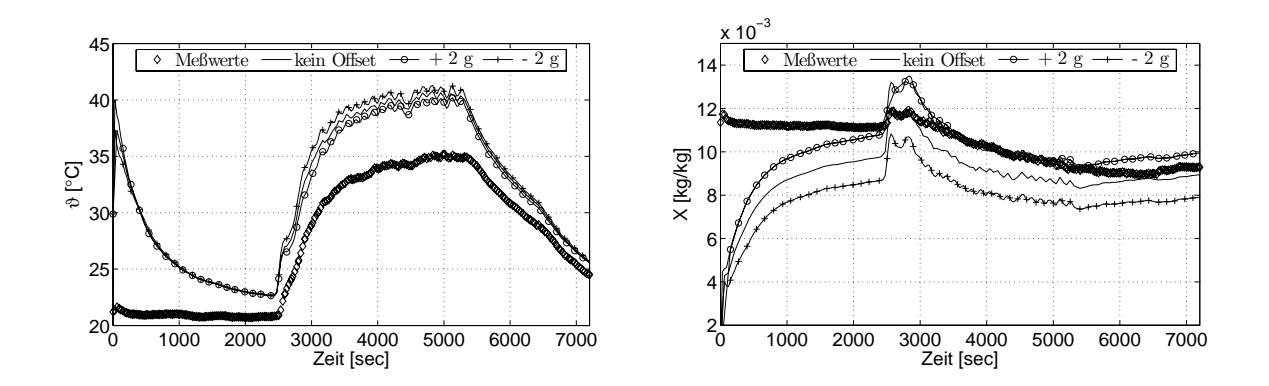

**Abbildung 6.18:** *Variation der Regenerationsluftfeuchte, links Auswirkungen auf Prozesslufttemperatur, rechts auf die Prozessluftfeuchte*

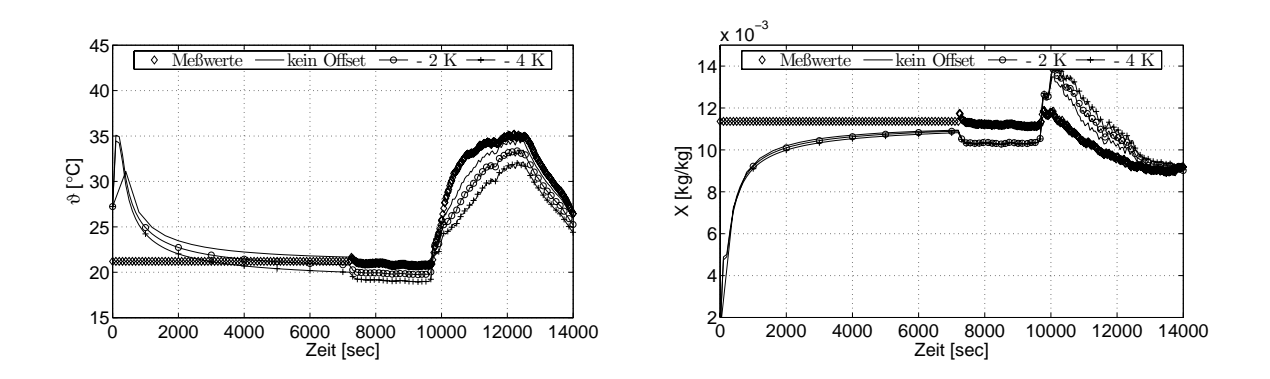

**Abbildung 6.19:** *Variation der Regenerationslufttemperatur bei Nu = 0.5, links Auswirkungen auf Prozesslufttemperatur, rechts auf die Prozessluftfeuchte*

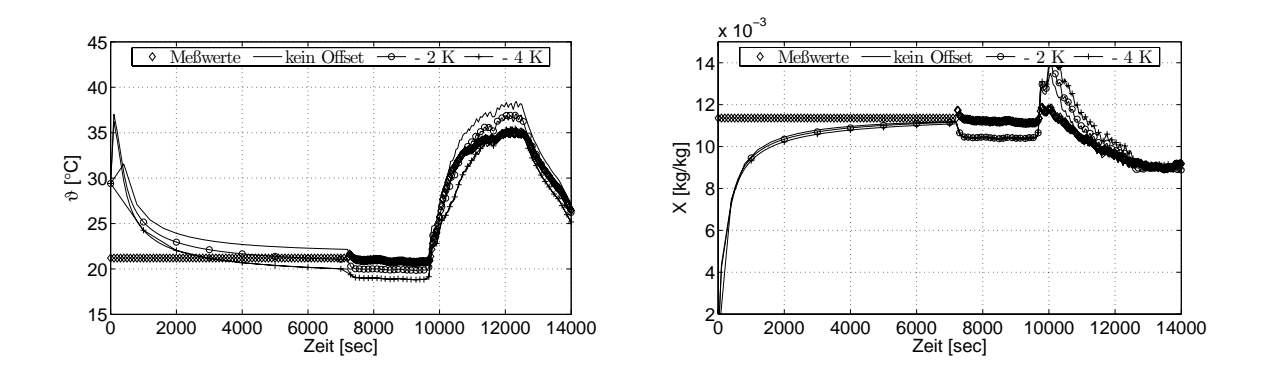

**Abbildung 6.20:** *Variation der Regenerationslufttemperatur bei Nu = 1, links Auswirkungen auf Prozesslufttemperatur, rechts auf die Prozessluftfeuchte*

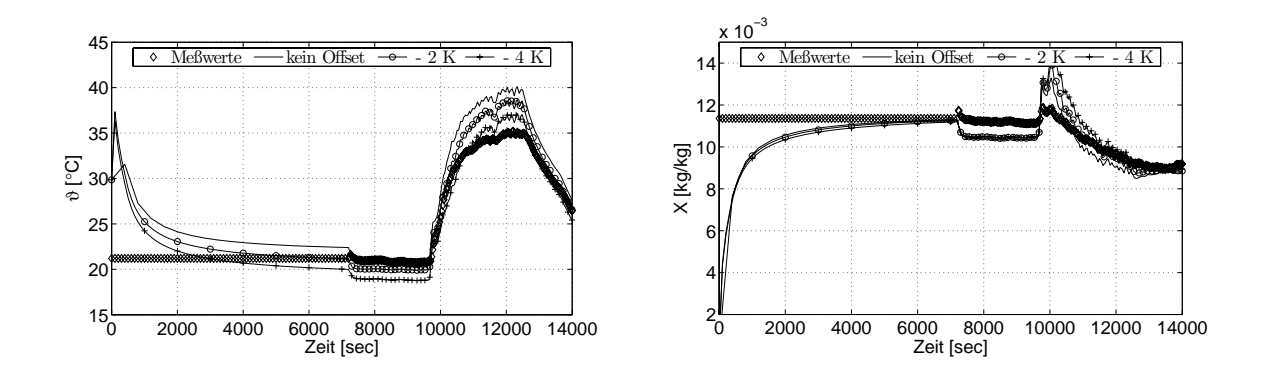

**Abbildung 6.21:** *Variation der Regenerationslufttemperatur bei Nu = 1.5, links Auswirkungen auf Prozesslufttemperatur, rechts auf die Prozessluftfeuchte*

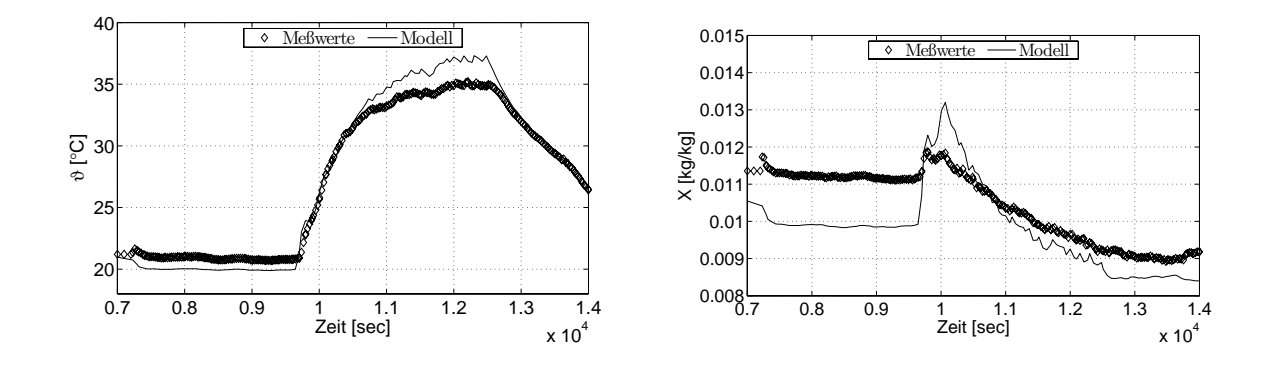

**Abbildung 6.22:** *Vergleich mit Messdaten bei Nu = 1, Offset Regenerationslufttemperatur = - 2 K, Offset Regenerationsluftfeuchte = - 1 g/kg (Daten vom 27.6.2006)*

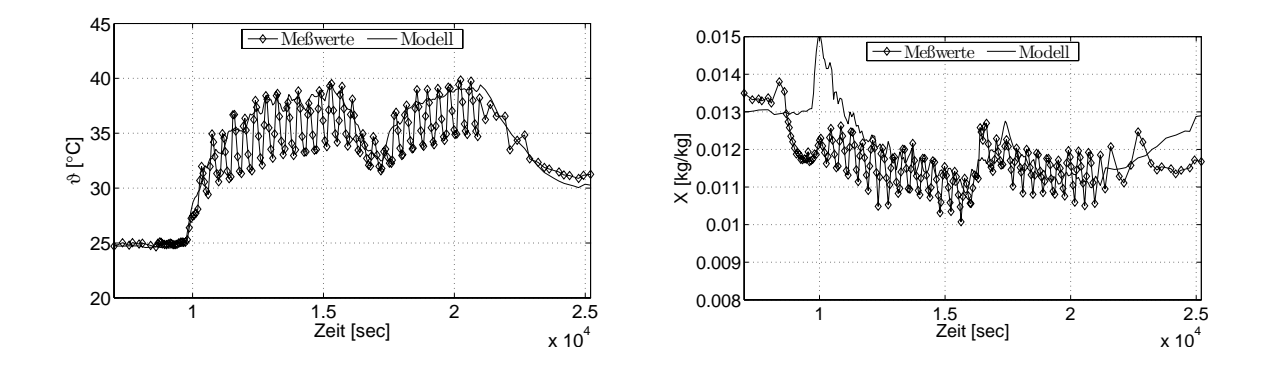

**Abbildung 6.23:** *Vergleich mit Messdaten bei Nu = 1, Offset Regenerationslufttemperatur = - 2 K, Offset Regenerationsluftfeuchte = - 1 g/kg (Daten vom 20.7.2006)*

# **6.2 Wärmerückgewinner**

#### **Modellbeschreibung**

Das Modell des Wärmerückgewinners wurde bewusst einfach gehalten. Die Anforderung ist, dass es den Wärmeaustausch zwischen den zwei Luftströmen wiedergibt. Auf korrekte dynamische Modellierung der Luftvolumina oder instationäre Wärmeleitung wird verzichtet. In [WENDT 2004] wird ein dynamisches Modell eines indirekten Verdunstungskühlers erstellt. Dieses versucht soviele Details wie möglich physikalisch korrekt und detailliert zu erfassen und berücksichtigt im Gegensatz zum hier erstellten Modell beispielsweise Auskondensation mit einem damit verbundenen Wasserfilm an den Wänden und den damit hervorgerufenen Änderungen des Wärmeübergangs. Allerdings ist der Aufwand bei der Erstellung und bei der Rechnung beträchtlich und es erscheint unwahrscheinlich, dass dieser durch den Anspruch an die Genauigkeit und die physikalisch korrekte Beschreibung dieses Bauteils im vorliegenden Fall gerechtfertigt wird.

Das graphische Abbild des Modells und der obersten Objektebene ist in Abbildung 6.24 zu

sehen. Wie man dort erkennt besteht es aus zwei Luftkontrollvolumina und einem Wandmodell, welches den übertragenen Wärmestrom zwischen den beiden Luftströmen bestimmt. Neben den Wärmeschnittstellen besitzt das Wandmodell auch Feuchtigkeitsschnittstellen, die aber lediglich dazu dienen, den von der Luft übertragenen Wasserstrom zu Null zu setzen. Kondensation wird folglich nicht betrachtet. Dies ist auch ein Fall, der bei der vorliegenden Anlage an dieser Stelle nicht zu erwarten ist.

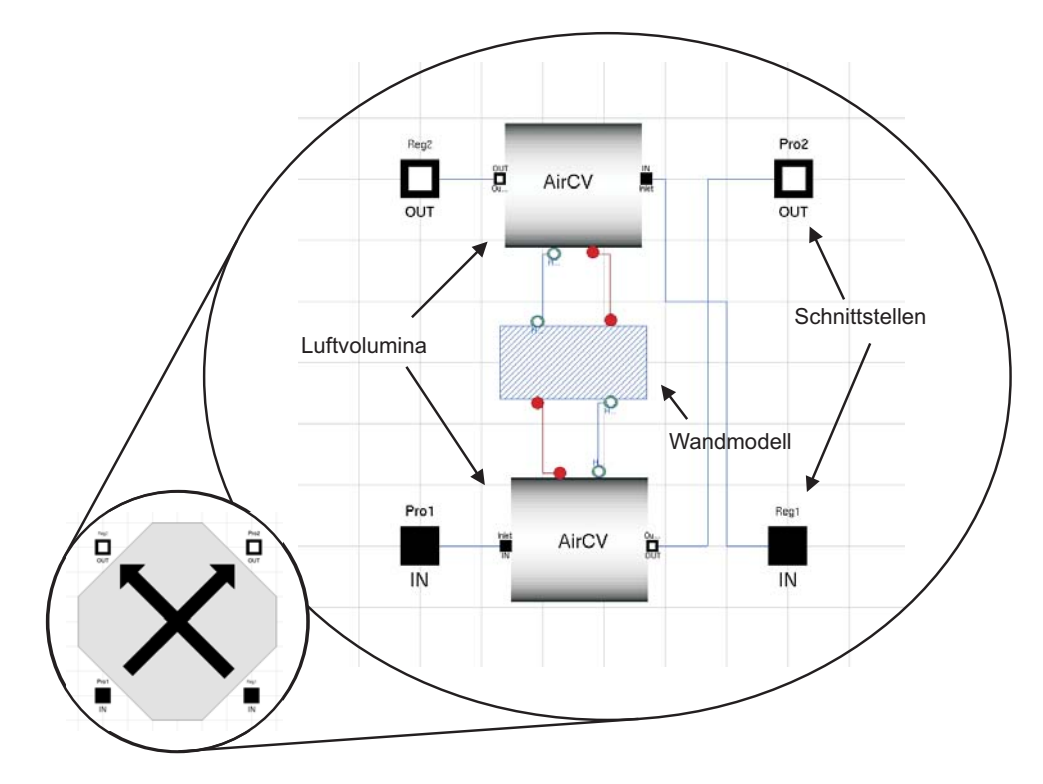

**Abbildung 6.24:** Dymola*–Modell des Wärmerückgewinners*

Das Wandmodell enthält die Berechnungsgleichungen für Gegenstromwärmeübertrager nach [BAEHR und STEPHAN 1996]:

$$
\varepsilon_{i} = \frac{1 - \exp[(C_{i} - 1) \cdot N_{i}]}{1 - C_{i} \cdot \exp[(C_{i} - 1) \cdot N_{i}]} \quad \text{für} \quad C_{i} \neq 1, i = 1, 2 \tag{6.21}
$$

$$
\varepsilon = \frac{N}{N+1} \qquad \text{für} \qquad C_i = 1 \tag{6.22}
$$

Die in den Gleichungen verwendeten dimensionslosen Variablen sind wie folgt definiert:

$$
\varepsilon_1 = \frac{\vartheta_1' - \vartheta_1''}{\vartheta_2' - \vartheta_1'} \tag{6.23}
$$

$$
\varepsilon_2 = \frac{\vartheta_2'' - \vartheta_2'}{\vartheta_2' - \vartheta_1'} \tag{6.24}
$$

$$
C_1 = \frac{c_{p1} \cdot \dot{M}_1}{c_{p2} \cdot \dot{M}_2} = \frac{\varepsilon_2}{\varepsilon_1} = \frac{N_2}{N_1}
$$
\n(6.25)

$$
C_2 = \frac{1}{C_1} \tag{6.26}
$$

$$
N_i = \frac{kA}{c_{pi} \cdot \dot{M}_i} \tag{6.27}
$$

Wobei die Indices 1 und 2 die jeweiligen Ströme kennzeichnen. Mit ' ist der Eintritts- und mit " der Austrittszustand bezeichnet. Mit diesen Gleichungen ist es möglich die aus den Eintrittstemperaturen und den Wärmekapazitätsströmen bei einem gegebenen Produkt kA aus der wärmeübertragenden Fläche und dem Wärmedurchgangskoeffizenten die Temperaturen der aus dem Wärmerückgewinner austretenden Luftströme zu berechnen. Hier kann man im Wandmodell zwischen zwei zur Verfügung stehenden Untermodellen wählen. Das eine benötigt die Wandfläche und berechnet den Wärmedurchgangskoeffizienten aus den Wärmeübergängen an beiden Seiten der Wand und der Wärmeleitung durch die Wand nach folgender Gleichung:

$$
\frac{1}{k} = \frac{1}{\alpha_1} + \frac{\delta}{\lambda_{Wand}} + \frac{1}{\alpha_2} \tag{6.28}
$$

Dabei steht  $\alpha_i$  für den Wärmeübergangskoeffizienten auf der Seite des Stromes i,  $\lambda_{Wand}$  für die Wärmeleitfähigkeit und  $\delta$  für die Dicke der Wand. Die Wärmeübergangskoeffizienten werden mittels passender Nusselt-Beziehungen berechnet, die über die Reynolds-Zahl die Luftgeschwindigkeit direkt berücksichtigen. Hierauf wird an dieser Stelle nicht weiter eingegangen. Hier wird das andere Teilmodell benutzt, wobei kA einfach als Parameter vorgegeben wird. Dies geschieht aus zweierlei Gründen. Einerseits sollen die Modelle möglichst einfach gehalten werden, andererseits verspricht der komplexere Ansatz keine besseren Ergebnisse bei der vorliegenden Aufgabenstellung. Zudem ist der Vorteil, dass diese Modellierung dann auch die Änderung des Wärmeübergangs bei einer Veränderung der Luftmassenströme beschreibt, nicht nutzbar, da nur mit einem einzigen konstanten Luftmassenstrom gerechnet wird. Für zukünftige Arbeiten steht diese Option dann allerdings offen.

#### **Anpassung an Messdaten**

Das oben beschriebene Modell des Wärmerückgewinners wird nun über den Parameter kA, der nur schlecht theoretisch zugäglich ist, an Messdaten angepasst. Da dies ein Vorgang ist, der mit *Dymola* entweder von Hand oder durch nicht sehr schnelle oder benutzerfreundliche Funktionen erledigt werden kann, wird hierzu *Simulink* herangezogen. Der Export eines unter *Dymola* erstellen Modells nach *Simulink* ist mit dem dafür vorgesehenen Interface einfach zu realisieren. Es müssen dazu lediglich die Variablen als Ein- oder Ausgänge definiert werden, die an *Simulink* übergeben bzw. davon übernommen werden sollen. Als Ergebnis erhält man einen Block in *Simulink* der das Modell repräsentiert. In Abbildung 6.25 ist das für die Anpassung benutzte *Simulink* Blockschaltbild mit dem *Dymola*–Block zu sehen. Die Blöcke sind je nach Verwendung farblich gekennzeichnet. Gelb sind Datenquellen, wie beispielsweise Messdaten-Dateien oder Eingänge, die wie später erläuterert zur Modellanpassung benötigt werden. Orange dargestellt sind Datensenken wie Ausgänge oder graphische Ausgaben. Der graue Block im Zentrum des Schaubildes stellt das Interface dar, mit dem das *Dymola*–Modell des Wärmerückgewinners nach *Simulink* exportiert wird. Die vier Blöcke mit der Uhr oberhalb des *Dymola*–Blocks dienen zur Bestimmung der Schrittweite mit der der Löser rechnet. Mit den *Switches* können verschiedene Meßdaten bzw. die Eingangsschnittstellen als Eingang für das Modell gewählt werden.

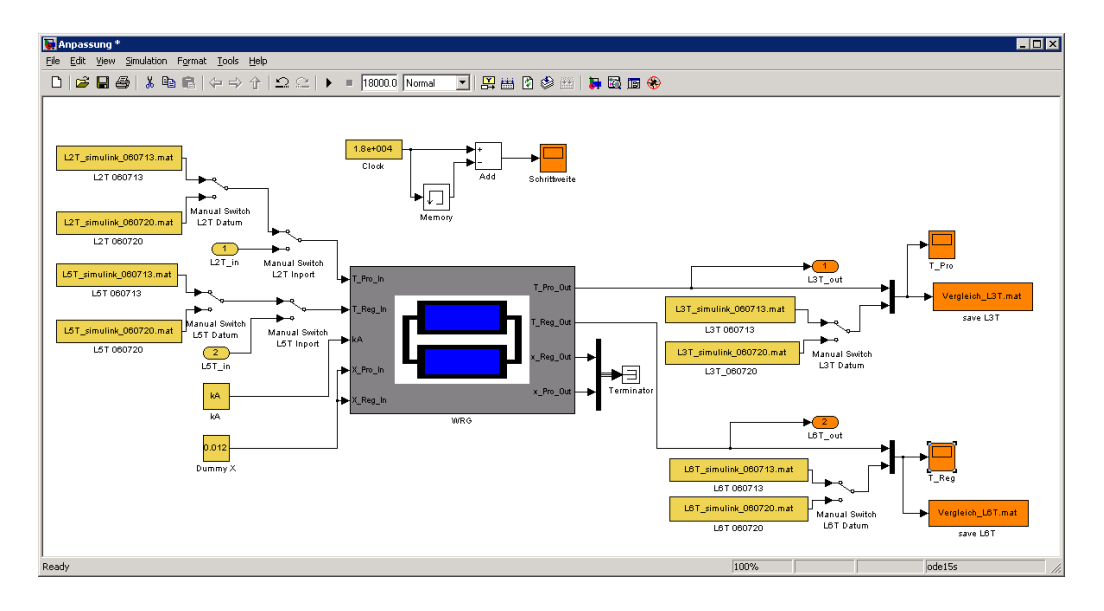

**Abbildung 6.25:** *In* Simulink *eingebundenes* Dymola*–Modell des Wärmerückgewinners*

Die Anpassung selbst erfolgte mit dem in *Simulink* verfügbaren *Parameter Estimation Tool*. Dies ist ein Werkzeug, das die Anpassung von Messdaten an Simulationsergebnisse über Parametervariation erlaubt. Hierzu kann man dem Modell an verschiedenen Ein- und Ausgängen Messdaten zuweisen. Die Eingangsdaten werden dann zur Simulation genutzt und deren Ergebnisse mit den Ausgangsdaten verglichen. Die Abweichung der Simulationsdaten zu dem Ausgangsmessdaten wird als Ergebnis einer Funktion des zu variierenden Parameters betrachtet, die es zu minimieren gilt. Dazu stehen eine Auswahl von Optimierungsalgorithmen zur Verfügung. In diesem Fall wurde die Methode der kleinsten Fehlerquadrate für nichtlineare Gleichungen (Nonlinear Least-Squares) der *Curve Fitting Toolbox* verwendet. Diese ist die Voreinstellung und konvergiert bei einfachen Problemen schnell. Zur Anpassung finden Messdaten von den Entfeuchtungsversuchen vom 20.7.2006 Verwendung. Als Eingangsdaten werden die Temperaturen der in den WRG eintretenden Luftströme L2T und L5T, als Referenzdaten für die Simulationsergebnisse die der austretenden Luftströme L3T und L6T benutzt. Nach einigen Iterationen erreichte kA auch bei Variationen des Startwertes einem Wert von 265 W/K. In Abbildung 6.26 ist der Vergleich zwischen Messung und Simulation zu sehen. In Abbildung 6.27 ist der Vergleich zwischen Messdaten vom 13.7.2006 und der Simulation zu sehen, die nicht an diese Daten angepasst wurde. Auch hier ist eine gute Übereinstimmung zu erkennen.

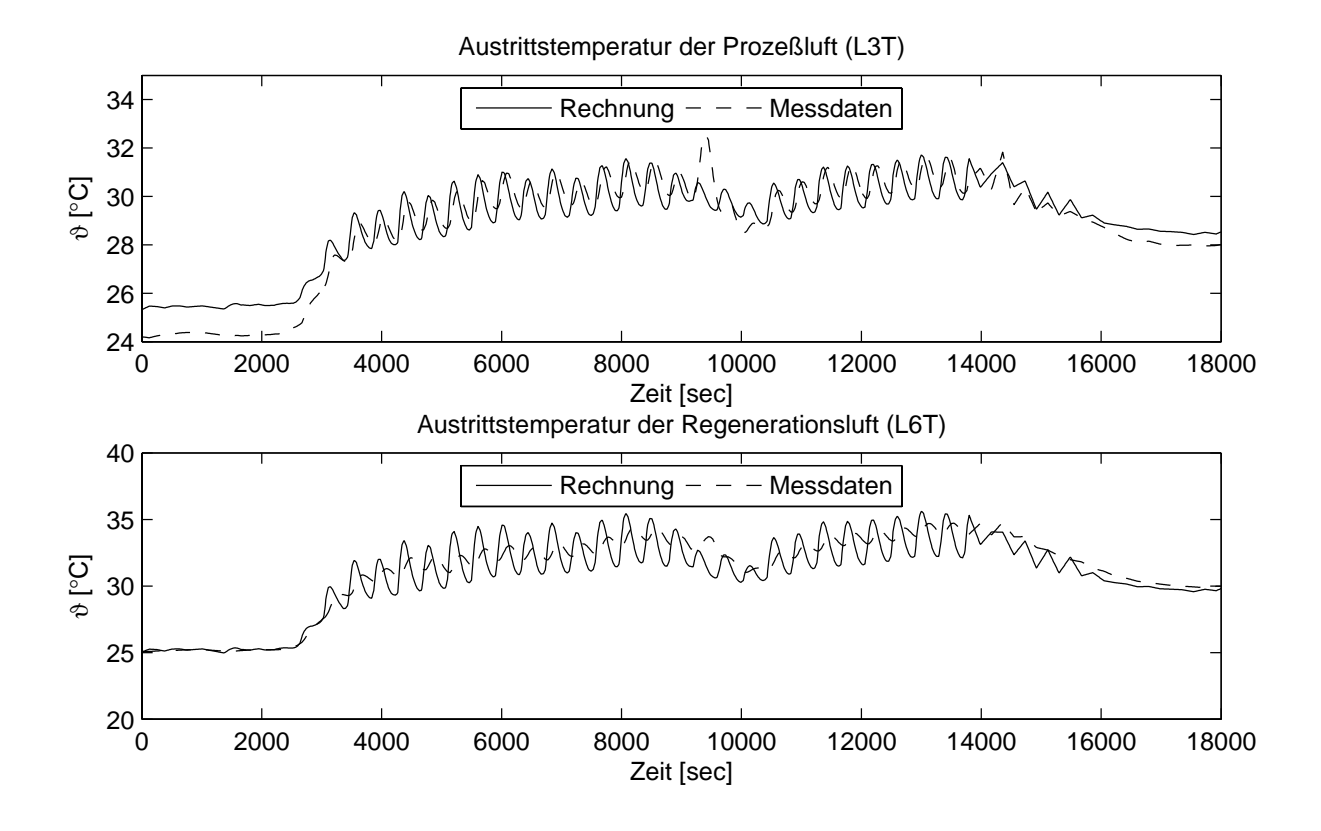

**Abbildung 6.26:** *Anpassung des WRG-Modells an Messdaten vom 20.7.2006*

# **6.3 Regenerationslufterhitzer**

Das Modell des Regenerationslufterhitzers besteht prinzipiell wie das des Wärmerückgewinners aus zwei Kontrollvolumina, die über ein Wandmodell verbunden sind, das die Wärmeübertragung bestimmt. Die graphische Modellstruktur gibt Abbildung 6.28 wieder. Links oben ist dort das Icon des *RLE* zu sehen. In der ersten Unterebene besteht dieser aus einem Basis-Modell für Lufterhitzer, dem wasserseitigen Bypass und dem Pumpenmodell. Im Pumpenmodell wird lediglich dem Wasserkreis ein Massenstrom aufgeprägt.

Der Bypass dient dazu einen Teil des Wassers, wie in der Anlage ausgeführt am Wärmeübertrager vorbeizuführen. Das Stellsignal kann dabei zwischen Null und Eins variieren, wobei bei Null alles Wasser durch den Bypass fließt, bei eins durch den Apparat. Die Massen- und Energiebilanzen führen zu folgenden Gleichungen, wobei der Index eins den im Bild rechten Schenkel des Bypasses meint, zwei den linken. Die Variable y steht dabei für das Stellsignal des Ventils.

$$
y \cdot \dot{M}_{Inlet1} + \dot{M}_{Outlet1} = 0 \tag{6.29}
$$

$$
\dot{M}_{Inlet1} + \dot{M}_{Outlet1} + \dot{M}_{Bypass} = 0 \tag{6.30}
$$

$$
\dot{M}_{Inlet2} + \dot{M}_{Outlet2} - \dot{M}_{Bypass} = 0 \tag{6.31}
$$

$$
\vartheta_{Inlet1} - \vartheta_{Outlet1} = 0 \tag{6.32}
$$

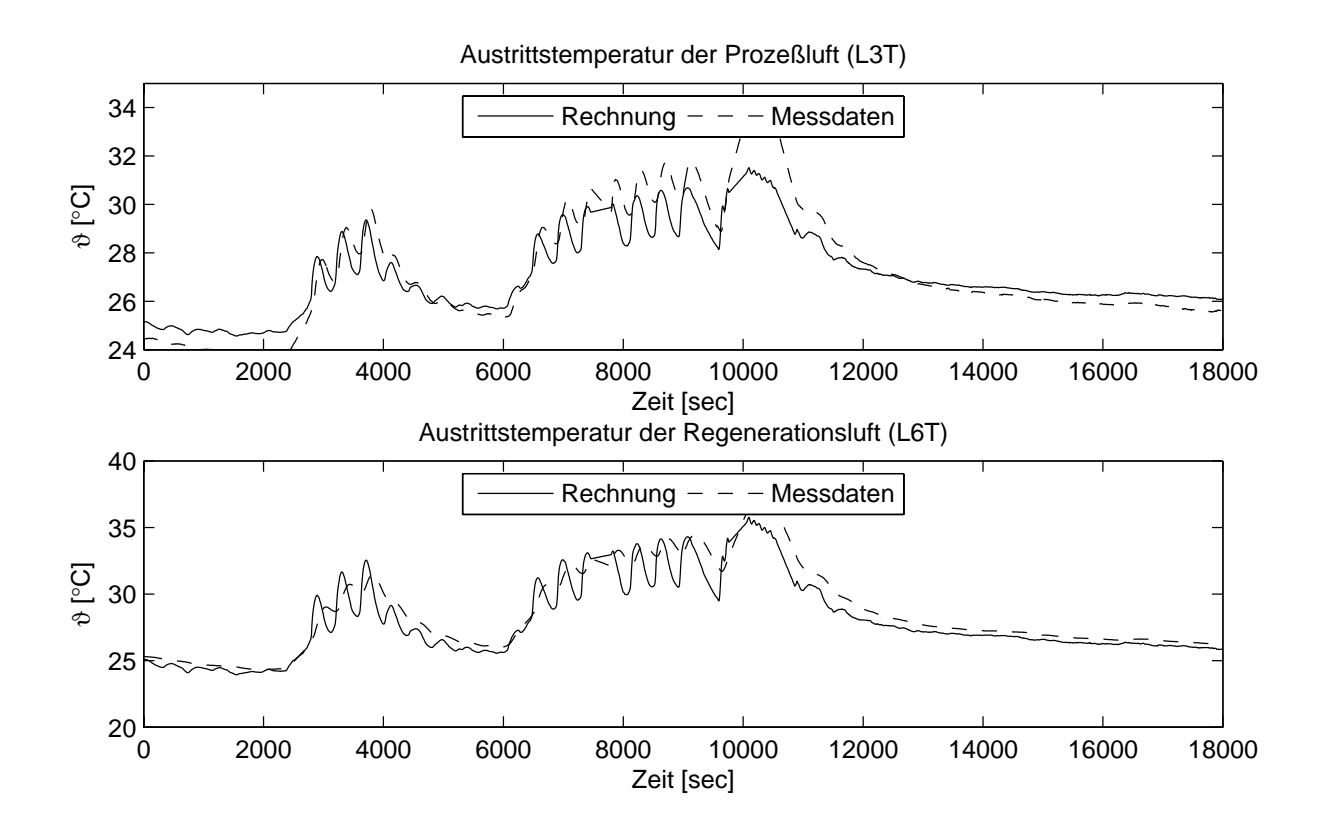

**Abbildung 6.27:** *Validierung des WRG-Modells mit Messdaten vom 13.7.2006*

$$
\dot{M}_{Outlet2} \cdot \vartheta_{Outlet2} - \dot{M}_{Bypass} \cdot \vartheta_{Inlet1} + \dot{M}_{Inlet2} \cdot \vartheta_{Inlet2} = 0 \tag{6.33}
$$

In der zweiten Modellebene, in Abbildung 6.28 rechts oben abgebildet, berechnet das Wandmodell den zwischen dem Wasser- und Luftstrom übertragenen Wärmestrom. Dies geschieht wie im *WRG* mit den Gleichungen 6.21 bis 6.27. Allerdings wird der kA-Wert nicht aus Messergebnissen angepasst, sondern aus den Auslegungsdaten über folgende Gleichungen berechnet:

$$
\varepsilon = \frac{\vartheta_L' - \vartheta_L''}{\vartheta_L' - \vartheta_W'} \tag{6.34}
$$

$$
kA = \dot{M}_L \cdot c_{p,L} \cdot \ln(1 - \varepsilon) \tag{6.35}
$$

Der so berechnete kA-Wert wird dann für den gesamten Temperatur- und Massenstrombereich als konstant betrachtet und wird so in die oben erwähnten Gleichungen, die auch beim Wandmodell des *WRG* verwendet werden, eingesetzt.

Eine Anpassung an Messdaten ist hier schon deshalb nicht sinnvoll, da die Leistung des eingebauten Regenerationslufterhitzers bei weitem nicht den Auslegungsdaten entspricht (s. Kapitel 5.4.2) und das Modell zur Simulation der Regelungsstrategien (vgl. Kapitel 7.1) dienen soll. Für diese gilt die Annahme, dass es möglich ist, den *RLE* so in die Anlage zu integrieren, dass er die angebene Leistung erbringt.

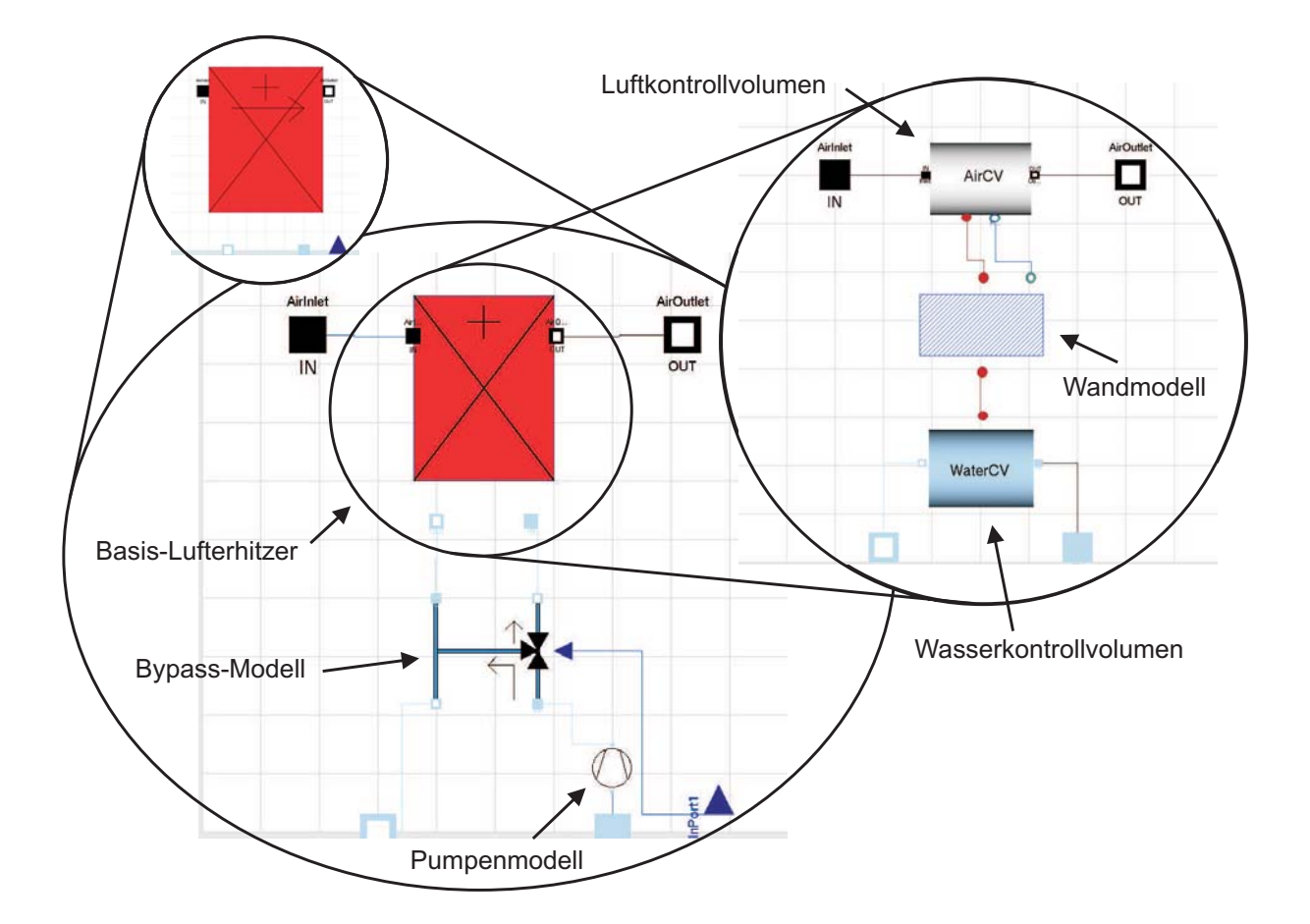

**Abbildung 6.28:** Dymola*–Modell des Regenerationslufterhitzers*

# **6.4 Zuluftkühler**

Wie in Abbildung 6.29 zu erkennen ist ähnelt das Modell des Zuluftkühlers stark dem des oben beschriebenen Regenerationslufterhitzers. Der prinzipielle Aufbau ist identisch, für Pumpe und Bypass werden die im Kapitel 6.3 schon beschriebenen Modelle verwendet. Der Unterschied liegt im verwendeten Wandmodell.

Dieses Wandmodell ist aus [RECKNAGEL 2003] übernommen und berücksichtigt Kondensation an der Kühleroberfläche. Der kA-Wert wird noch analog zu dem Wandmodell des *RLE* aus den Auslegungsdaten errechnet und für die Rechnung koonstant gesetzt. Für die Berechnung der Luftaustrittstemperatur wird zunächst über den Rippenwirkungsgrad  $\eta_{\rm Rippen}$  und die mittlere Wassertemperatur, der nach [RECKNAGEL 2003] zu 85 % angenommen wird, eine Kühleroberflächentemperatur  $\vartheta_{OF}$  berechnet:

$$
\bar{\vartheta}_w = \frac{\vartheta_w' + \vartheta_w''}{2} \tag{6.36}
$$

$$
\vartheta_{OF} = \bar{\vartheta}_{w} + (1 + \eta_{\text{Rippen}}) \cdot (\vartheta' - \bar{\vartheta}_{w}) \tag{6.37}
$$

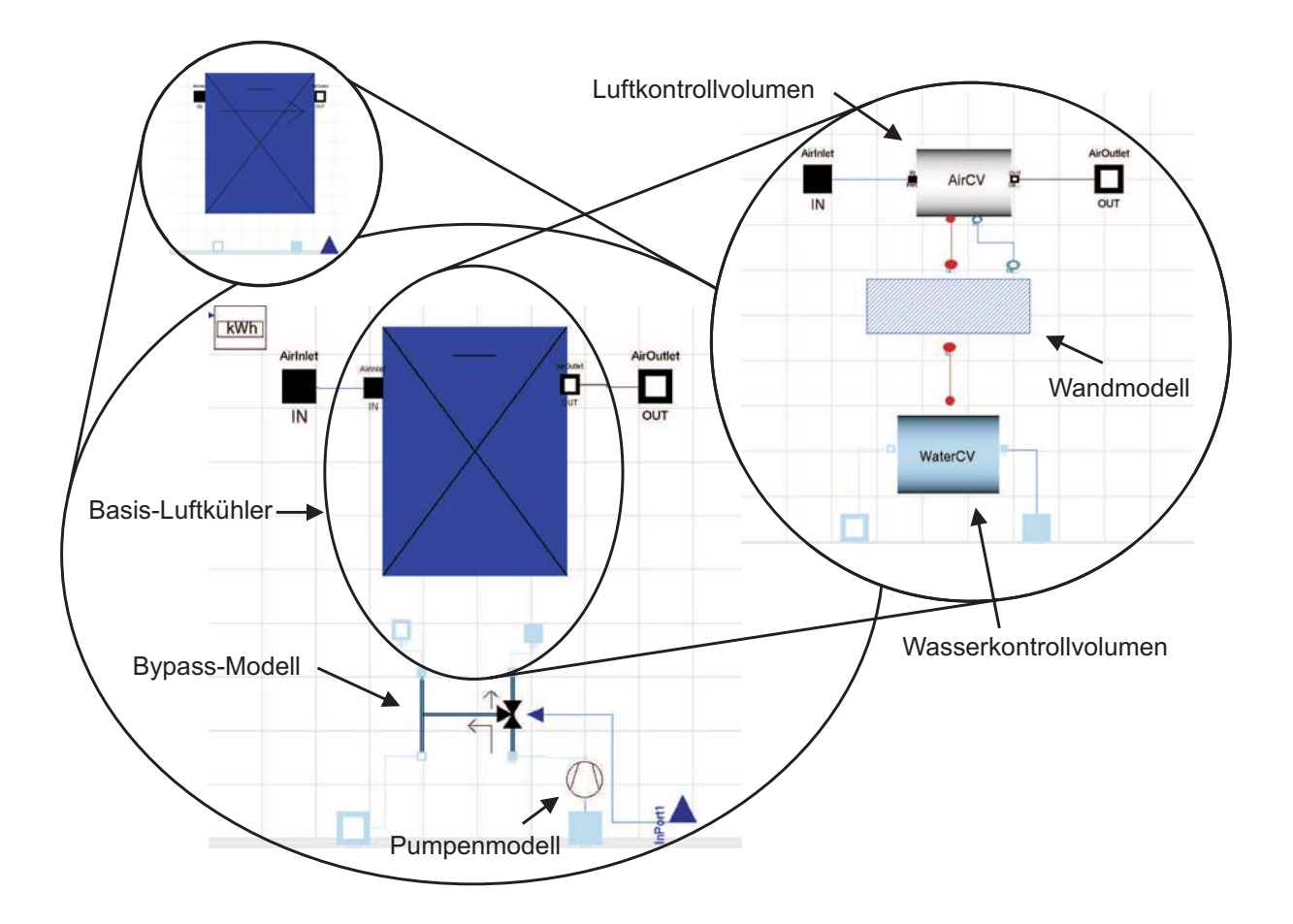

**Abbildung 6.29:** Dymola*–Modell des Zuluftkühlers*

Mittels der mittleren Wassertemperatur  $\bar{\vartheta}_w$  wird nun die Luftaustrittstemperatur berechnet.

$$
\varepsilon = 1 - \exp\left(\frac{-kA}{\dot{M}_L \cdot c_{p,L}}\right) \tag{6.38}
$$

$$
\vartheta_L'' = \vartheta_L' - \varepsilon \cdot (\vartheta_L' - \bar{\vartheta}_w) \tag{6.39}
$$

Bevor der übertragene Wärmestrom berechnet wird, wird überprüft, ob Kondensation auftritt und die Änderung der Wasserbeladung der Luft gegebenenfalls berechnet. Dies geschieht mit folgenden Gleichungen:

$$
\varepsilon_F = \begin{cases} 0 & \colon \vartheta_L' \le \vartheta_{OF} \\ \frac{\vartheta_L' - \vartheta_L''}{\vartheta_L' - \vartheta_{OF}} & \colon \vartheta_L' > \vartheta_{OF} \end{cases} \tag{6.40}
$$

$$
p^{SAT} = 610.7 \cdot 10^{\frac{\vartheta_{OF}}{31.6866 + 0.13096 \cdot \vartheta_{OF} + 0.252493 \cdot 10^{-4} \cdot \vartheta_{OF}^{2}}}
$$
(6.41)

$$
1 = \frac{x^{SAT}}{0.622 + x^{SAT}} \cdot \frac{p^{ATM}}{p^{SAT}}
$$
\n(6.42)

$$
x' - x'' = \begin{cases} 0 & \text{if } x^{SAT} > x' \\ \varepsilon_F \cdot \left( x' - x^{SAT} \right) & \text{if } x^{SAT} \le x' \end{cases} \tag{6.43}
$$

Aus der Feuchte und der Temperatur wird die spezifische Enthalpie der ein- und austretenden Luftströme berechnet und damit der übertragene Wärmestrom, sowie die spezifische Entahlpie des auskondensierenden Wasserstroms:

$$
h_L'''' = c_{p,L} \cdot \vartheta_L'''' + x'' \cdot (c_{p,w} \cdot \vartheta_L'''' + \Delta h_V)
$$
\n(6.44)

$$
\dot{Q} = \dot{M}_L \cdot (h'_L - h''_L) \tag{6.45}
$$

$$
h_w = c_{p,w} \cdot \vartheta_L' \tag{6.46}
$$

Auch hier wird aus den gleichen Gründen wie beim Regenerationslufterhitzer auf eine Anpassung des Modells an Meßdaten verzichtet.

# **6.5 Solareintrag, Wärmespeicher**

Für die Bereitstellung der notwendigen Wärme für die Lüftungsanlage und die Trinkwasserbereitung wird, wie in Kapitel 4 beschrieben, neben einem Brennwertkessel auch ein Solarkollektor verwendet. In diesem Abschnitt soll die Modellierung des Systems aus Solaranlage, Brennwertkessels und Speicher erläutert werden. Die Modellierung erfolgt in der Programmierumgebung *Matlab/Simulink*. Die Modelle für die konventionelle, als auch für die sorptionsgestütze Anlage sind identisch. Eine Abbbildung des *Simulink*–Modells ist in Bild 6.30 zu sehen. Dabei gelten folgende Randbedingungen und Modellvorstellungen:

- Die Speicher werden als Rührkesselmodelle angenommen
- Die Speicher und die Leitungen sind adiabat
- Der Energiebedarf für die Trinkwassererwärmung und dessen zeitliche Verteilung ist an allen Wochentagen gleich.

#### **Kollektor**

Für den Kollektor wird die eingestrahle Globalstrahlung mit einem Wirkungsgrad bilanziert und als Wärmemenge an den Speicher übergeben. Für die Globalstrahlung werden die Stundenwerte des deutschen Wetterdienstes zugrunde gelegt. Auf die Unterscheidung zwischen direkter und diffuser Einstrahlung wird hier verzichtet. Für den Wirkungsgrad des Kollektors wird nach EN 12975 folgende Formel angewendet

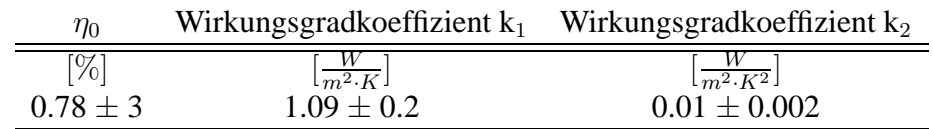

#### **Tabelle 6.4:** *Konstanten zur Berechnung des Kollektorwirkungsgrades*

$$
\eta = \eta_0 - k_1 \cdot \frac{\Delta T}{G} - k_2 \cdot \frac{\Delta T^2}{G} \tag{6.47}
$$

Die Kennwerte sind vom Hersteller des Kollektors angegeben.

Das G bezeichnet die oben beschriebene Globalstrahlung. Das ∆T berechnet sich aus der Differenz der Außentemperatur und der Kollektortemperatur. Da der Kollektor keine seperate Temperaturmessung vorsieht, wird die Temperatur des Speichers als Kollektortemperatur angenommen. Hierbei ist festzustellen, dass es sich um die worst-case-Abschätzung handelt, da die Speichertemperatur aufgrund der Annahmen als homogen angenommen wird. Die Entnahme für den Kollektor erfolgt normalerweise bei einer tieferen Temperatur. Variiert man die Konstanten des Herstellers, einmal mit der schlechtesten und einmal mit der besten Konstellation, ergeben sich Unterschiede von ca. 12 % des maximalen Solarertrages. Da aber nur ein Teil der maximalen Wärmemenge genutzt werden kann, reduziert sich dieser Wert wieder auf ca. 5 %. Überschreitet die Speichertemperatur die maximale Speichertemperatur, in diesem Fall 90 ◦C, wird die übergebene Wärmemenge auf Null gesetzt. Erst bei Unterschreitung der Speichertemperatur von 85 ◦C wird der Wärmestrom des Kollektors wieder zugeschaltet.

#### **Brennwertkessel**

Unterschreitet die Speichertemperatur einen gewissen Minimalwert, in diesem Fall 55 ◦C, wird der Brennwertkessel zugeschaltet. Dazu wird die Speichertemperatur mit der Minimaltemperatur verglichen und die Differenz mit der Wärmekapazität des Speichers multipliziert. Für den Regenerationslüfter ist dieses Temperaturniveau allerdings zu niedrig. Damit nicht der gesamte Speicher aufgeheizt werden muss, erfolgt dieses nur für den Massenstrom, der vom Regenerationslufterhitzer durch die Ausgabe des Stellsignals angefordert wird. Auch hier wird die Speichertemperatur mit dieser Minimaltemperatur verglichen und mit der Wärmekapazität des angeforderten Massenstroms multipliziert. Die beiden benötigten Wärmemengen werden addiert und dem Speicher übergeben

### **Trinkwassererwärmung**

Für den Energiebedarf zur Trinkwassererwärmung wird der typische Verbrauch einer 4-köpfigen Familie zugrundegelegt. Als Verbrauchsmenge werden dabei 6 kWh angesetzt, die sich nach Bild 6.31 über den Tag verteilen ([RECKNAGEL 2003]). Dieses Verbrauchsprofil wird an allen Wochentagen verwendet.

#### **Speicher**

Für den Speicher werden die Energieströme bilanziert, die dem Speicher zugefüht bzw. entnommen werden. Die Änderung werden jetzt aufintegriert. Durch Division dieses Wertes mit der Wärmekapazität des Speichers ergibt sich die aktuelle Temperatur im Speicher. Wie man in Abbildung 6.32 sehen kann ist die Temperatur des Speichers im Sommer meistens höher als die geforderte Minimaltemperatur von 55 ◦C. Das bedeutet, dass der Wärmebedarf ausschließlich vom Kollektor eingebracht wird. Auf den Brennwertkessel kann in dieser Zeit verzichtet werden. Die Maximaltemperatur und damit das Abschalten des Kollektors wird nur an wenigen Tagen erreicht. Hier spielt natürlich die richtige Dimensionierung des Speichers eine wichtige Rolle. In der untersuchten Anlage hat der Speicher eine Kapazität von 670 L. Diese Größe kann als vollkommen ausreichend angesehen werden. Eine Verdoppelung des Speichers würde nur eine Reduzierung von 2 % des Primärenergiebedarf bedeuten. Würde man den Speicher als unendlich groß ansehen, würden sich der Primärenergiebedarf lediglich um 4 % reduzieren lassen. Weiterhin wird der Speicher als adiabat betrachtet, so dass die Einsparungen als noch geringer anzusetzen sind.

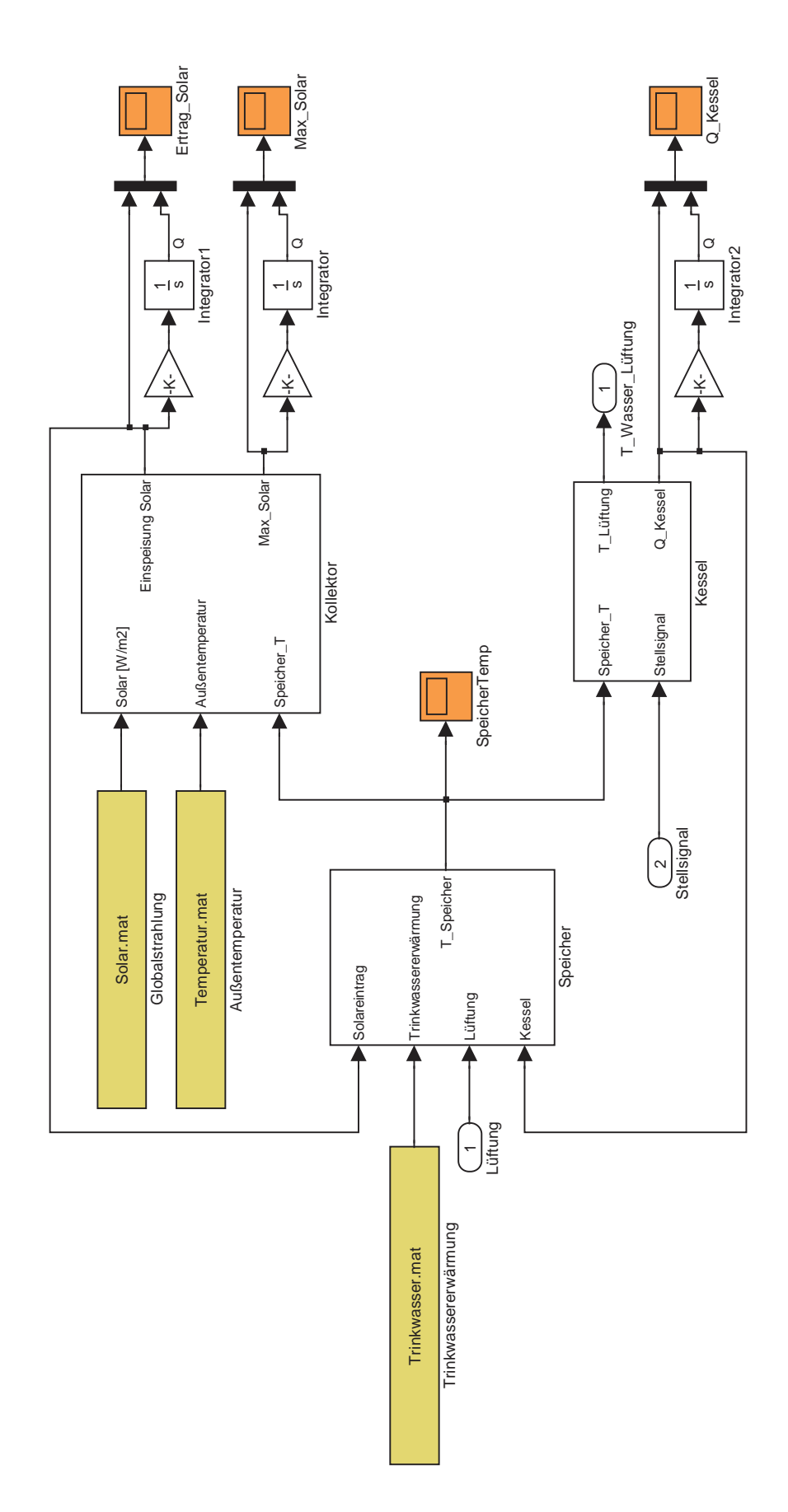

**Abbildung 6.30:** Simulink*–Modell des Wärmespeicher*

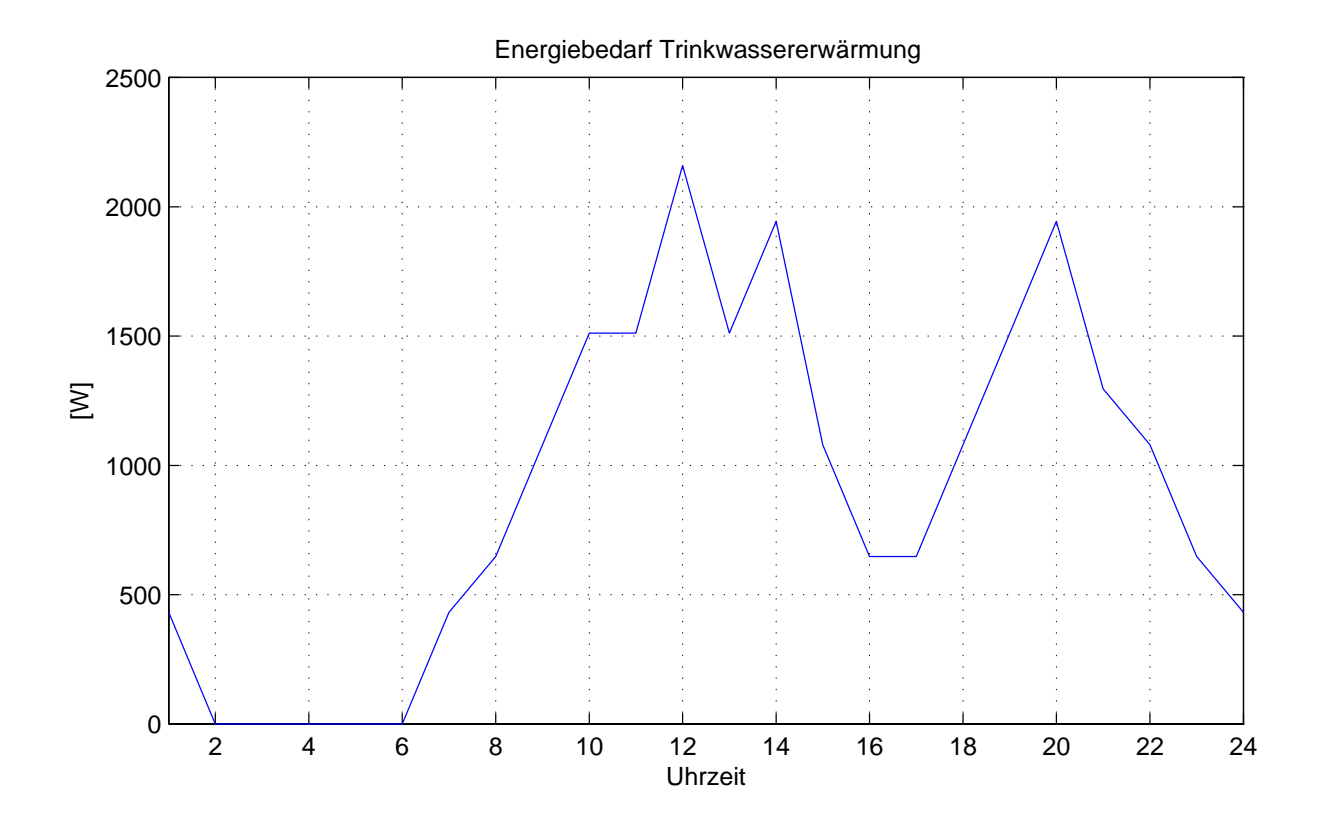

**Abbildung 6.31:** *Energiebedarf für die Trinkwassererwärmung mit einem typischen Tagesverlauf*

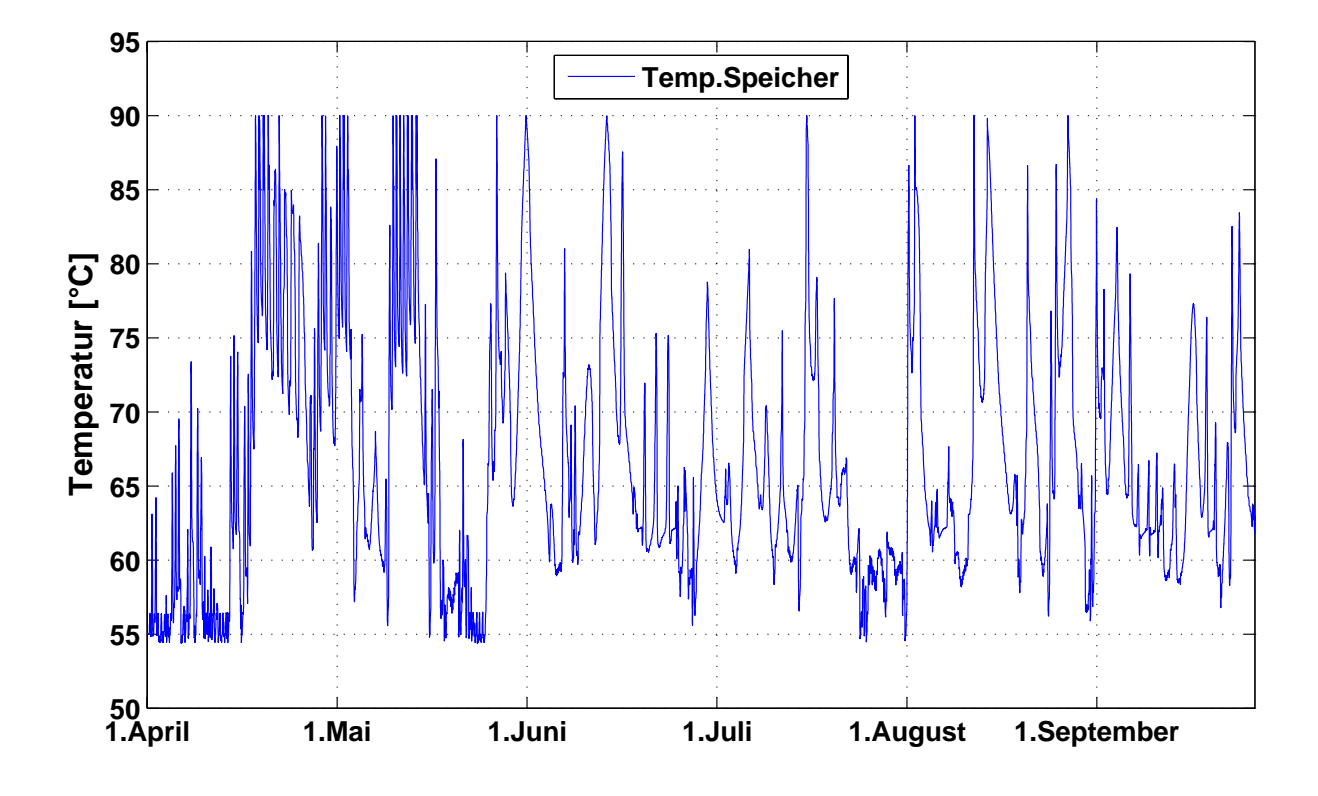

**Abbildung 6.32:** *Verlauf der Speichertempertur im betrachteten Zeitraum für eine konventionelle Anlage*

# **Kapitel 7**

# **Simulation der sorptionsgestützten Lüftungsanlage**

# **7.1 Regelung des Zuluftzustandes**

Im folgenden Abschnitt soll die Einstellung des Zuluftzustandes untersucht werden. Dabei wird die Zulufttemperatur über den Zuluftkühler eingestellt. Zur Regelung der Zuluftfeuchte werden einige Steuerungs- bzw. Regelungsstrategien dargestellt und verglichen. Der Begriff Steuerung meint, dass gewisse Stellgrößen zur Prozessführung verändert werden, ohne eine Rückmeldung der Auswirkungen auf den Prozess zu erhalten. Wird die Messgröße über eine Rückkopplung mit in die Prozessführung einbezogen, so spricht man von einer Regelung<sup>1</sup>. Allein in der Begriffsdefinition zeigt sich, dass eine Regelung aufwendiger zu realisieren ist als eine Steuerung. Entsprechend sollte der größere Aufwand durch einen größeren Nutzen gerechtfertigt werden können.

## **7.1.1 Regelung der Zulufttemperatur**

Zur Regelung der Zulufttemperatur wird über einen PI-Regler das Bypass-Ventil am Zuluftkühler auf bzw. zu gefahren. Ist die Luft zu warm, wird dadurch mehr kaltes Wasser durch den Wärmeübertrager geleitet. Wird die Luft zu kalt, fliesst mehr Wasser durch den Bypass. Für diese Regelaufgabe ist ein PI-Regler ausreichend, da schnelle oder schlagartige Änderungen der Lufttemperatur im Normalbetrieb nicht zu erwarten sind, die einen Differential-Anteil des Reglers notwendig machen würden. Folglich setzt sich dieser Regler nur aus einem Proportionalund einem Integralanteil zusammen. In Gleichung 7.1 ist die Gleichung gegeben, mit der die Stellgröße  $u(t)$  aus der Regelabweichung  $e(t)$  berechnet wird. Die Regelabweichung ist die Differenz zwischen dem Meßwert und dem Sollwert der Regelgröße, also der Größe, die geregelt werden soll.

<sup>1</sup>Allerdings wird hier der Begriff Regelung auch als Oberbegriff verwand, um bei zusammenfassenden Bemerkungen nicht immer von Steuerung bzw. Regelung sprechen zu müssen.

$$
u(t) = K_p \left( \underbrace{e(t)}_{P-Anteil} + \underbrace{\frac{1}{T_I} \int_{t_0}^t e(\tau) d\tau}_{I-Anteil} \right) \tag{7.1}
$$

Da in diesem Fall die Stellgröße die Stellung des Bypassventils beeinflusst und dieses Ventil nur einen begrenzten Aktionsradius, nämlich von 0 bis 100 % Öffnung hat, wurde der I-Anteil des Reglers zusätzlich mit einem *anti-windup*-Anteil versehen (vgl. [WERNER 2003]). Läuft ein normaler PI-Regler nämlich in eine Stellgrößenbeschränkung, so wird bei einer verbleibenden Regelabweichung der I-Anteil weiter steigen. Dies wird solange weitergehen bis sich das Vorzeichen von  $e(t)$  geändert hat. Ab diesem Zeitpunkt wird der Betrag des Integral-Anteils wieder kleiner werden. Jedoch braucht es einige Zeit bis die Stellgröße wieder in einem Bereich angelangt ist, in dem sie physikalisch sinnvoll ist, hier beispielsweise wieder zwischen 0 und 100 %.

Um dieses Aufschaukeln, im Englischen *integrator windup* genannt, zu verhindern, bedient man sich der sogenannten *anti-windup* Konfiguration. Diese ist in Abbildung 7.1 rechts zu erkennen. Die Abbildung zeigt die Umsetzung des Reglers in *Simulink*. Das Stellsignal des PI-Reglers wird in einen Block zur Stellgrößenbeschränkung (*Saturation*) gegeben. Dort wird das Signal, falls es die obere oder untere Grenze über- bzw. unterschreitet, auf die jeweilige Grenze gesetzt. Für das *anti-windup* nimmt man nun die Differenz der Signale vor und hinter dem *Saturation*-Block und zieht diese Differenz von der Reglerabweichung ab, die für den I-Anteil integriert wird. Dies korrigiert den I-Anteil des Reglers falls sich das Stellsignal des Reglers ausserhalb der physikalischen Grenzen des Stellgliedes bewegt.

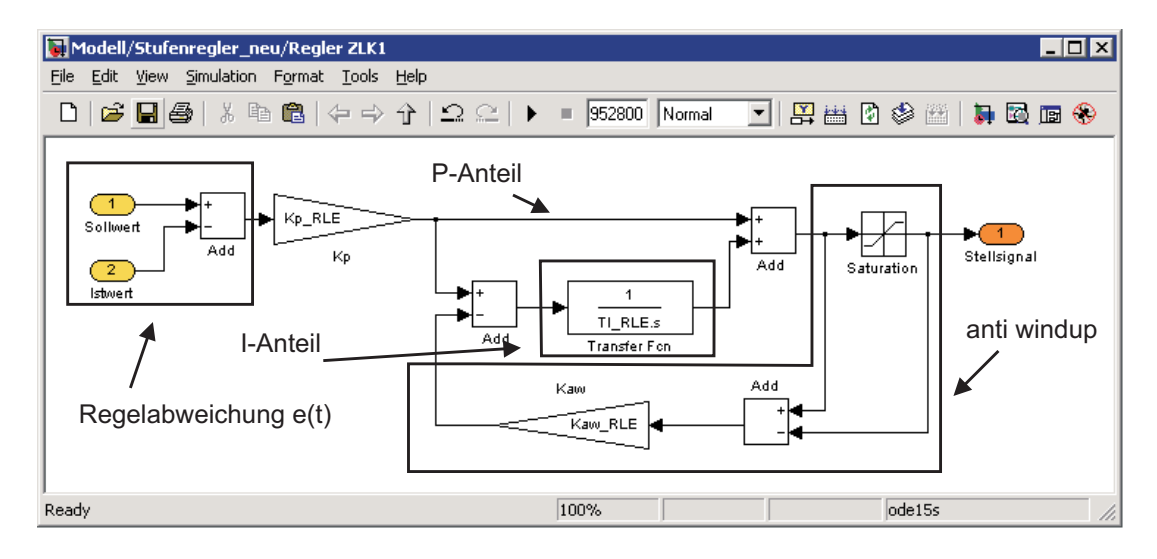

**Abbildung 7.1:** Simulink*-Modell eines PI-Reglers mit* anti-windup *Schaltung*

Die Einstellung des Reglers erfolgt auch hier mit einem *Simulink*-Tool und zwar mit dem *Signal Constraint*-Block aus der *Response Optimization*-Toolbox. Dieser Block wird an ein Signal angeschlossen, dessen Verhalten optimiert werden soll. In dem Block können dann Größen

aus dem Modell angegeben werden, die verändert werden dürfen, um das vorgegebene Ziel zu erreichen. Bei einer Optimierung können mehrere solcher Blöcke an verschiedene Signale angeschlossen werden, um diese simultan zu optimieren. In diesem Fall genügte es jedoch die Reglerparameter  $K_p$  und  $T_I$  nur hinsichtlich der Luftaustrittstemperatur aus dem Zuluftkühler zu optimieren. Die so gefundenen Werte sind in Tabelle 7.1 zu sehen.

## **7.1.2 Steuerungstrategien für die Zuluftfeuchte**

In diesem Abschnitt sollen zwei Steuerungsstrategien für die Zuluftfeuchte vorgestellt werden. Beide nützen die Außentemperatur als Führungsgröße zur Steuerung. Diesem Vorgehen liegt die Idee zugrunde, dass wärmere Luft eine höhere Wasserbeladung haben kann und somit bei einer höheren Außentemperatur auch die Wahrscheinlichkeit größer ist, dass entfeuchtet werden muss. Abbildung 7.2 zeigt die Summenverteilung der absoluten Feuchte in drei Temperaturbereichen im Zeitraum von Februar bis Juli 2006. Der Wert F(x) einer Summenverteilung gibt an, mit welcher Wahrscheinlichkeit die Variable in einer Gesamtheit kleiner oder gleich x ist. Hier kann man erkennen, dass der Anteil an hohen Luftfeuchten bei höheren Temperaturbereichen in diesem Zeitraum grösser ist. Auch erkennt man, dass bei Temperaturen unter 20 ◦C die Wahrscheinlichkeit, dass Feuchten über 10 g/kg auftreten praktisch Null ist.

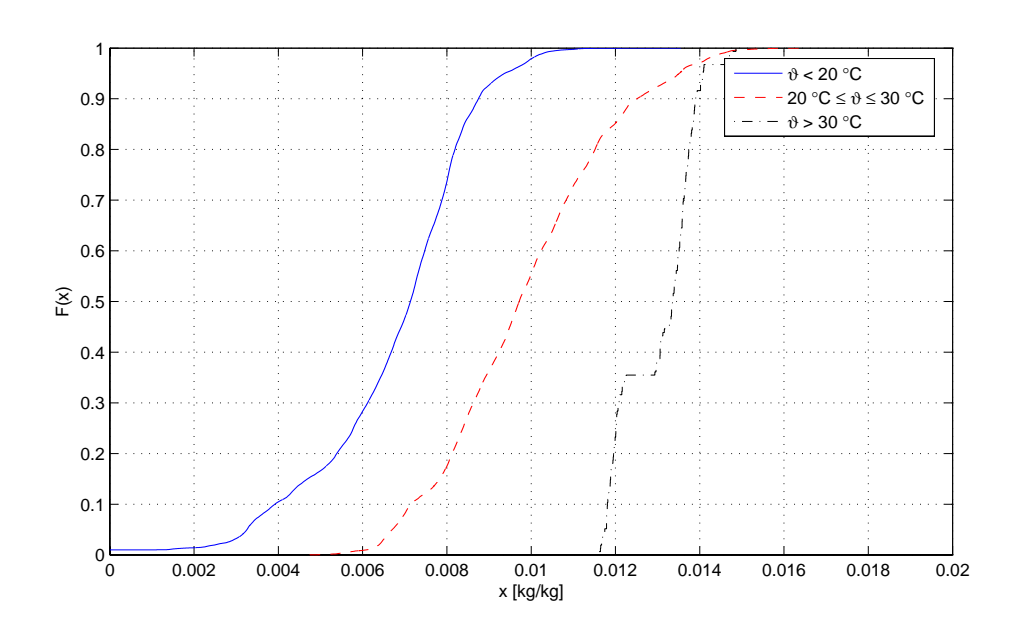

**Abbildung 7.2:** *Summenverteilung der absoluten Feuchte in verschiedenen Temperaturbereichen Februar bis Juli 2006*

Eine Möglichkeit dies für die Steuerung der Zuluftfeuchte zu benutzen, ist eine Außentemperatur zu definieren, bei der die Entfeuchtung gestartet wird. Oberhalb dieses Schwellenwertes wird der Regenerationslufterhitzer mit der maximalen Wassertemperatur versorgt, unterhalb fliesst kein heißes Wasser. Die Entfeuchtung ab einem bestimmten Eintrittstemperatur ist schon deshalb notwendig, da sonst die Wahrscheinlichkeit sehr hoch ist, dass auch bei niedrigen relativen Feuchten die Wasserbeladung der Luft so hoch ist, dass Kondensation am Zuluftkühler auftritt. Die Wassertemperatur wird hier über folgende Gleichung festgelegt:

$$
\vartheta_w = \begin{cases} 20 & \colon \vartheta_A U \le 20 \\ 65 & \colon \vartheta_A U > 20 \end{cases} \tag{7.2}
$$

Eine weitere Möglichkeit die Zuluftfeuchte über die Außentemperatur zu steuern besteht darin, die Heißwassertemperatur im *RLE* linear von dieser Temperatur abhängig zu machen. Ist die Wahrscheinlichkeit für eine höhere Wasserbeladung bei höheren Temperaturen größer, so sollte diese Methode zu einer ausreichenden Entfeuchtung sorgen, aber dafür weniger Energie verbrauchen wie die vorige Methode. Die folgenden Gleichungen beschreiben wiederum die Abhängigkeit der Wassertemperatur von der Außentemperatur:

$$
\vartheta_w = \begin{cases}\n20 & : \vartheta_{AU} \le 20 \\
7.5 \cdot \vartheta_{AU} - 130 & : \ 20 < \vartheta_{AU} < 26 \\
65 & : \vartheta_{AU} \ge 26\n\end{cases} \tag{7.3}
$$

## **7.1.3 Regelungsstrategien für die Zuluftfeuchte**

Nach den Steuerungsstrategien folgen hier nun drei Möglichkeiten die Zuluftfeuchte über eine Regelung zu beherrschen. Diese beruhen auf einer

- Regelung der Drehzahl des *SECO*
- Regelung des Bypass-Ventils am *RLE*
- Kombinierte Regelung des *RLE / SECO*.

Die ersten beiden Fälle werden wie die Regelung der Zulufttemperatur über einen einfachen PI-Regler realisiert. Diesem dient die Zuluftfeuchte als Messgröße und die jeweilige genante Größe als Stellgröße, als entweder die Drehzahl des Sorptionsrotors oder die Ventilstellung des Bypass-Ventils des Regenerationslufterhitzers. Die dritte Regelunsgstrategie versucht die Vorteile der beiden erst genannten zu kombinieren. Dazu wird primär die Austrittsfeuchte über das Bypass-Ventil des *RLE* geregelt. Reicht dies jedoch nicht aus, um den gewünschten Sollwert zu halten, so wird die Drehzahl des Sorptionsrotors in diskreten Stufen geändert, bis der Regler des *RLE* wieder in der Lage ist zu regeln, also das Stellsignal innerhalb der Stellgrößenbeschränkung liegt.

Die Umsetzung dieses Reglers in *Simulink* ist in Abbildung 7.3 zu sehen. Das Stellsignal des PI-Reglers für den *RLE* wird einmal als Ausgang übergeben. Desweiteren durchläuft es zwei parallele Signalstrecken, die die Aufgabe haben, falls das Signal für eine gewisse Zeit eine der Grenzen berührt, ein Signal zu erzeugen, dass die Rotordrehzahl ändert.

Die Änderung der vorgegebenen Drehzahl erfolgt über einen Selector, der aus einem Vektor, in dem die möglichen Drehzahlen vorgegeben sind, die entsprechende auswählt, die durch das Signal am zweiten Port vorgeben wird. Dieses Signal startet bei einem vorgegebenen Wert und wird durch die vorangegangene Schaltung um eins erhöht, wenn der PI-Regler an der unteren Grenze steht, und um eins erniedrigt, wenn das Regler an der oberen Grenze festhängt.

In Tabelle 7.1 sind die Parameter für die Regler zusammengestellt.

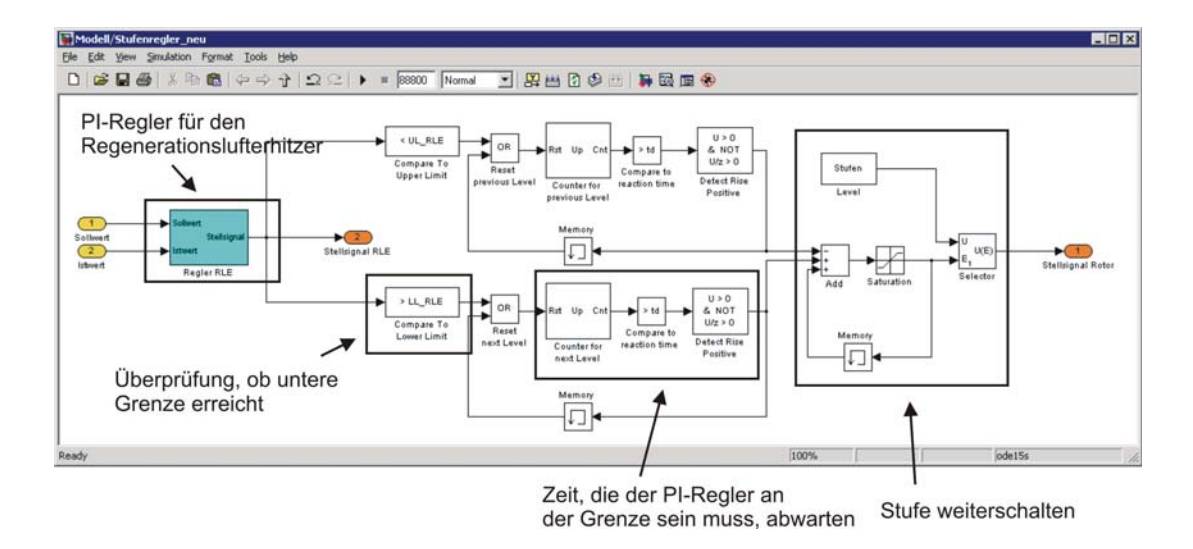

**Abbildung 7.3:** Simulink*-Modell des Stufenreglers*

**Tabelle 7.1:** *Reglerparameter der verschiedenen PI-Reglers*

| Regler      |            | $T_I$ [1/s] | $K_{pAW}$ | sonstige Parameter     |
|-------------|------------|-------------|-----------|------------------------|
| ZLK         | $-0.14717$ | 120         |           |                        |
| <b>RLE</b>  | $-100$     | 120         |           | Drehzahl SECO: 0.4 rpm |
| <b>SECO</b> | 790        |             |           | Ventil RLE: 1          |
| Kombi       | $-250$     | 360         |           | Counter: 5 min         |

## **7.1.4 Vergleich zur Feuchteregelung**

Zur Bewertung der fünf oben beschriebenen Strategien wird mit jedem eine Simulation durchgeführt, wobei als Eingangsdaten die gemessenen Eintrittszustände in das Lüftungsgerät verwendet werden. Der Zeitraum der Simulation erstreckt sich über zehn Tage, benutzt werden die Messdaten vom 20. bis 30. Juli 2006.

Als Kriterien werden die Einhaltung des Sollwertes und der Energieverbrauch herangezogen. Dazu werden zwei Bänder um den Sollwert definiert, eines bei ± 5 % Abweichung, eines bei  $\pm$  10 %. In den ersten beiden Spalten von Tabelle 7.2 ist nun eingetragen, wieviel Prozent der Simulationszeit der Sollwert innerhalb des Bandes bzw. wieviel Prozent der Zeit der Wert unter dem Sollwert plus den entsprechenden Prozent lag, also die gewünschte Feuchte mit der angebenen Toleranz nicht überschritten wurde. In der dritten und vierten Spalte wird angegeben welche Wärmemenge in den beiden Wärmetauschern in dem simulierten Zeitraum übertragen werden muss. Die letzte Spalte zählt die jeweils benötigten Geräte zur Umsetzung der Strategie auf.

In Abbildung 7.4 sind Teile der Ergebnisse aus Tabelle 7.2 nochmals graphisch dargestellt.

Oben im Bild sind die Blöcke angeordnet, mit denen die Messdaten eingelesen werden. Der Übersichlichkeit halber sind diese nicht direkt mit den weiteren Modellen verbunden, sondern

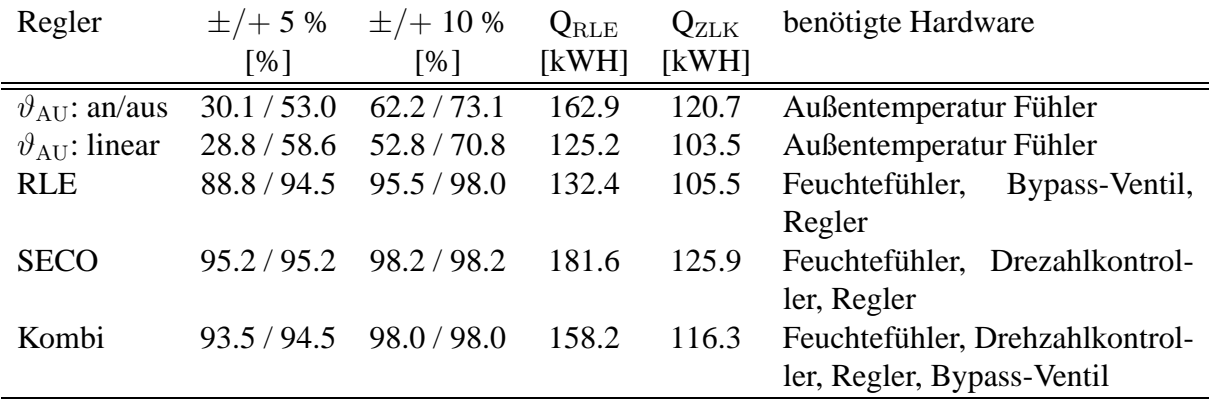

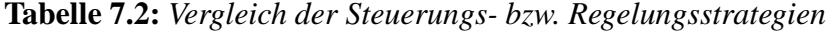

über "From" und "Goto" Blöcke verknüpft. Darunter ist die Schaltung aus den vier Komponenten zu erkennen, dem *RLE* in rot, dem *SECO* in grün, dem *WRG* in grau und dem *ZLK* in blau. Die beiden Regler sind in türkis dargestellt. Sie entsprechen vom Aufbau dem in Abbildung 7.1 dargestellten Modell.

Um einen weiteren Vergleich für die Zuluftfeuchte zu bekommen wurden anstelle der Messwerte jetzt Referenzwetterdaten (siehe 7.2) für ein ganzes Jahr verwendet. Um den Simulationsaufwand zu begrenzen, wurde eine Auswahl der Regelstrategien getroffen. Als eine einfache Steuerungsstrategie wurde die Außentempertursteuerung  $\vartheta_{AU}$ :  $An/Aus$  verwendet. Als Regelungsstrategien wurde die Regelung des *RLE* und die kombinierte Regelung des *RLE / SECO* verwendet. Die reine Regelung der Drehzahl des *SECO* erwies sich für den Winterfall als nicht sinnvoll, da permanet der RLE mit Warmwasser versort wird, was den Energieverbrauch auf ein nicht sinnvolles Nivau anhebt. Bei der kombinierten Regelung wurde erwartet, dass im Winterfall eine zusätzliche Befeuchtung stattfindet, der *SECO* also als Enthalpierad arbeitet.

In 7.6 ist die geordnete simulierte Zuluftfeuchte für verschiedenen Regelungsstrategien aufgetragen. Für einen besseren Vergleich ist zusätzlich die Außenluftfeuchte und der Sollwert mit angegeben. Man erkennt, dass eine Entfeuchtung an ca. 1500 Stunden im Jahr notwendig ist. Hier erweist sich die Regelung des*RLE* als die effektivste. Sowohl bei der  $\vartheta_{AU}$  als auch bei der kombinierten Regelung des *RLE / SECO* kann der Sollwert nur an ca. der Hälte der benötigten Zeit eingehalten werden. Für den Fall, dass nicht entfeuchtet, sondern eher befeuchtet werden soll erweist sich in der Tat die kombinierte Regelung als die wirkungsvollste. Allerdings sind die zusätzlichen Befeuchtungswerte nicht wesentlich höher, als bei der ausschließlichen Regelung des *RLE*. In 7.7 ist als weiteres Merkmal der Primärenergiebedarf für die verschiedenen Strategien aufgezeichnet. Die durch eine Solaranlage eingebrachte Wärmemenge ist dabei bereits berücksichtigt und aus dem Primärenergiebedarf herausgerechnet worden.

Hier zeigt sich, dass die Regelung des *RLE* das beste Verhalten beim Einhalten der Zuluftfeuchte aufweist und gleichzeitig den geringsten Energieverbrauch aufweist. Folglich wird diese Strategie für die weiteren Betrachtungen verwendet. Die Umsetzung in *Simulink* ist stellvertretend für alle Regelungsstrategien in Abbildung 7.5 zu sehen.

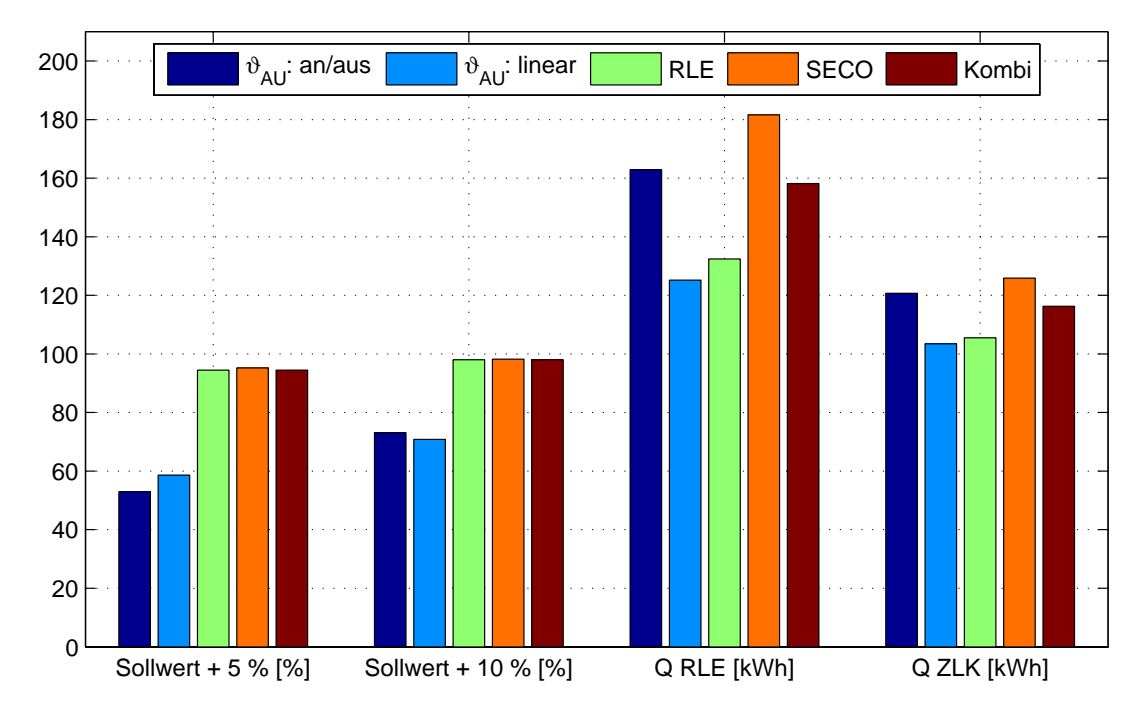

**Abbildung 7.4:** *Vergleich der Steurungs- bzw. Regelungsstrategien*

# **7.2 Vergleich mit einer konventionellen Klimaanlage**

Im Folgenden wird der Wärmebedarf der untersuchten sorptionsgestützten Lüftungsanlage und dem eines konventionellen Klimatisierungsprozesses gegenübergestellt. Dabei wird nur die Wärme für die Luftaufbereitung betrachtet, denn es kann davon ausgegangen werden, dass eine zusätzliche Flächenkühlung in beiden Fällen eingesetzt werden könnte.

Abbildung 7.8 zeigt den Aufbau eines konventionellen Lüftungsgerätes mit Entfeuchtung durch Taupunktunterschreitung und anschließender Nacherhitzung. Im Kühler wird eine Austrittstemperatur von 14 ◦C eingestellt. Dadurch kann eine absolute Feuchte von 10 g/kg erreicht werden. Als Sollwert für die Zuluft wird eine Temperatur von 19 ◦C vorgegeben.

Als Randbedingungen für die Eintrittszustände werden die Wetterdaten des Deutschen Wetterdienstes vom 1. April bis 30. September verwendet. Als Klimaregion 3 ist ein Großteil Nordeutschlands, in etwa Niedersachsen, Hamburg und Schlesweig-Holstein ausgewiesen. Region 12 bildet grob umrissen ein Streifen entlang des Oberrheins von Basel bis nördlich der Stadt Mannheim.

Weiterhin wird vom Einsatz von Solarenergie zur Bereitstellung der Wärme ausgegangen, die für die Luftaufbereitung notwendig ist. Dabei wird ein Wärmebedarf zur Trinkwassererwärmung als Randbedingung vorgegeben.

Abbildung 7.9 zeigt die berechneten Wärmebedarfe für den konventionellen und den sorptionsgestützten Prozess inklusive der Warmwasserbereitung. Daneben wird der Solareintrag durch die Solarkollektoren dargestellt. Der Wärmebedarf der sorptionsgestützten Anlage ist höher als beim konventionellen Prozess. Der Solareintrag unterscheidet sich geringfügig für die verschiedenen Varianten. Dies ist dadurch zu erklären, dass das Modell, wie die reale An-

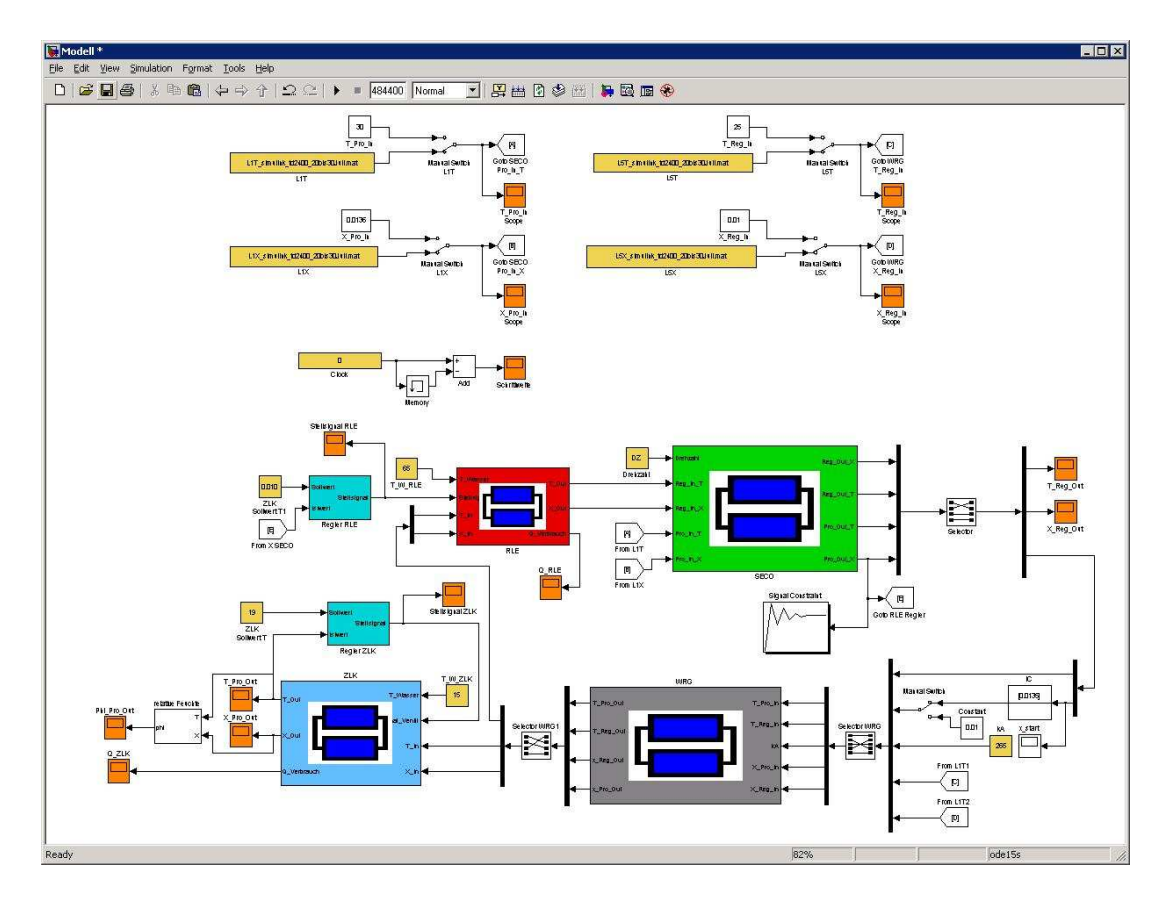

**Abbildung 7.5:** Simulink*-Modell des Lüftungsgerätes mit Feuchte-Regelung über den* RLE

lage, mit einem endlichen Wärmespeicher arbeitet. Hat dieser die obere Temperaturgrenze erreicht, so wird keine weitere Wärme eingetragen. Die Unterschiede ergeben sich nun durch den anlagen- und klimaspezifischen Wärmebedarf und dessen zeitliche Aufteilung.

Um einen Vergleich der konventionellen Anlage mit der sorptionsgestützten Anlage hinsichtlich des Primärenergiebedarfs ziehen zu können, werden mit beiden Modellen die übertragenen Wärmemengen im jeweiligen Kühler berechnet. Für den Erhitzer wird die benötigte Wärmemenge des Brennwertkessels berechnet.

In allen Modellen wird die Wärmemenge des Brennwertkessels um den Anteil reduziert, der von der Solaranlage geliefert werden kann. Dazu wird das in 7.9 aufgezeigte Verhältnis der genutzen Solarstrahlung zum gesamten Wärmebedarf benutzt. Die Kälteerzeugung erfolgt in der konvenionellen Anlage durch eine Kältemaschine. Bei der sortionsgestützten Anlage kann für die Kälteerzeugung ebenfalls eine Kältemaschine genutzt werden. Da das benötigte Temperaturniveau höher sein kann – keine Entfeuchtung durch Taupunktunterschreitung – bietet sich auch eine Erdkältesonde zur Kühlung an.

Der Energiebedarf kann somit in Strombedarf und Wärmebedarf aufgeteilt werden. Neben dem Strombedarf für die Kältemaschine wird noch der der Hilfsenergiebedarf hinzuaddiert. Dabei werden nur die Hilfsenergien berücksichtigt, die bei den verschiedenen Modellen nicht identisch sind, wie in Kapitel 5.5 beschrieben.

Der Primärenergiebedarf wird aus den berechneten Wärmemengen mit den Wirkungsgraden

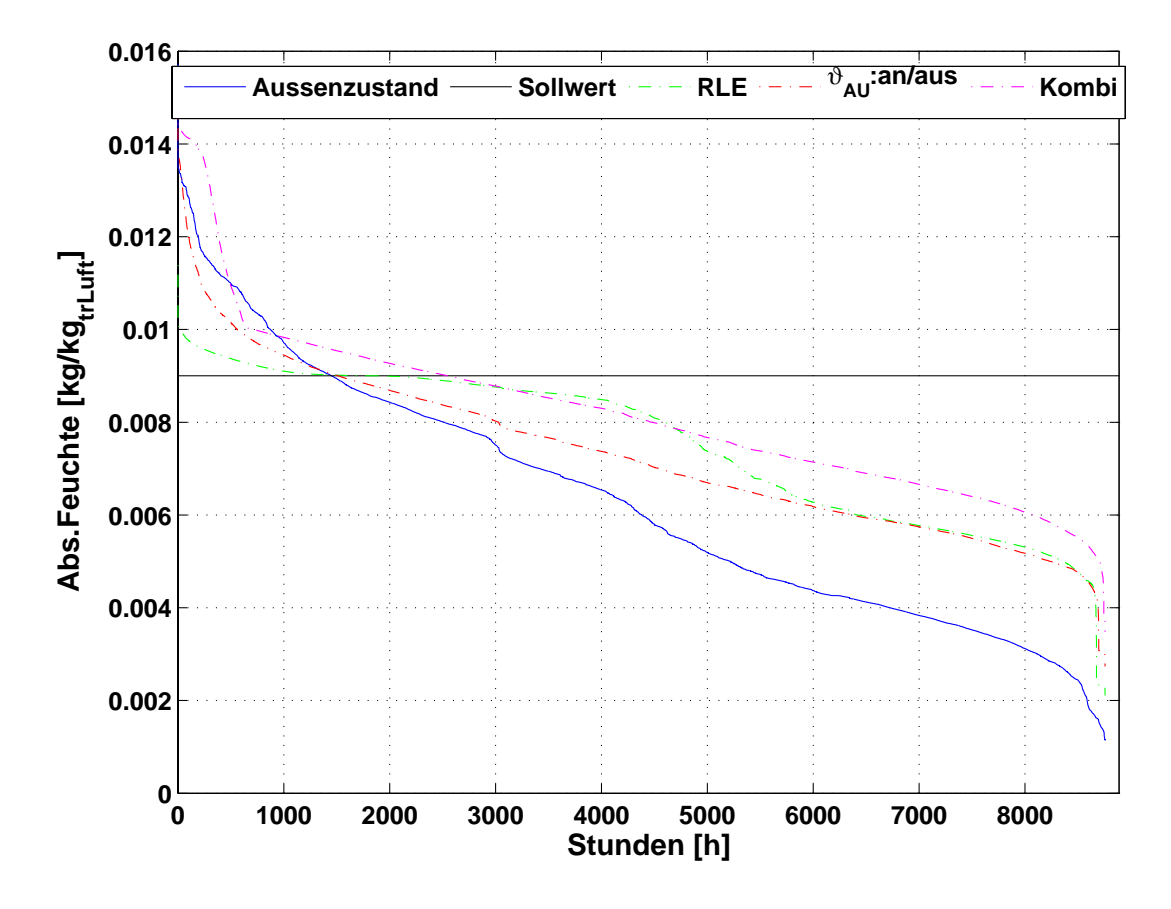

**Abbildung 7.6:** *Geordnete Jahres-Zuluftfeuchte, sowie die Außenluftfeuchte*

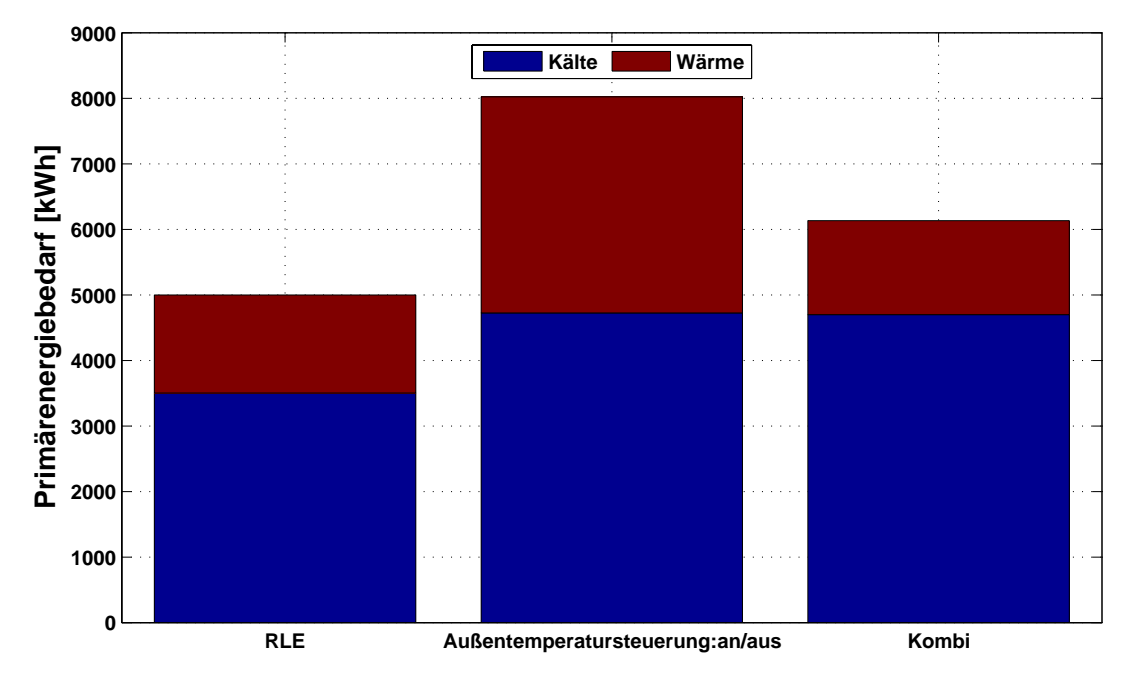

**Abbildung 7.7:** *Energiebedarf der Regelung*

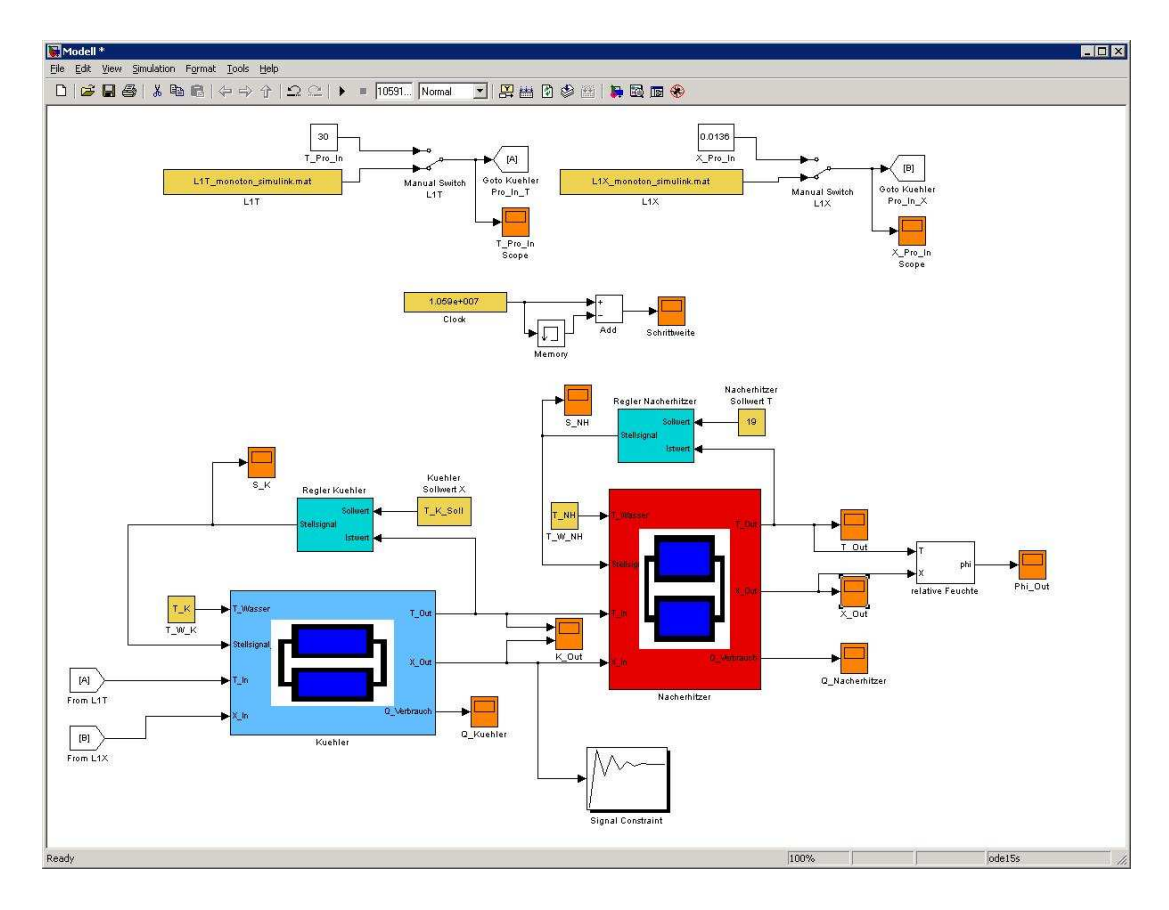

**Abbildung 7.8:** Simulink*-Modell einer konventionellen Klimaanlage*

aus Tabelle 7.3 nach folgenden Formeln bestimmt:

Die Primärenergiemenge wird dann nach den folgenden Formeln berechnet:

$$
E_{W\ddot{a}rme} = \frac{Q_{W\ddot{a}rme}}{\eta_{BWK}}\tag{7.4}
$$

$$
E_{Strom} = \frac{Q_{Kälte}}{\eta_{el} \cdot COP} + \frac{Q_{Hilfsenergie}}{\eta_{el}}
$$
\n(7.5)

In den Abbildungen 7.10 und 7.11 ist nun der Primärenergiebedarf für verschiedene Anlagenkonfigurationen zusammengestellt. Wird keine Erdkälte genutzt, bewegt sich – je nach Klima –

## **Tabelle 7.3:** *Wirkungsgrade für die Leistungs/Primärenergieberechung (vgl. [*CASAS *2005])*

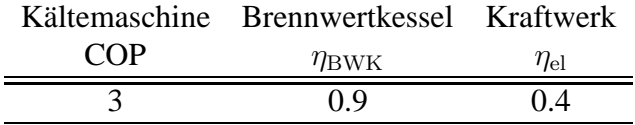
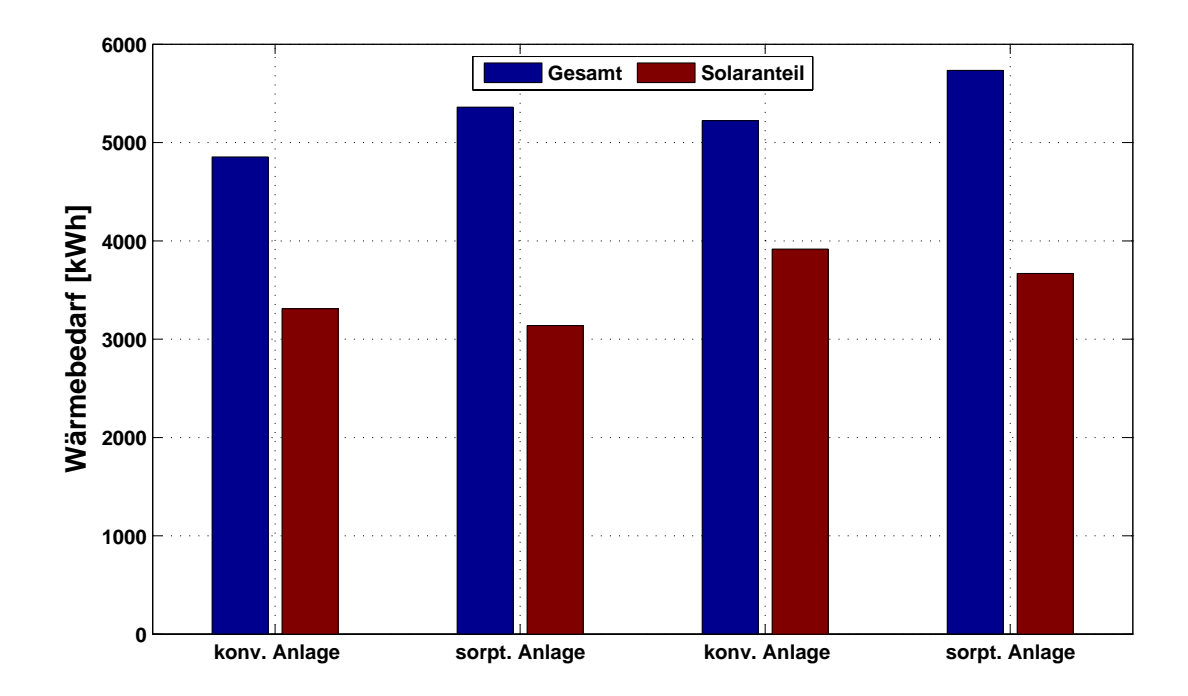

**Abbildung 7.9:** *Vergleich der benötigten Wärmemengefür die Trinkwassererwärmung und den RLE und der genutzten Solareinstrahlung einer konventionellen Anlage mit dem einer sorptionsgestützen Anlage, jeweils für die Regionen 3 (die zwei linken Balkengruppen) und 12 (die zwei rechten Balkengruppen), jeweils im Zeitraum 1. April bis 30. September*

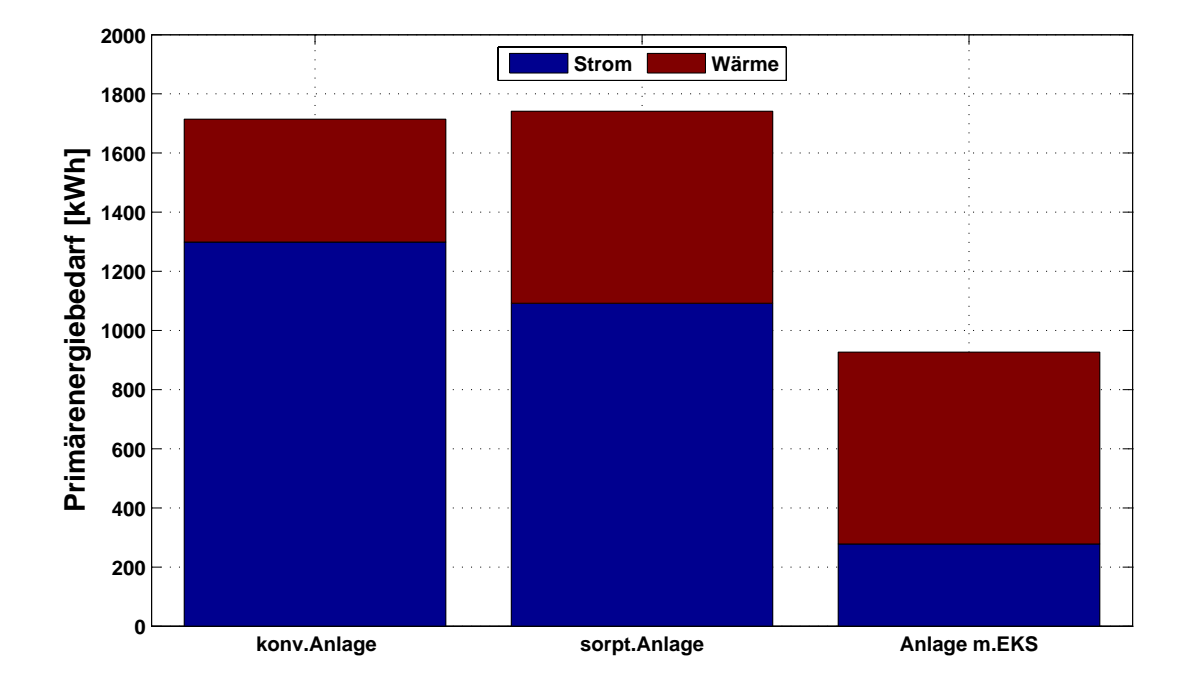

**Abbildung 7.10:** *Vergleich des Primärenergiebedarfs einer konventionellen Anlage mit dem einer sorptionsgestützen Anlage ohne, mit Erdkältesonden und mit Erdkältesonden und Solaranlage für die Region 3 für den Zeitraum 1. April bis 30. September*

der Gesamtbedarf einer sorptionsgestützten Anlage in der gleichen Region wie der der konventionellen. Allerdings ist hier schon zu erkennen, dass sich die benötigte Energie von der Kälte hin zur Wärme verlagert und damit sich der Verbrauch von elektrischen Strom zugunsten von Gas bzw. Solarwärme verringert. Der rechte Balken vermittelt einen Eindruck, inwieweit der Verbrauch an Strom durch den Einsatz einer Erdsonde weiter gesenkt werden kann. Hier ist zu sehen, dass eine Anlage, wie die untersuchte Versuchsanlage eine Einsparung von über 50 % im Vergleich zu einer konventionellen Anlage bedeutet.

#### **7.3 Wirtschaftlichkeitsberechnung**

In diesem Kapitel soll die Wirtschaftlichkeit der verschiedenen Klimaanlagenkonzepte verglichen werden. Dabei wird nur die Investition berücksichtigt, die zusätzlich durch die Sorptionstechnik und die Erdsonde anfallen. Die Grundkosten, die auch beim Bau einer konventionellen Anlage entstehen würden, z.B. die Wärmerückgewinnung, das Kanalnetz, der Brennwertkessel, usw. werden hierbei nicht berücksichtigt. Um einen Vergleich bei der Nutzung der Erdkältesonde ziehen zu können, wird allerdings der Kaltwassersatz separat berücksichtigt. Obwohl nur ein Teil der Leistung des Kaltwassersatzes, bzw. der Erdsonde für die Lüftungsanlage genutzt wird, werden bei allen Modellen die vollen Investitionskosten berücksichtigt. Für den Kapitaldienst werden eine jährliche Verzinsung von 8 % und eine Abschreibung von 25 Jahren berücksichtigt. Der Strompreis wird mit 18 ct pro kWh angesetzt (Arbeitspreis, Durchschnittswert der Stromanbieter in Westerrönfeld), der Leistungspreis bleibt unberücksichtigt, da davon ausge-

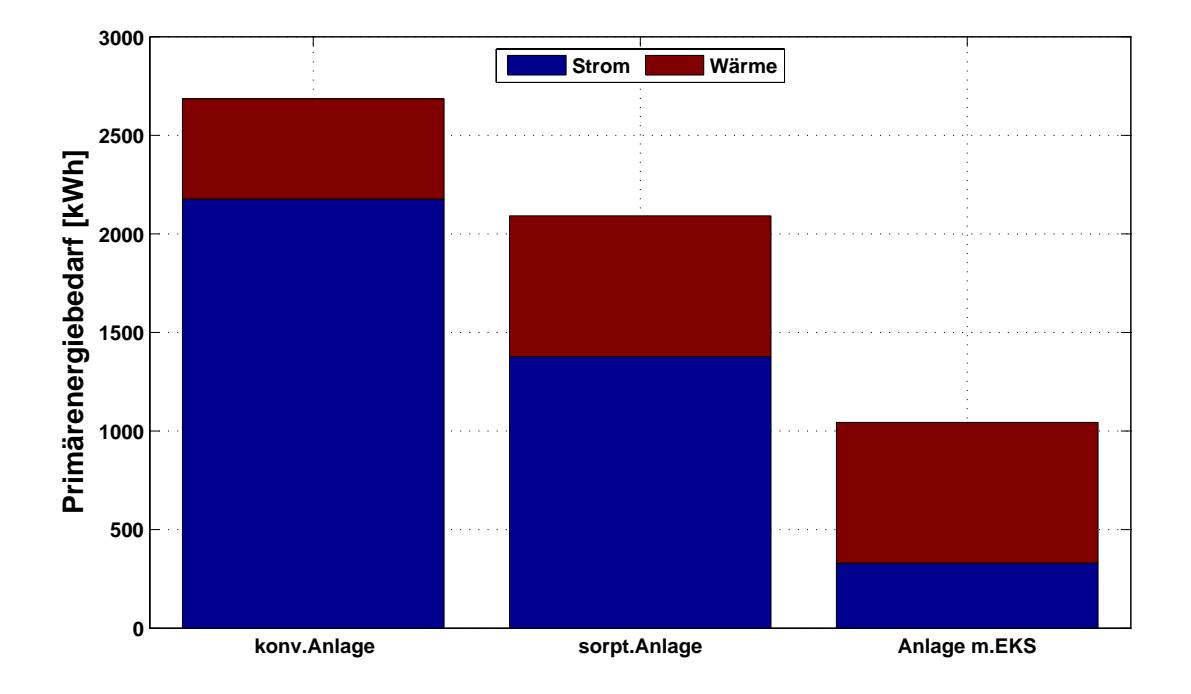

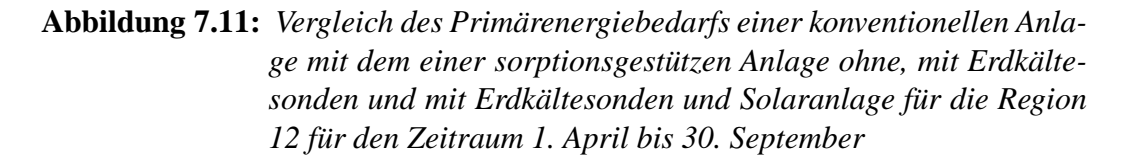

gangen werden kann, dass ein Stromanschluss vorhanden ist. Der durchschnittliche Gaspreis kann mit 6 ct pro kWh abgeschätzt werden. Auch hier wird nur der Arbeitspreis berücksichtigt.

In der Tabelle 7.4 werden die Investitionen und die sich daraus ergebenen Jahreskosten aufgelistet.

Es ist zu erkennen, dass die Jahreskosten durch die sorptionsgestütze Anlage um ca. 750  $\in$ steigen. Die Verbrauchskosten für Strom und Gas sind hingegen deutlich niedriger. Die hohen Investitionenkosten bremsen scheinbar den wirtschaftlichen Erfolg. Diese Kosten lassen sich aber noch deutlich senken. Bei diesem Projekt war ein großer Teil der Bauteile noch Prototypen, was die Kosten deutlich erhöht. Auch die Mehrkosten für die Regelungstechnik und die steuerbaren Ventile sind auf Grund des Pilotstadiums sehr hoch. So würden in eine normalen Anlage nicht mehrere Regelungen zugleich eingebaut werden. Auch die Anbindungskosten würden sich bei einer Serienfertigung noch deutlich reduzieren lassen. Bedeutsam ist, dass bereits während dieser Pilotstudie die zusätzliche Erdsonde keine Mehrkosten erzeugte, im Gegenteil sogar eine leichte Reduzierung der Kosten hervorrief. Unter dem Aspekt der Umweltfreundlichkeit und auch der Unabhänigkeit vom Energiepreis ist sie sowieso sinnvoll. Im Vergleich zur konventionellen Anlage wird die sorptionsgestütze Anlage mit Erdkältesonde wirtschaftlich, sofern sich die Mehrkosten bei der Investition auf ca. 6800 $\in$  begrenzen lassen.

|                                   | Konventionelle | Sorptionsgestütze | Sorptionsgestütze |
|-----------------------------------|----------------|-------------------|-------------------|
|                                   | Anlage         | Anlage            | Anlage mit EKS    |
| Investition                       |                |                   |                   |
| SECO, incl. Motor und Regler      |                | 1470.00€          | 1470.00€          |
| Kaltwassersatz                    | 3850.00€       | 3850.00€          |                   |
| Mehrkosten für Regelung, Ventile  |                | $1206.00 \in$     | $1260.00 \in$     |
| Mehrkosten Anbindung              |                | $6400.00 \in$     | 6400.00€          |
| Erdsonde                          |                |                   | 5130.00€          |
| Gesamtinvestitionen               | 3850.00€       | 12926.00€         | 14206.00€         |
| Betriebskosten                    |                |                   |                   |
| Strombedarf [kWh]                 | 2176.40        | 1377.80           | 330.20            |
| Gasbedarf [kWh]                   | 508.29         | 713.62            | 713.62            |
| Stromkosten [0.18 [ $\in$ ]/kWh]  | 391.75€        | $220.45 \in$      | 59.44€            |
| Gaskosten [0.06 [ $\in$ ]/kWh]    | $30.50 \in$    | $42.82 \in$       | 42.82€            |
| Kapitaldienst (8 %/25 a)          | $360.66 \in$   | $1210.89 \in$     | 1330.80€          |
| Versicherung $(0.5 %$ vom Invest) | 19.25€         | $64.63 \in$       | $71.03 \in$       |
| Gesamtkosten                      | $802.16 \in$   | 1566.34€          | 1504.09€          |

**Tabelle 7.4:** *Abschätzung der Jahreskosten bei den verschiedenen Anlagenkonzepten*

# **Kapitel 8**

### **Zusammenfassung**

In dem Forschungsvorhaben wurde ein integriertes thermisch betriebenes, bzw. sorptionsgestütztes Klimatisierungssystem mit Solarenergieeinbindung und Erdreichkühlung für Ein- und Zweifamilienhäuser entwickelt. Ein entsprechendes Lüftungs- bzw. Klimatisierungsgerät wurde in ein Einfamiliehaus in Rendsburg eingebaut und über eine Klimatisierungsperiode messtechnisch begleitet. Darüber hinaus wurden mathematische Modelle zur Simulation eines solchen Systems weiterentwickelt, um die Einbindung in das System theoretisch zu untersuchen und um vergleichbare Aussagen zum Energiebedarf solcher Anlagen zu erarbeiten.

Es wurde nachgewiesen, dass die sorptionsgestützte Klimatisierung geeignet ist, für kleine Gebäude eine ausreichende Klimatisierung im Sommer sicherzustellen. Um einen primärenergetischen Vorteil gegenüber einer konventionellen Klimatisierung mit Kaltdampfkompressionskältemaschine und Taupunktunterschreitung zu erzielen, ist allerdings die Nutzung von natürlichen Wärmesenken wie Erdreichkälte nötig. Wird die Kälte nur mit einer elektrisch betriebenen Kältemaschine erzeugt, wird in erster Linie nur eine Verlagerung der Energien von Arbeit (weniger elektrischer Strom) zu Wärme (mehr Erdgas) erreicht.

Der Kältebedarf des neu errichteten Niedrigenergiehauses in Rendsburg, also die Kühllast, war an bestimmten Sommertagen in Juli 2006 so hoch, dass die Lufttemperaturen im Lüftungsgerät nicht ausreichend tief abgekühlt werden konnten, da ein Großteil der Kühlung für die Fußbodenkühlung benötigt wurde. Eine einzelne Erdsonde (7 kW) reichte nicht aus, daher musste die Kältemaschine zugeschaltet werden. Es zeigte sich, dass die Wärmetauscher im Gerät zu klein dimensioniert waren, bzw. nicht optimal angeströmt wurden. Die dennoch erzielte Klimatisierungsleistung, d.h. der spürbare Abkühl- und Entfeuchtungseffekt, wurde von den Bewohnern des Hauses aber sehr positiv bewertet. Dies unterstreicht noch einmal die Notwendigkeit, sich mit der Klimatisierung von Ein- und Zweifamilienhäusern zu beschäftigen.

Weiterhin zeigte sich, dass die Druckverhältnisse im Gerät von entscheidender Bedeutung sind. Bei der Konstruktion war darauf geachtet worden, dass keine Abluft in die Zuluft übertragen wird. Zu Beginn der Messungen strömte nun aber so viel Zuluft in die Abluft, dass der Zuluftvolumenstrom zu klein wurde. Zum Teil trat aber auch regenerierte, also heiße Abluft in die Zuluft über. Durch eine veränderte Anordnung der Ventilatoren konnte das Problem gemildert, aber nicht ganz abgestellt werden.

Aufgrund messtechnischer Probleme konnten nicht kontinuierlich Daten im gesamten Klimatisierungszeitraum Juni - September 2006 aufgezeichnet werden. Unter anderem war der Durchflusszähler für den Solarkreislauf undicht geworden. Mit Hilfe eines an den vorhandenen Messdaten kalibrierten, dynamischen Simulationsmodell auf der Basis Modelica/Dymola wurden 2 Testreferenzjahre berechnet und gezeigt, dass bei Optimierung aller Parameter, d.h. mit Solarenergieeinbindung und Wärmeabfuhr über Erdreichwärmeübertrager der primärenergetisch umgerechnete Energiemehrbedarf für ein solches Gebäude bei etwa 4 kWh/m<sup>2</sup>a liegt. Bei dem betrachteten Gebäude in Rendsburg handelte es sich um Niedrigenergiehaus, sodass von einem Jahresheizenergiebedarf von etwa 40 kWh/ $m^2$ a ausgegangen werden kann. Der Primärenergiebedarf würde sich also um etwa 10 % erhöhen. Es sei aber noch einmal betont, dass diesem Mehrbedarf die Energieeinsparung im Winter durch die Wärmerückgewinnung gegenübergestellt werden muss.

Folgende Verbesserungen an dem Lüftungsgerät sollten in einem nächsten Schritt durchgeführt werden:

In einem nächsten Schritt muss das entwickelte Lüftungsgerät strömungstechnisch optimiert werden, damit die Wärmetauscher die im Datenblatt angegebenen Leistungen erreichen. Neben der eigentlichen Strömungsführung muss dazu die Position der Ventilatoren überdacht werden. Diese Untersuchungen können am besten in einem Labor durchgeführt werden.

Ein Schlüsselproblem ist die Regelungstechnik für ein solches System, da viele Anlagenkomponenten (Solarkollektoren, Pufferspeicher, Brennwertkessel, Erdreichsonden, Kältemaschine) zusammenarbeiten müssten. Hier sind noch weitere Optimierungen möglich. So ist z.B. der Warmwasserverbrauch stark diskontinuierlich und konzentrierte sich oft auf die Morgenstunden. Die vormittags eingespeiste Solarenergie wurde daher zunächst zur Aufladung des Pufferspeichers benötigt. In dieser Zeit musste zur Regeneration des Sorptionsrades die Wärme durch den Brennwertkessel bereitgestellt werden. Durch eine bessere Speichersteuerung könnte die Solarenergie besser ausgenutzt werden.

Die Steuerung des Brennwertkessels oder eines anderen Wärmeverbrauchers muss an die Wärmenachfrage im Sommer durch Klimatisierung angepasst werden. In der Versuchsanlage gelang es nur durch einen direkten Eingriff in die Steuerung des Gerätes zu erreichen, dass trotz fehlendem Warmwasser- und Heizwärmebedarf Wärme zur Regeneration an das Lüftungsgerät geliefert wurde.

Vorteilhaft bei einem sorptionsgestützten System ist der Umstand, dass eine Entfeuchtung nur an bestimmten Tagen notwendig ist. Eine konventionelle Klimaanlage muss aber auf den ungünstigsten Fall ausgelegt werden und wird daher die Luft immer auf unter 12 ◦C abkühlen. Bei einem sorptionsgestützten System könnte an den Tagen, an denen keine Entfeuchtung notwendig ist, die Wärmezufuhr angepasst werden. In diesem Fall wird die Luft ohne Entfeuchtung und damit ohne Wärmeverbrauch nur mithilfe der Erdreichwärmeübertrager abgekühlt.

# **Normen, Richtlinien und Vorschriften**

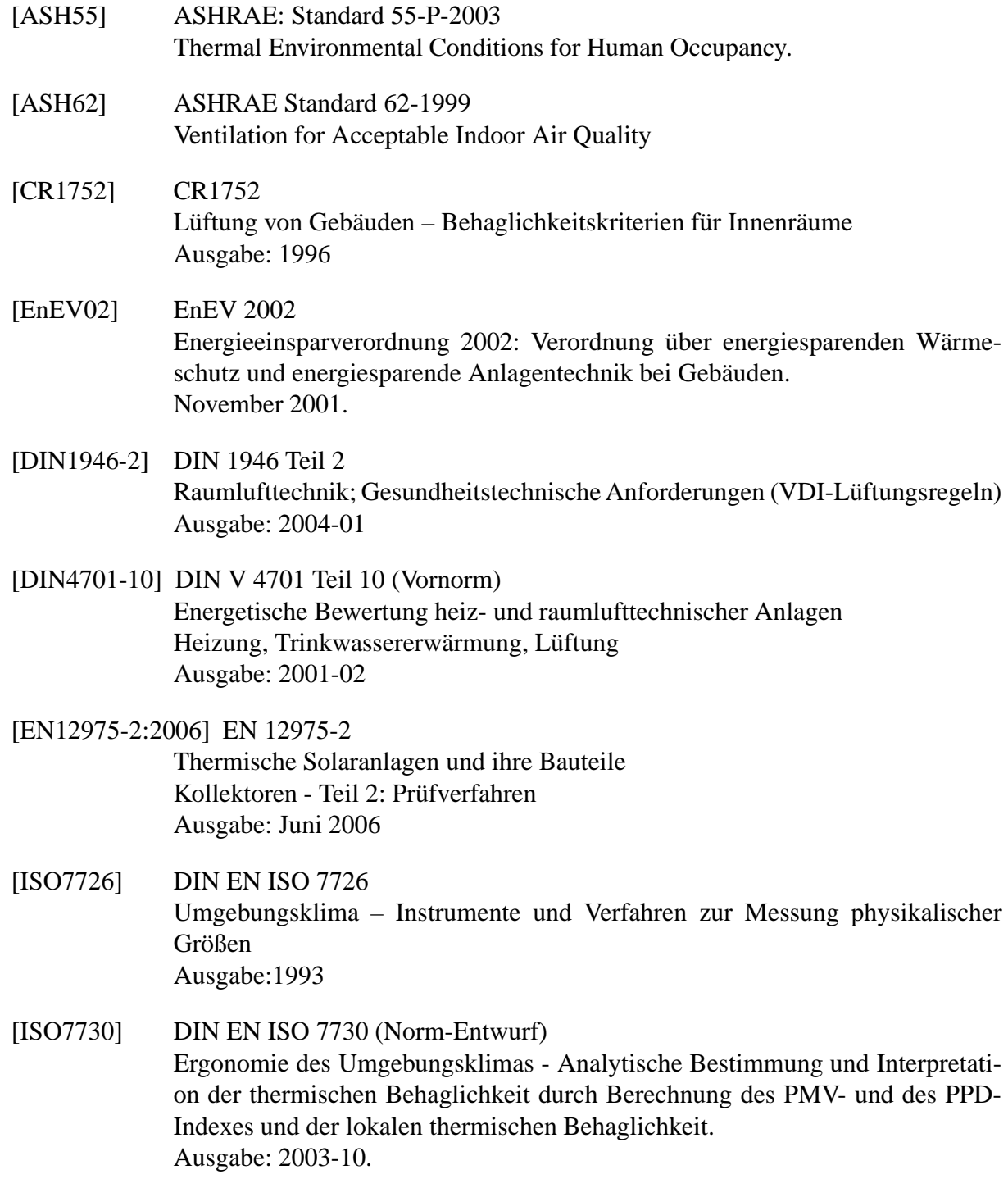

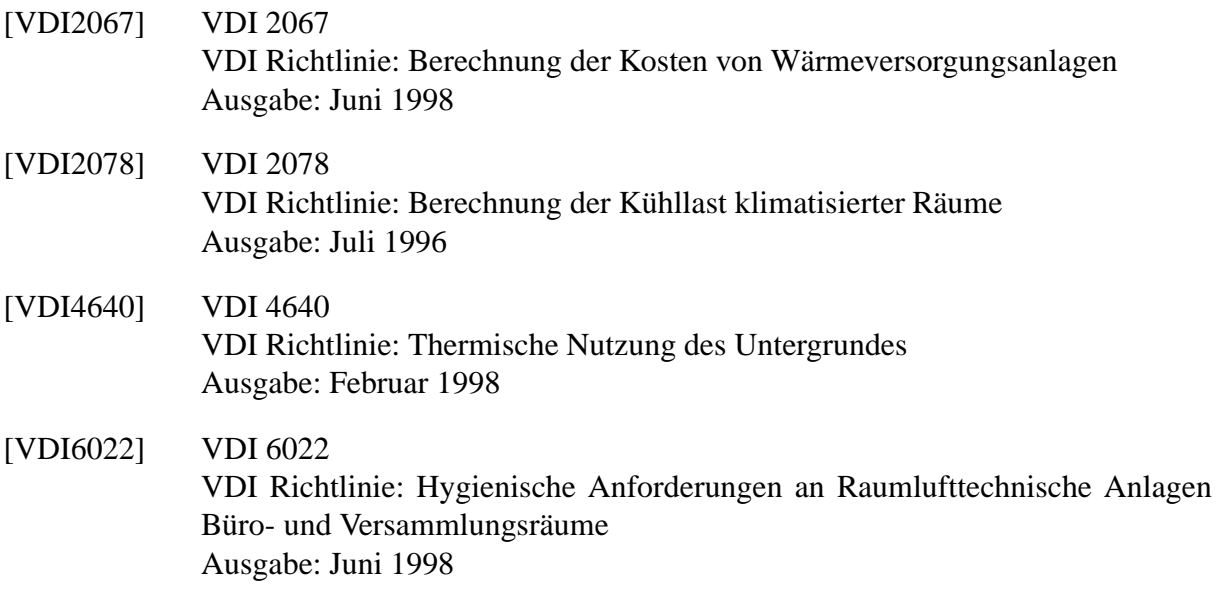

# **Literaturverzeichnis**

- [ANDERSSON and LINDHOLM 2001] ANDERSSON, J.V. and T. LINDHOLM (2001). *Desiccant cooling for swedish office buildings*. ASHRAE Transactions: Symposia, 107:490–500.
- [BAEHR und STEPHAN 1996] BAEHR, H. und K. STEPHAN (1996). *Wärme- und Stoffübertragung*. Springer Verlag Berlin, Heidelberg.
- [BELDING and DELMAS 1997] BELDING, W.A. and M. DELMAS (1997). *Novel dessicant cooling system using indirect evaporative cooler*. ASHRAE Transactions: Symposia, 103(1):841–847.
- [BRANDEMUEHL and KHATTAR 1997] BRANDEMUEHL, MICHAEL J. and M. KHATTAR (1997). *Demonstration and testing of an all-electric desiccant dehumidifying system at a new jersey supermarket*. ASHRAE Transactions: Symposia, 103(1):848–859.
- [BURNS et al. 1985] BURNS, P.R., J. MITCHELL, and W. BECKMAN (1985). *Hybrid desiccant cooling systems in supermarket applications*. ASHRAE Transactions, Part-1B, 91:457– 468.
- [CASAS 2005] CASAS, W. (2005). *Untersuchung und Optimierung sorptionsgestützter Klimatisierungsprozesse*. Doktorarbeit, Technische Universität Hamburg-Harburg.
- [CASAS et al. 2001] CASAS, W., R. MÖCKEL und G. SCHMITZ (2001). *Mit Gas betriebenes Klimatisierungssystem*. GWF Gas Erdgas, 142(3):206–209.
- [COLLIER 1997] COLLIER, R.K. (1997). *Desiccant dehumidification and cooling systems assessment and analysis*. Technical report, Pacific Northwest National Laboratory, Washington.
- [COLLIER et al. 1982] COLLIER, R.K., R. BARLOW, and F. ARNOLD (1982). *An overview of open-cycle desiccant-cooling systems and materials*. Journal of solar Energy Engineering, 104:28–34.
- [DHAR and SINGH 2001] DHAR, P.L. and S. SINGH (2001). *Studies on solid desiccant based hybrid air-conditioning systems*. Applied Thermal Engineering, 21:119–134.
- [GAZINSKI und SZCZECHOWIAK 1984] GAZINSKI, B. und E. SZCZECHOWIAK (1984). *Die thermodynamischen Grundlagen der Luftentfeuchtung mit Hilfe der wässrigen Lithiumbromid- und Lithiumchlorid Lösungen*. KI Klima- Kälte - Heizung, 12(1):509–515.
- [GLÜCK 1991] GLÜCK, BERND (1991). Zustands- und Stoffwerte (Wasser, Dampf, Luft), Ver*brennungsrechnung*. Berlin,Verlag für Bauwesen, 2 Aufl.
- [GUTERMUTH 1980] GUTERMUTH, W. (1980). *Untersuchung der gekoppelten Wärme- und Stoffübertragung in Sorptionsregeneratoren*. Doktorarbeit, TH Darmstadt.
- [HINDENBURG und HENNING 2002] HINDENBURG, CARSTEN und H.-M. HENNING (2002). *Systemlösungen und Regelungskonzepte von solarunterstützten Klimatisierungssystemen – Teil 2: Sorptionsgestützte Klimatisierung*. HLH, 53(6):83–90.
- [JIN et al. 1998] JIN, W., A. KODAMA, M. GOTO, and T. HIROSE (1998). *An adsorptive desiccant cooling using honeycomb rotor dehumidifier*. Journal of Chemical Engineering of Japan, 31(5):706–713.
- [JURINAK et al. 1984] JURINAK, J.J., J. MITCHELL, and W. BECKMANN (1984). *Opencycle desiccant air conditioning as an alternative to vapor compression cooling in residential applications*. Journal of Solar Energy Engineering, 106(8):252–260.
- [KANG and MACLAINE-CROSS 1989] KANG, T.S. and I. MACLAINE-CROSS (1989). *High performance, solid desiccant, open cooling cycles*. Journal of solar energy engineering, 111:176–183.
- [KRISHNA and MURTHY 1989] KRISHNA, S. MURALI and S. S. MURTHY (1989). *Experiments on a silica gel rotary dehumidifier*. Heat Recovery Systems & CHP, 9(5):467–473.
- [LÜDEMANN 2001] LÜDEMANN, B. (2001). *Auslegung, Energiebedarf und Komfort von Anlagen zur Heizung und Warmwasserbereitung im Niedrigenergiehaus bei Berücksichtigung des Nutzerverhaltens*. Doktorarbeit, Technische Universität Hamburg-Harburg.
- [M. ERB und EHRBAR 2004] M. ERB, P. HUBACHER und M. EHRBAR (2004). *Feldanalyse von Wärmepumpenanlagenen FAWA*. 9:66.
- [MACLAINE-CROSS and AIRAH 1987] MACLAINE-CROSS, I.L. and M. AIRAH (1987). *Hybrid desiccant cooling in australia*. Australian Refrigeration, Air Conditioning and Heating, 41(5):16–25.
- [MARCINIAK et al. 1991] MARCINIAK, T.J., R. KOOPMAN, and D. KOSAR (1991). *Gasfired desiccant dehumidification system in a quick-service restaurant*. ASHRAE Transactions: Symposia, pp. 657–666.
- [MAZZEI et al. 2002] MAZZEI, P., F. MINICHIELLO, and D. PALMA (2002). *Desiccant HVAC systems for commercial buildings*. Applied Thermal Engineering, 22:545–560.
- [MECKLER 1991] MECKLER, G. (1991). *Comparative energy analysis of gas-energized desiccant cold-air unit*. ASHRAE Transactions: Symposia, pp. 637–641.
- [MÖCKEL 2003] MÖCKEL, ROBERT (2003). *Numerische und Experimentelle Untersuchung an einer sorptionsgestützten Klimaanlage*. Doktorarbeit, Technische Universität Hamburg-Harburg.
- [NELSON et al. 1978] NELSON, J.S., W. BECKMAN, J. MITCHELL, and D. CLOSE (1978). *Simulations of the performance of open cycle desiccant systems using solar energy*. Solar Energy, 21:273–278.
- [RAU et al. 1991] RAU, J.J., S. KLEIN, and J. MITCHELL (1991). *Characteristics of lithium chloride in rotary heat and mass exchangers*. Int. Journal of Heat and Mass Transfer, 34(11):2703–2713.
- [RECKNAGEL 2003] RECKNAGEL, SPRENGER, SCHRAMEK (2003). *Taschenbuch für Heizung und Klimatechnik 03/04*. Oldenbourg Industrieverlag München.
- [RÖBEN und HUPE 1982] RÖBEN, K.W. und J. HUPE (1982). *Zur kontinuierlichen Gasentfeuchtung durch Absorption und Chemisorption*. Chemie-Technik, 11(7):866–873.
- [SCHMITZ] SCHMITZ, G. *Vorlesungsskript Thermodynamik I*. TU Hamburg-Harburg, Institut für Thermofluiddynamik.
- [TAUSCHER et al. 1999] TAUSCHER, R., U. DINGLREITER, B. DURST, and F. MAYINGER (1999). *Transport processes in narrow channels with application to rotary exchangers*. Heat and Mass Transfer, 35:123–131.
- [VDI 1997] VDI (1997). *VDI Wärmeatlas*. Verein Deutscher Ingenieure,Springer Verlag Berlin, Heidelberg, New York.
- [WENDT 2004] WENDT, A. (2004). *Modellierung und Untersuchung eines indirekten Verdunstungskühlers für den Einsatz in sorptionsgestützten Klimaanlagen*. Bachelorarbeit, TU Hamburg-Harburg, Institut für Thermofluiddynamik.
- [WERNER 2003] WERNER, H. (2003). *Lecture Notes: Control Systems I*. TU Hamburg-Harburg, Institut für Regelungstechnik.
- [WOLKENHAUER et al. 2001a] WOLKENHAUER, HEINO, U. FRANZKE und H.-M. HEN-NING (2001a). *Systemkomponenten der solarunterstützten Klimatisierung - Teil 1*. HLH, 52(10):26–39.
- [WOLKENHAUER et al. 2001b] WOLKENHAUER, HEINO, U. FRANZKE und H.-M. HEN-NING (2001b). *Systemkomponenten der solarunterstützten Klimatisierung - Teil 2*. HLH, 52(11):60–71.

# **Anhang A**

## **Sorptionsgleichgewicht von LiCl**

### **A.1 Sorptionsisotherme**

#### **A.1.1 Gleichung für die Sorptionsisotherme nach Gazinski**

Die Isothermengleichung nach [GAZINSKI und SZCZECHOWIAK 1984] beschreibt den Gleichgewichtszustand von Luft in Kontakt mit einer wässrigen LiCl-Lösung die Abhängigkeit der Luftfeuchte  $\varphi_{eq}$  von der Beladung und der Temperatur,

$$
\ln(\varphi_{eq}) = -\left(\frac{q}{f_2(\vartheta)}\right)^{f_3(\vartheta)} , \qquad (A.1)
$$

mit den von der Temperatur abhängigen Koeffizienten

 $f_2(\vartheta) = 2.832291 - 2.0639 \cdot 10^{-2} \cdot \vartheta$  $f_3(\vartheta) = -1,207195 - 3,3 \cdot 10^{-3} \cdot \vartheta$ .

Die Gleichung ist gültig für 0 °C <  $\vartheta$  < 50 °C und  $q$  < 1,27 kg/kg.

#### **A.1.2 Gleichung für die Sorptionsisotherme nach Guthermuth**

[GUTERMUTH 1980] gibt für die Sorptionsisotherme im Lösungsgebiet für 20 ◦C und 100 ◦C die Funktion

$$
\ln(p_{eq}) = A \cdot (q \cdot 1, 11 - D)^{B} + C \quad [\text{bar}] \tag{A.2}
$$

an, mit den Koeffizzienten

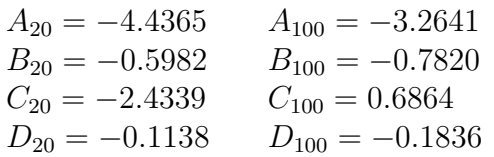

### **A.2 Bindungswärme**

### **A.2.1 Bindungsenthalpie nach Guthermuth**

[GUTERMUTH 1980] gibt eine Gleichung zur Berechnung der Bindungswärme von Lithiumchlorid-Wasserdampf,

$$
\Delta h_B = 88,94 \cdot \exp(8,38 \cdot (0,3 - q \cdot 0,125)) \quad . \tag{A.3}
$$

# **Anhang B**

# **Sättigungsdruck von Wasserdampf**

Zur Bestimmung des Sättigungsdrucks dient die Approximation von [GLÜCK 1991], gütig für einen Bereich von  $\vartheta = 0 \dots 100$  °C

$$
p_{sat,i}(\vartheta) = 611 \cdot \exp(-1,91275 \cdot 10^{-4} + 7,258 \cdot 10^{-2} \cdot \vartheta - 2,939 \cdot 10^{-4} \cdot \vartheta^2 + 9,841 \cdot 10^{-7} \cdot \vartheta^3 - 1,92 \cdot 10^{-9} \cdot \vartheta^4)
$$
\n(B.1)

# **Anhang C**

# **Liste der Messstellen**

### **C.1 Eingänge**

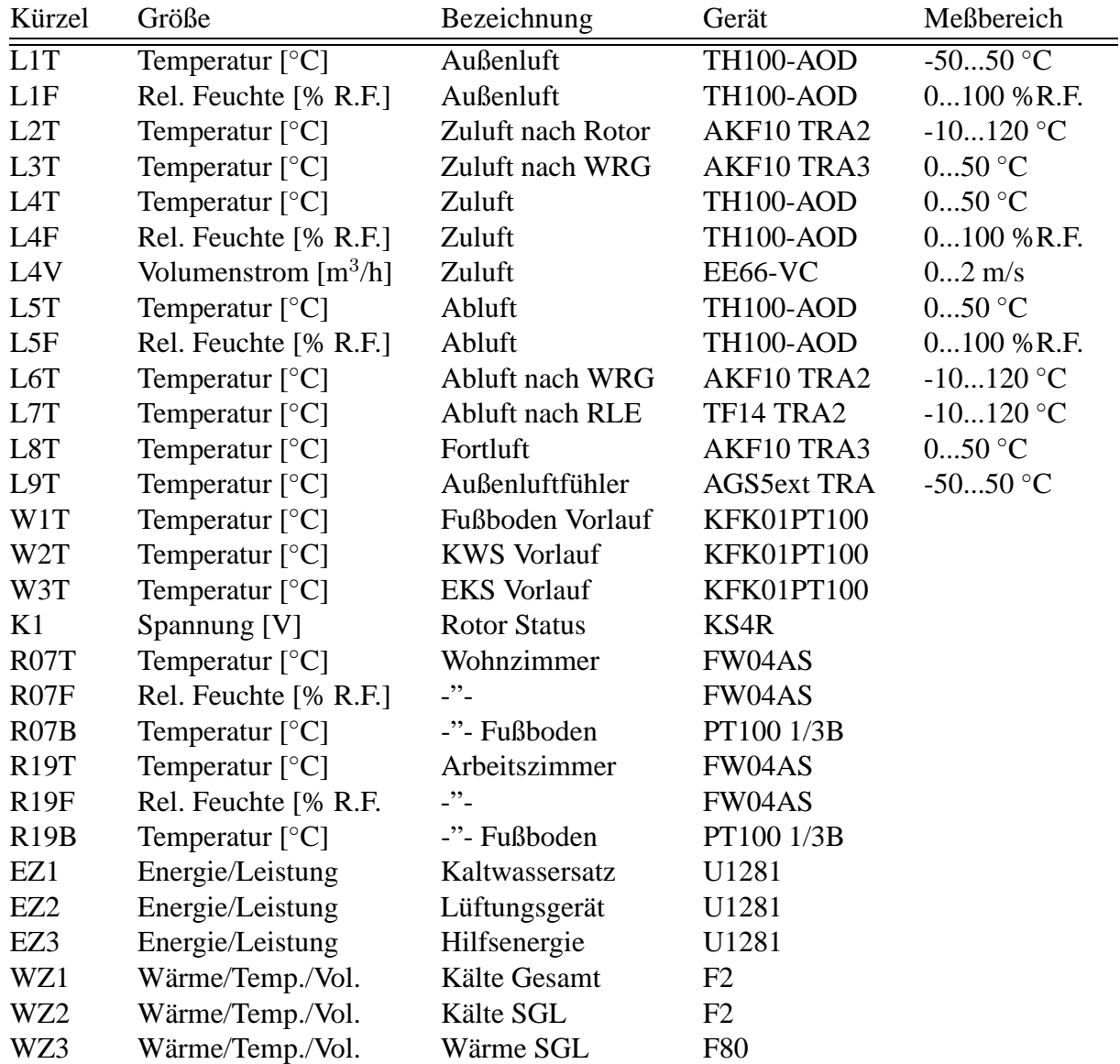

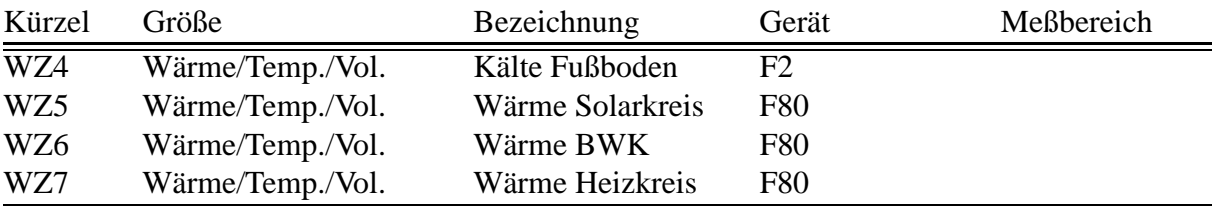

### **C.2 Ausgänge**

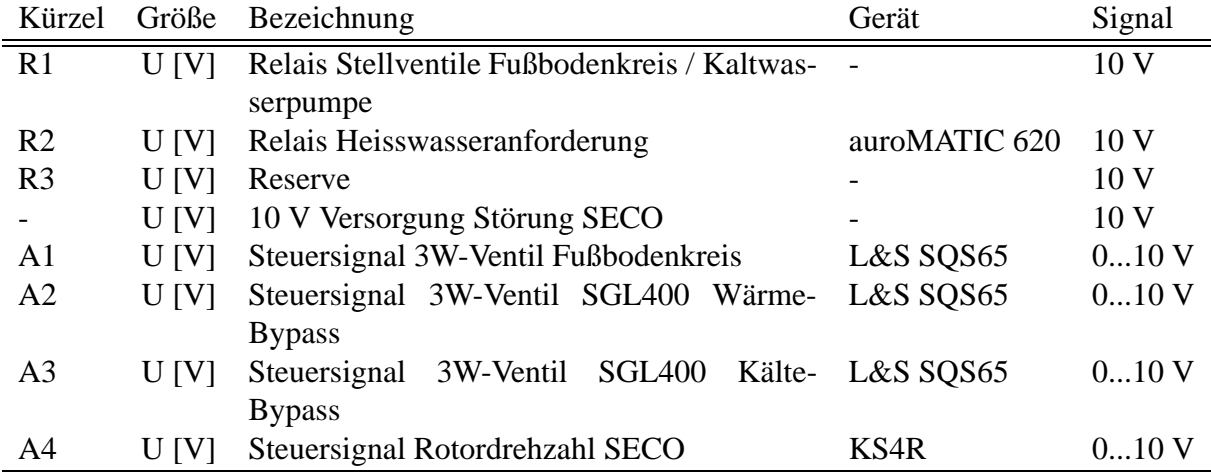

### **C.3 Hersteller**

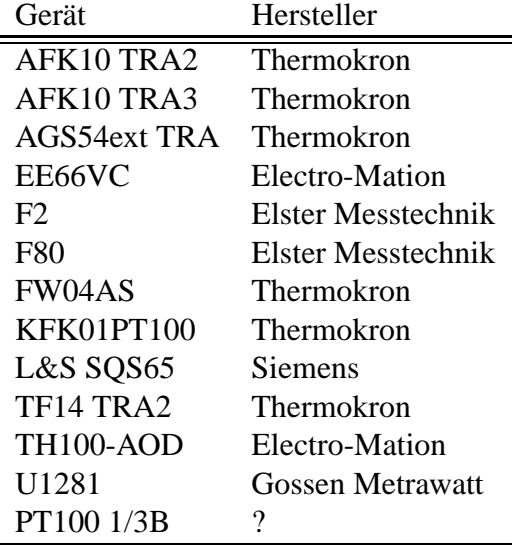